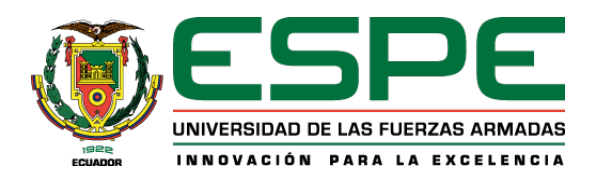

# Diseño mecánico y simulación computacional de un sistema de armado de vigas tipo

### H con proceso de soldadura GMAW para la empresa SEDEMI SCC.

Gallardo Pavón, Marcela Rubí y Molina Cárdenas, Jossue Sebastián

Departamento de Ciencias de la Energía y Mecánica

Carrera de Ingeniería Mecánica

Trabajo de integración curricular, previo a la obtención del título de Ingeniero Mecánico

Ing. Abatta Jácome, Lenin Rómulo MSc.

13 de marzo del 2024

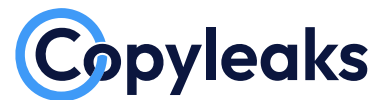

Plagiarism and AI Content Detection Report

# **TESIS FINAL GALLARDO MOLINA.pdf**

Total Words: **41086**

## **Scan details**

Scan time: **February 26th, 2024 at 21:36 UTC** Total Pages: **165**

# **Plagiarism Detection**

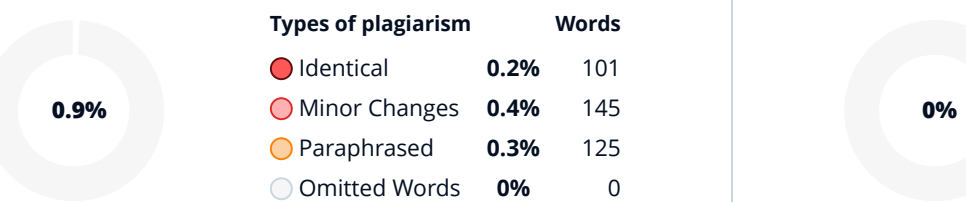

# **Plagiarism Results: (13)**

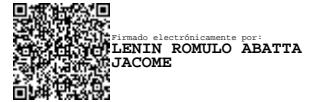

# **AI Content Detection**

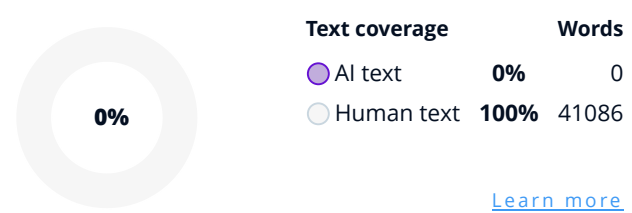

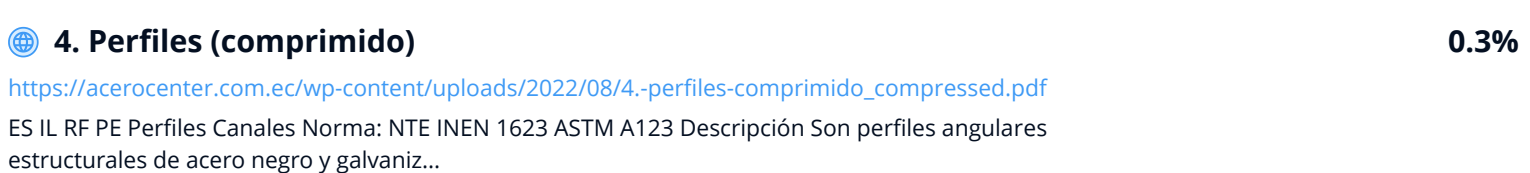

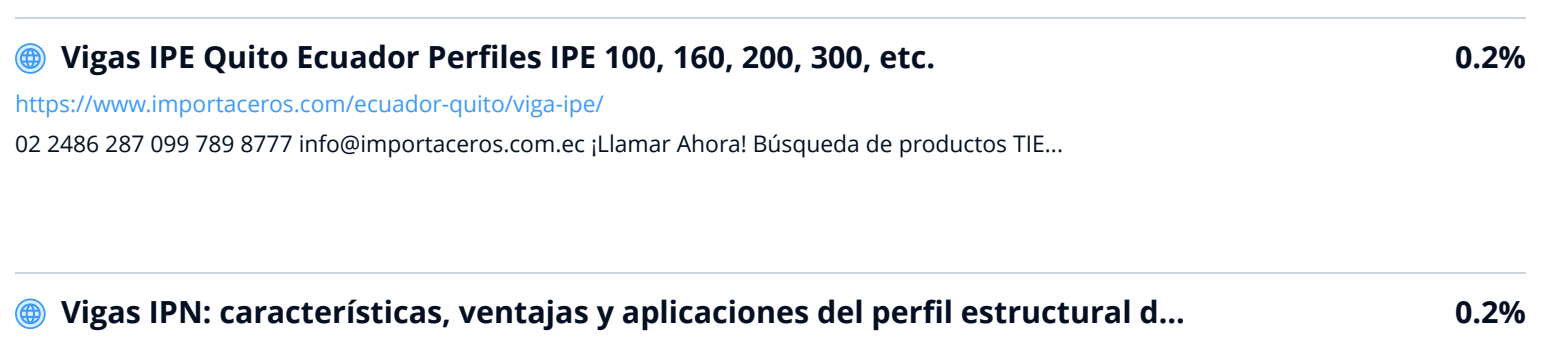

<http://alsimet.es/es/noticias/vigas-ipn-perfil-estructural-hierro> Skip to content Skip to navigation Comercialización de metales férricos y no férricos, corte a medida y acabad...

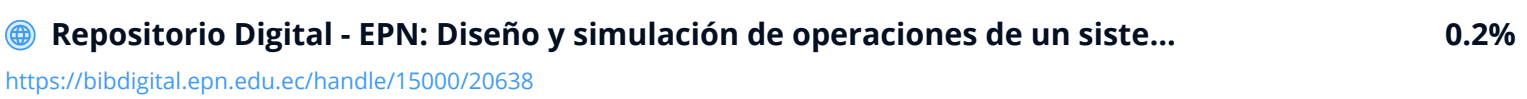

Skip navigation ...

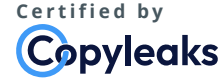

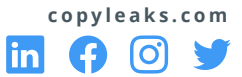

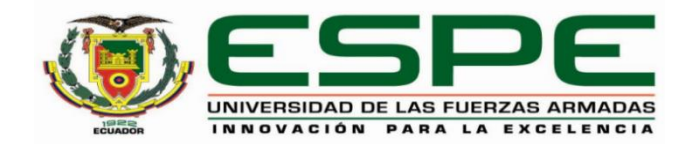

#### **Departamento de Ciencias de la Energía y Mecánica**

### **Carrera de Ingeniería Mecánica**

### **Certificación**

Certifico que el trabajo de integración curricular: **"Diseño mecánico y simulación computacional de un sistema de armado de vigas tipo H con proceso de soldadura GMAW para la empresa SEDEMI SCC"** fue realizado por los señores **Gallardo Pavón, Marcela Rubí y Molina Cárdenas, Jossue Sebastián ;** el mismo que cumple con los requisitos legales, teóricos, científicos, técnicos y metodológicos establecidos por la Universidad de las Fuerzas Armadas ESPE, además fue revisado y analizada en su totalidad por la herramienta de prevención y/o verificación de similitud de contenidos; razón por la cual me permito acreditar y autorizar para que se lo sustente públicamente.

**Sangolquí, 13 de marzo del 2024**

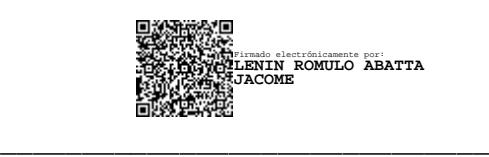

**MSc. Lenin Rómulo Abatta Jácome** C. C: 1723180707

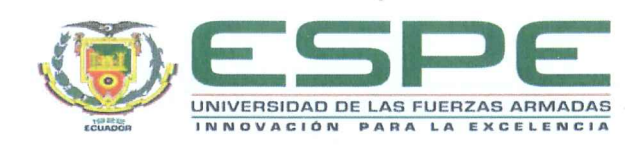

Departamento de Ciencias de la Energía y Mecánica Carrera de Ingeniería Mecánica

#### Responsabilidad de Autoría

Nosotros, Gallardo Pavón, Marcela Rubí, con cédula de ciudadanía n°1750435792 y Molina Cárdenas, Jossue Sebastián, con cédula de ciudadanía n°1750179523, declaramos que el contenido, ideas y criterios del trabajo de integración curricular: Diseño mecánico y simulación computacional de un sistema de armado de vigas tipo H con proceso de soldadura GMAW para la empresa SEDEMI SCC es de nuestra autoría y responsabilidad, cumpliendo con los requisitos legales, teóricos, científicos, técnicos, y metodológicos establecidos por la Universidad de las Fuerzas Armadas ESPE, respetando los derechos intelectuales de terceros y referenciando las citas bibliográficas.

Sangolquí, 13 de marzo del 2024

Gallardo Pavón Marcela Rubí C. C: 1750435792

Molina Cárdenas Jossué Sebastián C. C: 1750179523

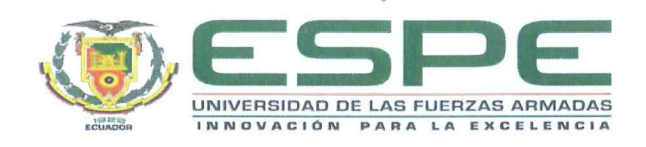

### Departamento de Ciencias de la Energía y Mecánica

Carrera de Ingeniería Mecánica

#### Autorización de Publicación

Nosotros Gallardo Pavón, Marcela Rubí, con cédula de ciudadanía n°1750435792 y Molina Cárdenas, Jossue Sebastián, con cédula de ciudadanía n°1750179523, autorizamos a la Universidad de las Fuerzas Armadas ESPE publicar el trabajo de integración curricular: Diseño mecánico y simulación computacional de un sistema de armado de vigas tipo H con proceso de soldadura GMAW para la empresa SEDEMI SCC en el Repositorio Institucional, cuyo contenido, ideas y criterios son de nuestra responsabilidad.

Sangolquí, 13 de marzo del 2024

5

Gallardo Pavón Marcela Rubí C. C: 1750435792

Molina Cárdenas Jossué Sebastián C. C: 1750179523

#### **Dedicatoria**

Dedico este trabajo de titulación con profundo cariño a las personas que me han apoyado a lo largo de mi vida.

A la mujer más valiente y amorosa que conozco, mi madre Hilda, quien con su esfuerzo y apoyo incondicional me ha brindado la posibilidad de culminar esta fase tan importante en mi vida. Su amor y consejos no solo han sido una fuente constante de fortaleza, sino que también me han permitido superar los obstáculos y momentos difíciles del camino.

A mi padre, Marcelo, quien desde el cielo ha sido siempre un ángel cuya influencia perdura en cada parte de mi vida.

A mi hermano Elvis y su esposa Diana, quienes han sido parte esencial de mi formación. Su ejemplo, apoyo, orientación y presencia han sido un regalo invaluable; su influencia ha marcado una huella profunda en mi corazón.

A mi hermano Carlos, que me ha ayudado en los momentos más duros y frustrantes de esta etapa con su cariño y paciencia.

Dedico este trabajo tambien a mis primos, Yadira, Richar, Luis, Washo y Marco, ´ quienes han sido mi ejemplo, me han servido de modelo y me han inspirado para alcanzar mis objetivos.

Finalmente, a mi abuelita Maruja y mi tía Magui, quienes, a pesar de ya no estar físicamente conmigo, son y serán un ejemplo eterno de fortaleza y perseverancia.

Gallardo Pavón Marcela Rubí

### **Dedicatoria**

Mis abuelos, Mamá Olga y Papá Pepe, han sido siempre mi fuente inagotable de apoyo y conocimiento, y a ellos dedico este trabajo de grado. Su amor inquebrantable, su tolerancia y sus sacrificios me han permitido terminar esta etapa académica, y por ello les estoy agradecido.

A mi hermano Alex y mi madre Marlene. Por su confianza en mí y apoyo en todas mis decisiones. Su constante aliento y comprensión han sido pilares fundamentales que me han impulsado a alcanzar este logro.

Finalmente, deseo dedicar este trabajo a todas las personas que han confiado en mí, en particular a mis tíos y tías, y de manera especial a mi tía Paty, así como a todos mis primos.

Molina Cárdenas Jossue Sebastián

#### **Agradecimiento**

Quiero dar las gracias sinceramente a todos los que me han ayudado de manera significativa a terminar esta tesis.

En primer lugar, agradezco a Lenin Abatta, mi director de tesis, por su orientacion´ experta, paciencia y dedicación a lo largo de este proyecto. Sus valiosos aportes fueron fundamentales para dar forma a este trabajo.

Mi mejor amigo y compañero de tesis, Jossue Molina, por su colaboración excepcional y dedicación. Además, quiero agradecer por la amistad sincera que me ha brindado a lo largo de toda la carrera y en mi vida personal. Jossue ocupará siempre un lugar especial en mi corazón.

A mi familia, en particular a mi madre Hilda, por su amor, apoyo constante y comprensión durante los desafíos académicos. Su respaldo ha sido mi mayor fortaleza.

Agradezco de manera muy especial a mi hermano Elvis, quien ha desempeñado el papel de un padre en mi vida con su apoyo incondicional y dedicación. Cada sacrificio que ha realizado y cada muestra de paciencia que me ha brindado reflejan una entrega excepcional. Su generosidad y cariño han sido una guía constante en mi camino, y estoy profundamente agradecida por ser una de mis mayores fuentes de inspiración. Gracias, Elvis, por ser más que un hermano para mí.

A mis tíos, Pepe, Georgina, Mario y Washo, agradezco su constante apoyo en cada paso de este camino. Su aliento ha sido fundamental.

Agradezco a los ingenieros Javier Avalos y Alexander Loya, cuyo respaldo y ´ confianza han sido esenciales para el éxito de este proyecto.

Por último, me gustaría expresar mi gratitud a todos los que han contribuido a hacer

posible este logro, ya sea directa o indirectamente. Este trabajo no habría sido posible sin su colaboración y apoyo.

Gallardo Pavón Marcela Rubí

#### **Agradecimiento**

A todas las personas que han colaborado en la elaboracion de esta tesis quiero ´ transmitirles mi más sincero agradecimiento. Su invaluable ayuda y sus esfuerzos han mejorado tanto mi experiencia académica como personal.

Quiero empezar expresando mi gratitud a mi tutor, Lenin Abatta, por sus consejos, tolerancia y compromiso. Sus acertados consejos y críticas fueron cruciales para el crecimiento y la realización de este trabajo.

Agradezco a mi compañera en este trabajo y mi mejor amiga, Marcela Gallardo, por sus valiosas aportaciones, compartir su conocimiento y, sobre todo, por su amistad constante a lo largo de mi etapa universitaria. Espero sinceramente contar con su amistad en el futuro.

Un agradecimiento especial a toda mi familia por su constante apoyo y paciencia durante este viaje, especialmente a mis abuelos Olga y Pepe, así como a mis tíos y primos. Su apoyo y cariño han sido mi mayor fuente de inspiración. Quiero dar las gracias sinceramente a mi hermano Alex y a mi madre Marlene. Aunque vivimos lejos, nunca han dejado de preocuparse por mi salud y mi bienestar. Su apoyo infalible queda demostrado por sus esfuerzos para que nunca me falte de nada.

También quiero reconocer la contribución de todos mis amigos y compañeros en la universidad. Sus conversaciones, sugerencias y ánimo fueron un impulso esencial.

Finalmente, deseo expresar mi agradecimiento a SEDEMI, con un reconocimiento especial para Javier Ávalos y Alexander Loya. . Además, agradezco la disposición constante de ambos para colaborar y proporcionar orientación siempre que se trató de asuntos relacionados con la empresa.

Molina Cárdenas Jossue Sebastián

## Índice de Contenidos

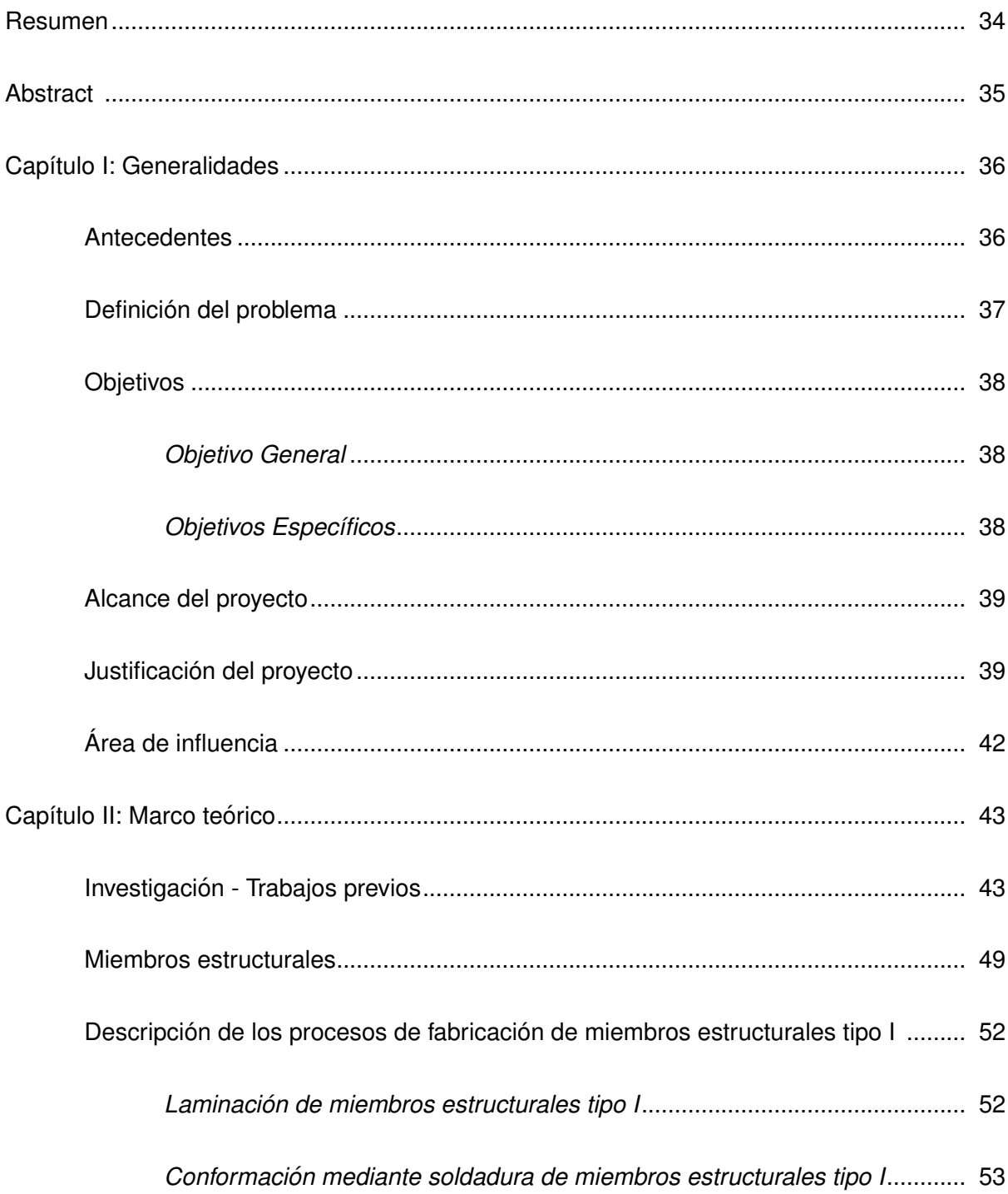

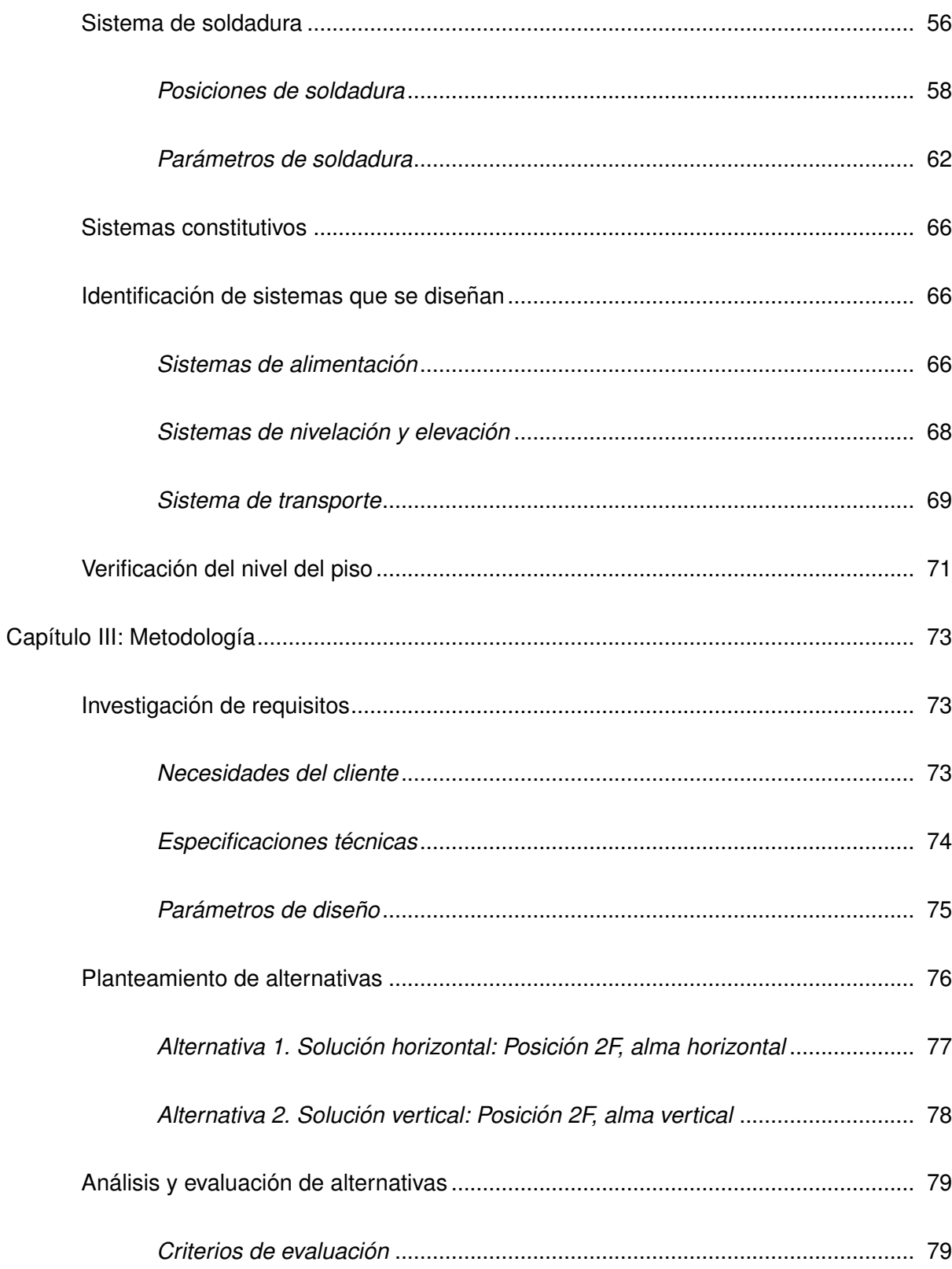

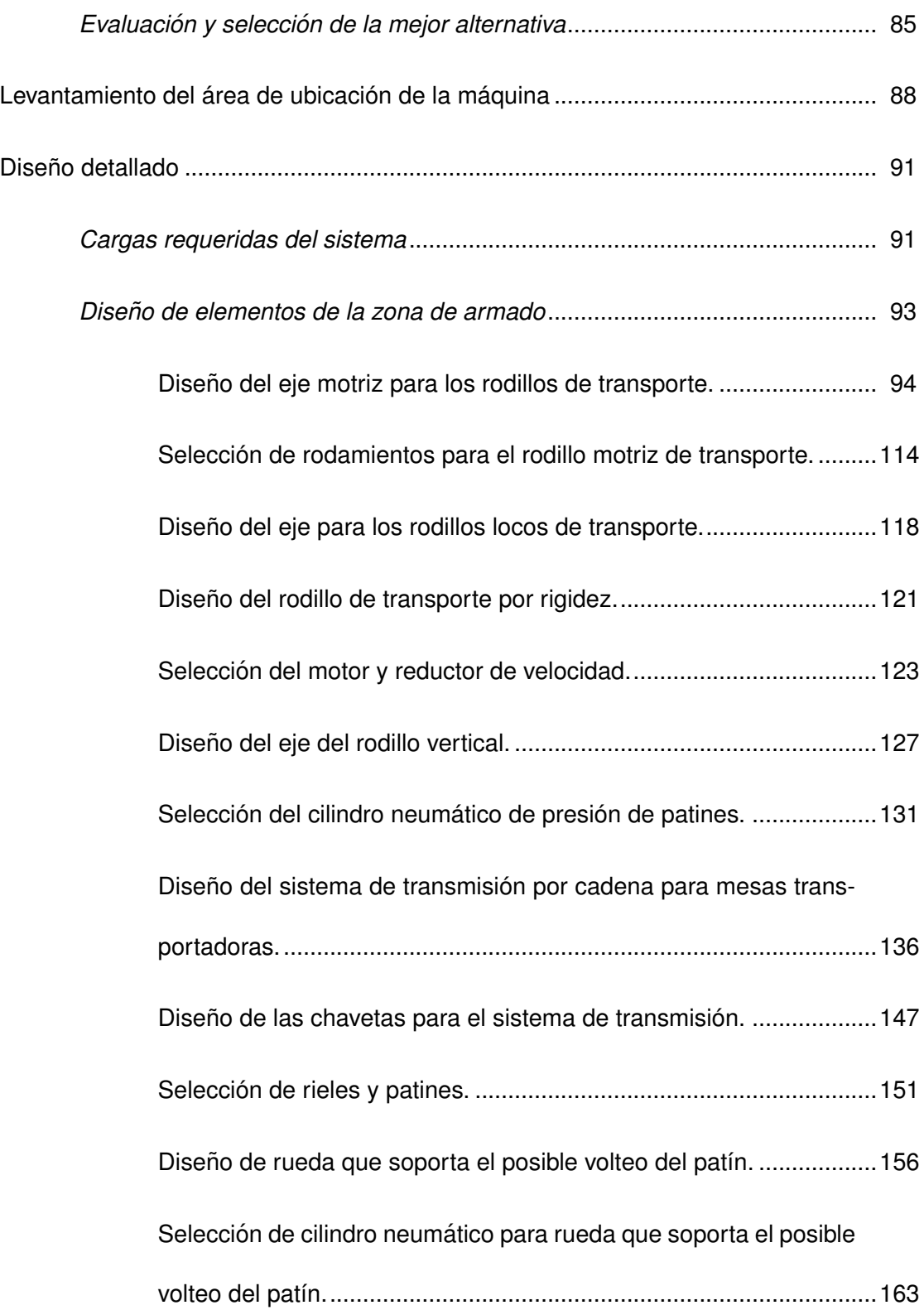

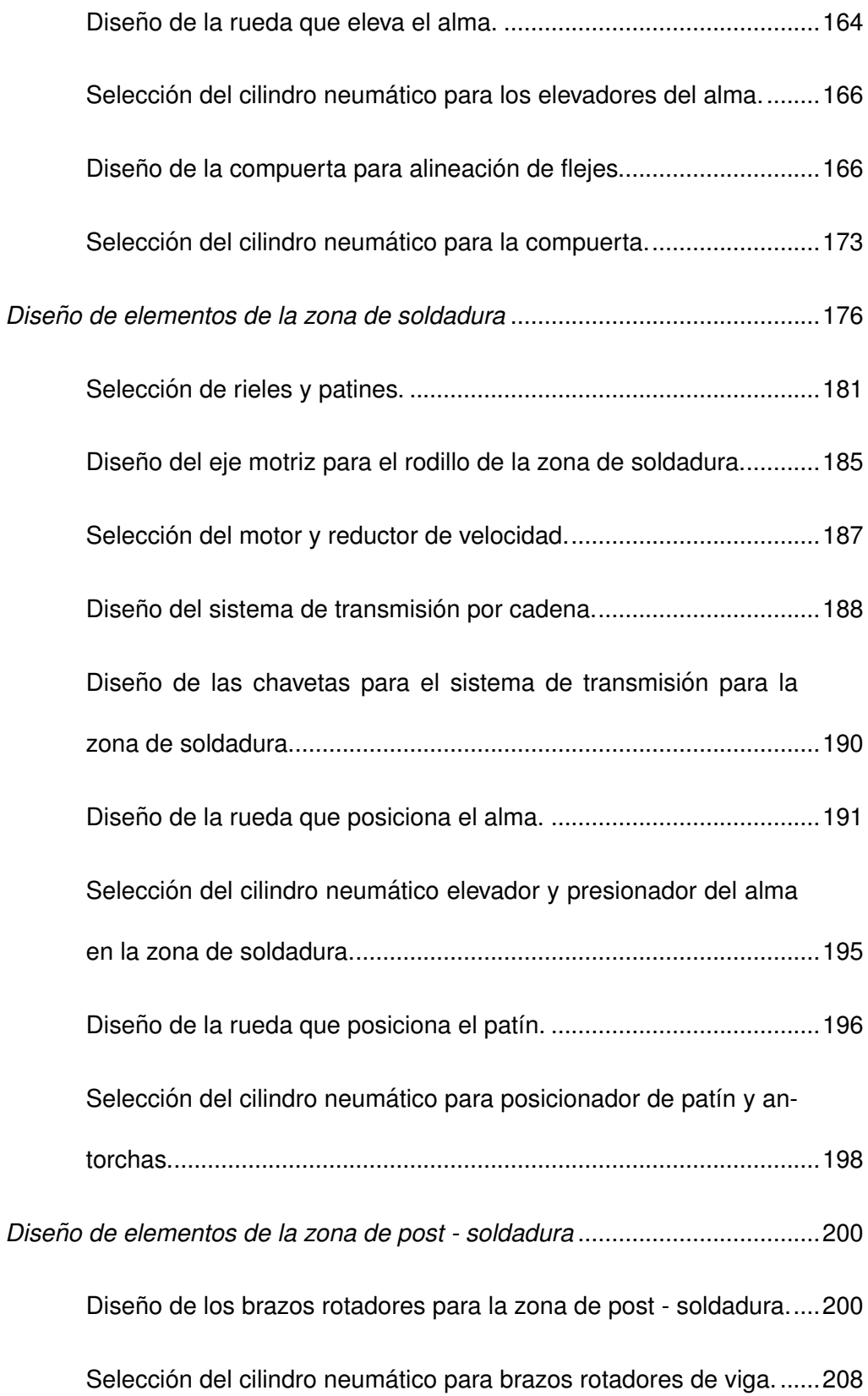

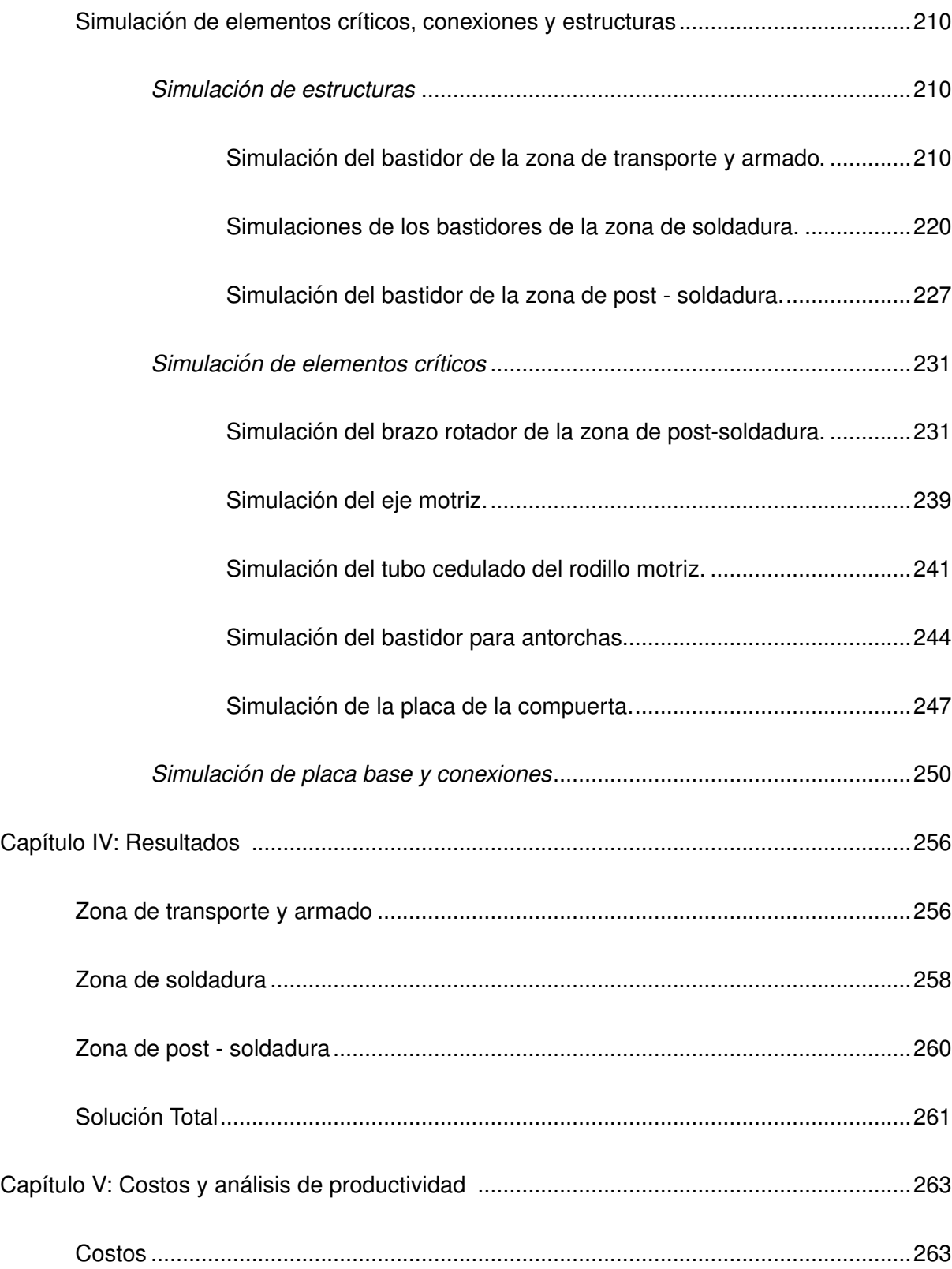

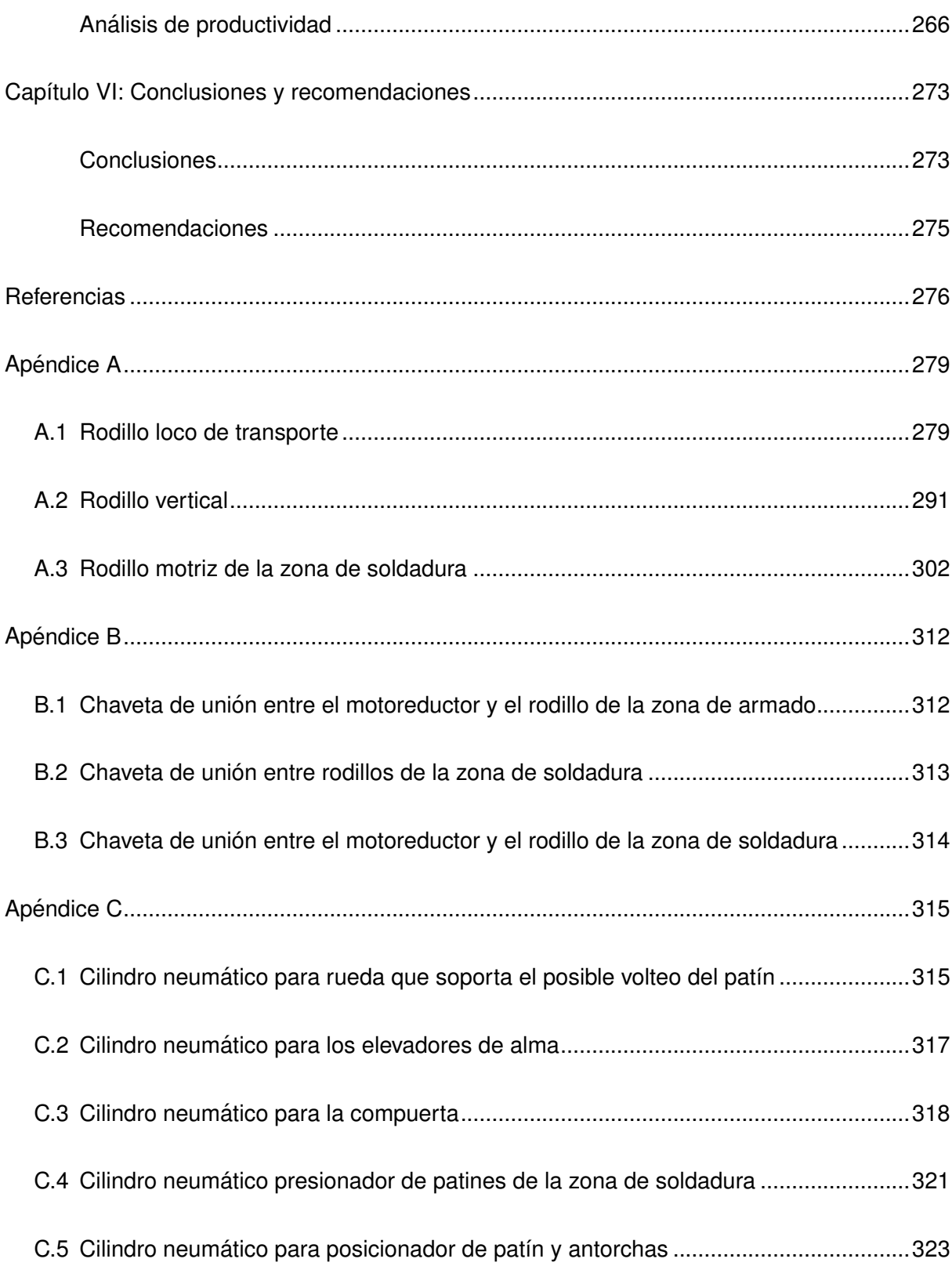

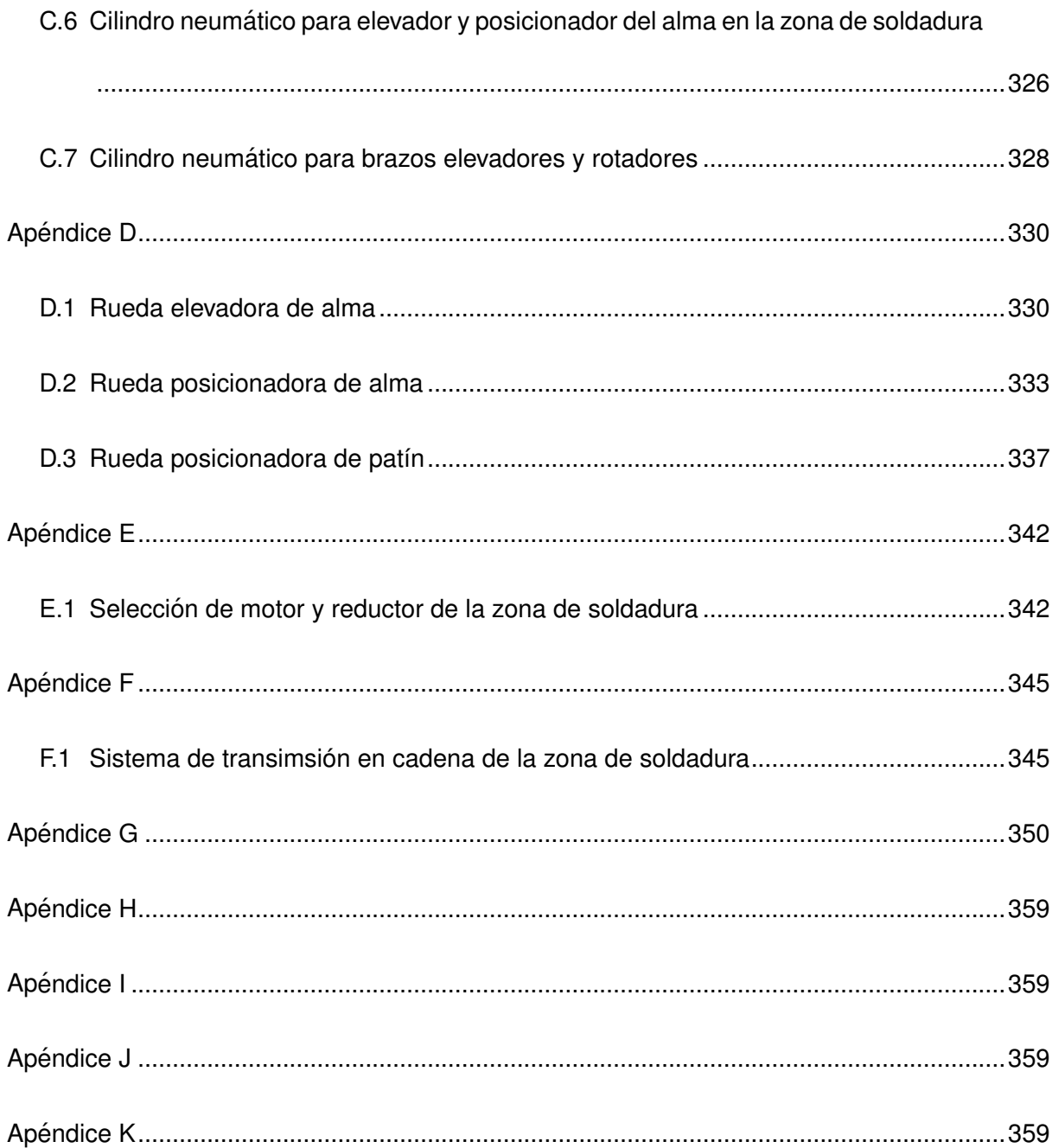

## **Índice de Tablas**

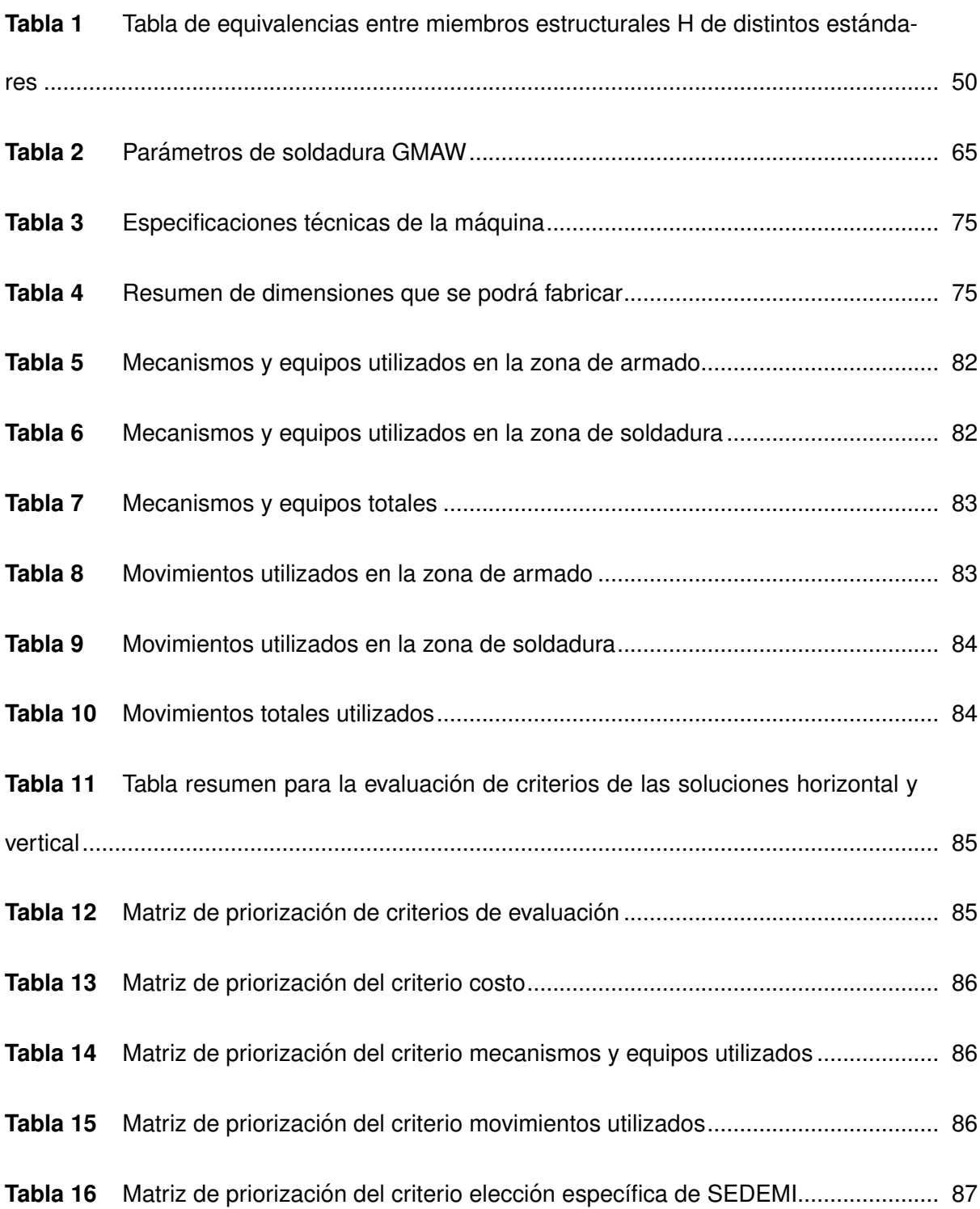

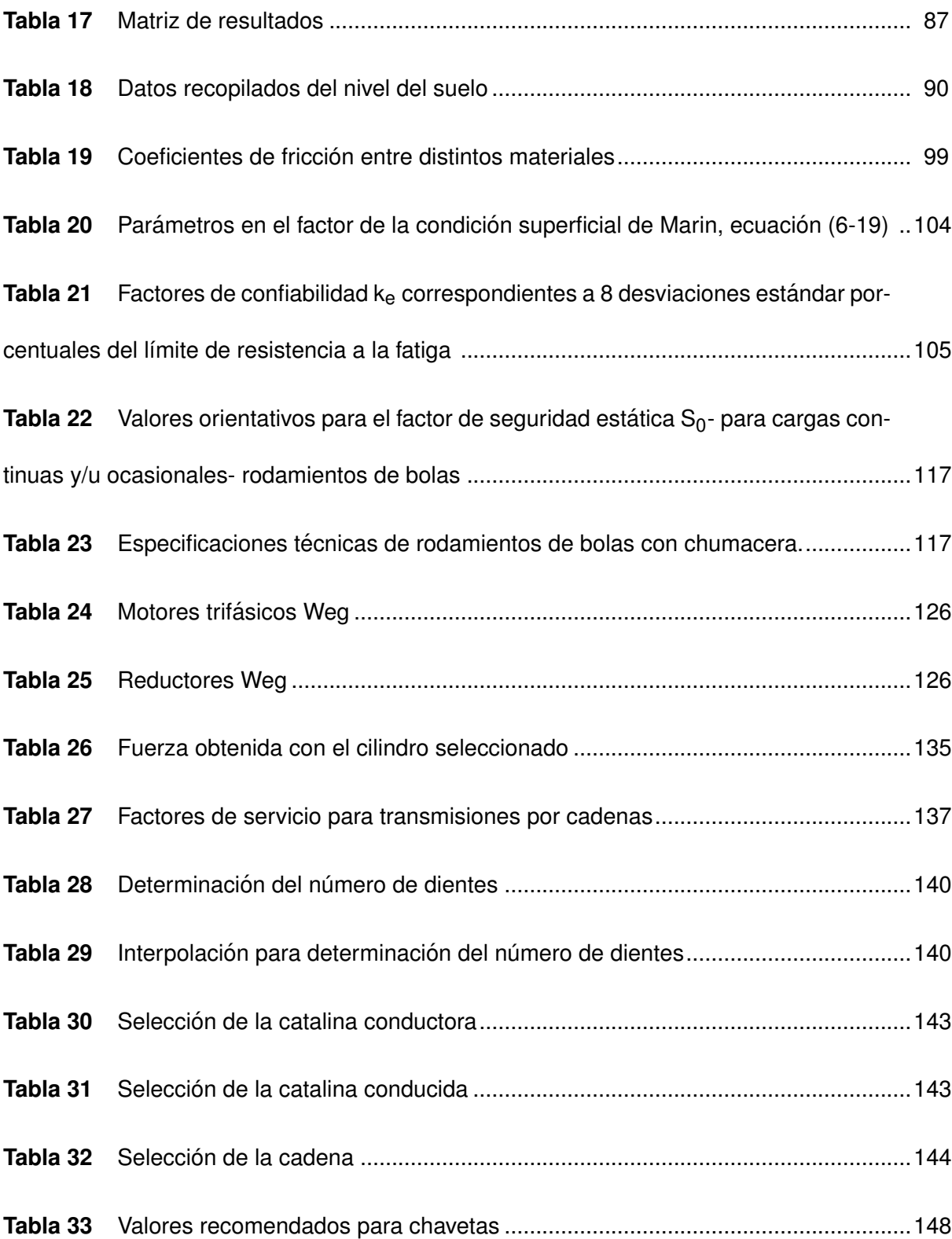

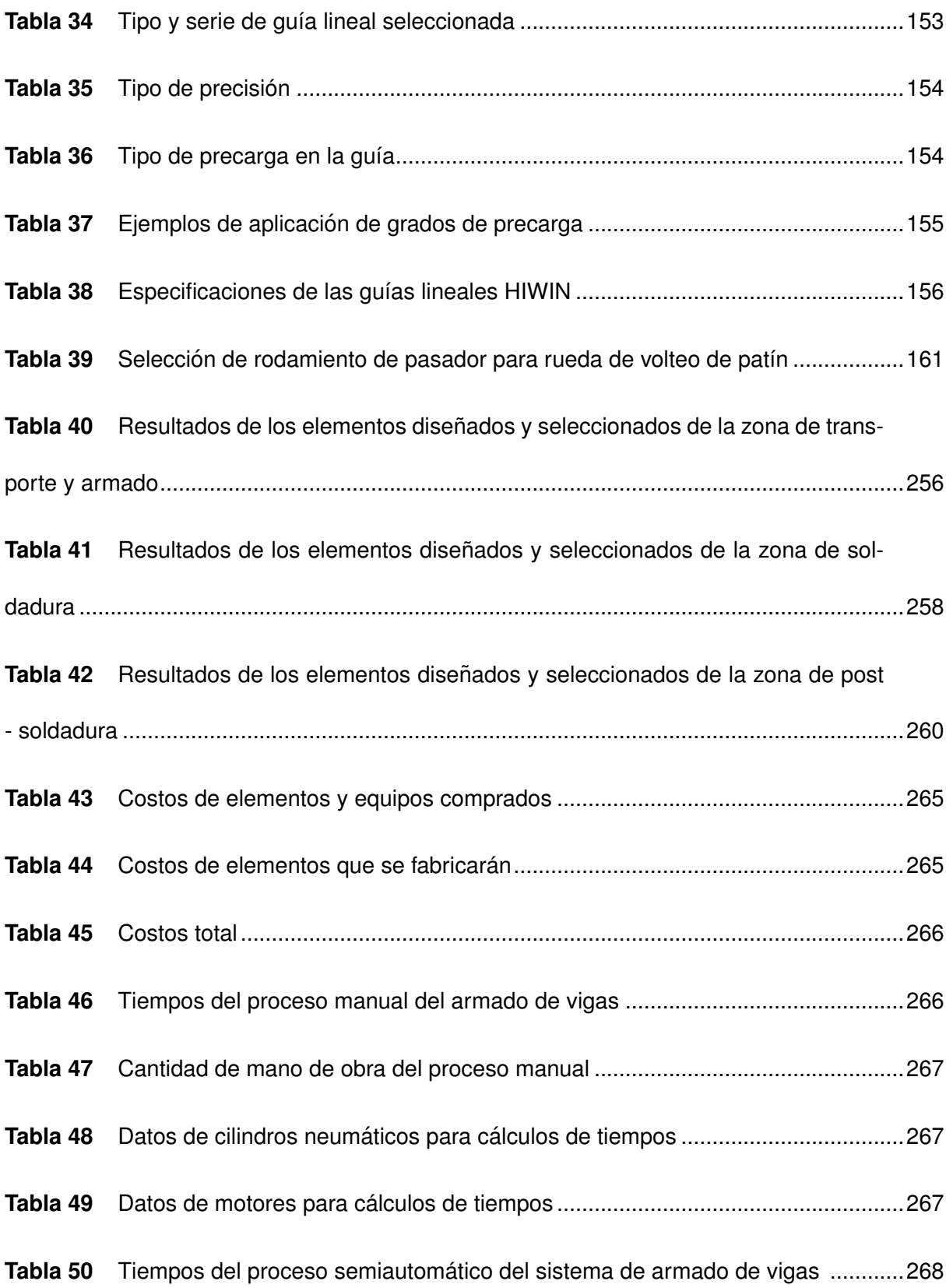

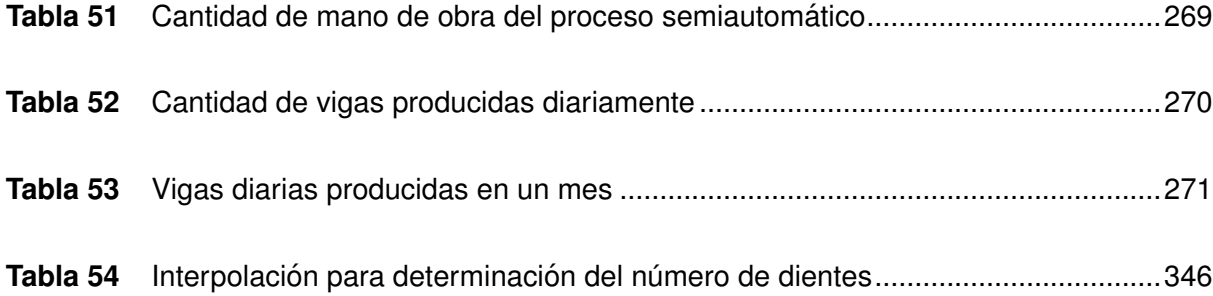

## **Índice de Figuras**

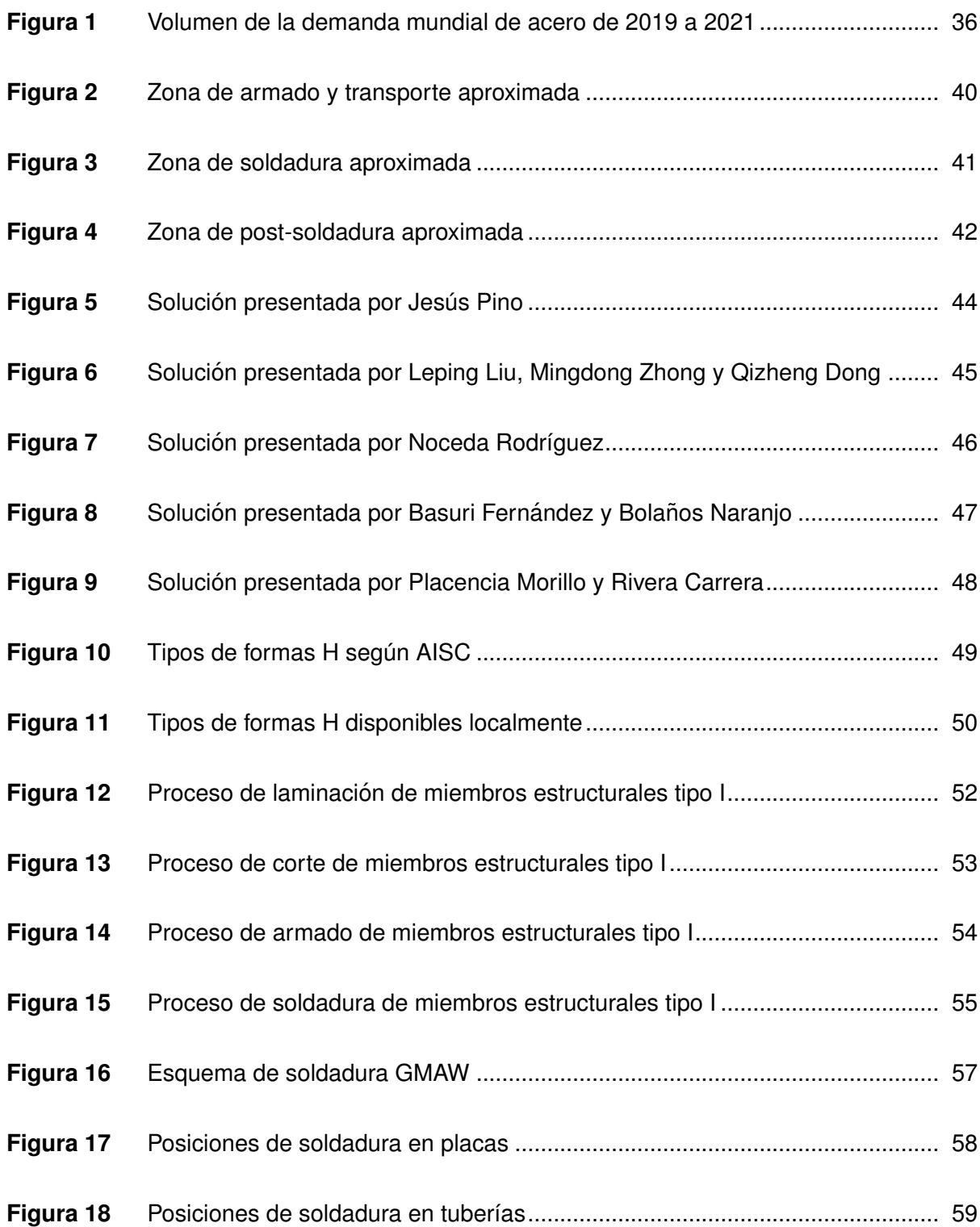

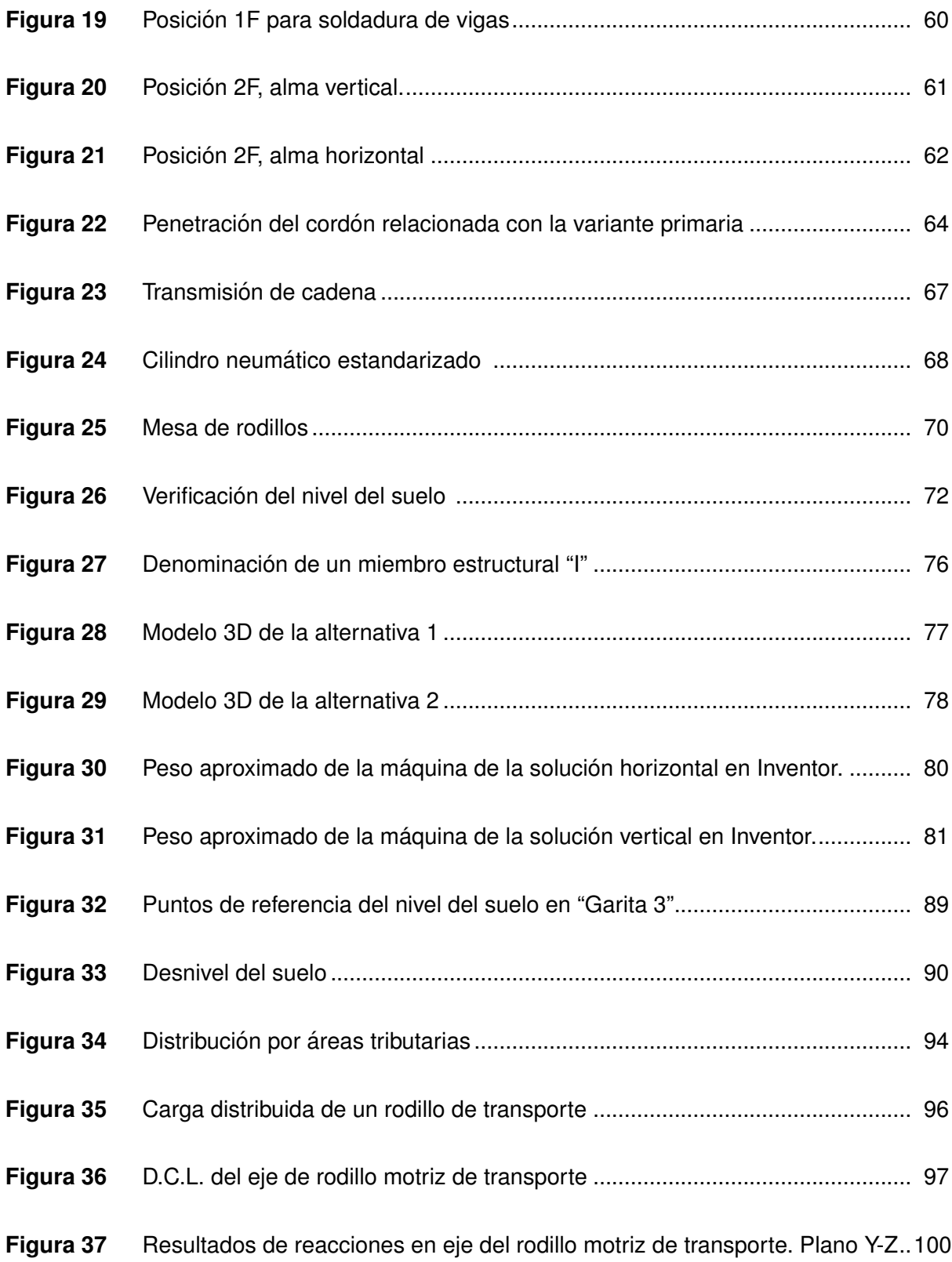

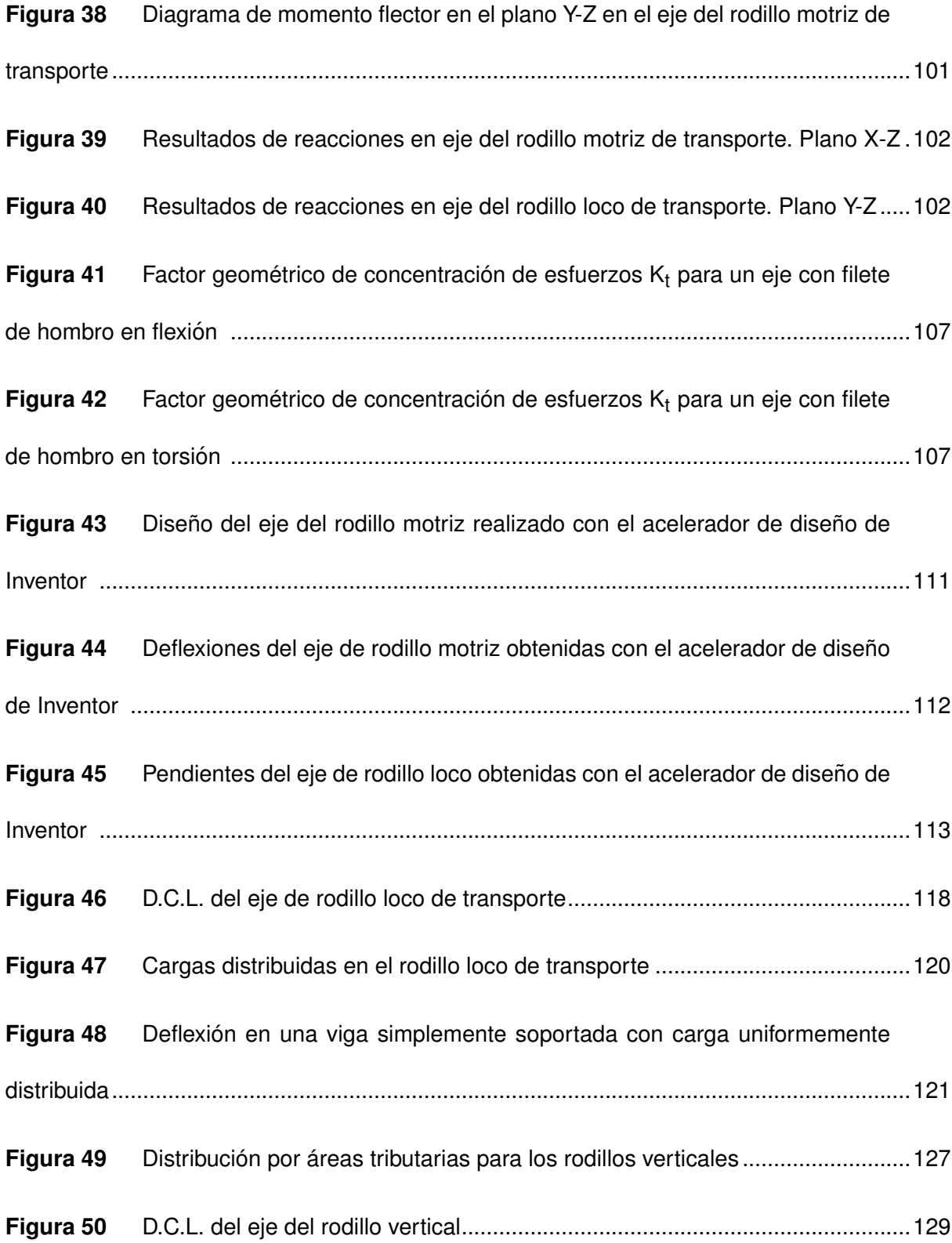

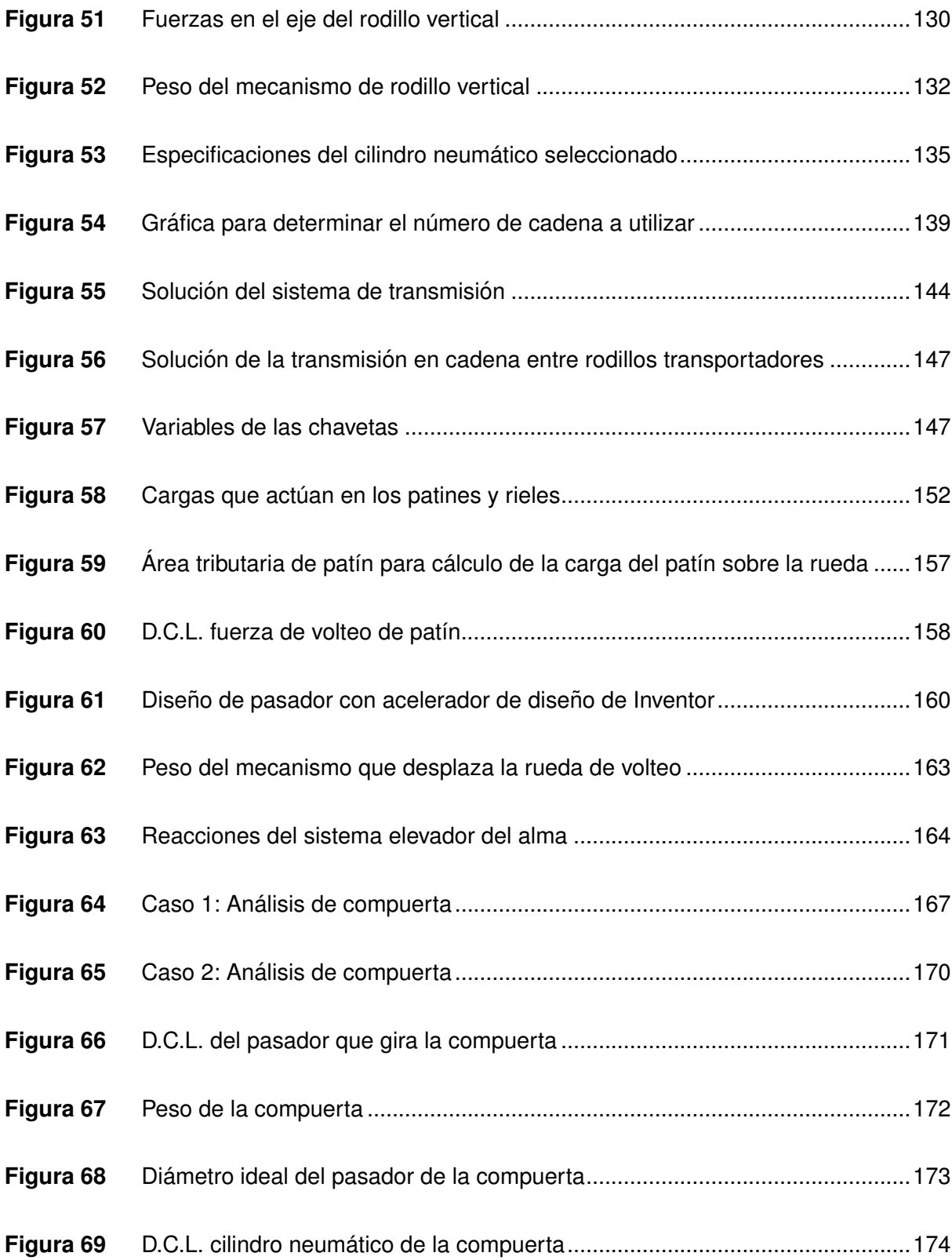

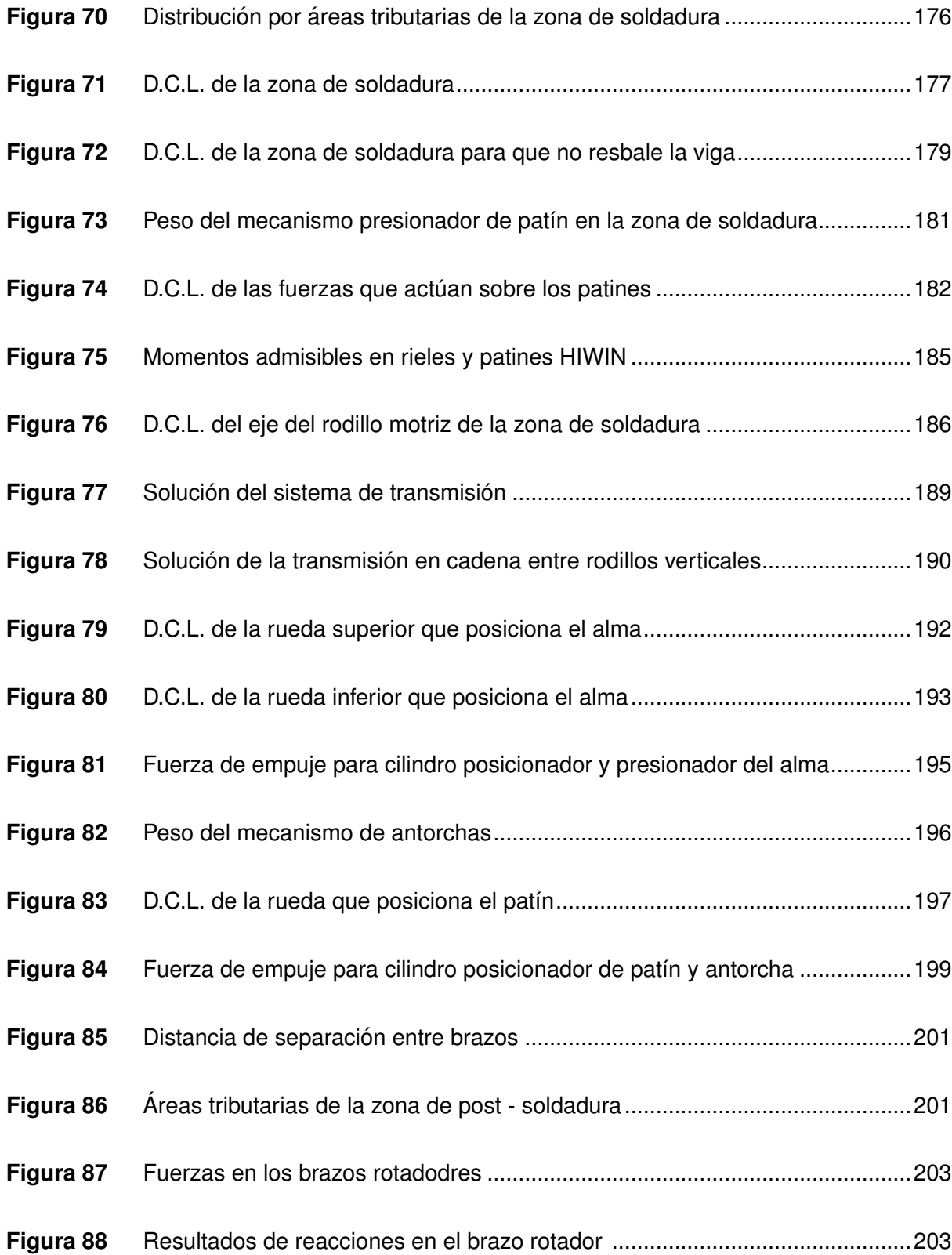

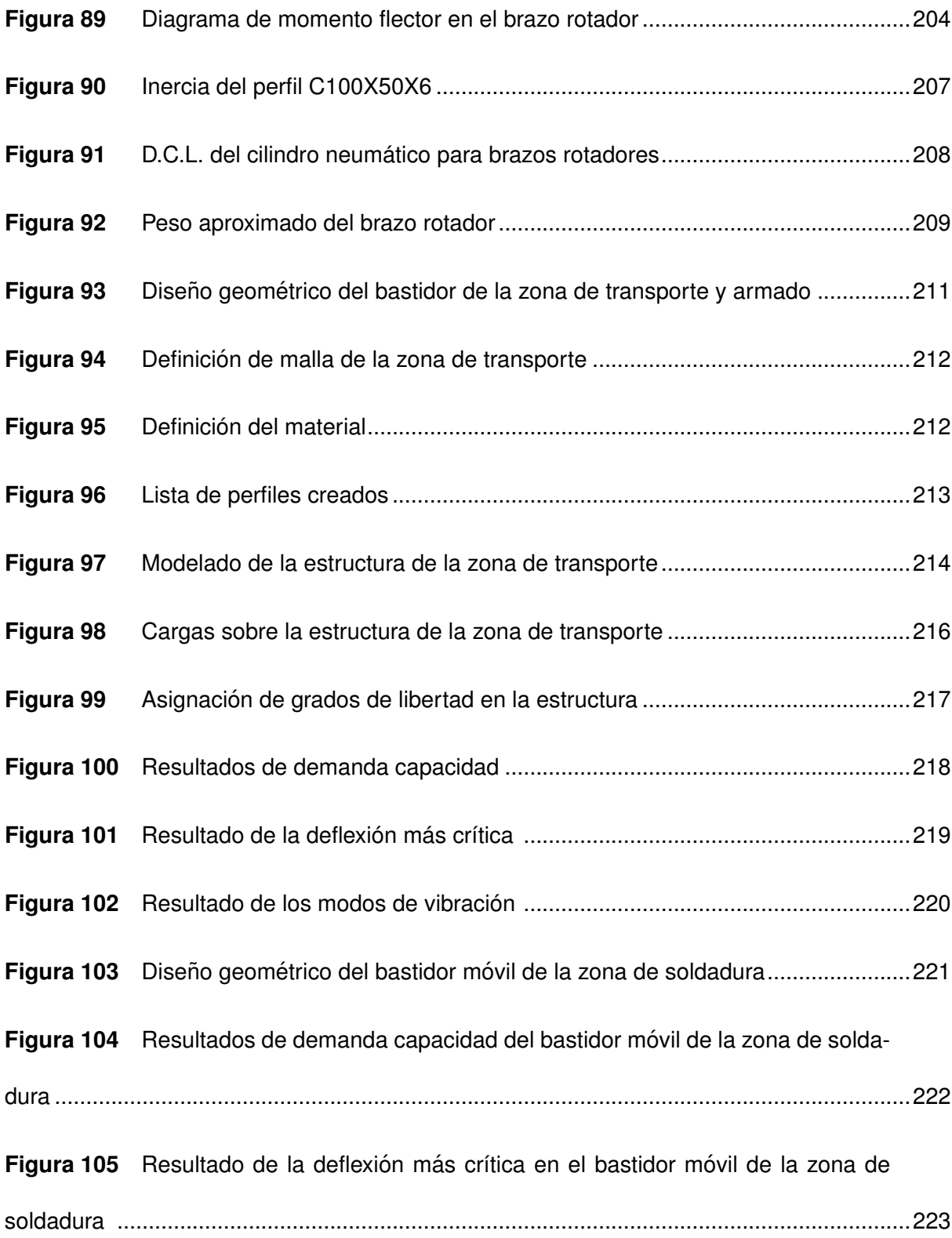

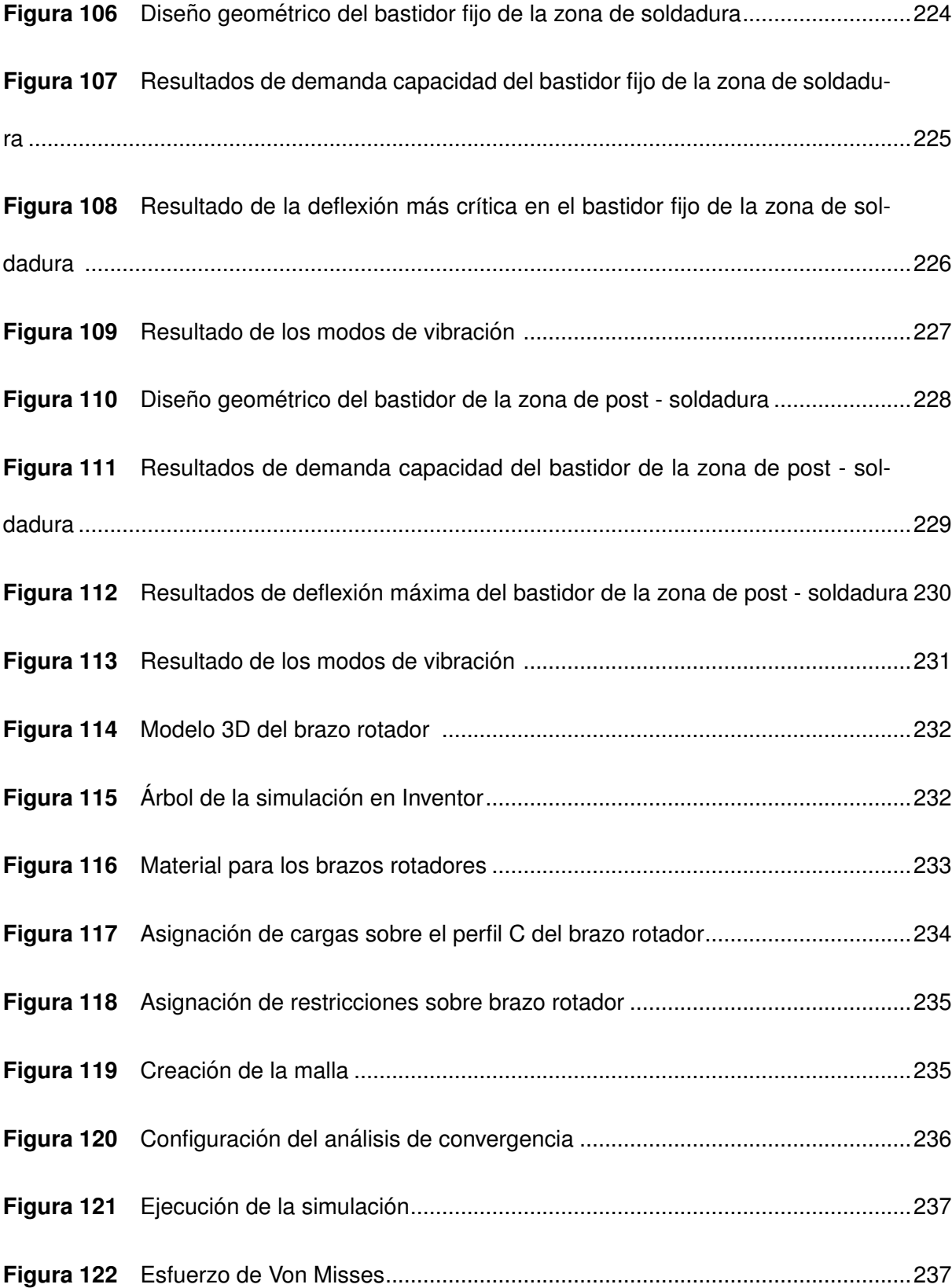

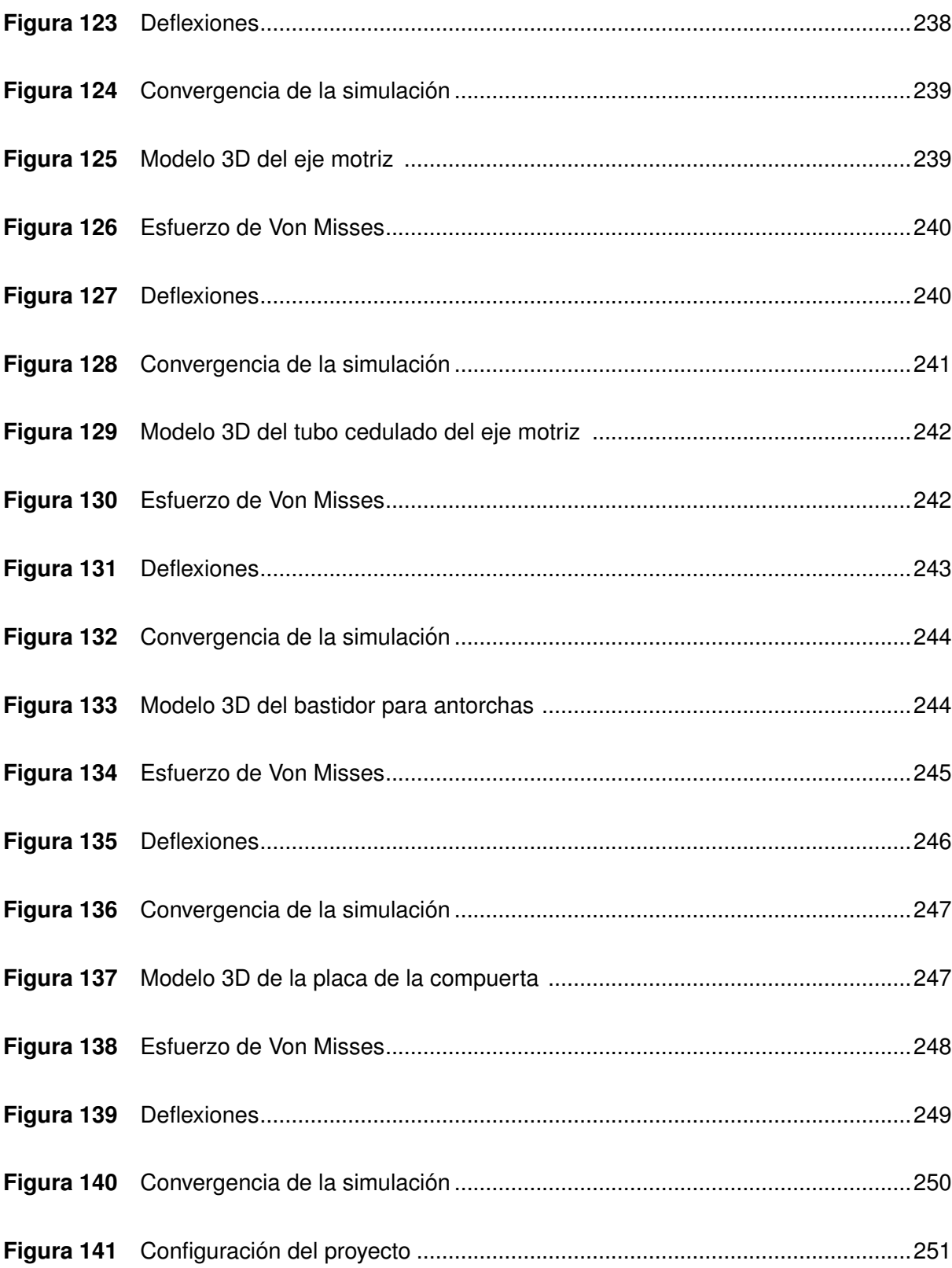

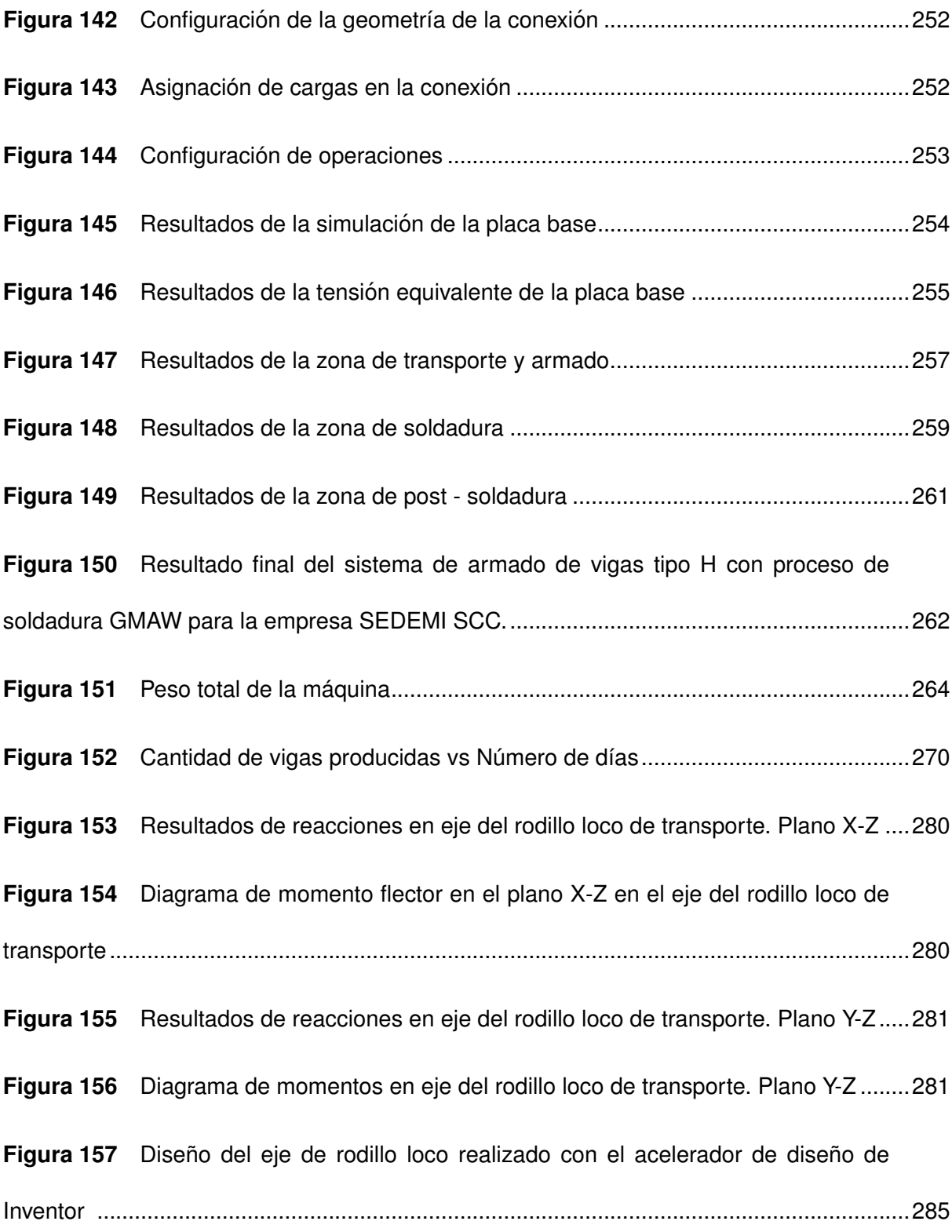

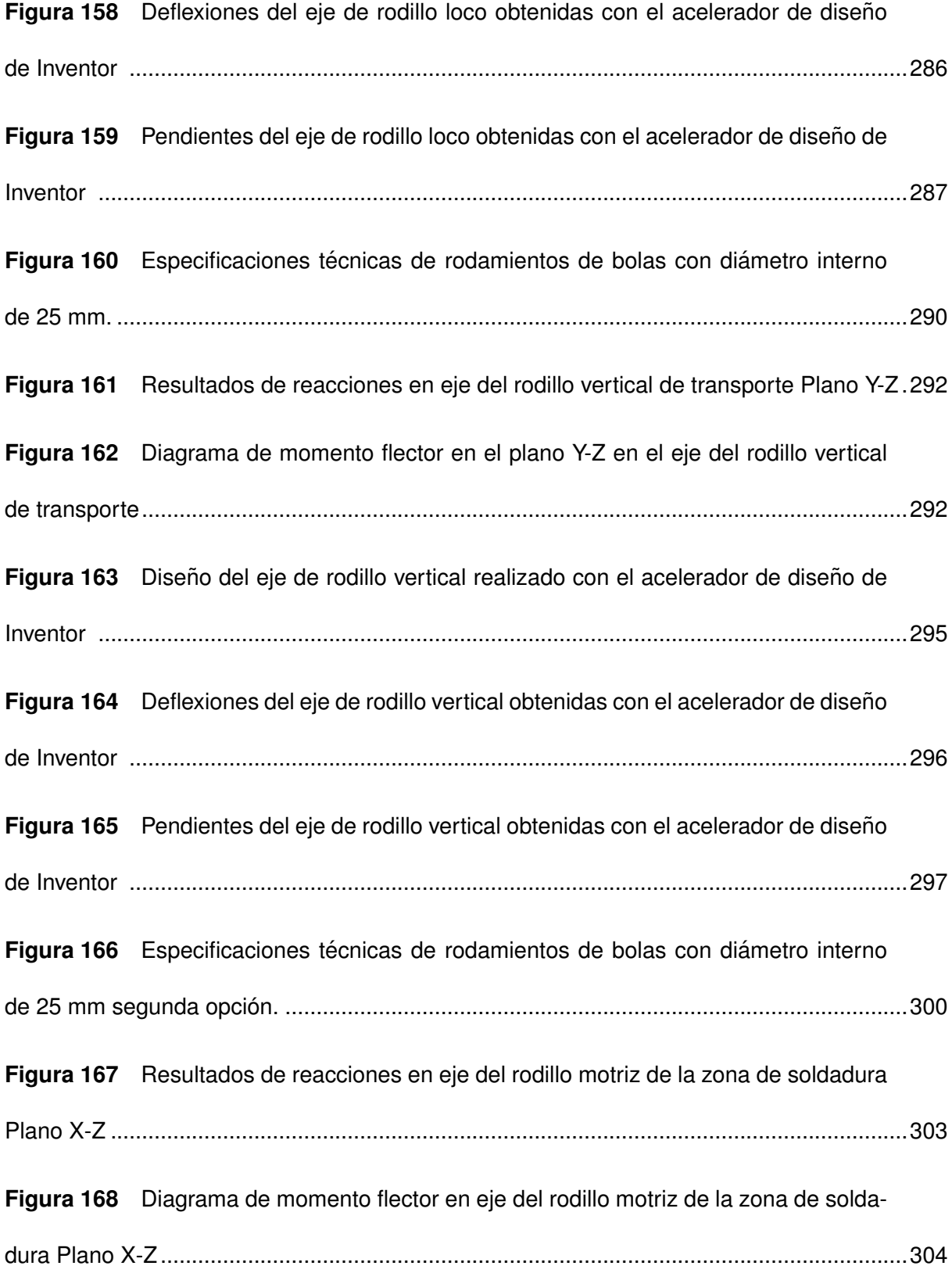

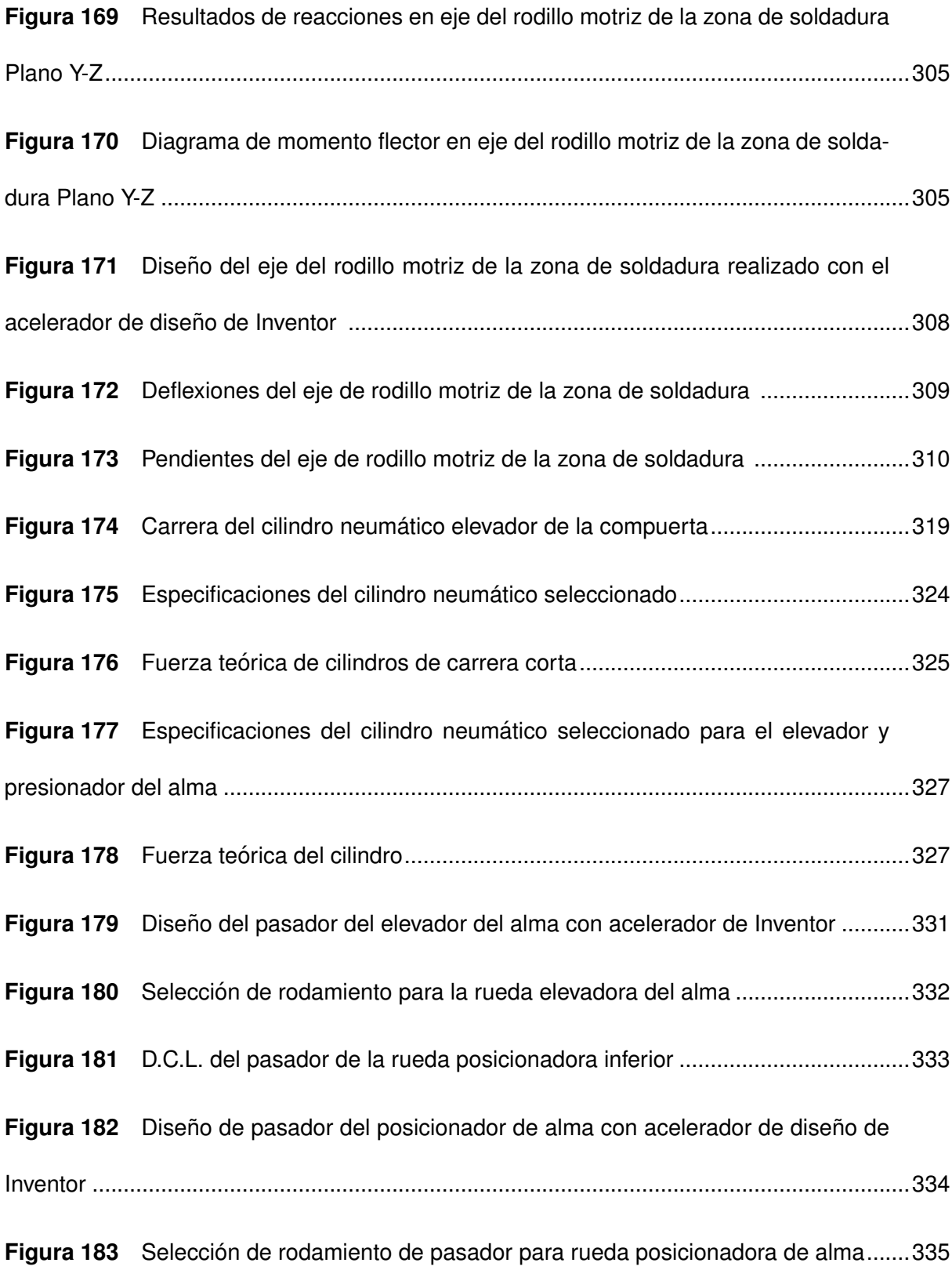

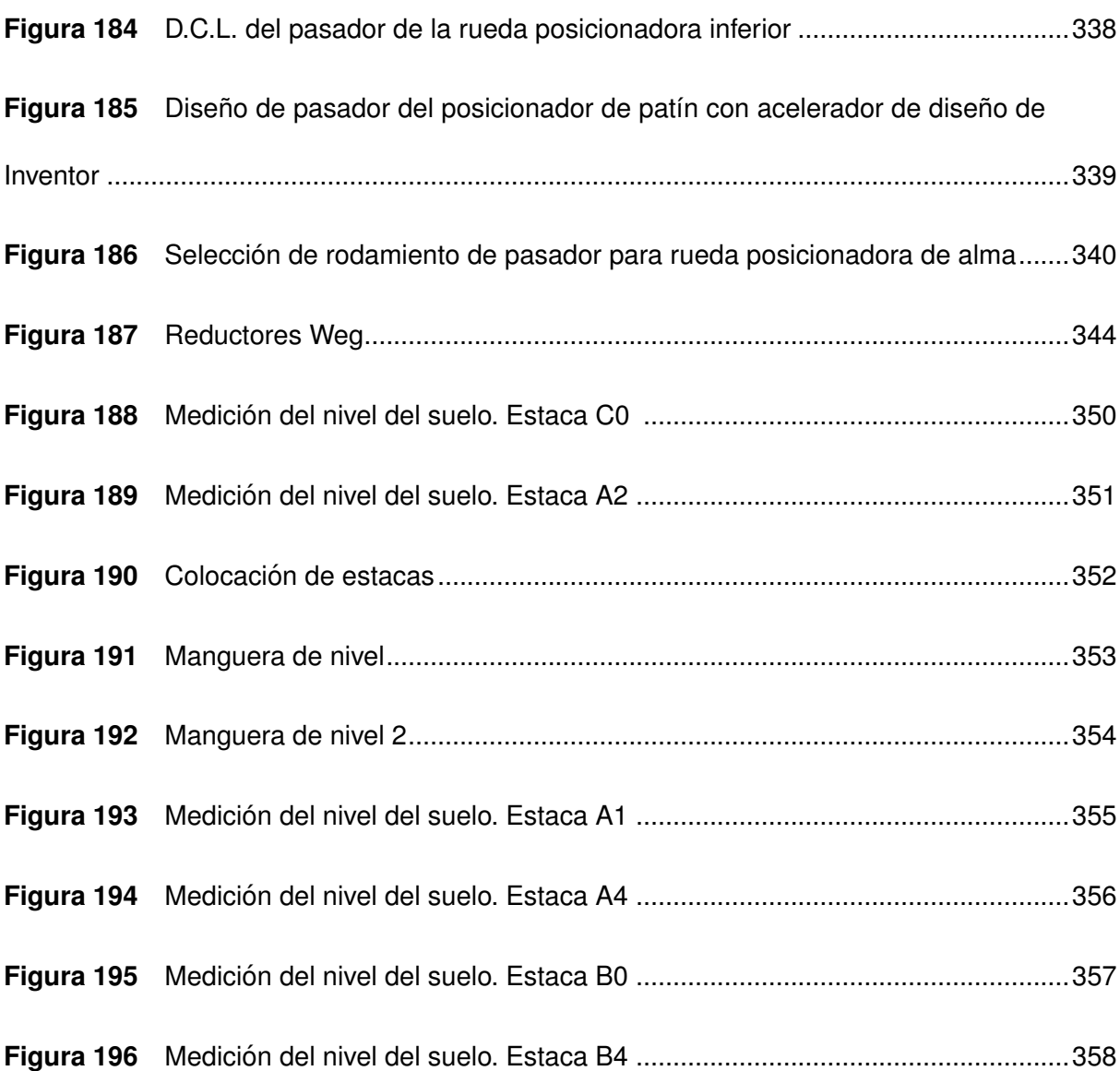

#### **Resumen**

<span id="page-33-0"></span>Con el objetivo de abordar la creciente demanda de vigas tipo H en SEDEMI SCC, que actualmente se fabrican a mano debido a sus dimensiones únicas, este proyecto de grado se enfoca en el diseño y simulación de un sistema automatizado para el ensamblaje de vigas. Después de un análisis exhaustivo de los requisitos de SEDEMI, se ha seleccionado la opción de soldadura en posición 2F, con el alma en posición horizontal, ya que se adapta mejor a sus necesidades específicas.

Una vez definida la opción, se procedió al diseño detallado mediante memorias de cálculo para los componentes de la máquina, simulación de elementos críticos, bastidores y conexiones, garantizando que cada elemento permanezca dentro de su límite de fluencia. El resultado es una máquina optimizada dividida en tres zonas: transporte y ensamblaje, soldadura y pos-soldadura, con un costo aproximado de 36,148.85 dolares. Considerando el ´ aumento proyectado en la productividad, de 6 a 16 vigas diarias, esta opción se considera altamente factible y beneficiosa para SEDEMI SCC.

Esta solución no solo mejora la eficiencia del proceso de fabricación, sino que también reduce la dependencia de la mano de obra y minimiza los errores de producción, lo que resulta en una operación más rentable y confiable para la empresa.

*Palabras clave*: Diseño, viga tipo H, productividad, sistema de armado de vigas.

#### **Abstract**

<span id="page-34-0"></span>To address the growing demand for H-beams at SEDEMI SCC, which are currently manufactured by hand due to their unique dimensions, this degree project focuses on the design and simulation of an automated system for beam assembly. After a thorough analysis of SEDEMI's requirements, the 2F welding option, with the web in a horizontal position, has been selected as it best suits their specific needs.

Once the option was defined, a detailed design was carried out using calculation memories for the machine components, simulation of critical elements, frames, and connections, ensuring that each element remains within its creep limit. The result is an optimized machine divided into three zones: transport and assembly, welding, and post-welding, with an approximate cost of 36,148.85 dollars. Considering the projected increase in productivity, from 6 to 16 beams per day, this option is considered highly feasible and beneficial for SEDEMI SCC. This solution not only improves the efficiency of the manufacturing process but also reduces labor dependency and minimizes production errors, resulting in a more profitable and reliable operation for the company.

*Key words*: Design, H-beam, Productivity, Beam assembly system.

# **Capítulo I: Generalidades**

### <span id="page-35-0"></span>**Antecedentes**

<span id="page-35-1"></span>Las vigas tipo H, también conocidas como vigas de perfil en I o vigas de alma abierta, son componentes estructurales cruciales utilizados en los sectores de la construcción y la ingeniería civil. Estas vigas son utilizadas para soportar cargas pesadas, como techos, pisos, puentes, edificios y estructuras industriales.

Como se ve en la Figura [1,](#page-35-2) la demanda de este tipo de vigas ha aumentado últimamente en todo el mundo, según [\(Statista Research Department, 2022\)](#page-277-0). En especial en America central y del sur se nota, un incremento en la demanda de 38.8 a 50.7 millones de ´ toneladas metricas de acero, lo que significa que es un potencial mercado que se puede ´ desarrollar y mejorar.

### **Figura 1**

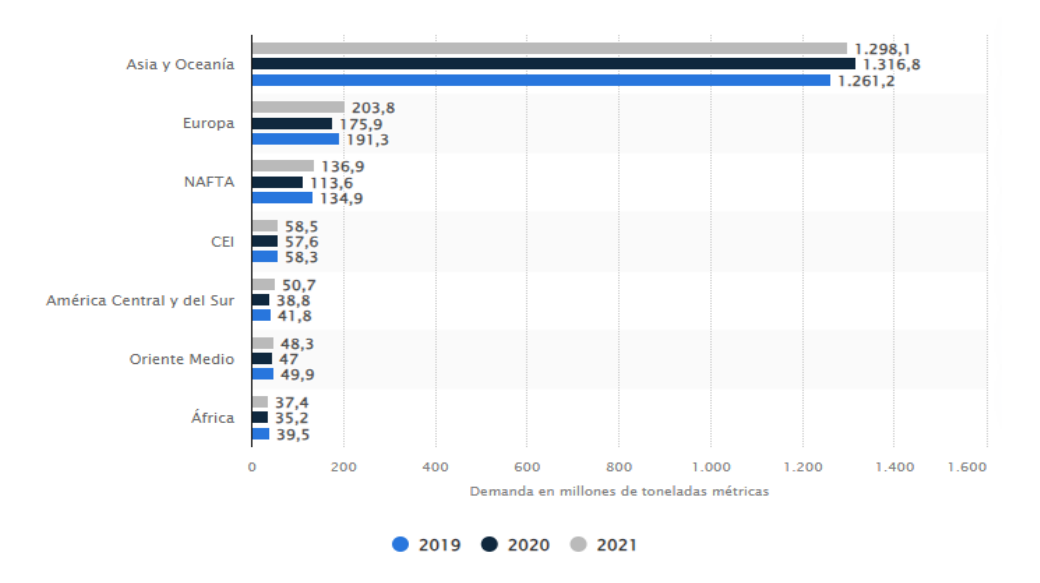

<span id="page-35-2"></span>*Volumen de la demanda mundial de acero de 2019 a 2021*

*Nota.* La fotografía fué tomada de [\(Statista Research Department, 2022\)](#page-277-0).
El peso es una consideración clave en la fabricación de estructuras metálicas; unos materiales mas ligeros se traducen en menores costos, mayor facilidad de transporte e ´ instalación, mayor resistencia y mayor eficiencia energética.

Al momento de producir estas vigas en diversas empresas como SEDEMI, SAURUS, Aceros Arequipa, Cimex, Metalex, entre otras, buscan reducir costos y tiempos para mejorar su productividad.

El tiempo es un factor determinante al hablar de productividad, si se reduce el tiempo y se consiguen los mismos resultados sin afectar la calidad del producto esta empresa obtendrá excelentes resultados y disminuirá sus costos.

### **Definicion del problema ´**

Actualmente en la empresa SEDEMI. SCC para el armado de vigas con peraltes menores a 250 mm, espesores de alma menores a 6 mm y ancho de patín menores a 120 mm se utiliza un proceso manual en el que se necesitan: 2 armadores, 2 soldadores y 4 ayudantes. Con estas condiciones el proceso logra obtener diariamente 6 vigas diarias.

La demanda de mercado actual que tiene SEDEMI ha incrementado para vigas con las características antes mencionadas, esto se debe a que, el peso de las vigas es un factor primordial en la competencia de contratos de estructuras a nivel nacional. Debido a esto, se necesita incrementar el número de vigas armadas por día; automatizando el proceso.

Con el fin de aumentar la productividad en el actual proceso de ensamblaje de la empresa, se propone diseñar mediante simulación computacional los sistemas esenciales para la realización de un sistema de ensamblaje de vigas mediante soldadura GMAW.

Se estima que, con la máquina a diseñar, se logrará una mejora significativa en el proceso de armado de vigas, obteniendo una producción diaria aproximada de 16 unidades.

Para esto, la máquina realizará automáticamente la alineación, nivelación de patines y alma, con esto se reducirá el tiempo y trabajo actual que los operadores realizan en la zona de armado, además se prevé que, para la zona de soldadura, se tenga un flujo continuo de ensamblaje de vigas.

Además, la mano de obra también se reduciría a 2 operadores y 2 ayudantes; los 2 ayudantes se encargarán de ubicar los flejes en la máquina con ayuda de puentes grúa, 1 operador supervisará a los 2 ayudantes y controlará la máquina en la zona de armado y post-soldadura, finalmente el otro operador controlará la máquina en la zona de soldadura.

### **Objetivos**

#### *Objetivo general*

Diseñar un sistema de armado de vigas tipo H con proceso de soldadura GMAW, para obtener una capacidad de producción de al menos 12 vigas diarias en la empresa SEDEMI.

### *Objetivos espec´ıficos*

- Realizar un estudio de la productividad en el proceso de ensamblaje de vigas tipo H en la empresa SEDEMI SCC.
- Realizar el levantamiento de la ubicación de los componentes de la máquina en sitio.
- Diseñar y simular computacionalmente una máquina ensambladora de vigas tipo H y mecanismos complementarios.
- Desarrollar planos de conjunto, subconjunto, de taller y montaje de los elementos estructurales y mecánicos de la máquina.
- Realizar una evaluación de los gastos implicados en la construcción futura de la

máquina de ensamblaje de vigas.

### **Alcance del proyecto**

Para dar respuesta a las necesidades y espacios de la planta de SEDEMI, el objetivo del proyecto es realizar el diseño y simulación computacional de un sistema de ensamblaje de vigas que incluya zona de transporte y armado, zona de soldadura y zona de post soldadura para vigas de peraltes inferiores a 300 mm y espesores de patín inferiores a 12 mm. Para ello, es necesario el levantamiento de espacios antes de la creación de planos de ensamblaje, conjunto y subconjunto en los que se detallan todos y cada uno de los componentes del sistema.

Para respaldar este diseño, se realizarán cálculos justificativos basados en normas y estándares de diseño, y se seleccionarán elementos normalizados con especificaciones técnicas apropiadas. Además, se llevarán a cabo simulaciones computacionales de los elementos críticos del sistema de ensamblaje. Finalmente, se incluirá un análisis de costos para determinar el presupuesto aproximado para construir el sistema de ensamblaje.

### **Justificacion del proyecto ´**

SEDEMI ahorrará costos y aumentará la producción gracias a la solución de ensamblaje de vigas que se diseñará. Se prevé que el diseño del sistema de armado de vigas potencie la fabricación de vigas, aumentando la capacidad diaria de producción de 6 vigas a al menos 12 vigas. Además, el trabajo realizado por los operadores se facilitaría. Se soluciona el problema causado por el cuello de botella en las zonas de armado y soldadura.

SEDEMI al tener la posibilidad de desarrollar y fabricar una maquina a medida, puede ´ adaptarla a sus necesidades específicas considerando los parámetros, requerimientos y

funcionalidades deseadas. La opción de comprar la máquina de armado de vigas queda descartada ya que el precio superaría el doble del costo de una máquina con similares caracter´ısticas fabricada por SEDEMI, esto sin considerar los gastos adicionales de transporte e impuestos de importación.

Además, una máquina comprada no tendría la facilidad de ajustar las medidas que requiere la empresa, en comparación con una máquina diseñada para satisfacer los requerimientos deseados en la compañía.

Se sugiere el diseño de un sistema semiautomático de ensamblaje de vigas, en el que la cantidad de trabajadores necesarios se reduzca a la mitad y se fabriquen al menos 12 vigas al día, en un impulso por aumentar la productividad y disminuir la mano de obra en el proceso.

El sistema de ensamblaje de vigas contará con 3 zonas:

## **Zona de transporte y armado:**

### **Figura 2**

*Zona de armado y transporte aproximada*

<span id="page-39-0"></span>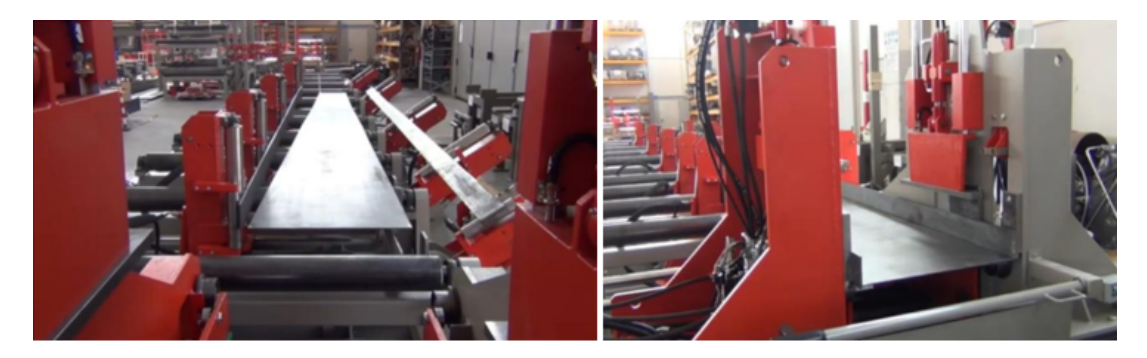

*Nota.* La fotografía fué tomada del video de Youtube [\(Corimpex, 2019\)](#page-275-0)

En esta zona se posiciona los flejes que forma el alma y patines, el sistema debe contar con todos los mecanismos necesarios para la elevación, alineación y nivelación de los elementos que conformarán la viga I, además de contar con una mesa transportadora de rodillos que desplace la viga armada. Para el armado se necesita que se realice manualmente una primera soldadura en el inicio de la viga, de tal forma que al ingresar en la zona de soldadura los elementos que conforman el alma y patines queden fijos. Como se representa en la Figura [2.](#page-39-0)

## **Zona de soldadura:**

### **Figura 3**

<span id="page-40-0"></span>*Zona de soldadura aproximada*

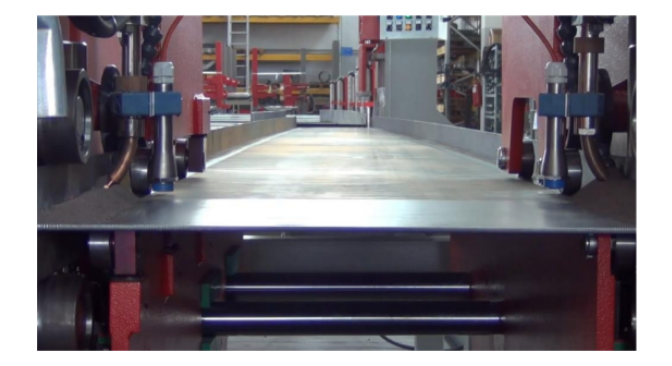

*Nota.* La fotografía fué tomada del video de Youtube [\(Corimpex, 2019\)](#page-275-0)

En esta sección la viga ingresa armada, se necesitará un sistema de tracción que desplace la viga a la velocidad de avance requerida en la soldadura. También son necesarios sistemas de alineación, presión y fijación de patines y alma, para evitar el desplazamiento de los elementos al ingresar en esta zona. Como se ve en la Figura [3.](#page-40-0)

### **Zona de post-soldadura:**

*Zona de post-soldadura aproximada*

<span id="page-41-0"></span>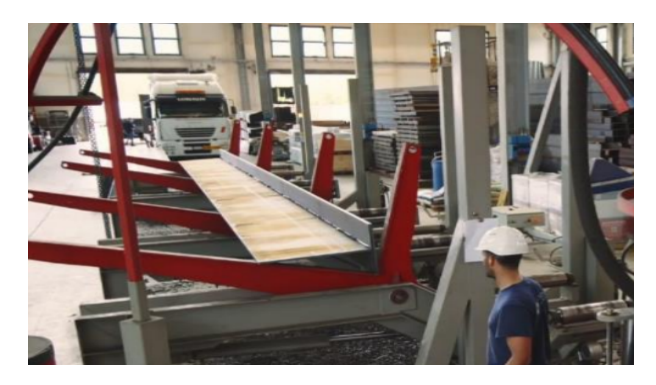

*Nota.* La imagen fué tomada del video de Youtube [\(Corimpex, 2022\)](#page-275-1)

En esta zona, se necesita un sistema que realice el volteo de la viga para poder realizar la soldadura de los cordones restantes y tener la viga completa. También será necesario una mesa transportadora de rodillos para poder desplazar la viga soldada. Como se ilustra en la Figura [4.](#page-41-0)

## **Area de influencia ´**

El proyecto de integración curricular se enmarca en el campo del diseño de máquinas, centrándose específicamente en la optimización y desarrollo de una línea de soldadura de vigas tipo H. El área de influencia de este proyecto abarca las disciplinas de ingeniería mecánica y diseño industrial, con el propósito de ofrecer soluciones eficientes y personalizadas a las necesidades de la empresa SEDEMI. La meta fundamental es proporcionar a SEDEMI el diseño de una máquina para armado de vigas tipo H que se ajuste de manera precisa a sus requerimientos, mejorando así la productividad y eficiencia en el proceso de fabricación.

# **Capítulo II: Marco teórico**

## **Investigacion - Trabajos previos ´**

En el campo de diseño y construcción de líneas de ensamblaje de vigas, diversas empresas, tales como Corimpex, Deuma, CMA y FRIENDSHIPMACHINERY CO., LTD, han demostrado experiencia en ofrecer soluciones integrales. No obstante, resulta relevante resaltar que, en la mayoría de las situaciones, las medidas de las vigas fabricadas por estas empresas están limitadas a un solo tipo predefinido. Esta restricción impide la implementación de maquinaria que pueda adaptarse a medidas de vigas personalizadas, una característica clave para satisfacer las necesidades específicas de empresas como SEDEMI.

Este proyecto se centra en superar esta limitacion, proponiendo un enfoque innovador ´ que permita el diseño de un sistema de ensamblaje de vigas tipo H personalizada, brindando de esta manera una solución que es más versátil y se puede adaptar mejor a las necesidades del mercado de SEDEMI.

A nivel internacional:

<span id="page-43-0"></span>*Solucion presentada por Jes ´ us Pino ´*

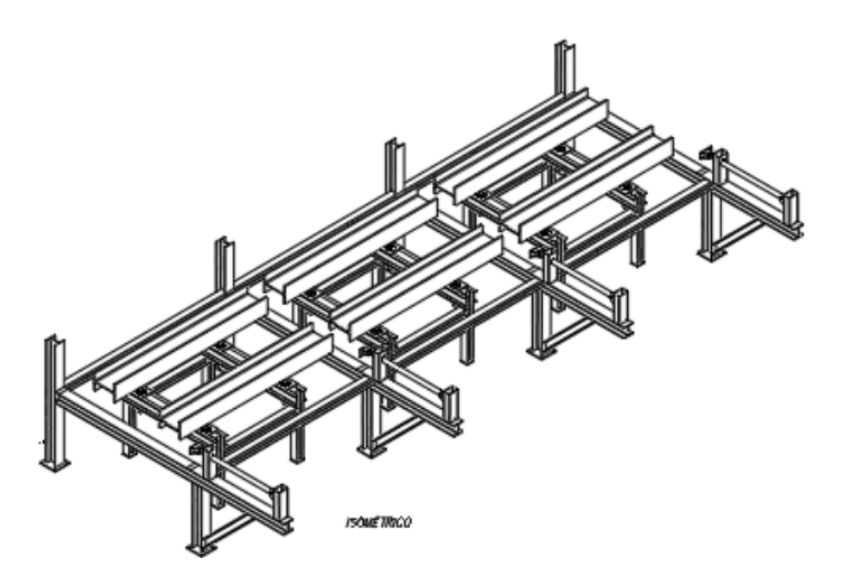

*Nota.* La imagen fué tomada de [\(Pino Solis, 2022\)](#page-277-0)

Se ha obtenido el diseño del sistema electromecánico para la producción de vigas de acero en Metal Sur del Perú E.I.R.L. La solución se muestra en la Figura [5.](#page-43-0) Es importante destacar que el costo de esta máquina asciende a 32,839.40 dólares. La solución propuesta abarca dimensiones de vigas con peraltes que van desde 1200 mm hasta 2300 mm [\(Pino Solis, 2022\)](#page-277-0).

<span id="page-44-0"></span>*Solucion presentada por Leping Liu, Mingdong Zhong y Qizheng Dong ´*

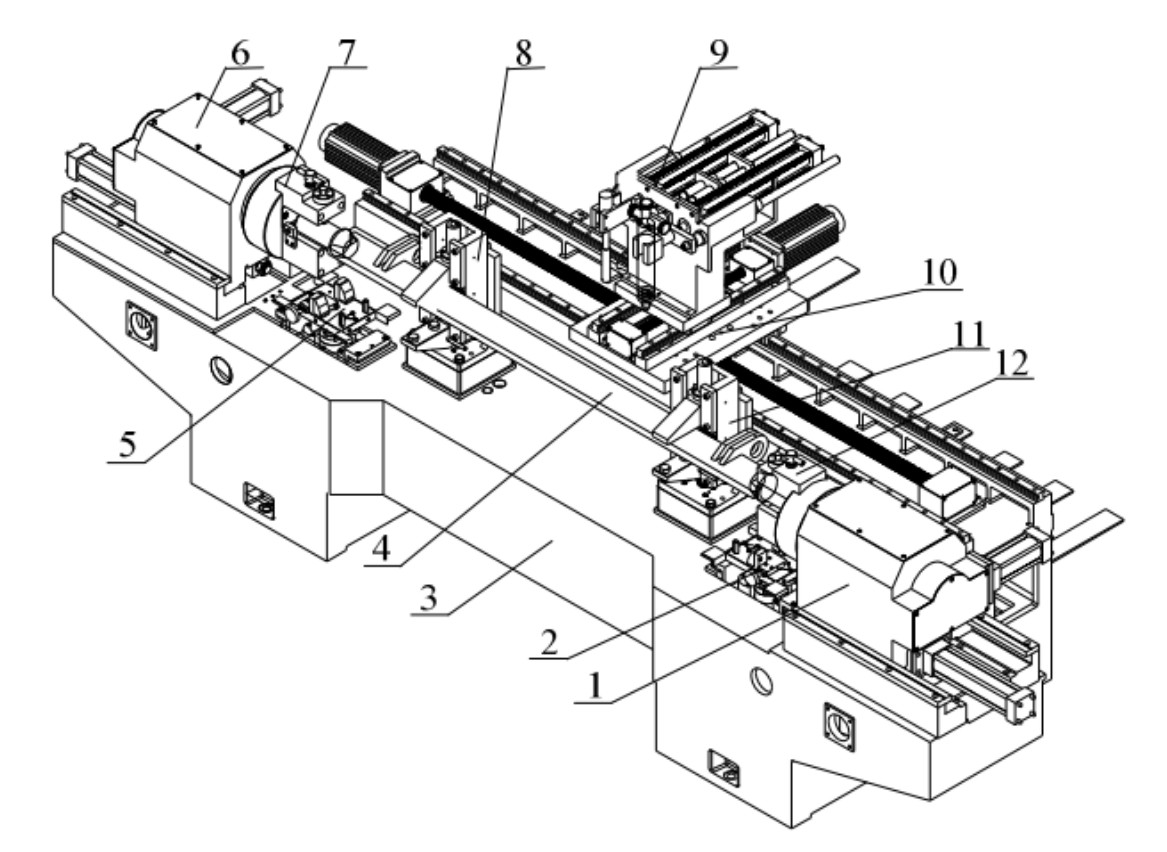

*Nota.* La imagen fué tomada de [\(Liu et al., 2011\)](#page-276-0)

Se desarrolló el diseño de una máquina automática de corte y soldadura para vigas [\(Liu et al., 2011\)](#page-276-0). La solución obtenida se presenta en la Figura [6.](#page-44-0) Posteriormente, esta máquina fue configurada y sometida a pruebas. Los resultados experimentales demuestran que el diseño de la máquina es adecuado para una aplicación práctica.

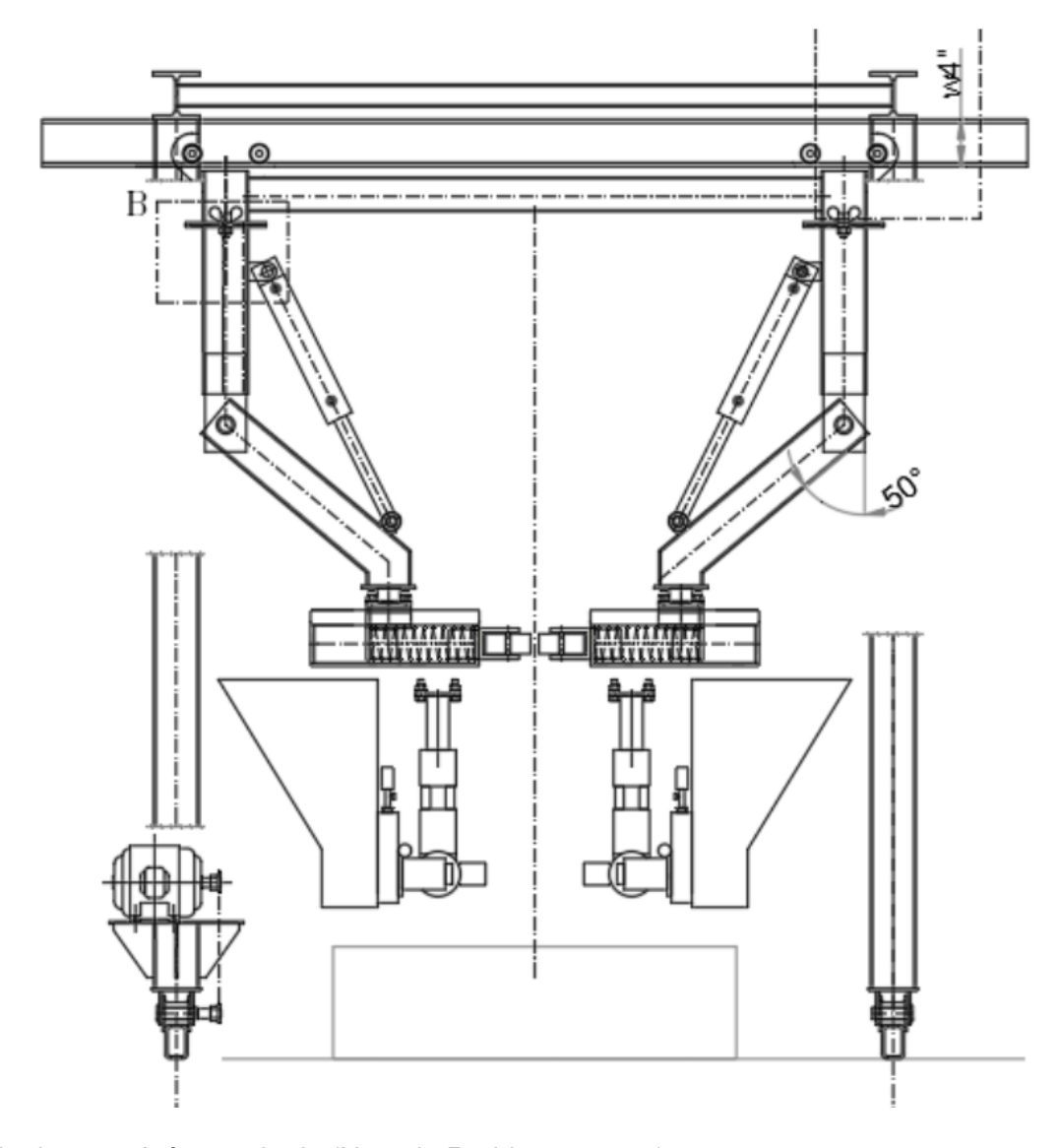

<span id="page-45-0"></span>*Solucion presentada por Noceda Rodr ´ ´ıguez*

*Nota.* La imagen fué tomada de [\(Noceda Rodriguez, 2020\)](#page-277-1)

Se diseñó una máquina que permite soldar vigas curvas mediante el proceso SAW para mejorar la productividad en la industria metalmecánica, logrando mejoras en el factor de operación y la eficiencia de deposición en soldadura [\(Noceda Rodriguez, 2020\)](#page-277-1) . La máquina resultante se muestra en la Figura [7.](#page-45-0)

### A nivel local:

## **Figura 8**

*Solucion presentada por Basuri Fern ´ andez y Bola ´ nos Naranjo ˜*

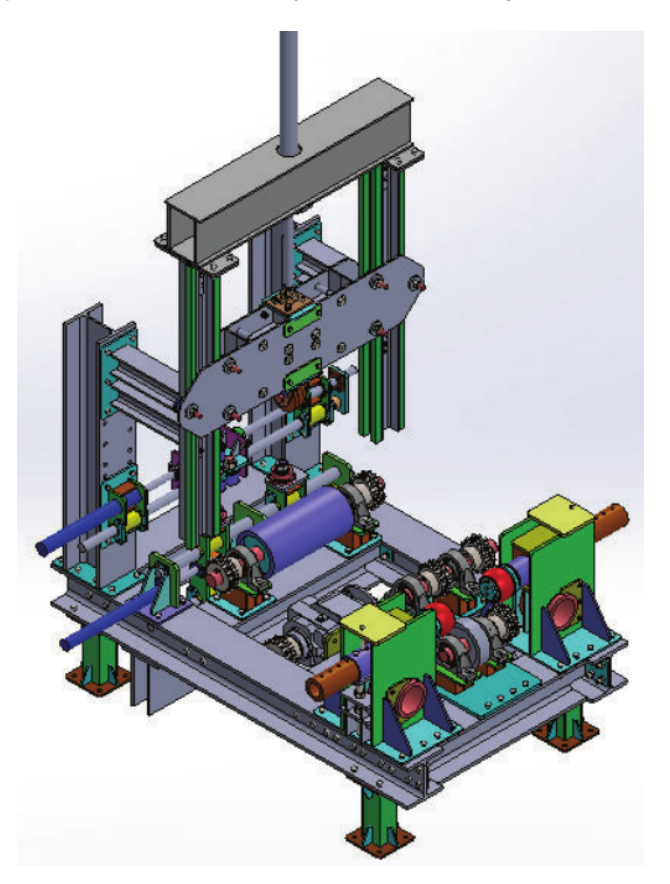

*Nota.* La imagen fué tomada de (Basuri Fernández y Bolaños Naranjo, [2016\)](#page-275-2)

En 2016, (Basuri Fernández y Bolaños Naranjo, [2016\)](#page-275-2), se diseñó una máquina de las mismas características, aunque con una diferencia fundamental en la posición de soldadura, siendo en este caso con la viga ubicada en forma vertical, como una "I", tal como se representa en la Figura 8. Cabe destacar que, en este estudio, se desarrolló una solución integral únicamente para la fase de soldadura. Además, se diseñó una máquina armadora y enderezadora de perfiles I de acero destinada a patines con dimensiones variables, abarcando anchos desde 100 mm hasta 400 mm y peraltes de 200 mm hasta 700 mm. Es

relevante señalar que el costo total de la máquina asciende a 20,608.30 dólares,

proporcionando una alternativa económica y funcional para la fabricación de vigas tipo H.

## **Figura 9**

*Solucion presentada por Placencia Morillo y Rivera Carrera ´*

<span id="page-47-0"></span>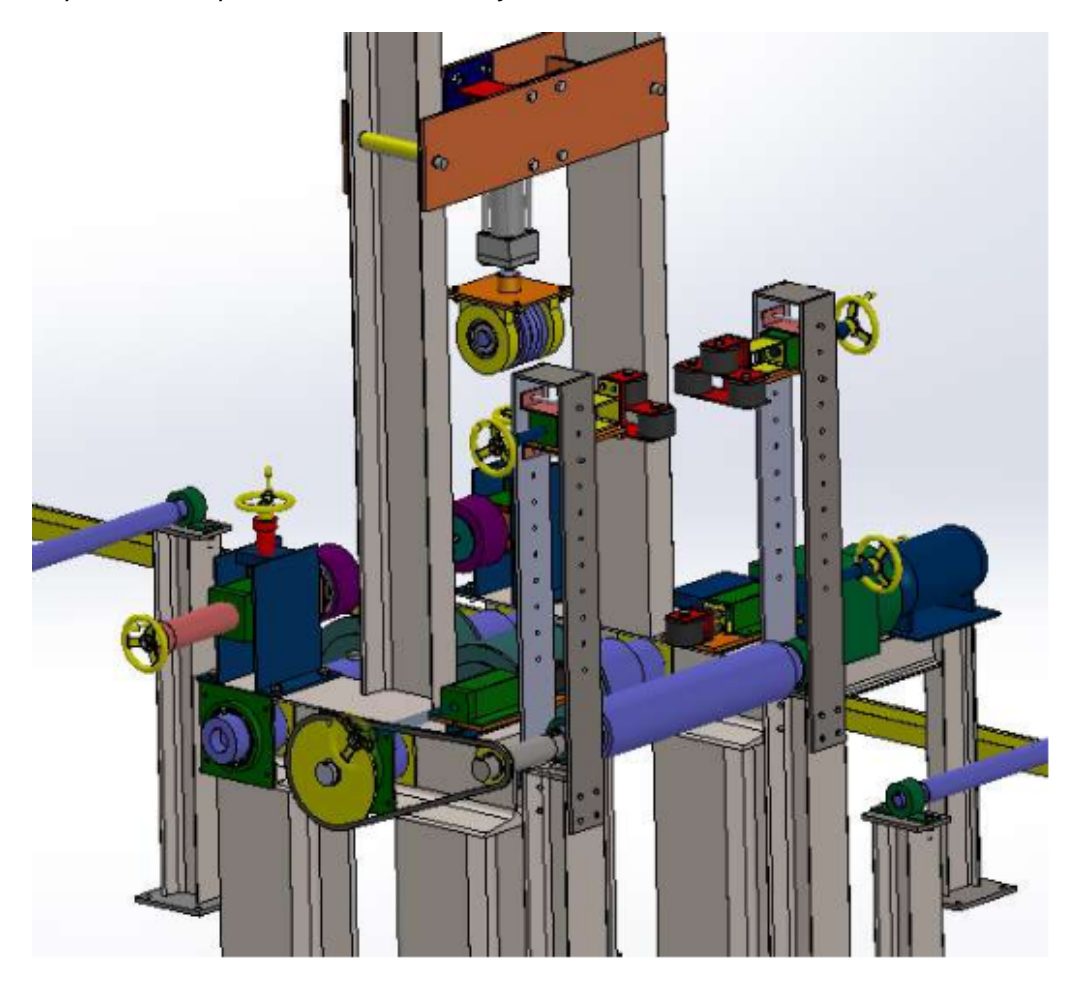

*Nota.* La imagen fué tomada de [\(Placencia Morillo y Rivera Carrera, 2020\)](#page-277-2)

Posteriormente, se llevó a cabo el diseño de una máquina similar para la empresa SAURUS ECUADOR CIA LTDA ilustrada en la Figura [9,](#page-47-0) manteniendo la característica de la posición vertical de la viga durante el proceso de soldadura. En este caso, las dimensiones de la viga fueron extendidas para adaptarse a las necesidades específicas de la empresa, permitiendo peraltes de hasta 1000 mm y anchos de patín de hasta 500 mm. Además, se

realizó un estudio detallado del costo para fabricar e instalar el sistema, resultando en un valor final de 40,011.00 dólares [\(Placencia Morillo y Rivera Carrera, 2020\)](#page-277-2).

## **Miembros estructurales**

Existen diversas clasificaciones en cuanto a las formas de los miembros estructurales. Este texto se enfocará en los miembros estructurales de tipo H, es decir, vigas en forma de I o vistas desde otro ángulo como H.

En el libro AISC Manual [\(AISC, 2017\)](#page-275-3) se mencionan algunas formas de los perfiles tipo H y son:

### **Figura 10**

<span id="page-48-0"></span>*Tipos de formas H segun AISC ´*

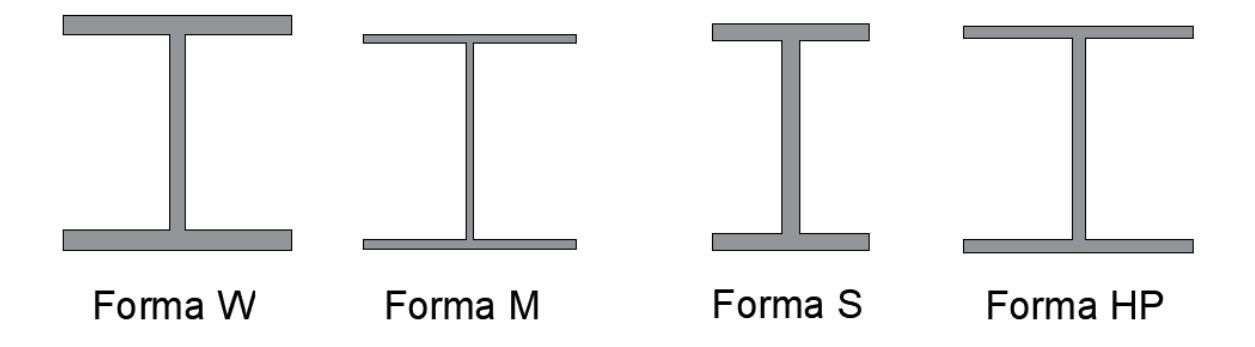

Las formas de W que se muestran en la Figura [10](#page-48-0) tienen superficies de patines inferior y superior paralelas.Las formas de S, ubicadas en la parte derecha de la Figura [10,](#page-48-0) representan las vigas de tamaño estándar en la AISC.

Por otro lado, las formas de HP se caracterizan por ser más pesadas y gruesas que las vigas W y S. Finalmente, las formas de M son miembros con forma de H, no obstante, son diferentes a las formas ya mencionadas W, S y HP.

Es importante señalar que en Ecuador no se disponen de las formas mencionadas

anteriormente. Para abordar esta limitación, existen tablas de equivalencias que comparan

formas de diferentes estándares, como se ilustra en la Tabla [1](#page-49-0) de Aceroscol.

## **Tabla 1**

<span id="page-49-0"></span>*Tabla de equivalencias entre miembros estructurales H de distintos estandares ´*

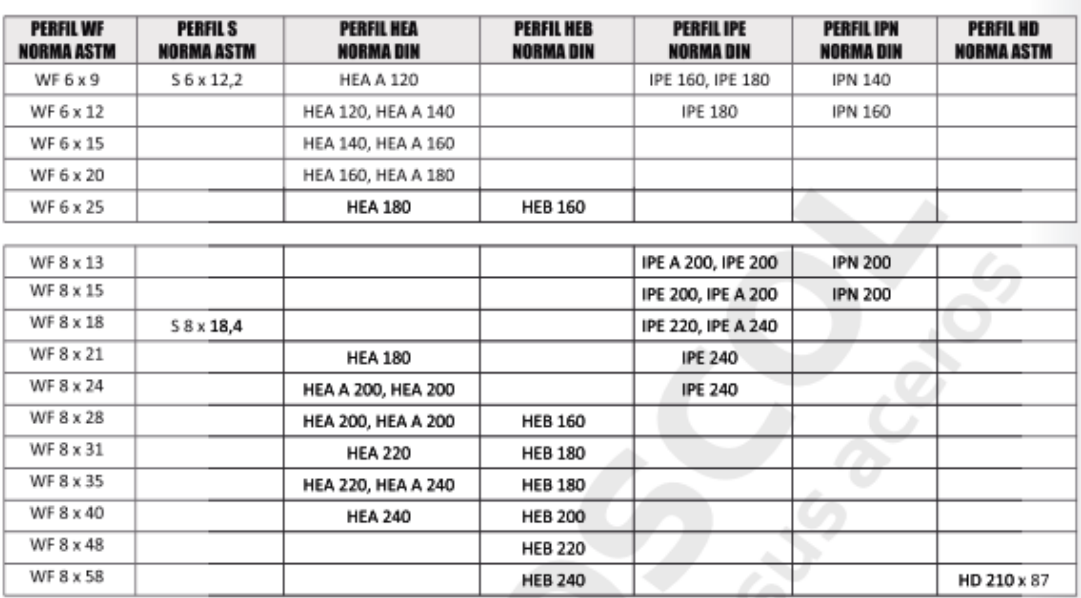

EQUIVALENCIAS ENTRE PERFILES WF - S - HEA - HEB - IPE - IPN - HD

*Nota.* La tabla fué tomada de [\(ACEROSCOL, 2018\)](#page-275-4)

## **Figura 11**

<span id="page-49-1"></span>*Tipos de formas H disponibles localmente*

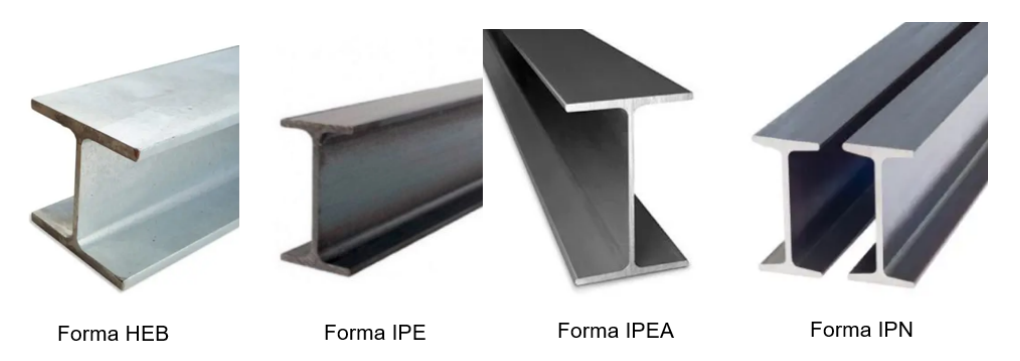

*Nota.* La imagen fué tomada de [\(Import Aceros, 2023\)](#page-276-1)

Si examinamos la disponibilidad local de vigas en relación con las formas, podemos identificar las siguientes:

- Viga HEB: representada en la Figura [11](#page-49-1) es un tipo de perfil laminado en forma de H. Sus caras exteriores e interiores de las alas son paralelas entre sí y, a su vez, son perpendiculares al alma, por lo que las alas tienen espesor constante. [\(Import Aceros,](#page-276-1) [2023\)](#page-276-1)
- Vigas IPE: son vigas de uso estructural que se utilizan principalmente en el sector industrial, edificación de estructuras, el comercio y la construcción en general. Las vigas IPE van desde IPE 80 hasta IPE 600. Dependiendo de dicha designación, estos elementos estructurales soportarán un peso determinado. [\(Import Aceros, 2023\)](#page-276-1)
- Vigas IPEA: es una variante más liviana de la viga IPE. Esta viga es muy parecida a la viga IPR y viga W por lo que puede ser utilizada como sustituto de ambas, ya que sus medidas, desempeño y propiedades son prácticamente iguales. [\(Import Aceros, 2023\)](#page-276-1)
- Vigas IPN: es un perfil cuya sección tiene una forma de doble "T", también llamado "Sección en I con alas inclinadas", "Perfil I normal" o "Doble T normal", y su espesor se denomina "normal". Las caras exteriores de las alas son perpendiculares al alma y las interiores tienen un 14 % de inclinación, Por lo tanto, su espesor disminuye hacia los bordes. [\(Import Aceros, 2023\)](#page-276-1)

Cabe destacar que el proveedor menciona que todas las vigas se pueden suministrar en acero ASTM A36 y ASTM A572 Gr. 50, con longitudes comerciales de 6 y 12 metros.

## **Descripción de los procesos de fabricación de vigas tipo I**

La obtención de miembros estructurales tipo I se realiza a través de distintas técnicas, siendo las principales la laminación y la conformación mediante soldadura. Estos métodos ofrecen opciones variadas para la fabricacion de perfiles, cada uno con sus propias ventajas ´ y características distintivas.

## *Laminacion de miembros estructurales tipo I ´*

## **Figura 12**

<span id="page-51-0"></span>*Proceso de laminacion de miembros estructurales tipo I ´*

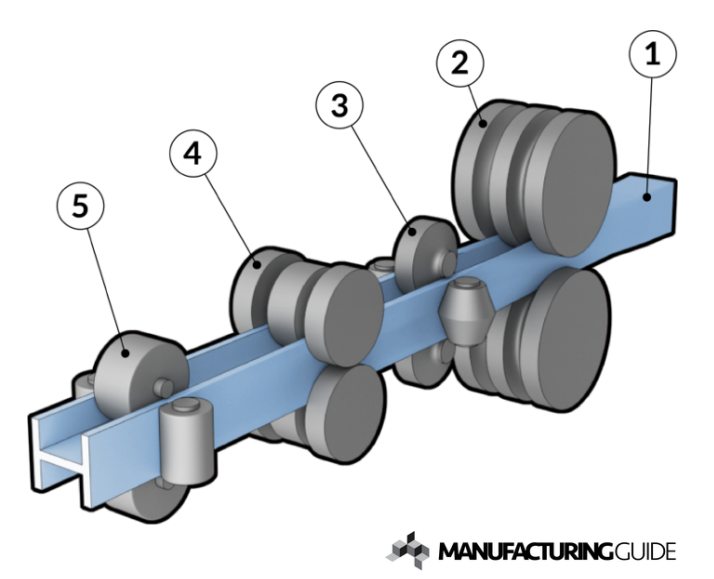

*Nota.* La imagen fué tomada de [\(Manufacturing guide, 2020\)](#page-276-2)

La laminación utiliza rodillos para formar los perfiles de manera uniforme, como se ve en la Figura [12.](#page-51-0) A continuación se describe el proceso. En este proceso, la pieza de trabajo [1], generalmente una barra en bruto, inicialmente pasa por un par de rodillos [2] para formar una viga gruesa. Posteriormente, la barra se desplaza a través de un par de rodillos multiusos [3], que cuentan con rodillos horizontales y verticales ajustables según el perfil

deseado. Un rodillo [4] que asegura la paralelidad de las superficies superior e inferior de la viga. Finalmente, la viga atraviesa otro par de rodillos multiusos [5] que dan la forma definitiva al perfil. [\(Manufacturing guide, 2020\)](#page-276-2)

## *Conformacion mediante soldadura de miembros estructurales tipo I ´*

La conformación mediante soldadura implica la unión de elementos mediante procesos de soldadura, lo que permite la personalizacion de las dimensiones y formas de los ´ perfiles según las necesidades del proyecto. Los miembros estructurales tipo I se conforman mediante la soldadura de tres elementos: dos planchas de acero de igual dimensión, que se colocan de manera paralela y se denominan patines, y otra plancha que se coloca perpendicular a estos, llamada alma. Para lograr la obtención de este miembro estructural, se lleva a cabo una serie de procesos, que son:

### **Figura 13**

<span id="page-52-0"></span>*Proceso de corte de miembros estructurales tipo I*

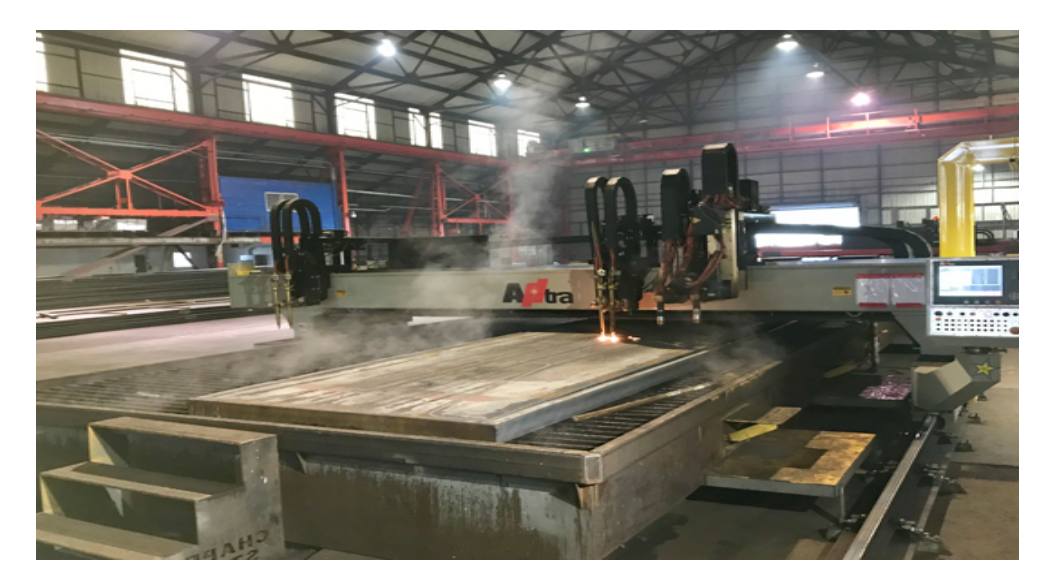

*Nota.* La imagen fué tomada de [\(Chapelsteel, 2022\)](#page-275-5)

Corte de planchas: En este proceso, se lleva a cabo el corte de las planchas que

conformarán los elementos estructurales, tanto el alma como los patines, con las dimensiones necesarias para la fabricación. En muchas ocasiones, este procedimiento se realiza de manera automática mediante máquinas como las cortadoras por plasma, la cual se muestra en la Figura [13.](#page-52-0)

## **Figura 14**

*Proceso de armado de miembros estructurales tipo I*

<span id="page-53-0"></span>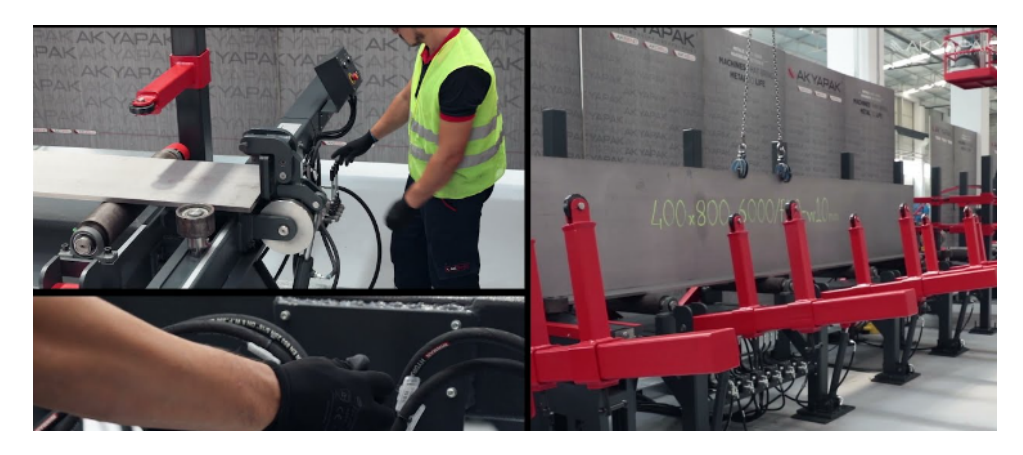

*Nota.* La imagen fué tomada de [\(ACAT, 2022\)](#page-275-6)

<span id="page-54-0"></span>*Proceso de soldadura de miembros estructurales tipo I*

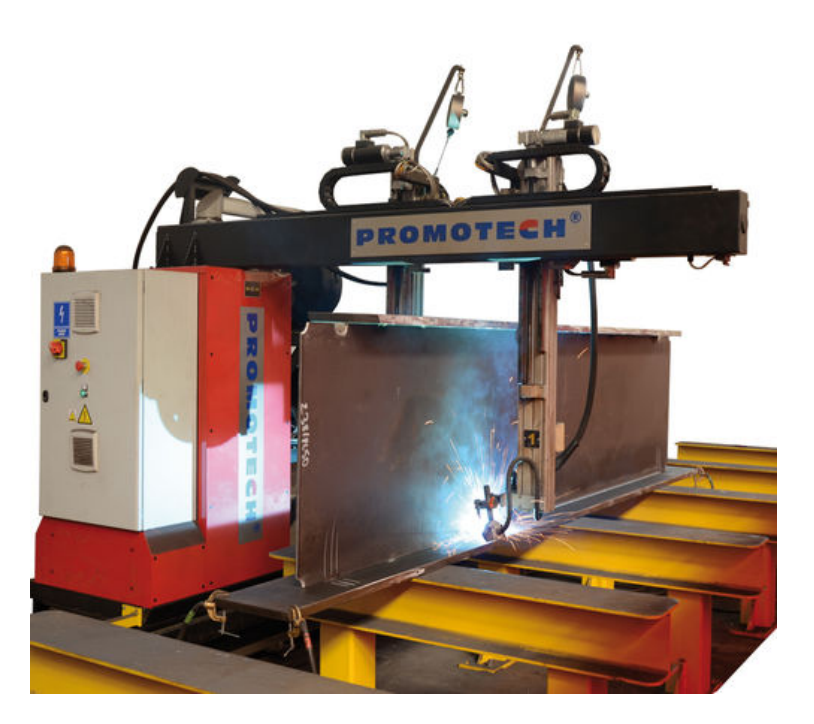

*Nota.* La imagen fué tomada de [\(Directindustry, 2023\)](#page-275-7)

- Armado de elementos estructurales: En esta etapa, se presentan dos opciones: el proceso manual, que implica el uso de mano de obra para colocar las chapas en las posiciones requeridas, generalmente con la ayuda de matrices; o el proceso semiautomático, donde una máquina se encarga de posicionar las chapas metálicas según lo necesario para iniciar el proceso de soldadura, como se ilustra en la Figura [14.](#page-53-0)
- Soldadura de elementos estructurales: En este paso, se lleva a cabo la unión de los elementos alma y patines mediante el proceso de soldadura, que puede ser GMAW, SAW o FCAW, dependiendo de las dimensiones de la viga y la selección adecuada del proceso. Al igual que en la etapa de armado, esta soldadura puede realizarse de forma

manual, con la participación de un operador y su equipo de soldadura; de forma semiautomática; o de forma automática, con la asistencia de máquinas que ejecutan el proceso, como se ilustra en la Figura [15.](#page-54-0) La diferencia entre un proceso y otro radicará en la precisión, ya que una máquina siempre presentará una mayor precisión que un proceso manual.

Al completar estos procesos, se logra la obtención del miembro estructural tipo I.

## **Sistema de soldadura**

Este proyecto se centra específicamente en el proceso de soldadura GMAW, también conocido como soldadura por arco de gas metalico. ´

Es un proceso que usa un arco entre un electrodo continuo de metal de aporte y el charco de la soldadura. El proceso se lleva a cabo con una protección proveniente de un gas suministrado externamente y sin la aplicación de presión. [\(Cary, 1992\)](#page-275-8)

En la figura [16](#page-56-0) se muestra el esquema de soldadura GMAW.

Este sistema consta de una fuente de alimentación, una antorcha de soldadura con un electrodo de alambre, una fuente de gas protector y un mecanismo de alimentación de alambre.

### *Esquema de soldadura GMAW*

<span id="page-56-0"></span>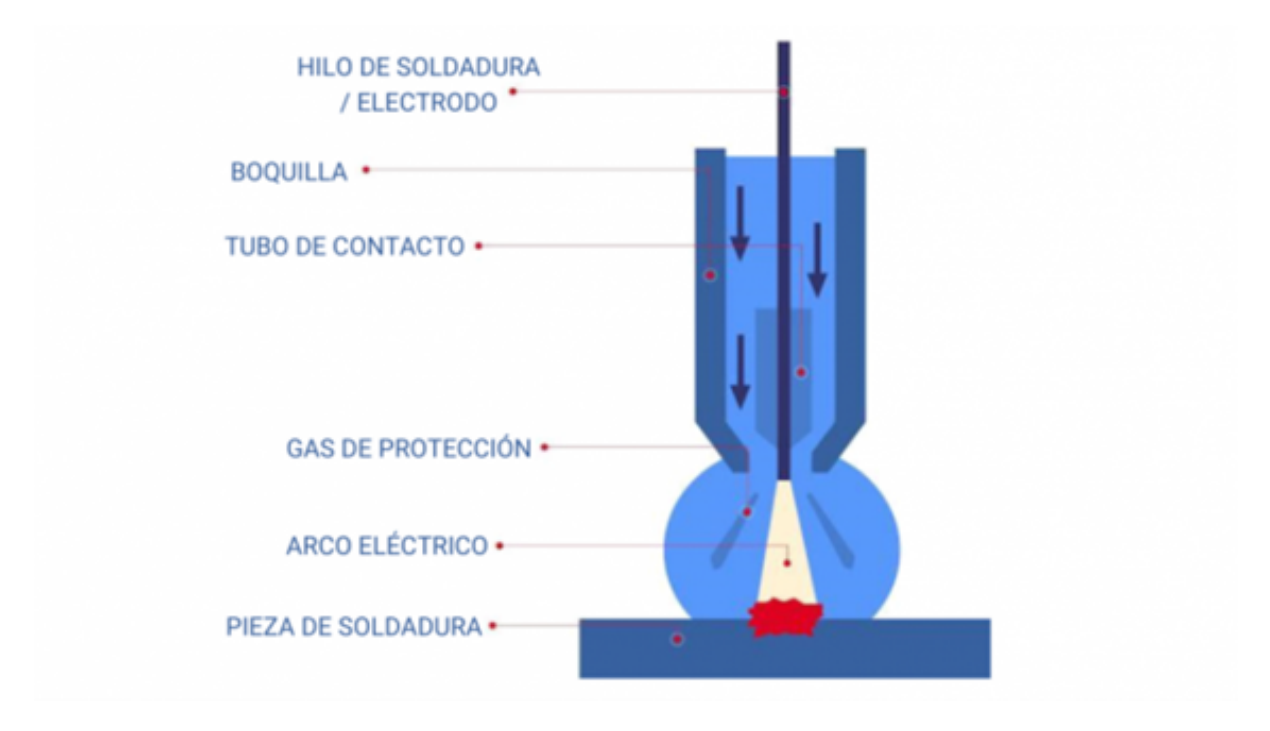

*Nota.* La imagen fué tomada de (Air Liquide, 2023)

- La fuente de alimentación actúa como el suministro eléctrico principal, proporcionando la corriente necesaria para el arco de soldadura.
- La antorcha de soldadura, equipada con un electrodo de alambre continuo, es responsable de dirigir y mantener el arco entre el electrodo y el material base.
- La fuente de gas protector crea un ambiente sin oxígeno alrededor del arco y del charco de fusión, evitando la oxidación del metal. El tipo de gas utilizado varía según la aplicación y el material a soldar.
- El alambre de soldadura, que sirve como electrodo, se alimenta de manera continua desde un carrete a través de la antorcha de soldadura. La velocidad de alimentación del

alambre y la corriente eléctrica son controladas para lograr la soldadura deseada. [\(Cary](#page-275-10) [y Helzer, 2005\)](#page-275-10)

En conjunto, estos componentes trabajan de manera sincronizada para lograr una soldadura efectiva y de alta calidad. La soldadura GMAW es adaptable y tiene varios usos, como la construcción de estructuras metálicas y el mantenimiento de componentes metálicos. Funciona con una gran variedad de metales y proporciona una excelente calidad de soldadura y tasas de deposición.

### *Posiciones de soldadura*

Según el ASME IX [\(ASME, 2021\)](#page-275-11), se tienen diferentes posiciones de soldadura. Estas se diferencian dependiendo de la posición de la antorcha de soldadura y del soldador.

#### **Figura 17**

*Posiciones de soldadura en placas*

<span id="page-57-0"></span>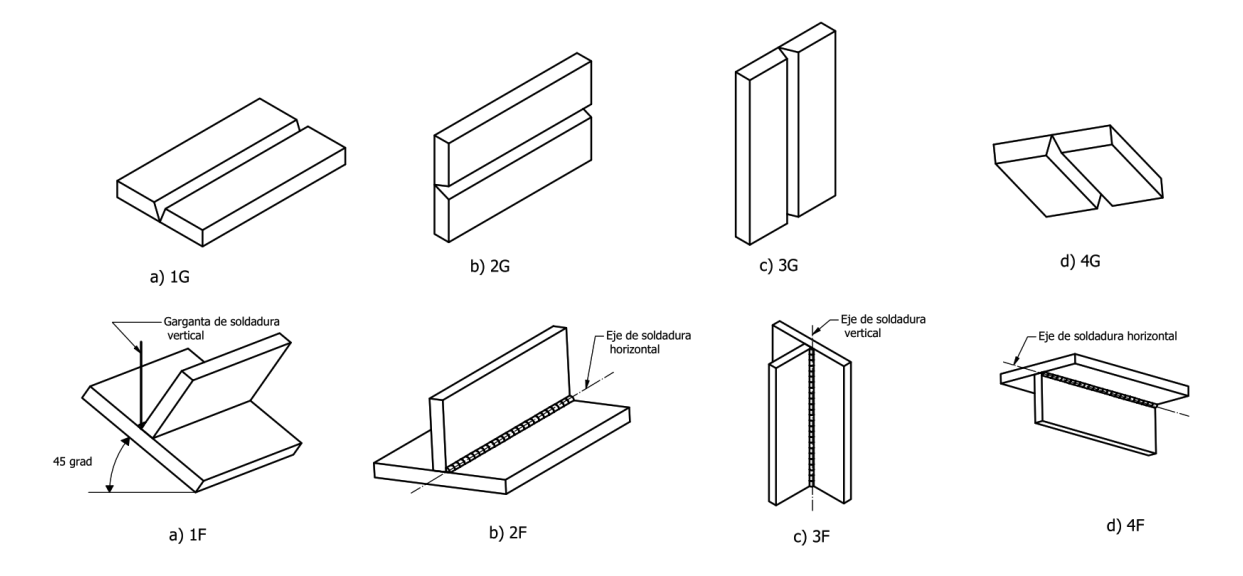

En el caso de las placas, como se ve en la Figura [17,](#page-57-0) las posiciones 1F y 1G corresponden a la posición plana, la 2F y 2G a la posición horizontal, la 3F Y 3G a la posición vertical, mientras que las posiciones 4F y 4G se refieren a la soldadura en posición sobre cabeza. Aunque existen ciertas diferencias en la disposición de los elementos dependiendo de si se trata de una junta a tope o de filete, las posiciones de la antorcha de soldadura son las mismas.

## **Figura 18**

<span id="page-58-0"></span>*Posiciones de soldadura en tuberías* 

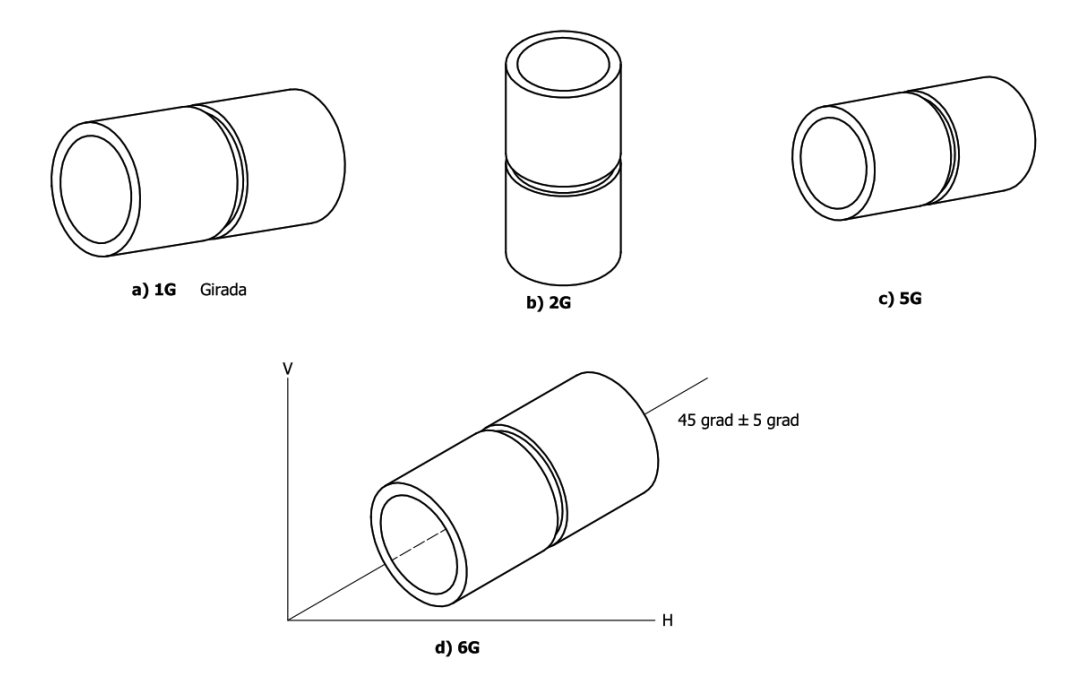

En el caso de las tuberías, como se ve en la Figura [18,](#page-58-0) en la posición 1G, la tubería rota mientras la antorcha de soldadura se mantiene en posición plana. En la posición 2G, el soldador gira y la antorcha se mantiene horizontal. La posición 5G es algo compleja, ya que la soldadura de tuberías, por necesidad, requiere rodear la circunferencia de un tubo, pasando por posiciones de subida planas, verticales y horizontales. Finalmente, en la posición 6G es necesario pasar por todas las demás posiciones con un movimiento suave. Se trata de unir dos tuberías en un ángulo de 45 grados, lo que añade un reto adicional al proceso.

Para comprender las alternativas de diseño de la máquina que se desarrollará, es fundamental comprender tres posiciones:

Posición 1F, de soldadura: En esta posición, la viga se encuentra girada de manera que el patín forma un ángulo de 45° con la base como se ilustra en la Figura [19,](#page-59-0) y la antorcha o pistola de soldadura está en una posición vertical. En esta opción, es preferible que la antorcha de soldadura se desplace a lo largo de la viga para formar los cordones. Es importante señalar que en esta configuración solo se realiza un cordón de soldadura a la vez. Para obtener una viga completa se requiere que el carro de soldadura pase por cada vértice, es decir 4 veces.

### **Figura 19**

<span id="page-59-0"></span>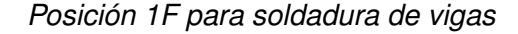

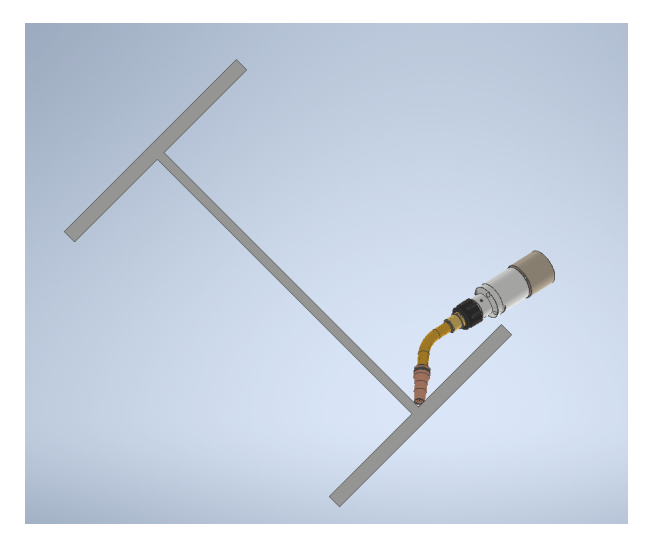

Posición 2F, alma vertical: En esta configuración, el patín descansa sobre la base, mientras que el alma se encuentra en posición vertical, formando un ángulo de 90° con el patín, como se indica en la Figura [20.](#page-60-0) Las antorchas de soldadura se sitúan a 45° en ambos lados del alma, permitiendo la soldadura de 2 cordones simultáneamente.

Luego, la viga se gira para soldar los otros 2 cordones y completar la viga.

## **Figura 20**

<span id="page-60-0"></span>*Posicion 2F, alma vertical. ´*

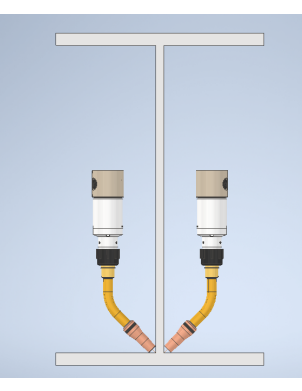

• Posición 2F, alma horizontal: En la opción con alma horizontal, los patines se encuentran en posición vertical, mientras que el alma está orientada horizontalmente como se observa en la Figura [21.](#page-61-0) Para esta alternativa, se requiere un sistema de nivelación del alma y un sistema de presión de patines para ajustar las dimensiones necesarias en las vigas. Las antorchas de soldadura se colocan a 45° en ambos extremos del alma, lo que permite obtener 2 cordones de soldadura simultáneamente. Luego, es necesario voltear la viga y soldar los 2 cordones restantes para obtener una viga completa.

<span id="page-61-0"></span>*Posicion 2F, alma horizontal ´*

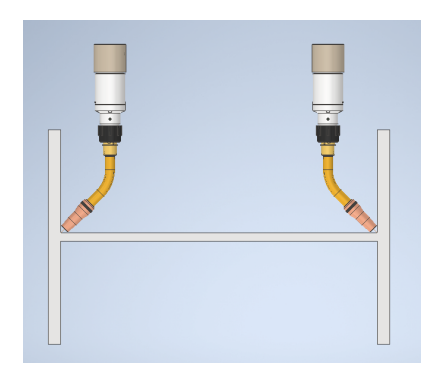

#### *Parametros de soldadura ´*

De acuerdo a [\(Cary, 1992\)](#page-275-8), durante el proceso de soldadura, existen ciertos factores que pueden afectar el resultado final. Se puede aumentar o disminuir el voltaje, la velocidad de desplazamiento a lo largo de la unión, la longitud del arco, entre otros. Cuando todas las variantes se encuentren en equilibrio, el soldador obtendrá un arco de corrida suave y depositará metal de alta calidad.

Las variantes de soldadura pueden dividirse en tres tipos; variantes primarias ajustables, secundarias ajustables y variantes preseleccionadas.

Las variantes primarias ajustables modifican directamente las características de la soldadura. Estas son; la velocidad de desplazamiento, el voltaje del arco, y la corriente de soldadura, las cuales pueden medirse facilmente y ajustarse continuamente. Estas variantes ´ influyen en la profundidad de penetracion, la amplitud del reborde, la altura del reborde, la ´ tasa de deposición, la estabilidad del arco, entre otros. Se sugieren valores específicos a estas variantes ajustables primarias, las cuales normalmente se incluyen en los programas de soldadura que se encuentran en manuales o libros.

Las variantes secundarias ajustables también pueden ser modificadas continuamente. Ocasionan un cambio en la variante primaria, lo cual a su vez ocasiona un cambio en la formación del trabajo de soldadura. Estas variantes suelen ser más difíciles de medir y controlar con exactitud.

Por último, las variantes preseleccionadas no pueden modificarse de manera continua; en su lugar, se ajustan por etapas o pasos específicos durante el proceso de soldadura. Estas variantes deben ser preseleccionadas y permanecen fijas durante la soldadura. Algunos ejemplos de estas variantes incluyen el tamaño del electrodo, tipo de electrodo, polaridad de la corriente de soldadura, entre otros.

Existe una interdependencia entre las variantes primarias; es decir, una pequeña modificación en uno de estos parámetros puede afectar al otro.

Esto se puede notar en la siguiente ecuación, donde una variación en estos parámetros afecta directamente la energía del arco.

$$
Q = \frac{IE}{V}
$$
 (1)

Donde:

 $Q=$  energía del arco en J/mm

I= corriente del proceso en amperios (A)

 $E=$  voltaje del arco en volts  $(V)$ 

v= velocidad de avance de la soldadura en cm/min.

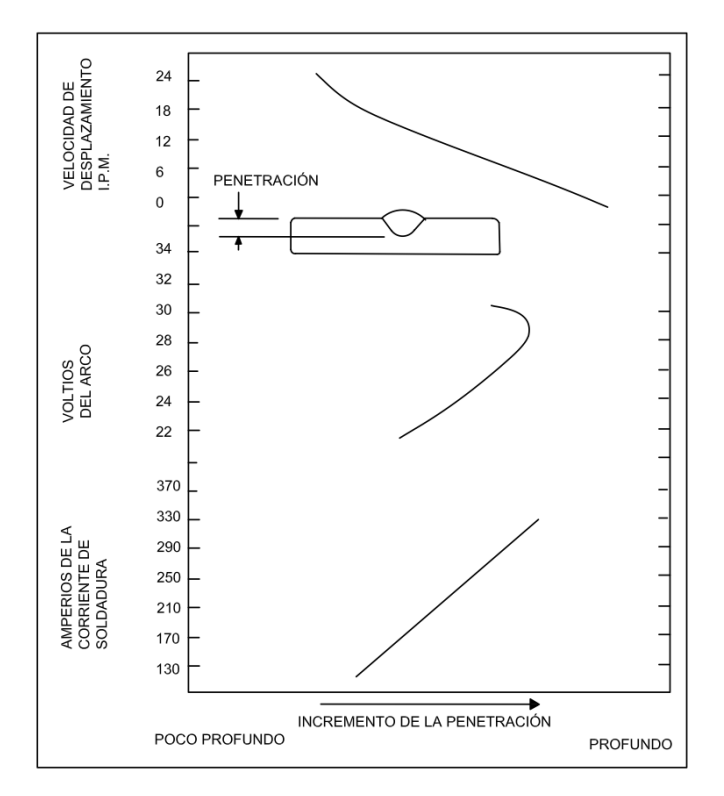

<span id="page-63-0"></span>*Penetracion del cord ´ on relacionada con la variante primaria ´*

*Nota.* La imagen fué tomada de [\(Cary, 1992\)](#page-275-8)

Se puede analizar un ejemplo de la importancia de las variantes primarias en función de la penetración de la soldadura como se muestra en la Figura [22.](#page-63-0)

La profundidad de la penetración incrementa conforme la corriente también lo hace, la relación entre estas dos caracterísiticas es casi lineal, y es la más efectiva para controlar esta característica. En cuanto a la velocidad de desplazamiento, se observa una relación similar a la mencionada anteriormente. Sin embargo, la velocidad de desplazamiento no debe ser utilizada como control principal, ya que, por razones económicas, generalmente se busca soldar a la máxima velocidad posible. Finalmente, se puede observar que la relación con el voltaje es no lineal. Se evidencia un voltaje óptimo cuando la penetración es máxima;

cualquier aumento o disminución del voltaje con respecto a este punto resulta en una

reducción de la penetración.

Para el desarrollo de la máquina es importante conocer los parámetros sugeridos por los programas de soldadura, para garantizar que la ejecución del proceso sea adecuada.

## **Tabla 2**

<span id="page-64-0"></span>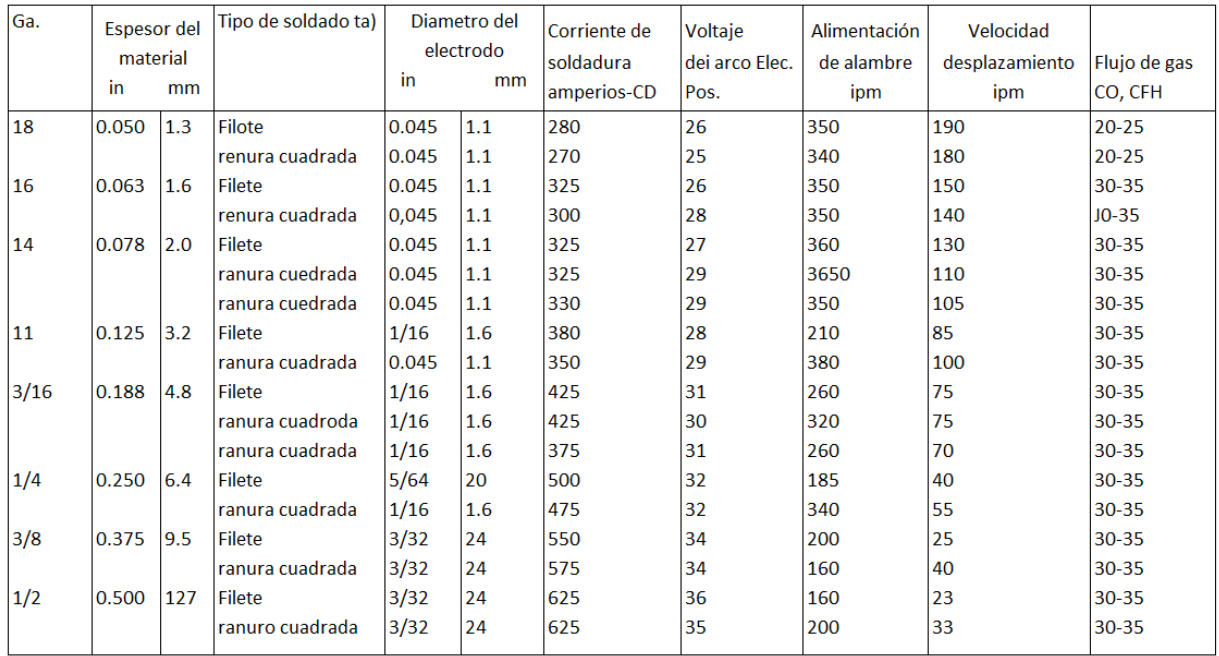

### *Parametros de soldadura GMAW ´*

*Nota.* La tabla fué tomada de [\(Cary, 1992\)](#page-275-8)

Cary proporciona valores recomendados de los parámetros mencionados en uniones

a tope en aceros de mediana y baja aleación, como se indica en la Tabla [2.](#page-64-0)

### **Sistemas constitutivos**

### **Identificación de sistemas que se diseñan**

### *Sistemas de alimentacion´*

Dentro de estos sistemas de alimentación es necesario la selección de motores, cadenas de transmisión y reductores de velocidad.

Un motor trifásico es un dispositivo electromecánico que transforma energía eléctrica de un suministro trifásico en energía mecánica rotativa. Para este proyecto, se requiere enfocarse en la selección de motores mediante catálogos de proveedores locales, asegurando así la compatibilidad con las necesidades específicas. Además, se requiere considerar la selección de un reductor de velocidad, este componente es esencial en diversas aplicaciones industriales y maquinaria, ya que permite adaptar la velocidad de un sistema mecánico a los requisitos específicos de una carga, mejorando la eficiencia y aumentando la durabilidad de los componentes.

*Transmision de cadena ´*

<span id="page-66-0"></span>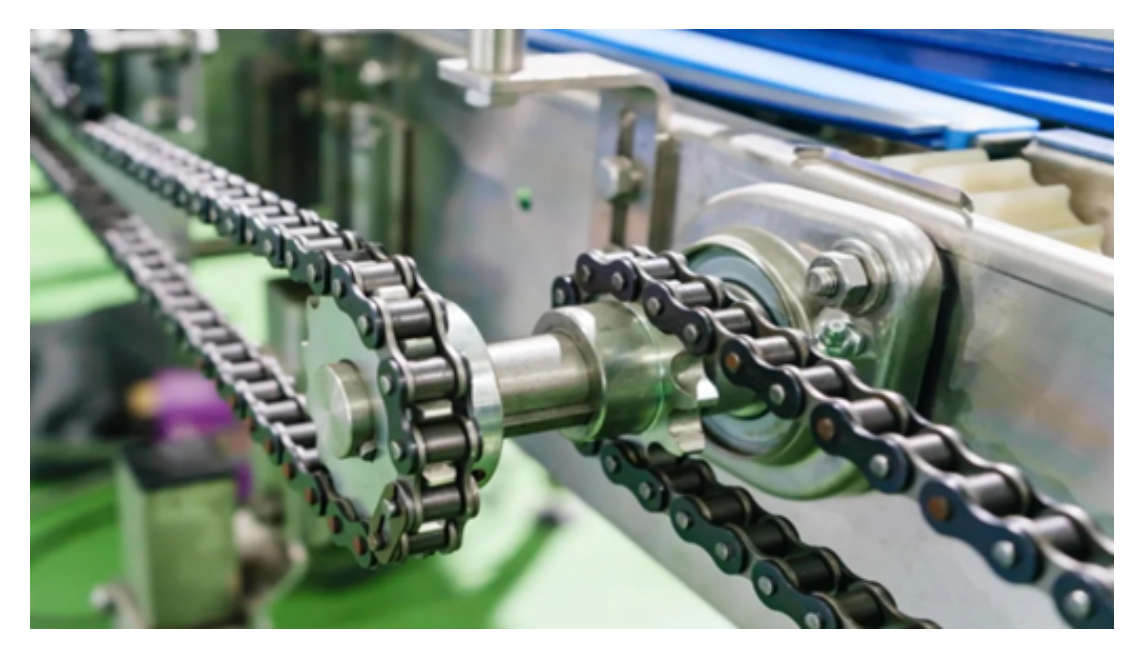

*Nota.* La imagen fué tomada de (Dinalserg, 2023)

Por otro lado, la cadena de transmisión como la que se muestra en la Figura [23](#page-66-0) es un sistema mecánico compuesto por eslabones interconectados que transmiten movimiento y potencia entre componentes mecánicos, como motores y dispositivos de salida. Este mecanismo es utilizado en aplicaciones industriales y de transporte para transferir fuerza y movimiento de un lugar a otro a través de la conexión de piñones, ruedas dentadas u otras formas de engranajes, [\(Mabie y Reinholtz, 1991\)](#page-276-3). Existen diversos tipos de cadenas de transmisión, y su selección depende de la aplicación específica y de los requisitos de transmisión de potencia.

La selección estratégica de los sistemas permite aprovechar el uso de tecnologías existentes y la optimización de los recursos.

#### **Sistemas de nivelación y elevación**

La nivelación es un factor fundamental para garantizar que los componentes de la máquina y las vigas terminadas cumplan con los requisitos dimensionales y tolerancias necesarias. Para cumplir con este objetivo se ha diseñado sistemas presionadores para los elementos estructurales.

Por otro lado, la elevación se convierte en un componente esencial para ajustar la altura de los diversos componentes durante el proceso de ensamblaje. Este proceso incluye la elevación de flejes u otros elementos para facilitar la colocación precisa de otros componentes en la estructura.

### **Figura 24**

<span id="page-67-0"></span>*Cilindro neumatico estandarizado ´*

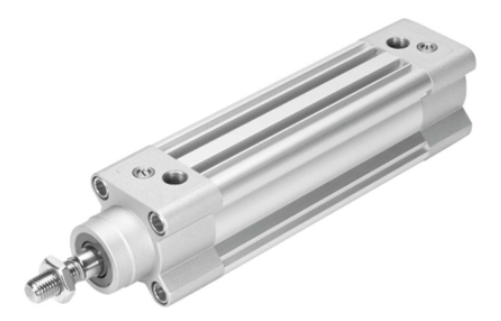

*Nota.* La imagen fué tomada de [\(SKF, 2006\)](#page-277-3)

Para el sistema de nivelación y elevación se utiliza cilindros neumáticos de vástago estandarizados como se ilustra en la Figura [24,](#page-67-0) los cuales "son actuadores neumaticos para ´ realizar movimientos lineales. La energía aplicada al émbolo se transfiere a las piezas que deben moverse empleando un vástago" [\(FESTO, 2023\)](#page-276-4).

Además, se integran otros elementos específicos, como guías lineales o cilindros guiados, diseñados para mejorar la precisión global de los sistemas.

Los cilindros guiados son actuadores con barras de guía y guías lineales, son accionamientos neumáticos que pertenecen a los equipos "infatigables" de la automatización industrial. Tienen una amplia variedad de usos en aplicaciones como la elevación, prensado, tracción, presión, apriete, detención, retención, corte, separación y muchas más, se caracterizan por una estabilidad especialmente elevada. [\(FESTO, 2023\)](#page-276-4)

Por otra parte, las guías lineales son dispositivos mecánicos diseñados para proporcionar un movimiento lineal preciso y sin fricción a lo largo de un eje específico. Comúnmente utilizadas en maquinaria industrial, sistemas de automatización y herramientas de precisión, estas guías permiten un desplazamiento suave y controlado de componentes lineales, contribuyendo a la precisión de los sistemas.

Estos elementos no solo contribuyen a la estabilidad y control, sino que tambien son ´ esenciales en la optimización de la precisión de los ajustes durante el proceso de ensamblaje. Este enfoque integral garantiza no solo la alineación precisa de los elementos, sino también la eficiencia global del sistema de nivelación y elevación en la máquina ensambladora de vigas.

#### *Sistema de transporte*

El transporte de flejes y vigas terminadas normalmente se realiza mediante el uso de mesas de rodillos mostrados en la Figura [25,](#page-69-0) ya que representan un sistema eficiente y versátil en diversas aplicaciones industriales para el desplazamiento controlado de cargas. Este sistema consta de una serie de rodillos en paralelo a lo largo de la mesa, lo que permite un movimiento ligero de los objetos sobre la superficie, además asegura una distribución uniforme del peso de la carga y minimiza la fricción, de esta manera contribuye a un transporte fluido y eficaz [\(McGuire, 2009\)](#page-276-5).

<span id="page-69-0"></span>*Mesa de rodillos*

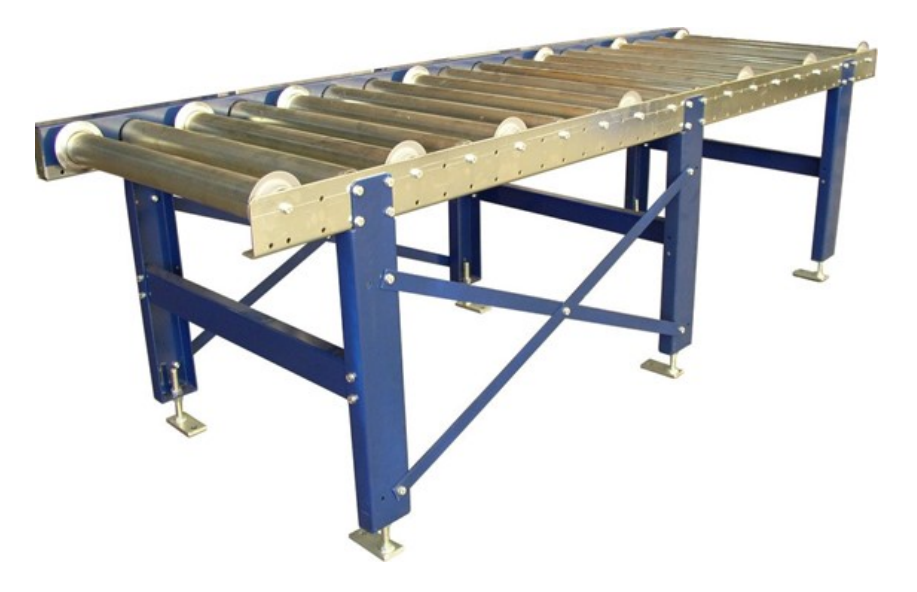

*Nota.* La imagen fué tomada de (Dinalserg, 2023)

Estas mesas cuentan con rodillos locos y de ser necesario con rodillos motrices para impulsar el movimiento de las vigas. Este diseño facilita la manipulación de materiales pesados y el flujo continuo de la producción.

Normalmente, los rodillos que conforman la mesa son seleccionados a partir de catálogos según sus aplicaciones. Sin embargo, para este proyecto, se requiere un enfoque distinto: el diseño personalizado de estos rodillos. La empresa tiene la necesidad de fabricar sus propios rodillos, lo que implica la tarea de diseñar el eje motriz, determinar el diámetro óptimo, seleccionar los rodamientos adecuados y verificar la resistencia de los tubos cedulados que componen cada rodillo.

Este enfoque de diseño personalizado es fundamental para asegurar que los rodillos cumplen con las especificaciones de precisión requeridas por la empresa. La atención minuciosa a cada detalle, desde el eje motriz hasta la resistencia de los tubos, contribuye al

control total sobre el rendimiento y la durabilidad de estos componentes cruciales para el transporte de flejes y vigas terminadas.

### *Verificacion del nivel del piso ´*

La verificación del nivel del piso en entornos industriales desempeña un papel crítico en la presición de la máquina y su integridad estructural. Este proceso busca determinar la horizontalidad del suelo, asegurando una base estable para la instalación de maquinaria y equipos. La nivelación precisa no solo optimiza el rendimiento de la maquinaria, sino que también contribuye a la seguridad y durabilidad de las operaciones industriales. Diversos métodos se utilizan para llevar a cabo esta verificación, entre ellos, el empleo de niveladores láser, instrumentos de medición de inclinación y métodos tradicionales como niveles de burbuja. Uno de los métodos más comunes y eficaces para la verificación del nivel del piso es el uso de una manguera de agua. Este método básico consiste en una manguera transparente llena de líquido. Su aplicación implica colocar cada extremo de la manguera en puntos específicos marcados por estacas, como se muestra en la figura [26.](#page-71-0) Este proceso se repite en múltiples puntos del suelo a verificar, garantizando así la horizontalidad consistente. "El uso de este dispositivo se basa en el principio según el cual, en condiciones de presión atmosferica, la superficie libre de columnas de agua comunicantes se estabiliza a la misma ´ altura, sobre la misma línea horizontal" [\(FAO, s.f.\)](#page-276-6).

*Verificacion del nivel del suelo ´*

<span id="page-71-0"></span>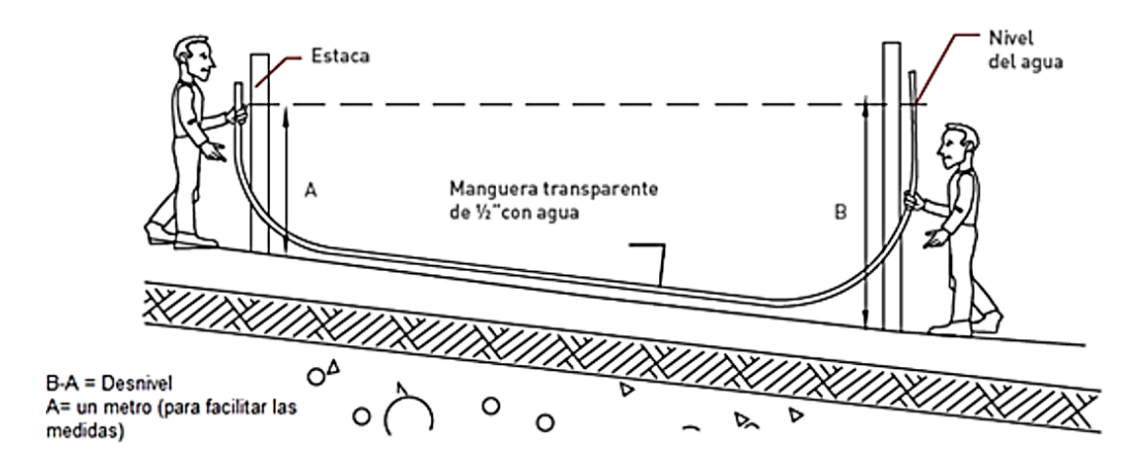

*Nota.* La imagen fué tomada de [\(Valpara](#page-277-4)íso, [2023\)](#page-277-4)
# **Capítulo III: Metodología**

## **Investigacion de requisitos ´**

#### *Necesidades del cliente*

Las necesidades del cliente son cruciales para comprender las características técnicas del producto y entender el propósito del diseño.

A través de una reunión con el Jefe de producción de SEDEMI, se identificaron las siguientes demandas en la máquina:

- La conformación de las vigas en la máquina debe realizarse mediante el proceso de soldadura GMAW.
- Capacidad de ensamblar vigas con patines de longitudes de ancho variables, abarcando desde 100 mm hasta 250 mm, y espesores que varíen entre 6 mm y 12 mm.
- Ser capaz de ensamblar vigas con almas de longitudes de ancho variables, abarcando desde 88 mm hasta 276 mm, y espesores que varíen entre 3 mm y 10 mm.
- La longitud de la viga debe estar dentro de un rango, siendo la longitud mínima de 2 metros y la máxima de 6 metros.
- Se solicita que la capacidad de producción diaria de vigas sea de al menos 12 unidades.
- Se requiere que la cantidad de operadores necesarios para la máquina sea de 4 personas.
- No hay limitaciones de espacio para la máquina.
- Se requiere el diseño de tres zonas específicas: la zona de transporte y armado, la zona de soldadura y la zona de post-soldadura.
- La viga deberá desplazarse a una velocidad de aproximadamente 700 mm/min en la zona de soldadura y de 1500 mm/min en la zona de transporte y armado.
- Debe funcionar de manera continua durante 8 horas al día.
- Debe operar utilizando energía eléctrica y, preferiblemente, incorporar sistemas neumáticos.
- La estructura y componentes de la máquina debe estar conformada por elementos que puedan adquirirse fácilmente en el mercado nacional.

#### *Especificaciones tecnicas ´*

Las especificaciones técnicas se derivan directamente de los requisitos del cliente, Por lo tanto, es esencial elaborar una lista de características técnicas cuantificables para cumplir con las demandas establecidas por el cliente, en este caso, SEDEMI. Estas especificaciones técnicas se establecen en la Tabla [3.](#page-74-0)

## **Tabla 3**

<span id="page-74-0"></span>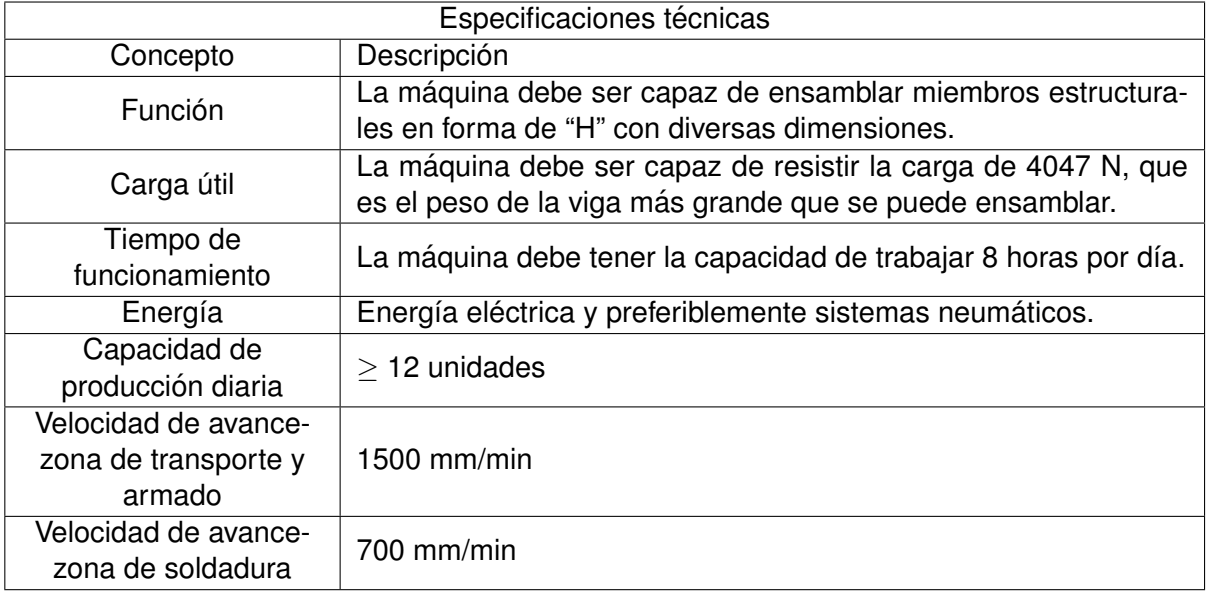

## *Especificaciones tecnicas de la m ´ aquina ´*

## $P$ arámetros de diseño

Los parámetros de diseño están ajustados a las dimensiones de los miembros

estructurales en forma de "I". A partir de los requisitos del cliente, se detallan las dimensiones

que la máquina podrá fabricar, las cuales se resumen en la Tabla [4.](#page-74-1)

## **Tabla 4**

<span id="page-74-1"></span>*Resumen de dimensiones que se podra fabricar ´*

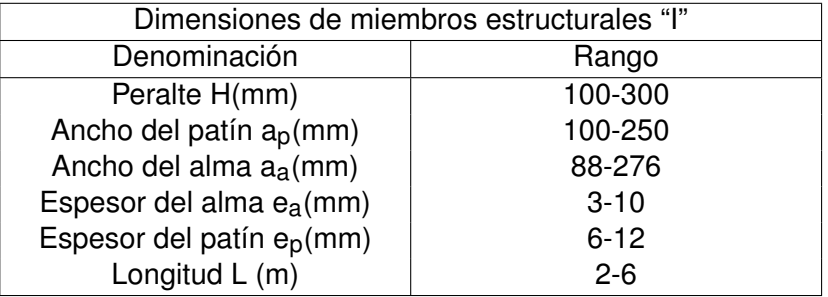

La denominación de la tabla [4](#page-74-1) se ilustra en la figura [27](#page-75-0)

### **Figura 27**

<span id="page-75-0"></span>*Denominacion de un miembro estructural "I" ´*

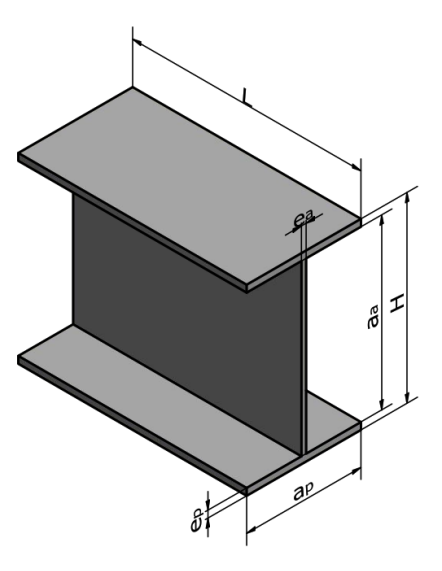

## **Planteamiento de alternativas**

Para el diseño de la máquina, existen tres posibilidades que dependerán de la posición de soldadura, como se explicó anteriormente. Sin embargo, SEDEMI ha priorizado dos alternativas: la posición de soldadura 2F, con el alma vertical, y la posición de soldadura 2F, con el alma horizontal.

La máquina con la posición de soldadura 1F ha sido descartada, ya que implica el uso de un carro de soldadura que suelda la viga, y por razones de productividad, se requiere que sea la viga la que se desplace.

#### *Alternativa 1. Solucion horizontal: Posici ´ on 2F, alma horizontal ´*

#### **Figura 28**

*Modelo 3D de la alternativa 1*

<span id="page-76-0"></span>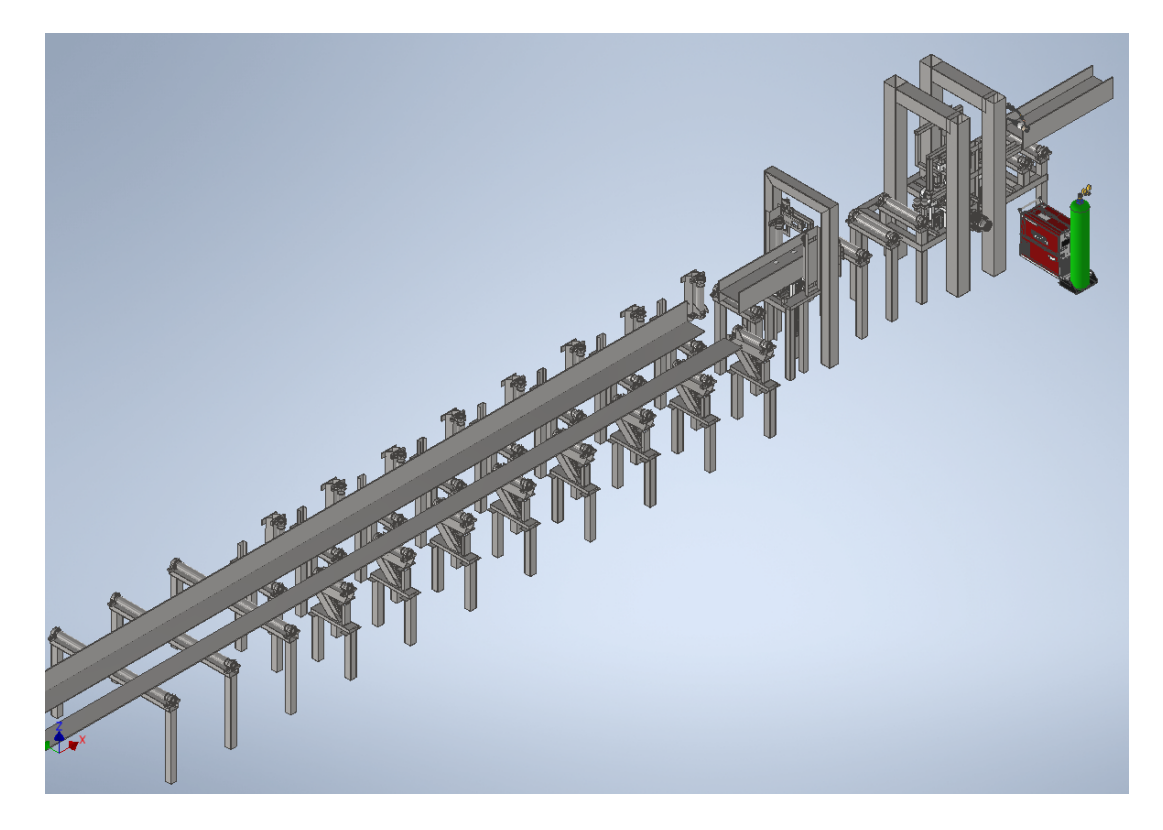

En esta opción, los patines se disponen en forma vertical mientras que el alma se encuentra en posición horizontal. En la zona de transporte y armado, se colocan los flejes, por lo cual se requieren sistemas de presión y nivelación tanto para el alma como para los patines. Una vez que los flejes están adecuadamente posicionados, se llevan a cabo puntos de soldadura en los vértices de la viga.

En la zona de soldadura, se requieren sistemas que ajusten la antorcha de soldadura, así como sistemas de elevación y presión para mantener la posición de la viga que fue previamente armada, incluyendo el ajuste del alma y los patines.

El modelo 3D de la alternativa 1 se presenta en la Figura [28.](#page-76-0)

#### *Alternativa 2. Solucion vertical: Posici ´ on 2F, alma vertical ´*

#### **Figura 29**

*Modelo 3D de la alternativa 2*

<span id="page-77-0"></span>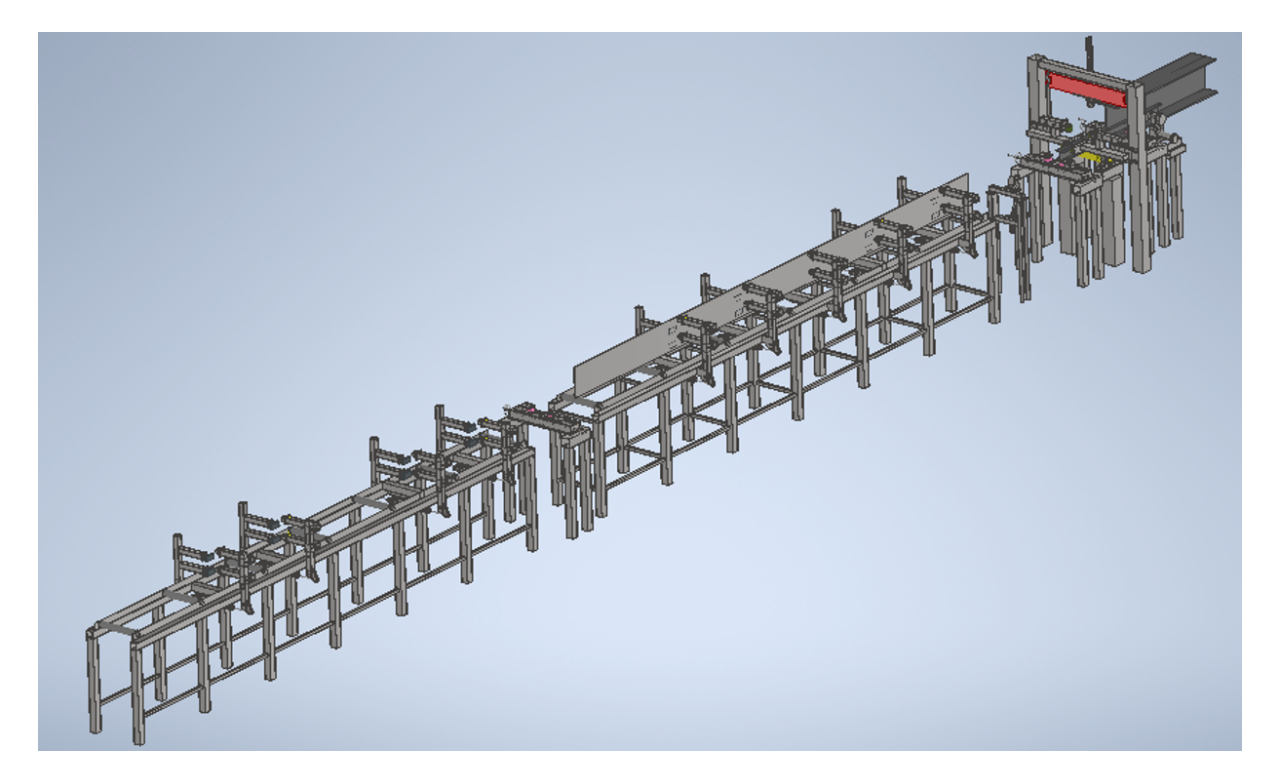

En esta alternativa, en la zona de armado, se coloca el patín en posición horizontal sobre la mesa. Con la ayuda de un sistema de elevación y nivelación, se ajusta el alma, ubicándola verticalmente en la mitad del patín. Una vez en esta posición, se realizan puntos de soldadura en los vértices de la viga.

En la zona de soldadura, se requiere un sistema de alineación del patín, así como un sistema de presión y nivelación del alma. Además, se necesita un sistema que posicione las antorchas en los vértices de la viga previamente armada.

El modelo 3D de la alternativa 2 se presenta en la figura [29.](#page-77-0)

#### **Analisis y evaluaci ´ on de alternativas ´**

Para la evaluación de alternativas y su selección se ha realizado el modelado 3D aproximado de las zonas de armado y soldadura como se muestran en las Figuras [28](#page-76-0) y [29,](#page-77-0) la zona de post-soldadura no se tomará en cuenta porque es la misma para las 2 alternativas.

## *Criterios de evaluacion´*

Los criterios de evaluación son:

Costo: En el cálculo del costo, se considerará el peso aproximado de la estructura utilizando la información proporcionada por el software Inventor. Dado que el modelo 3D generado es un diseño conceptual y no se cuentan con especificaciones detalladas de motores, cilindros neumáticos y otros equipos necesarios que deben ser adquiridos, se duplicará el costo resultante del cálculo mencionado. Además, se tendrá en cuenta que el costo comercial por kilogramo de acero armado para grandes empresas es de 1.90 dólares.

Para la alternativa 1, según el programa Inventor 2020, el peso aproximado de todo el sistema de armado y soldadura es el que se muestra en la Figura [30.](#page-79-0)

## **Figura 30**

<span id="page-79-0"></span>*Peso aproximado de la máquina de la solución horizontal en Inventor.* 

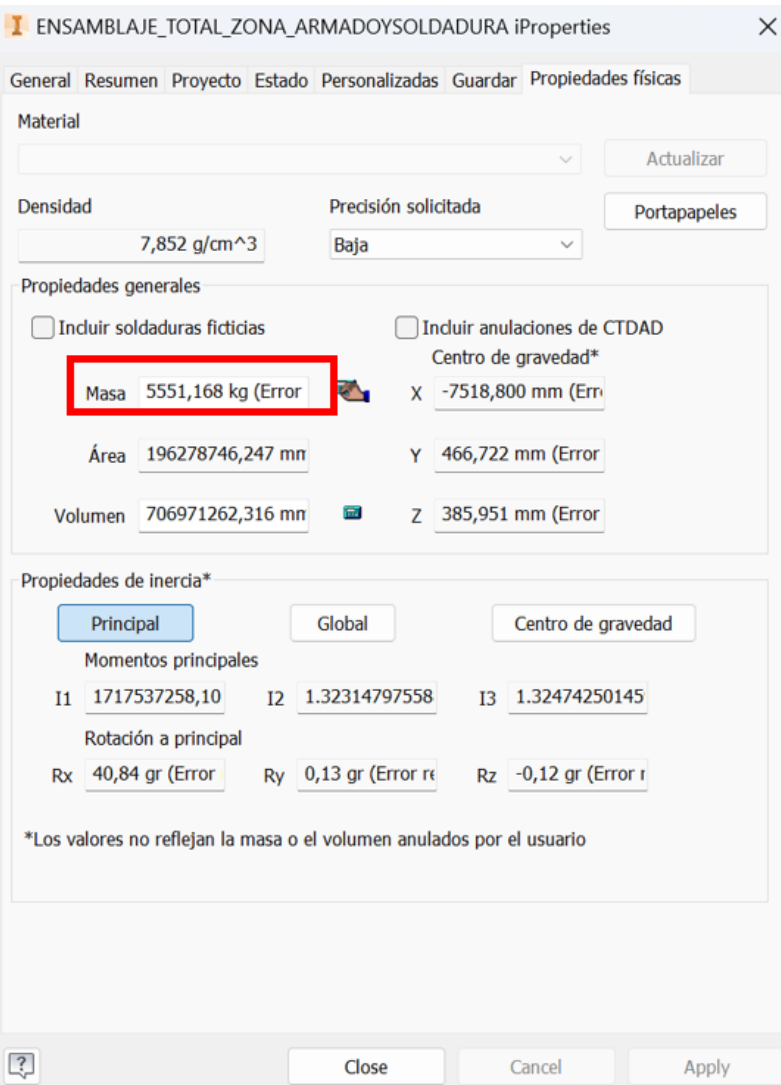

*Nota.* La imagen fué tomada del software Inventor

El costo total para la alternativa 1 es:

$$
Costo_{alt1} = 2 \cdot \frac{Costo}{kg} \cdot Peso_{aprox}
$$
 (2)

Costo<sub>alt1</sub> = 2 · 1, 90 
$$
\frac{\$}{kg}
$$
 · 5551, 168 kg

 $Costo_{alt1} = 21904, 44$  \$

El peso aproximado para la alternativa 2 según el software Inventor, se muestra en la

Figura [31.](#page-80-0)

## **Figura 31**

<span id="page-80-0"></span>*Peso aproximado de la máquina de la solución vertical en Inventor.* 

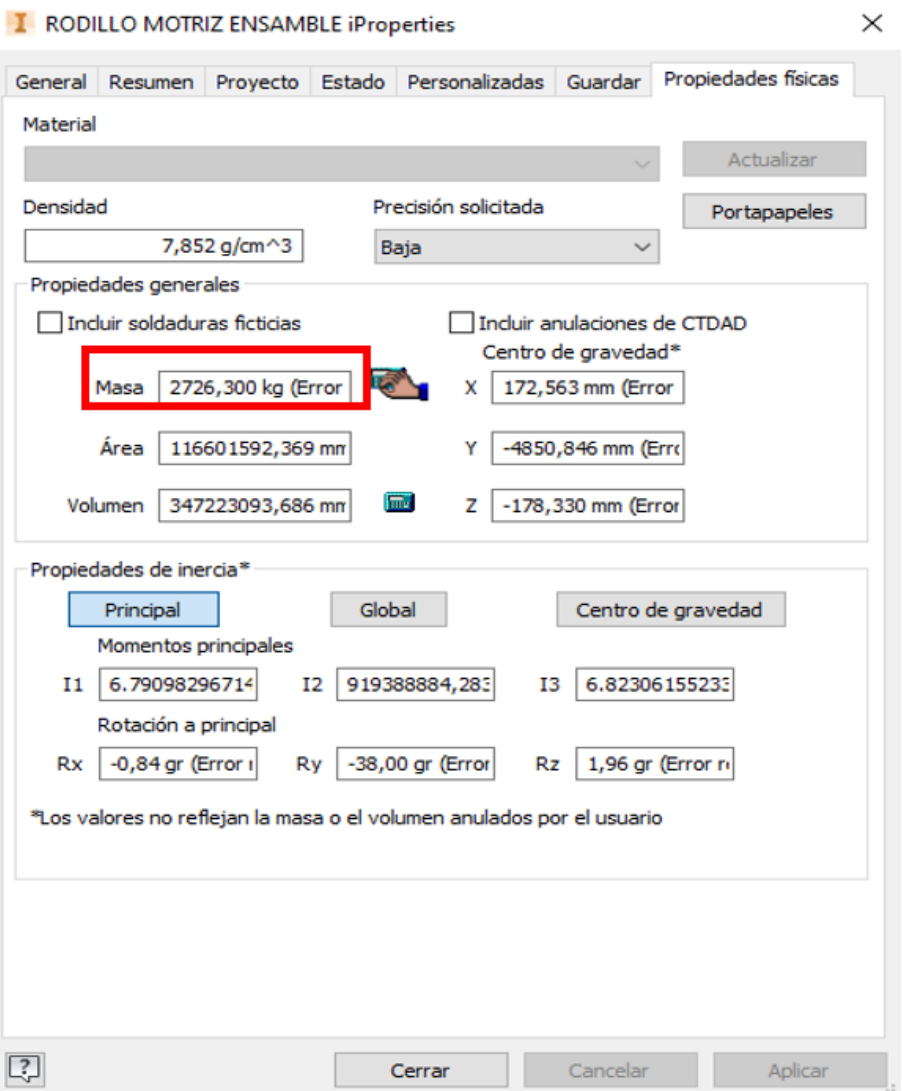

*Nota.* La imagen fué tomada del software Inventor

El costo total para la alternativa 2 es:

Costo<sub>alt2</sub> = 2 · 1, 90 
$$
\frac{\$}{kg}
$$
 · 2726, 30 kg  
Costo<sub>alt2</sub> = 10359, 94 \$

Mecanismos y equipos utilizados: Se lleva a cabo el conteo de los mecanismos que utiliza cada máquina para ejecutar todo el proceso de armado y soldadura. Se contará el número de tornillos de potencia, cilindros neumáticos, motores, reductores, servomotores y otros equipos.

Para la zona de armado se detalla el número de mecanismos y equipos en la Tabla [5.](#page-81-0)

### **Tabla 5**

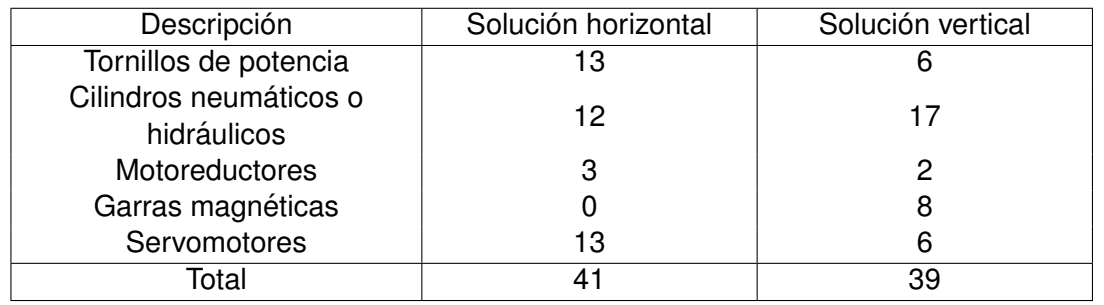

<span id="page-81-0"></span>*Mecanismos y equipos utilizados en la zona de armado*

En la Tabla [6](#page-81-1) se muestra el número de mecanismos y equipos utilizados en la zona de

soldadura.

### **Tabla 6**

<span id="page-81-1"></span>*Mecanismos y equipos utilizados en la zona de soldadura*

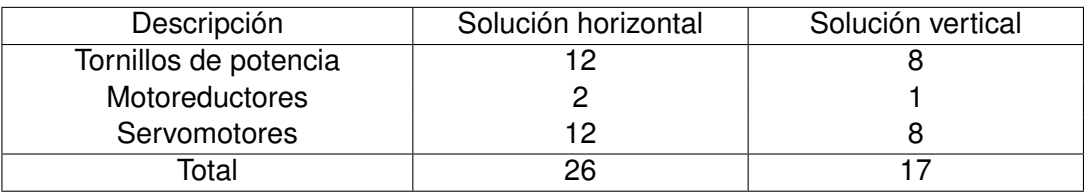

Finalmente se tiene la Tabla [7](#page-82-0) que resume el número total de mecanismos y equipos

utilizados en las dos alternativas.

## **Tabla 7**

<span id="page-82-0"></span>*Mecanismos y equipos totales*

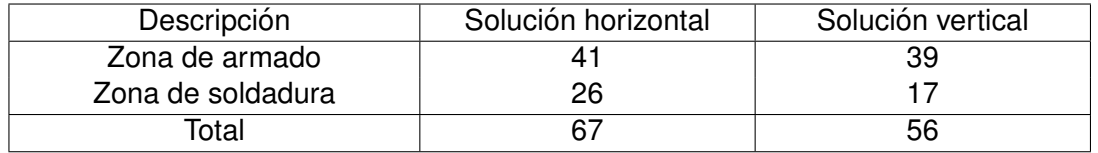

Movimientos utilizados: Se registra el número de movimientos realizados por las

máquinas, tanto en la zona de soldadura como en la zona de armado. El número de

movimientos se relaciona directamente con el tiempo que tomará fabricar la viga.

Además, esta cifra también guarda relación con la potencia necesaria de la máquina

para llevar a cabo el trabajo. En la Tabla [8](#page-82-1) se presenta la cantidad de movimientos

empleados en la zona de armado.

### **Tabla 8**

*Movimientos utilizados en la zona de armado*

<span id="page-82-1"></span>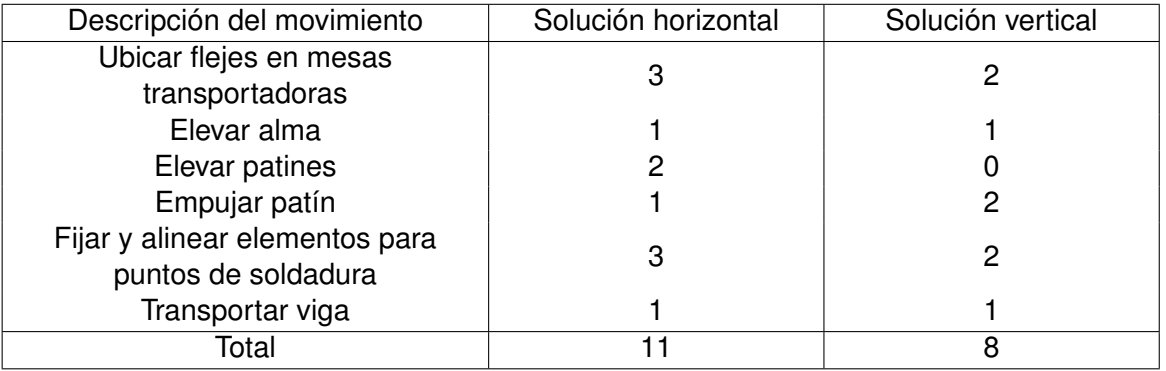

En la Tabla [9](#page-83-0) se detalla la cantidad de movimientos utilizados en la zona de soldadura.

## **Tabla 9**

#### *Movimientos utilizados en la zona de soldadura*

<span id="page-83-0"></span>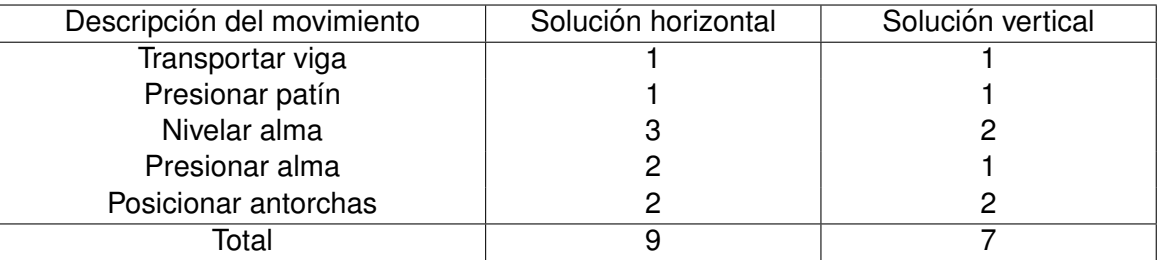

Finalmente, en la Tabla [10,](#page-83-1) se presenta el número total de movimientos realizados en

ambas zonas.

### **Tabla 10**

<span id="page-83-1"></span>*Movimientos totales utilizados*

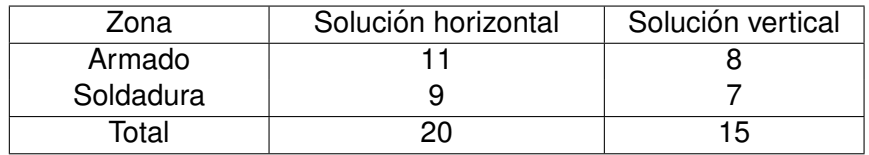

Elección específica de SEDEMI: Representa la opción preferida de SEDEMI,

seleccionada debido a requisitos técnicos y estratégicos particulares. Aunque pueda ser más desafiante o costosa, esta elección se alinea directamente con los objetivos y requisitos fundamentales de la empresa. Para cuantificar este criterio, se asignará el

valor de 1 a la opción elegida por SEDEMI y 0 para la no escogida.

Entonces según la opción preferida por SEDEMI se tiene:

Solución horizontal: 1

Solución vertical: 0

Se genera la Tabla resumen [11,](#page-84-0) la cual se empleará para la evaluación de criterios entre las alternativas 1 y 2.

## **Tabla 11**

*Tabla resumen para la evaluacion de criterios de las soluciones horizontal y vertical ´*

<span id="page-84-0"></span>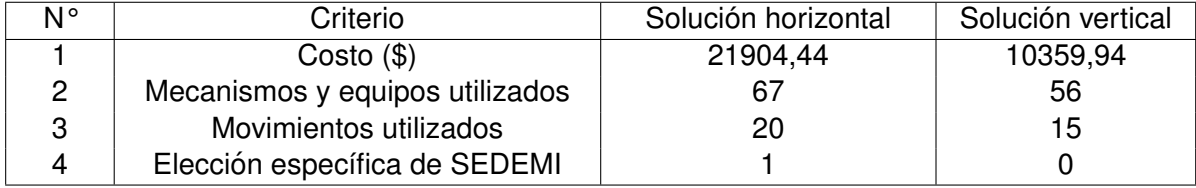

## *Evaluacion y selecci ´ on de la mejor alternativa ´*

Para seleccionar la mejor alternativa, se emplearán matrices de priorización con la

siguiente escala de evaluación: 1 (mucho menos importante), 3 (menos importante), 5 (igual

de importante), 7 (más importante) y 9 (mucho más importante).

Matriz de priorización de criterios:

Se genera la matriz de priorización mostrada en la tabla [12,](#page-84-1) en función de la

importancia asignada a cada criterio.

## **Tabla 12**

*Matriz de priorización de criterios de evaluación* 

<span id="page-84-1"></span>

|                                            | Costo | Mecanismos<br>utilizados | Movimientos | Elección<br>específica<br>de<br><b>SEDEMI</b> | Total | Porcentaje |
|--------------------------------------------|-------|--------------------------|-------------|-----------------------------------------------|-------|------------|
| Costo                                      |       | ⇁                        | ⇁           | 3                                             | 17    | 28%        |
| Mecanismos<br>utilizados                   | 3     |                          | 3           |                                               |       | 12%        |
| Movimientos                                | 3     |                          |             |                                               | 11    | 18%        |
| Elección<br>específica de<br><b>SEDEMI</b> |       | 9                        | 9           |                                               | 25    | 42%        |
|                                            |       |                          |             | Total                                         | 60    | 100%       |

Ahora se lleva a cabo la evaluación correspondiente de criterios utilizando la Tabla [11.](#page-84-0)

La Tabla [13](#page-85-0) muestra la evaluación correspondiente al criterio de costo.

## **Tabla 13**

<span id="page-85-0"></span>*Matriz de priorizacion del criterio costo ´*

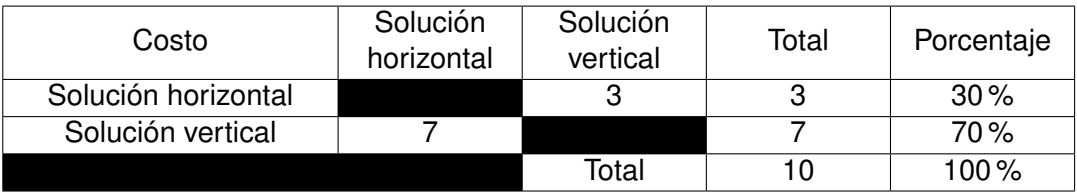

En relación al criterio de mecanismos utilizados, se presenta la información detallada

en la Tabla [14.](#page-85-1)

## **Tabla 14**

<span id="page-85-1"></span>*Matriz de priorizacion del criterio mecanismos y equipos utilizados ´*

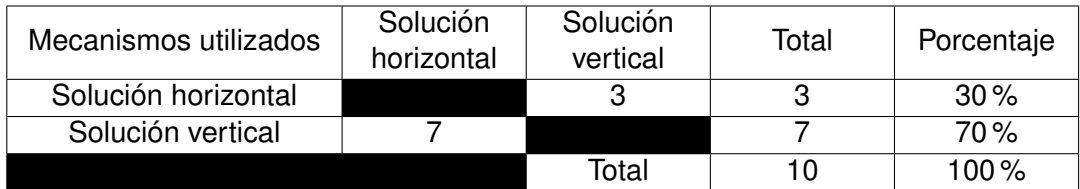

Referente al criterio de movimientos utilizados, la Tabla [15](#page-85-2) proporciona la evaluación

correspondiente.

## **Tabla 15**

<span id="page-85-2"></span>*Matriz de priorizacion del criterio movimientos utilizados ´*

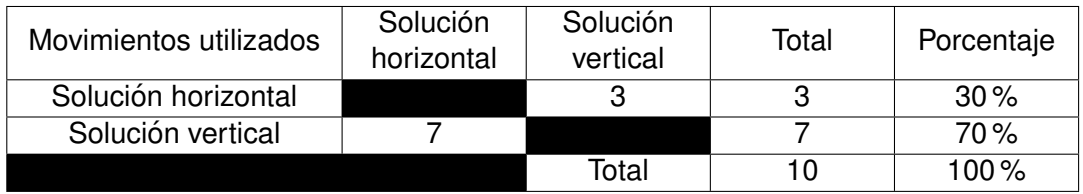

La Tabla [16](#page-86-0) refleja la evaluación del criterio de elección específica de SEDEMI.

### **Tabla 16**

<span id="page-86-0"></span>*Matriz de priorizacion del criterio elecci ´ on espec ´ ´ıfica de SEDEMI*

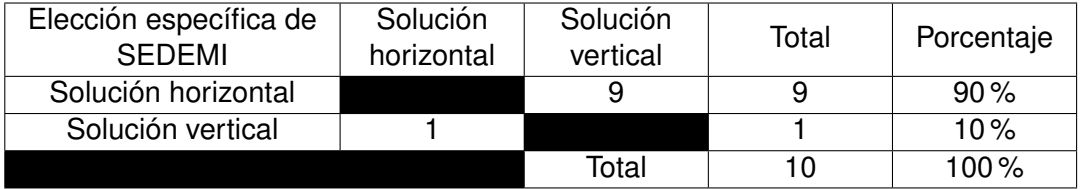

La Matriz de resultados final se presenta en la Tabla [17.](#page-86-1)

#### **Tabla 17**

*Matriz de resultados*

<span id="page-86-1"></span>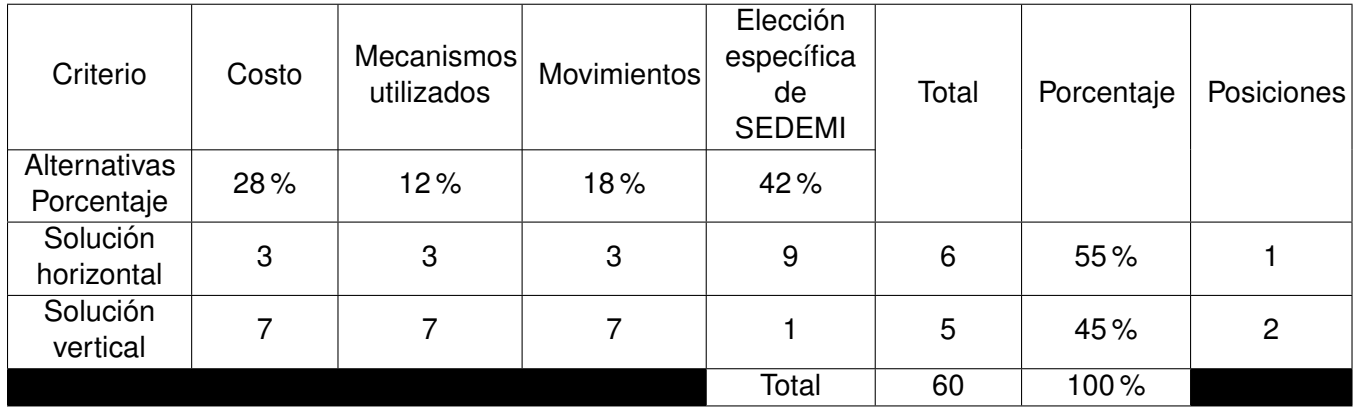

De acuerdo con los resultados presentados en la Tabla [17,](#page-86-1) se debe optar por la opción de posición 2F con alma horizontal, ya que ha obtenido un 55% de importancia según los criterios analizados y se sitúa en la primera posición.

Aunque la solución vertical implica menos mecanismos y movimientos, no es suficiente para descartar la solución horizontal. El criterio más importante en esta elección es la preferencia específica de SEDEMI.

#### **Levantamiento del area de ubicaci ´ on de la m ´ aquina ´**

Como parte de los requisitos de la empresa, el área donde se prevé ubicar la máquina está sujeta a la disposición de SEDEMI. Para llevar a cabo la determinación del desnivel en el área designada, denominada "Garita 3", se emplea el método de verificación de nivel con manguera, el cual fue mencionado previamente.

A continuación se detalla el proceso:

- 1. Colocar estacas de referencia: Identificar los puntos en el suelo donde se realizara la ´ verificación del nivel e iniciar el procedimiento colocando estacas en las esquinas y a lo largo del lindero del terreno, garantizando una profundidad adecuada para asegurar estabilidad durante el proceso de nivelación.
- 2. Preparación de la manguera de nivelación: La manguera de agua se llena con cuidado, previniendo que se generen burbujas en el interior. La colaboracion de otra persona ´ facilita el proceso y reduce el riesgo de derrames durante la nivelación.
- 3. Marcación de la referencia: Una vez que la estaca está en su posición, se establece un punto de referencia desde donde se toman el resto de medidas.
- 4. Nivelacion entre estacas: La manguera se posiciona en la primera estaca y se extiende ´ hasta la segunda, utilizando el agua en la manguera para transferir el nivel de la primera estaca a la segunda. Antes de efectuar la marca, se permite que el agua se estabilice para evitar mediciones incorrectas.
- 5. Repetición del proceso: Repetir estos pasos en diferentes ubicaciones a lo largo del área a verificar, abarcando así la totalidad del espacio.
- 6. Mediciones horizontales y demarcación de linderos: Una vez que todas las marcas están establecidas, se procede a realizar mediciones horizontales para lograr la demarcación precisa de los linderos del terreno. Este método asegura un procedimiento formal y eficiente para la nivelación del terreno.
- 7. Registro de resultados: Documentar los resultados para evaluar cualquier desviación del nivel horizontal y tomar medidas correctivas según sea necesario.

## **Figura 32**

<span id="page-88-0"></span>*Puntos de referencia del nivel del suelo en "Garita 3"*

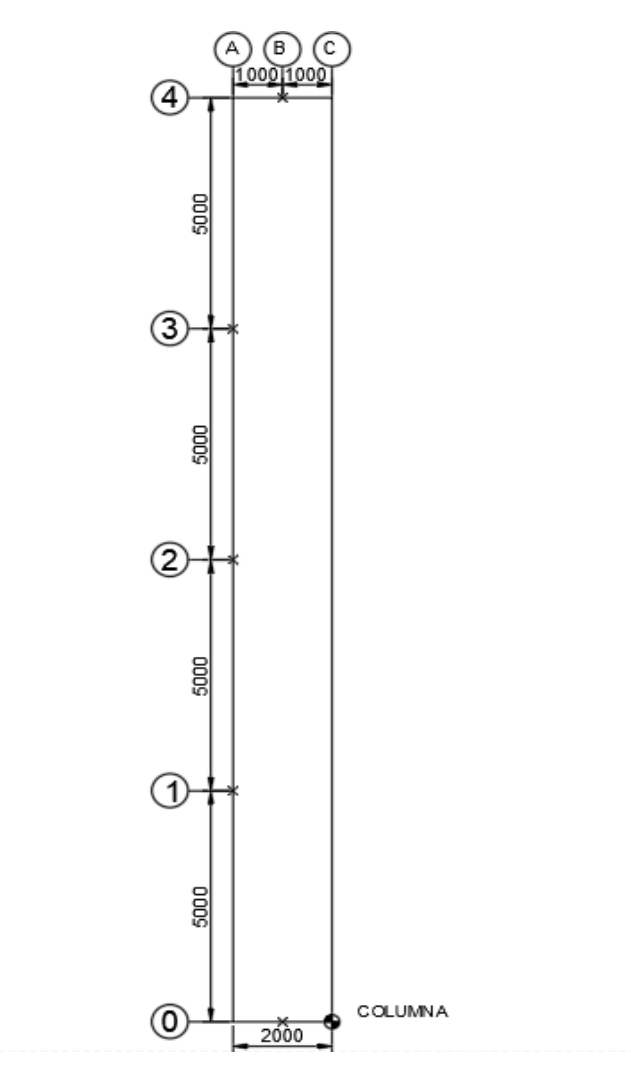

En la figura [32](#page-88-0) se muestra un esquema de los puntos donde se colocaron las estacas

para medir el nivel del suelo.

La siguiente tabla se muestran los valores en [mm] obtenidos en cada punto:

### **Tabla 18**

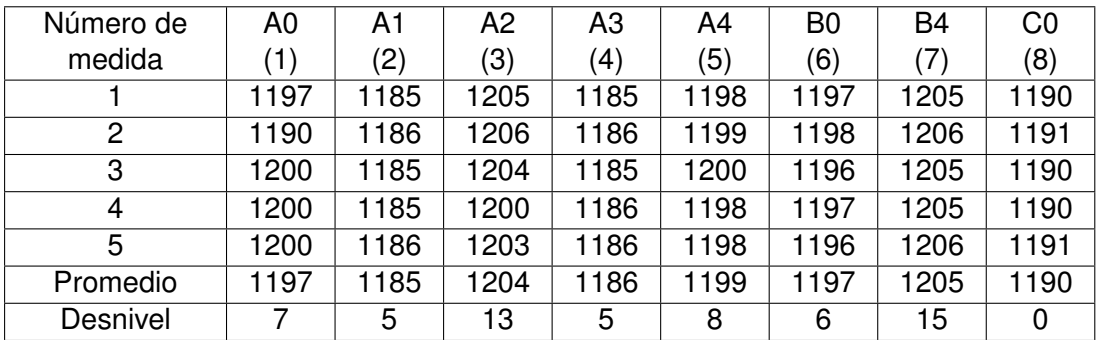

*Datos recopilados del nivel del suelo*

Se puede representar gráficamente el desnivel del suelo, como se muestra en la

## Figura [33.](#page-89-0)

## **Figura 33**

<span id="page-89-0"></span>*Desnivel del suelo*

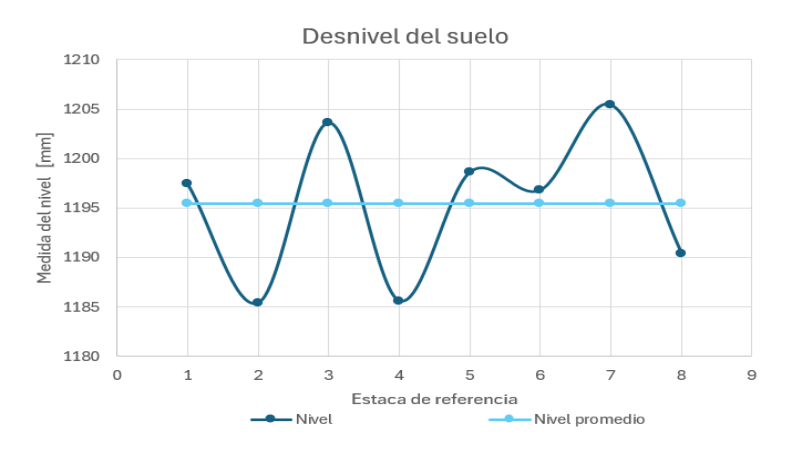

El desnivel del suelo promedio es de 9 [mm]. Esta diferencia puede atribuirse a salpicaduras de pintura, acumulación de suciedad, entre otros, como se ilustra en las

imágenes del Anexo G. Dado que el desnivel del suelo es mínimo, se sugiere colocar placas de nivelación en la estructura de la máquina.

#### **Diseno detallado ˜**

Una vez definida la mejor alternativa, que consiste en la solución en posición 2F con alma horizontal, es necesario realizar los cálculos respectivos para asegurarse que ningún elemento exceda el límite de fluencia. El primer paso es obtener la carga requerida en este sistema.

#### *Cargas requeridas del sistema*

En la opcion horizontal, se identifican diferentes zonas, cada una con movimientos ´ específicos. Las cargas máximas deben calcularse para cada parte de la máquina.

De acuerdo con las especificaciones de las vigas a producir, se establecen las dimensiones máximas tanto del patín como del alma:

Ancho de patín $(a<sub>p</sub>)$ : 250 mm

Peralte de la viga (H): 300 mm

Espesor máximo del patín (e<sub>p</sub>): 12 mm

Espesor máximo del alma  $(e_a)$ : 10 mm

Longitud máxima de la viga (L): 6 m

Ancho del alma (aa): 276 mm

#### **Carga máxima del patín**

La carga máxima se calcularía como el peso del patín más grande, que se determina mediante el siguiente cálculo:

Se requiere calcular el volumen del patín máximo.

$$
V_{\text{patin}} = a_p \cdot e_p \cdot L \tag{3}
$$

$$
V_{\text{patin}} = 0.018 \text{ m}^3
$$

Según [\(Material mundial, 2022\)](#page-276-0), la densidad del acero es:

$$
\rho_{\text{acero}} = 7850 \frac{\text{kg}}{\text{m}^3}
$$

De acuerdo con la definición de densidad, finalmente se obtiene el peso del patín:

$$
p_p = V_{\text{patin}} \cdot \rho_{\text{acero}} \tag{4}
$$

$$
p_p = 141, 3 \text{ kgf} = 1385, 68 \text{ N}
$$

## **Carga maxima del alma ´**

De igual manera, el peso del alma se calcula como:

$$
V_{\text{alma}} = a_{\text{a}} \cdot e_{\text{a}} \cdot L \tag{5}
$$

 $V_{\text{alma}} = 0.017 \text{ m}^3$ 

Entonces, el peso del alma es:

$$
p_a = V_{\text{alma}} \cdot \rho_{\text{acero}} \tag{6}
$$

 $p_a = 129,996$  kgf = 1274, 825 N

#### **Carga maxima de la viga ´** .

Para determinar la carga máxima, es necesario sumar el peso total de la viga, que corresponde al peso del alma más el de los dos patines que conforman el miembro estructural.

$$
C_{\text{total}} = p_{a} + 2 \cdot p_{p} \tag{7}
$$

 $C_{\text{total}} = 4046, 185 \text{ N}$ 

#### *Diseno de elementos de la zona de armado ˜*

En la zona de transporte y armado, específicamente para los elementos de la mesa de transporte, SEDEMI ha solicitado que se duplique la carga máxima. Este pedido tiene como objetivo asegurar el diseño, ya que en esta área los operarios no siempre son cuidadosos, lo que podría generar golpes y movimientos bruscos en la máquina.

En consecuencia, se obtiene lo siguiente:

Para el patín máximo:

$$
C_{\text{patintya}} = 2 \cdot p_{\text{a}} \tag{8}
$$

$$
C_{\text{patintya}} = 2 \cdot 1385,68 \text{ N} = 2771.359 \text{ N}
$$

Para el alma máxima:

$$
C_{\text{almost}} = 2 \cdot C_{\text{total}} \tag{9}
$$

$$
C_{\text{almatya}} = 2 \cdot 1274,825 \text{ N} = 2549.651 \text{ N}
$$

Para la viga máxima:

$$
C_{\text{dtotal}} = 2 \cdot C_{\text{total}} \tag{10}
$$

 $C_{\text{dtotal}} = 2 \cdot 4046, 185 \text{ N} = 8092.369 \text{ N}$ 

Se ha decidido fabricar dos tipos de rodillos: los rodillos locos, que contarán con rodamientos internos, manteniendo su eje fijo; y los rodillos motrices, que requerirán rodamientos externos con chumaceras.

Se generarán dos memorias de cálculo distintas para cada tipo de rodillo. Los rodillos locos, al no generar torque, difieren de los rodillos motrices, que producirán un torque determinado por el motoreductor.

#### **Diseno del eje motriz para los rodillos de transporte. ˜**

Para los componentes como el eje y el rodillo de esta área, se lleva a cabo un diseño basado en la resistencia a la fatiga, para ello es necesario considerar la carga que cada elemento deberá soportar en función de las especificaciones máximas de la viga. Se considera que la viga será soportada por 10 rodillos con una separación de 600 mm entre centros.

#### **Distribucion por ´ areas tributarias para los rodillos de transporte ´**

#### **Figura 34**

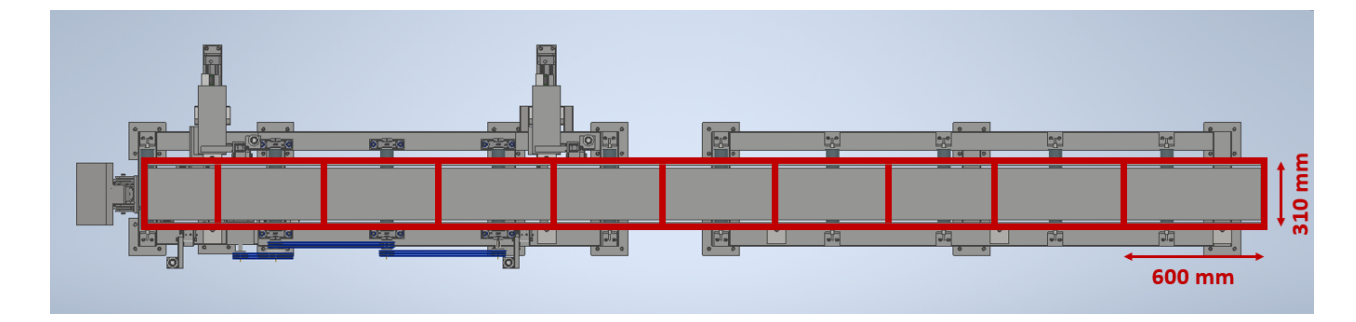

*Distribucion por ´ areas tributarias ´*

Para la carga distribuida, se toma una distancia de separación L<sub>s</sub> entre el patín y el alma de al menos 5 mm.

$$
L_s = 5 \text{ mm}
$$

Longitud total L<sub>sep</sub> que ocupan los flejes sobre los rodillos

$$
L_{\text{sep}} = a_{a} + 2 \cdot e_{p} + 2 \cdot L_{\text{s}}
$$
 (11)

$$
L_{sep} = 310 \text{ mm}
$$

Area tributaria ´

$$
A_{\text{trib}} = 600 \text{mm} \cdot L_{\text{sep}} \tag{12}
$$

$$
A_{\text{trib}} = 186000 \text{ mm}^2
$$

Carga distribuida por unidad de área

$$
q_d = \frac{C}{A_{\text{trib}}}
$$
 (13)

Donde:

C es la carga puntual.

A es el área donde se aplica la carga.

$$
q_{\text{dtotal}} = 4.437 \cdot 10^{-4} \frac{\text{kgf}}{\text{mm}^2}
$$

Carga distribuida lineal

Para calcular la carga distribuida lineal, se multiplica la carga distribuida  $q_d$  por el área tributaria y dividiendo por la longitud en la que se aplica dicha carga distribuida.

$$
q = \frac{q_d \cdot A_{\text{trib}}}{L} \tag{14}
$$

$$
q_{1\text{rod}} = 0.266 \frac{\text{kgf}}{\text{mm}} = 2,609 \frac{\text{N}}{\text{mm}}
$$

Fuerza puntual

La fuerza puntual se obtiene al multiplicar la carga distribuida lineal por la longitud en la cual se aplica dicha fuerza.

$$
F = q \cdot L \tag{15}
$$

$$
F_{1rod} = 809.237 N
$$

## **Figura 35**

<span id="page-95-0"></span>*Carga distribuida de un rodillo de transporte*

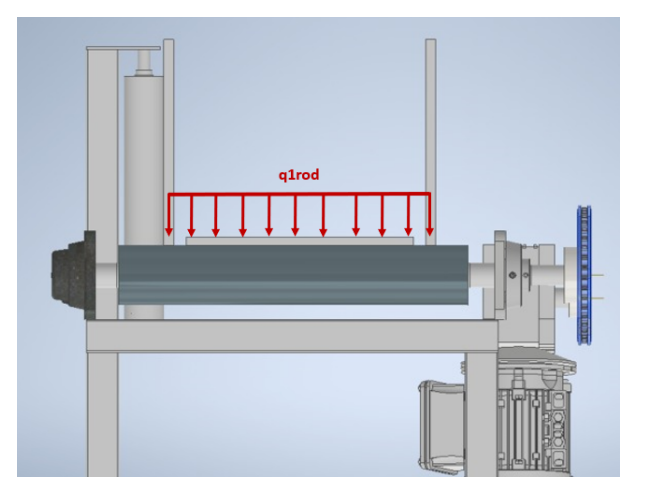

En la Figura [35](#page-95-0) se muestra la carga distribuida  $q_{1rod}$  sobre el rodillo motriz de

transporte.

Carga puntual

Para obtener la carga puntual se multiplica la carga distribuida lineal por la longitud en

donde se aplica la carga.

Es necesario considerar el caso más crítico en donde un solo rodillo sea capaz de mover el peso de la viga más grande.

Se define la fuerza puntual que ejerce la viga de mayores dimensiones sobre el rodillo

motriz:

$$
F_{\text{vg1}} = C_{\text{dtotal}} \tag{16}
$$

$$
F_{vg1} = 825.192 \text{ kgf} = 8092.369 \text{ N}
$$

A continuación se detallan las fuerzas que intervienen en el rodillo motriz mediante un diagrama de cuerpo libre, presentado en la Figura [36.](#page-96-0)

## **Figura 36**

<span id="page-96-0"></span>*D.C.L. del eje de rodillo motriz de transporte*

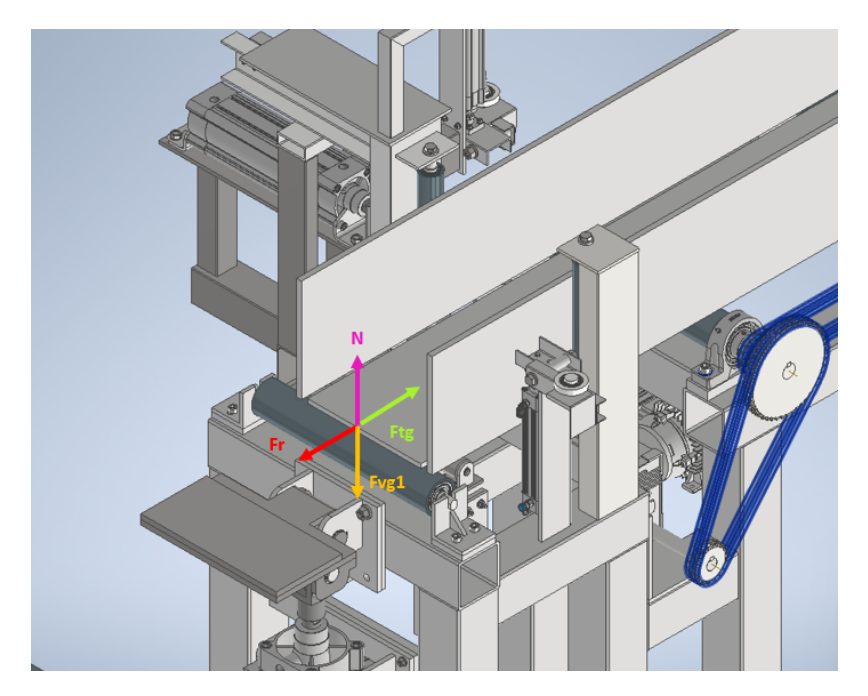

Donde:

F<sub>vg1</sub>= Peso que soporta el rodillo motriz.

N= Fuerza normal que soporta el rodillo motriz.

fr= fricción que genera el rodillo motriz con la viga.

F<sub>tg</sub>= Fuerza tangencial que genera el movimiento de la viga.

Para determinar la fuerza tangencial que actúa sobre el rodillo, es necesario calcular

la fuerza de fricción entre el rodillo y la viga. Al realizar un análisis estático, se obtiene:

$$
\sum F_y = 0 \tag{17}
$$
\n
$$
N - F_{vg1} = 0 \quad N = F_{vg1}
$$
\n
$$
\sum F_x = 0 \tag{18}
$$

$$
F_{tg}-\text{fr}=0
$$

Además, por definición, se sabe que:

$$
fr = \mu \cdot N \tag{19}
$$

Se usa el coeficiente estático de fricción porque está estrechamente correlacionado con la fuerza necesaria para empezar un movimiento de deslizamiento.

El coeficiente de fricción requerido es entre acero-acero, dado que tanto los rodillos como la viga a fabricar son de acero. El valor necesario de este coeficiente se presenta en la tabla [19.](#page-98-0)

$$
\mu_{\rm C} = 0,74\tag{20}
$$

Finalmente, la fuerza tangencial resulta:

$$
F_{tg} = \mu_c \cdot N \tag{21}
$$

 $F_{tq}$  = 5988, 353 N

## **Tabla 19**

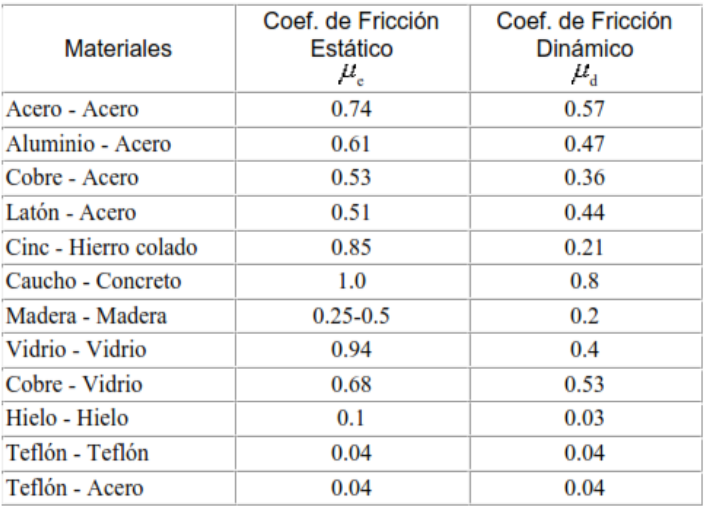

<span id="page-98-0"></span>*Coeficientes de friccion entre distintos materiales ´*

*Nota.* La imagen fué tomada de [\(Serway, 2017\)](#page-277-0)

## **Diseño por resistencia mecánica**

Se realiza el diseño a fatiga del eje motriz. Para ello, es necesario determinar dos

valores fundamentales: el torque máximo y el momento flector máximo.

El torque necesario viene dado por la siguiente expresión:

$$
T_{\text{nec}} = \frac{F_{\text{tg}} \cdot d}{2} \tag{22}
$$

Donde:

d = 73mm es el diámetro aproximado del rodillo.

$$
T_{\text{nec}} = 218,575 \text{ Nm}
$$

Para calcular el momento de flexión máximo, es necesario analizar las cargas sobre

el eje motriz en los dos planos X-Z y Y-Z.

Analisis en el plano Y-Z ´

En este plano, la carga que actúa es la carga distribuida que soporta cada rodillo

q1rod.

Es necesario obtener las reacciones y los diagramas de momento flector de cada caso para determinar el momento flector máximo. Para esto, se utiliza la herramienta en línea de SkyCiv.

En la Figura [37](#page-99-0) se representa el eje junto con la carga y sus respectivas reacciones.

Las reacciones en los apoyos A y B son:

$$
R_{ay} = 412.72 \text{ N}
$$

$$
R_{by} = 396.376 N
$$

## **Figura 37**

*Resultados de reacciones en eje del rodillo motriz de transporte. Plano Y-Z*

<span id="page-99-0"></span>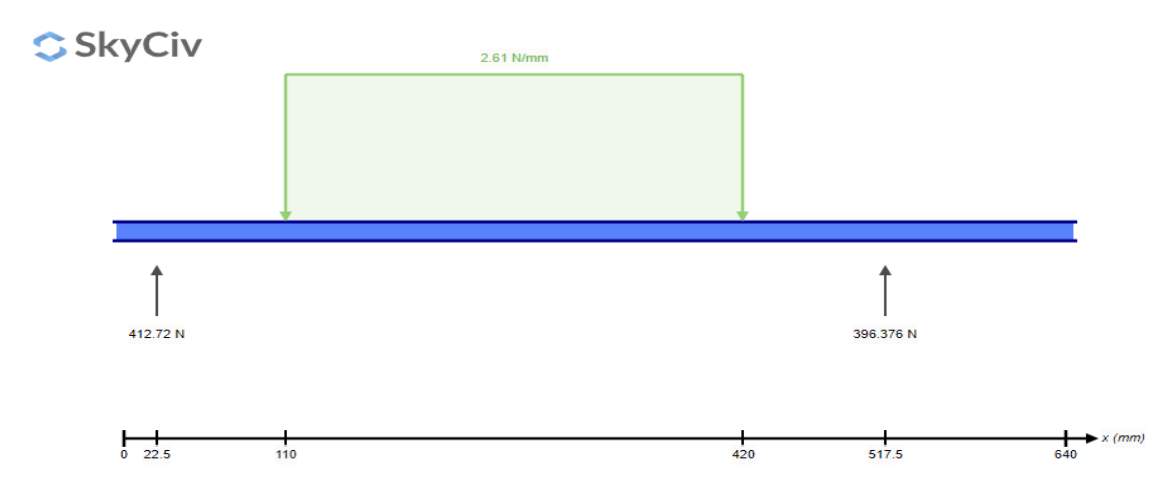

*Nota.* La imagen fué tomada de Skyciv

El diagrama de momentos en el eje Y se presenta en la Figura [38](#page-100-0)

## **Figura 38**

*Diagrama de momento flector en el plano Y-Z en el eje del rodillo motriz de transporte*

<span id="page-100-0"></span>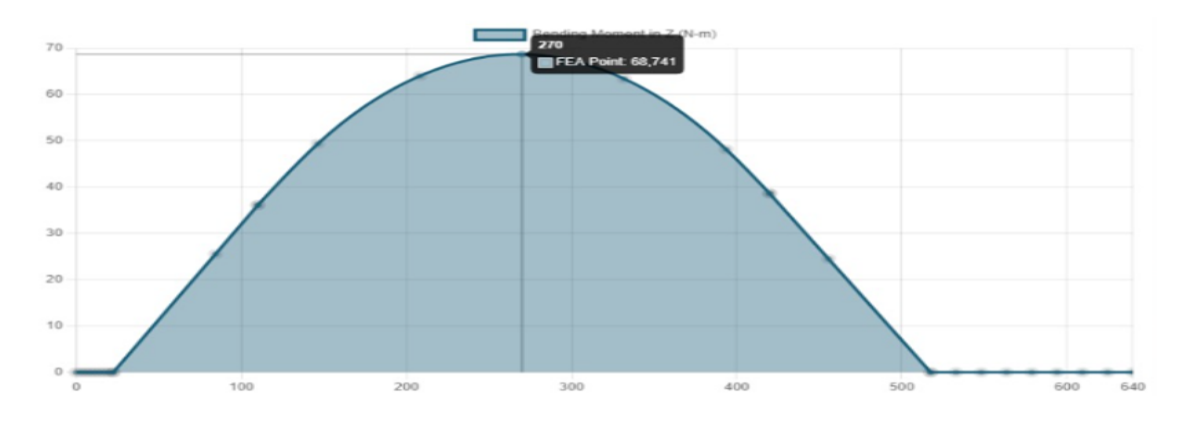

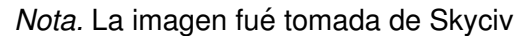

El momento máximo se produce en x=270 mm.

 $M_{maxx} = 68.741$  Nm

Analisis en el plano X-Z ´

En este plano, la carga distribuida que actúa es la fuerza tangencial sobre el rodillo motriz  $q_{ta}$ .

$$
q_{tg} = \frac{F_{tg}}{I_{sep}}
$$
\n
$$
q_{tg} = 19.317 \frac{N}{mm}
$$
\n(23)

La carga y las reacciones que se producen en el eje se representan en la Figura [39.](#page-101-0)

Las reacciones en los apoyos A y B son las siguientes:

$$
R_{ax} = 3054.604 N
$$

$$
R_{bx} = 2933.641 N
$$

## **Figura 39**

*Resultados de reacciones en eje del rodillo motriz de transporte. Plano X-Z*

<span id="page-101-0"></span>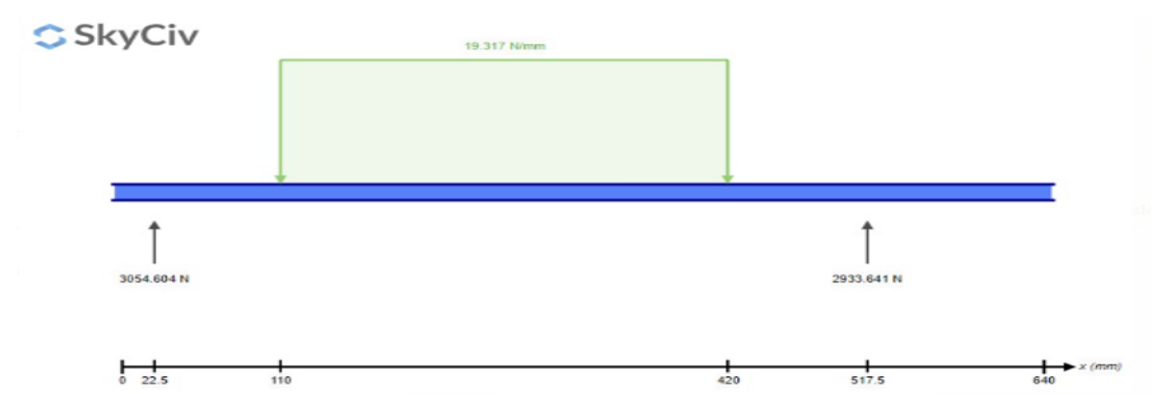

*Nota.* La imagen fué tomada de Skyciv

El diagrama de momentos en el eje y se presenta en la Figura [40](#page-101-1)

## **Figura 40**

*Resultados de reacciones en eje del rodillo loco de transporte. Plano Y-Z*

<span id="page-101-1"></span>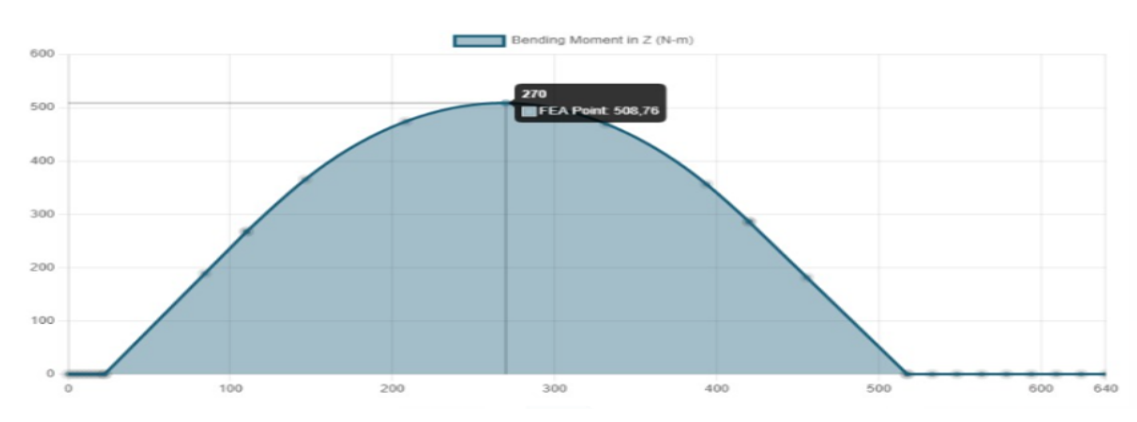

*Nota.* La imagen fué tomada de Skyciv

El momento flector máximo también se produce en x=270 mm.

$$
M_{\text{maxxl}} = 513.383 \text{ Nm}
$$

Para el diseño del eje motriz es necesario obtener el momento flector resultante máximo.

Para calcularlo, se utiliza la siguiente ecuación:

$$
M_{\text{max}} = \sqrt{M_{\text{maxx}}^2 + M_{\text{maxy}}^2}
$$
 (24)

$$
M_{\text{max}} = 513.383 \text{ Nm}
$$

Además, se debe considerar el torque máximo generado por el sistema de transmisión.

El valor máximo de torque es:

$$
T_{max} = T_{nec} = 218.575 \text{ Nm}
$$

Para los rodillos de la mesa transportadora, se utilizará materia prima disponible en SEDEMI, Por lo tanto, se realizarán con acero de transmisión AISI 1018. Según la hoja técnica del proveedor Serviacero [\(Serviacero, 2022\)](#page-277-1), sus propiedades mecánicas son las siguientes:

$$
S_{\text{ut}} = 440 \text{ MPa} \tag{25}
$$

$$
S_{yt} = 370 \text{ MPa}
$$
 (26)

Se debe realizar el análisis de fatiga del eje, para lo cual se requiere calcular los

siguientes factores:

Factor de superficie:

Según la ecuación 6-19 de [\(Budynas, 2018\)](#page-275-0), se calcula como:

$$
k_a = a \cdot S_{ut}^b \tag{27}
$$

Donde  $S_{ut}$  es la resistencia mínima a la tensión y los valores de a y b se encuentran

en la tabla [20.](#page-103-0)

## **Tabla 20**

*Parámetros en el factor de la condición superficial de Marin, ecuación (6-19)* 

<span id="page-103-0"></span>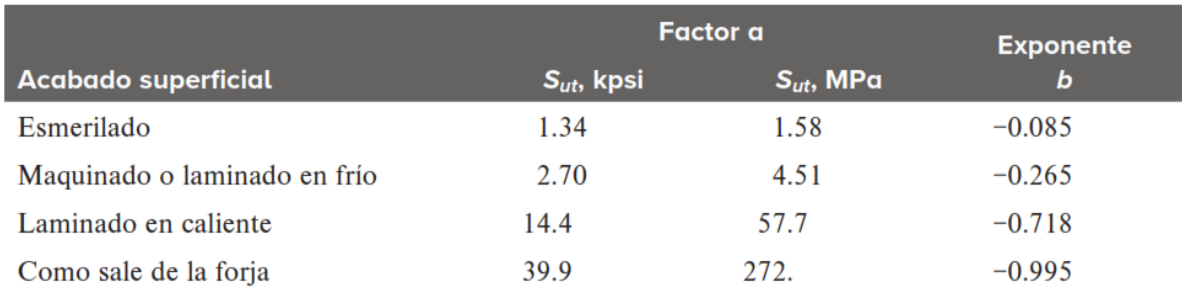

*Nota.* La tabla fué tomada de [\(Budynas, 2018\)](#page-275-0)

Como el eje será maquinado, los valores de  $a_1$  y  $b_1$  son, respectivamente: 4,51 y

-0,265.

El factor de superficie resulta:

$$
\mathsf{k}_{\mathsf{a1}} = 0,899
$$

Factor de tamaño:

$$
k_b = 1,24 \cdot d^{-0,107}
$$
 (28)

Donde d corresponde al diámetro del eje y se encuentra en el rango

2, 79 mm  $\le d \le 51$  mm.

Asumiendo un diámetro de 50 mm para el eje motriz, el factor de tamaño es:

$$
k_{b1}=0.818
$$

Factor de confiabilidad:

Se puede obtener de la Tabla [21.](#page-104-0)

## **Tabla 21**

<span id="page-104-0"></span>*Factores de confiabilidad* ke *correspondientes a 8 desviaciones estandar porcentuales ´ del l´ımite de resistencia a la fatiga*

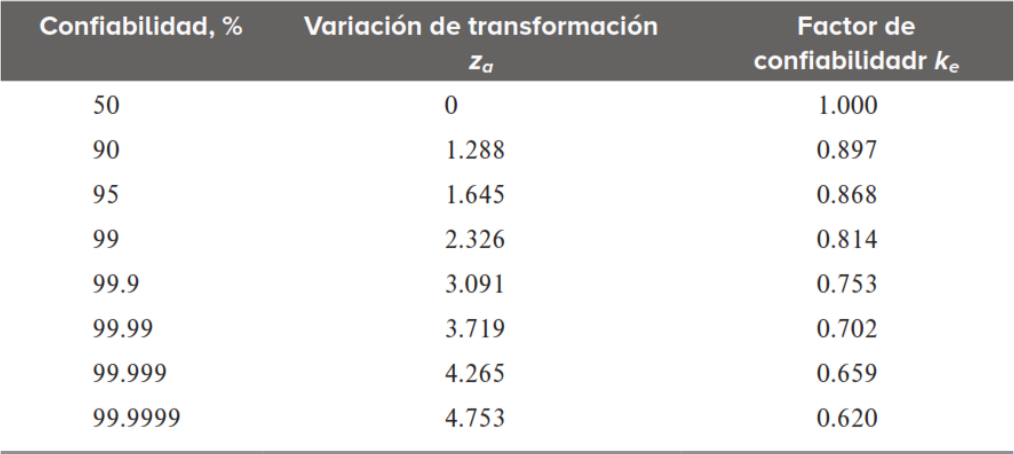

*Nota.* La tabla fué tomada de [\(Budynas, 2018\)](#page-275-0)

Tomando una confiabilidad del 99,9 % se tiene el factor:

$$
\mathsf{k}_{\textrm{e1}} = 0,753
$$

Los demás factores, carga  $k_c$  y temperatura  $k_d$  se considerarán como 1. De esta forma, el esfuerzo admisible debido a la fatiga se determinará a partir de:

$$
S_{e1} = 0, 5 \cdot S_{ut} \cdot k_{a1} \cdot k_{b1} \cdot k_c \cdot k_d \cdot k_{e1}
$$
 (29)

Finalmente se obtiene:

$$
S_{e1} = 121,747 \text{ MPa}
$$

Factores de concentración de esfuerzo:

Para el cálculo de los factores de concentración de esfuerzo Kt y Kts, se utilizará la

Figura G-2 y G-3 de [\(Norton, 2011\)](#page-277-2) que se ilustra en la Figura [41](#page-106-0) y en la Figura [42.](#page-106-1)

## **Figura 41**

*Factor geométrico de concentración de esfuerzos*  $K_t$  para un eje con filete de hombro *en flexion´*

<span id="page-106-0"></span>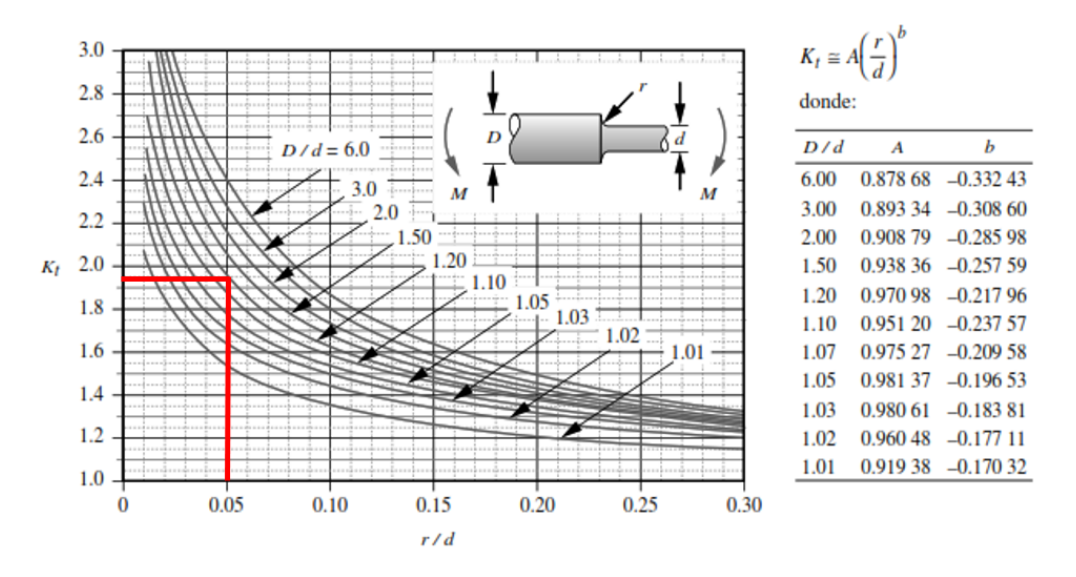

*Nota.* La imagen fué tomada de [\(Norton, 2011\)](#page-277-2)

#### **Figura 42**

*Factor geométrico de concentración de esfuerzos*  $K_t$  para un eje con filete de hombro *en torsion´*

<span id="page-106-1"></span>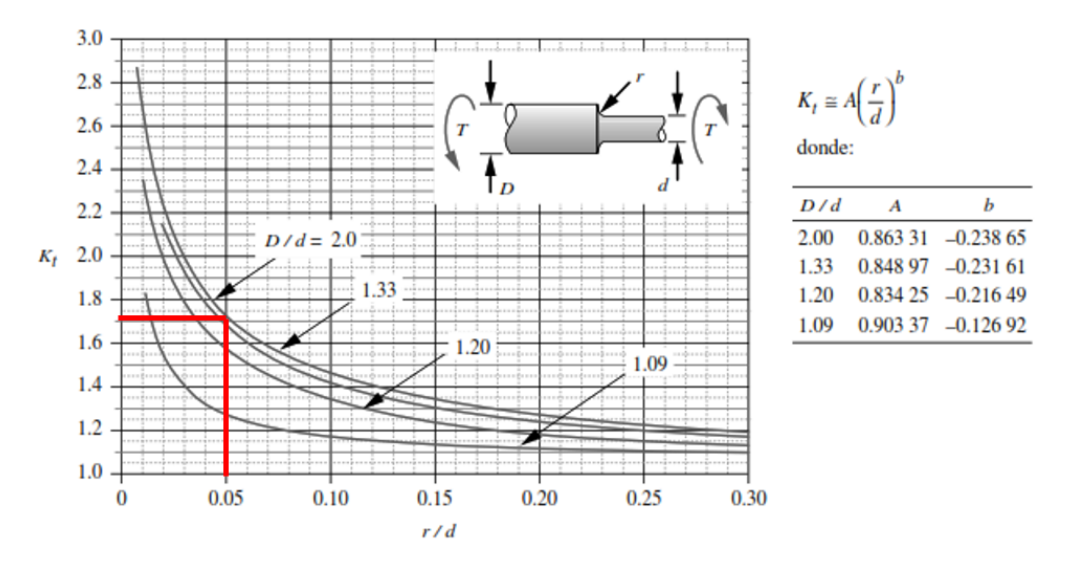

*Nota.* La imagen fué tomada de [\(Norton, 2011\)](#page-277-2)

Para calcular el valor del parámetro D/d, nos referimos a la página 347 de [\(Budynas,](#page-275-0) [2018\)](#page-275-0), donde se sugiere que los hombros entre cojinetes deben mantenerse en un rango de relación D/d entre 1.2 y 1.5.

Se escoge un valor intermedio de 1.3.

$$
\frac{D}{d} = 1,3 \tag{30}
$$

Para obtener los coeficientes A y B, se realiza una interpolación, resultando:

$$
A = 0,96
$$
  

$$
b = -0,231
$$

El radio  $r_m$  se ajusta a 2 mm y el diámetro del hombro del cojinete d $_m$ es 40 mm.

Finalmente con la siguiente ecuación mostrada en la Figura [41](#page-106-0) se obtiene el factor  $\mathsf{K}_\mathsf{t}$ .

$$
K_{t} = A \cdot \left(\frac{r}{d}\right)^{b}
$$
 (31)  

$$
K_{t1} = 1,919
$$

Para  $k_{ts}$ 

$$
A = 0,848
$$
  

$$
b = -0,231
$$

Entonces se obtiene:

$$
K_{\text{ts}} = A \cdot \left(\frac{r}{d}\right)^b \tag{32}
$$

 $K_{ts} = 1,694$
Según la ecuación 4.11b de [\(Norton, 2011\)](#page-277-0), el factor k<sub>f</sub> y k<sub>fs</sub> pueden calcularse de la siguiente manera:

$$
k_{f} = 1 + q_{1} \cdot (k_{t} - 1)
$$
\n
$$
k_{f1} = 1,715
$$
\n
$$
k_{fs} = 1 + q_{2} \cdot (k_{ts} - 1)
$$
\n
$$
k_{fs} = 1,54
$$
\n(34)

De acuerdo con la expresión 4.17 de [\(Norton, 2011\)](#page-277-0), para el factor k<sub>fsm</sub> se debe cumplir la siguiente condición:

si 
$$
k_{fs} \cdot \tau_{max} < S_{sy}
$$
  
 $k_{fsm} = k_{fs}$ 

El esfuerzo de torsión máximo con el diámetro supuesto es:

$$
r = \frac{d_1}{2}
$$
  
\n
$$
r = 25 \text{ mm}
$$
  
\n
$$
J = \frac{\pi}{2} \cdot r^4
$$
 (35)  
\n
$$
J = 6.136 \cdot 10^5 \text{ mm}^4
$$
  
\n
$$
\tau_{\text{max}} = \frac{T_{\text{max}} \cdot r}{J}
$$
 (36)

$$
\tau_{\text{max}} = 8.906 \text{ MPa}
$$

 $k_{fs} \cdot \tau_{max} = 13,715 \text{ MPa}$ 

$$
S_{sy}=0.58\cdot S_y=214,6\text{ MPa}
$$

Debido a que la condición se cumple:

$$
k_{fsm} = k_{fs} = 1.54
$$

Para este análisis, se utilizará un factor de seguridad n de 2.

$$
n=2\\
$$

Finalmente, se obtiene el diámetro mínimo con la ecuación 6.6a de [\(Norton, 2011\)](#page-277-0), de acuerdo con el método ASME.

$$
D_m = \left(\frac{32 \cdot n}{\pi} \cdot \left(\frac{3}{4} \cdot \left(k_{\text{fsm}} \cdot \frac{T_{\text{max}}}{S_y}\right)^2 + \left(k_f \cdot \frac{M_{\text{max}}}{S_e}\right)^2\right)^{\frac{1}{2}}\right)^{\frac{1}{3}}
$$
(37)

 $D_m = 52.921$  mm

Con esto, el diámetro ideal del eje sería de 53 mm.

$$
D_m=53\;mm
$$

Para verificar este resultado con otro criterio, se realiza el diseño del eje con el acelerador de Inventor, obteniendo un diametro ideal de 47,7566 mm, como se muestra en la Figura [43.](#page-110-0)

# **Figura 43**

<span id="page-110-0"></span>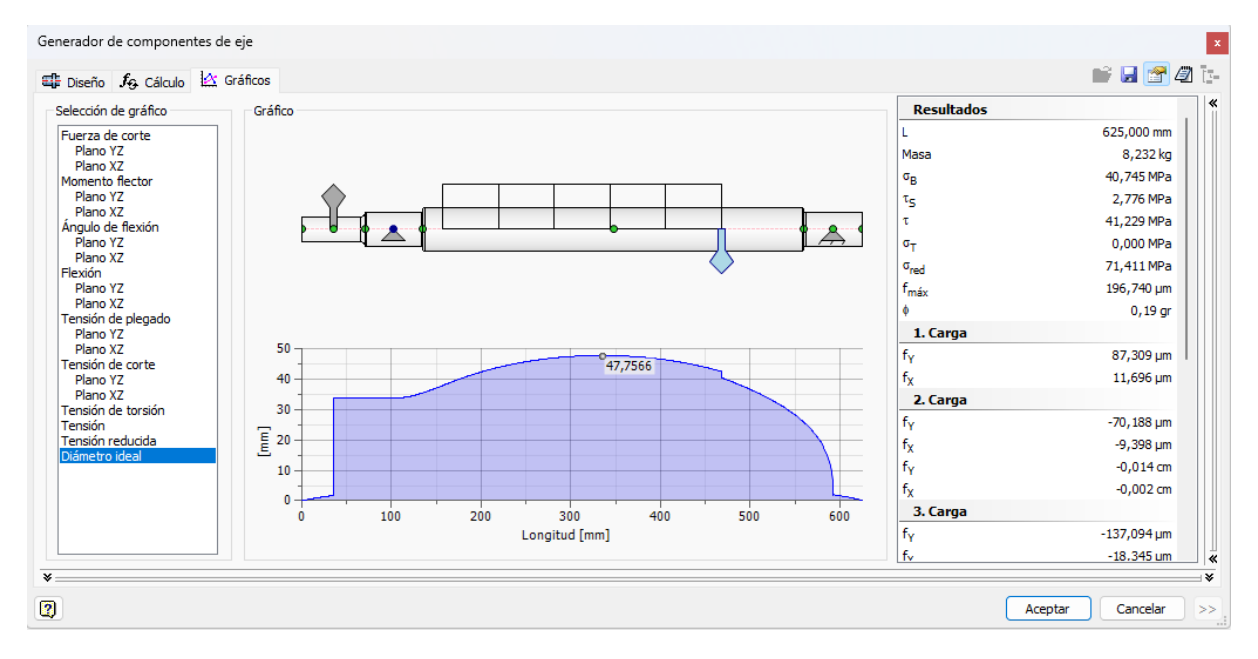

*Diseno del eje del rodillo motriz realizado con el acelerador de dise ˜ no de Inventor ˜*

*Nota.* La imagen fué tomada del software Inventor

Por lo tanto, el diametro de 53 mm es adecuado.

## **Diseño por rigidez**

Para el diseño por rigidez es necesario garantizar que se cumplan las deflexiones

admisibles.

Utilizando el acelerador de diseño de Inventor, se obtienen los resultados presentados

en la Figura [44](#page-111-0) en cuanto a las deflexiones.

## **Figura 44**

*Deflexiones del eje de rodillo motriz obtenidas con el acelerador de diseno de Inven- ˜ tor*

<span id="page-111-0"></span>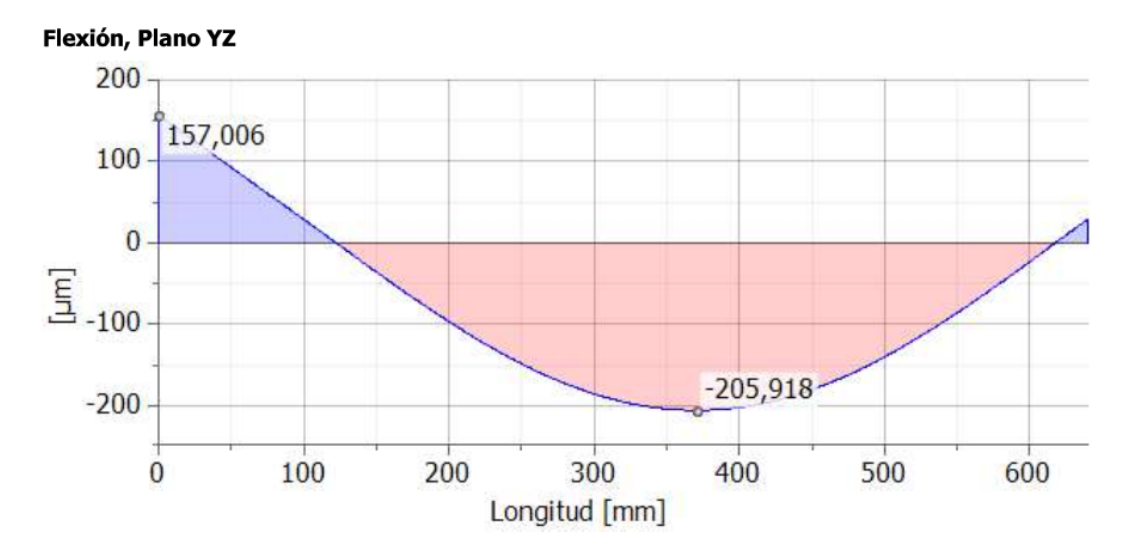

*Nota.* La imagen fué tomada del software Inventor

def<sub>max</sub> = 205, 918  $\mu$ m = 0, 206 mm

Para la deflexión permisible de flexión según [\(Jiang, 2019\)](#page-276-0), se tiene el criterio de

## 0,0005l.

Donde l es la longitud entre rodamientos, para el eje analizado se tiene:

$$
I = 495 \text{ mm}
$$

Por lo tanto, la deflexión admisible en este caso es:

$$
\det_{\text{adm}} = 0,0005 \cdot l \tag{38}
$$

 $def<sub>adm</sub> = 0, 248$  mm

Como def<sub>max</sub>  $<$  def<sub>adm</sub>, el diseño del eje es adecuado.

Además es necesario verificar las pendientes admisibles. Según [\(Jiang, 2019\)](#page-276-0), para un eje que cuenta con un rodamiento rígido de bolas, la pendiente permisible se establece en  $\theta_{\text{adml}} = 0,005$  rad.

Empleando el acelerador de diseño de Inventor, se obtienen los resultados que se muestran en la Figura [45.](#page-112-0)

#### **Figura 45**

*Pendientes del eje de rodillo loco obtenidas con el acelerador de diseño de Inventor* 

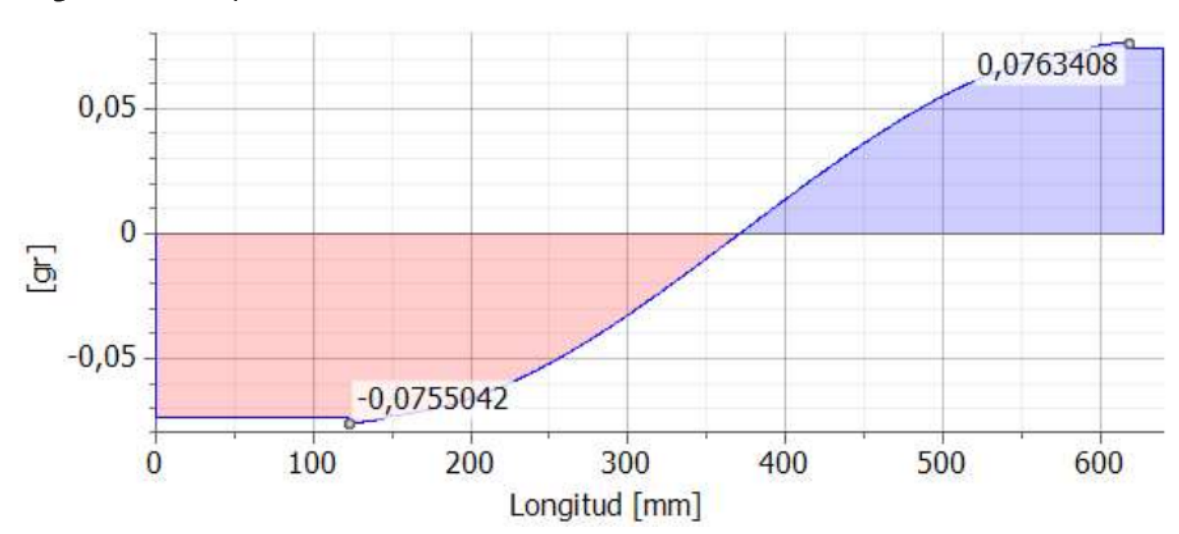

<span id="page-112-0"></span>Ángulo de flexión, Plano YZ

*Nota.* La imagen fué tomada del software Inventor

$$
\theta_{\text{maxl}} = 0,07716 \text{ deg} = 0,001 \text{ rad}
$$

Como  $\theta_{\text{maxl}} < \theta_{\text{adml}}$ , el diseño del eje es adecuado.

Debido a que el eje motriz operará a velocidades muy bajas, no se realiza el análisis de la velocidad crítica.

Para calcular el diámetro interno de los rodamientos, se aplica la ecuación [30.](#page-107-0) Como resultado, se obtiene el diámetro del rodamiento:

$$
d_{rod} = 40.769 \text{ mm}
$$

Dado que no existen diámetros internos de rodamientos con esa dimensión, se adopta el valor de:

$$
d_{\text{rodm}} = 40 \text{ mm}
$$

Además es necesario calcular el diámetro para la chaveta que conecta el eje motriz y su catalina, por lo cual se vuelve a aplicar la ecuación [30,](#page-107-0) obteniendo:

$$
d_{\rm ch} = 30.769 \text{ mm}
$$

Se prefiere dejar el valor en un número entero, por lo cual:

$$
d_{ch} = 30 \text{ mm}
$$

#### **Requisitos de rendimiento y condiciones de funcionamiento**

Para esta aplicación, es necesario considerar que el rodamiento debe ser capaz de soportar la carga, operar a una velocidad baja y resistir temperaturas que oscilan entre medias y altas.

Por lo tanto, se optará por utilizar un rodamiento rígido de bolas de una hilera, ya que cumple con las características necesarias para la aplicación mencionada

#### Teoría sobre la vida y fiabilidad de los rodamientos

Selección en función de la capacidad de carga estatica.

Se emplea este método que se presenta en el catálogo de rodamientos SKF, debido a que es adecuado cuando los rodamientos operan a velocidades muy bajas ( $n < 10$  rpm) y experimentan movimientos oscilantes extremadamente lentos, lo cual se ajusta precisamente a las condiciones de este caso específico [\(SKF, 2006\)](#page-277-1).

Factor de seguridad estático

Es necesario las reacciones que actúan en los rodamientos que fueron calculadas previamente.

Se opta por utilizar las reacciones en A, ya que son las más críticas para el cálculo del factor de seguridad estático.

$$
R_{ay} = 412, 72 \text{ N}
$$
  

$$
R_{ax} = 3054, 604
$$

Es necesario determinar la carga radial y axial. En este caso, solo se presenta carga radial en dos direcciones, la carga radial resultante se calcula como:

$$
F_r = \sqrt{R_{ay}^2 + R_{ax}^2}
$$
\n
$$
F_r = 3082, 36 \text{ kN}
$$
\n
$$
F_a = 0 \text{ N}
$$
\n(39)

A continuación, se calcula la carga estática equivalente del rodamiento P $_{\rm 0}$ . Para ello,

115

se requieren los coeficientes X $_{\rm 0}$  y Y $_{\rm 0}$  , los cuales se obtienen del catálogo SKF y son:

$$
X_0 = 0, 6 \tag{40}
$$

$$
Y_0 = 0, 5 \tag{41}
$$

Con esta información, se calcula la carga estática equivalente utilizando la ecuación proporcionada por [\(SKF, 2006\)](#page-277-1).

$$
P_0 = X_0 \cdot F_r + Y_0 \cdot F_a
$$
 (42)  

$$
P_{01} = 1849,416 \text{ N}
$$

Debido a que  $\mathsf{P}_{01} < \mathsf{F}_{\mathsf{r}},$  se considera:

$$
P_{01} = F_r = 3,082 \text{ kN}
$$

Para asegurar que el rodamiento cumpla con la carga máxima, es necesario calcular el factor de seguridad estática S $_{\rm 0}$ , Este factor debe superar el valor especificado en la Tabla [22.](#page-116-0)

Adoptando un enfoque conservador, considerando que no se experimentará un movimiento continuo del rodamiento, y con una certeza baja en el nivel de carga, el factor de seguridad estático  $S_0 \geq 2$ . Se escoge como primera opción el rodamiento SY30TF/VA201.

## **Tabla 22**

Valores orientativos para el factor de seguridad estática S<sub>0</sub>- para cargas continuas y/u *ocasionales- rodamientos de bolas*

<span id="page-116-0"></span>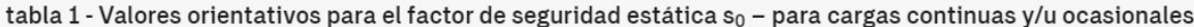

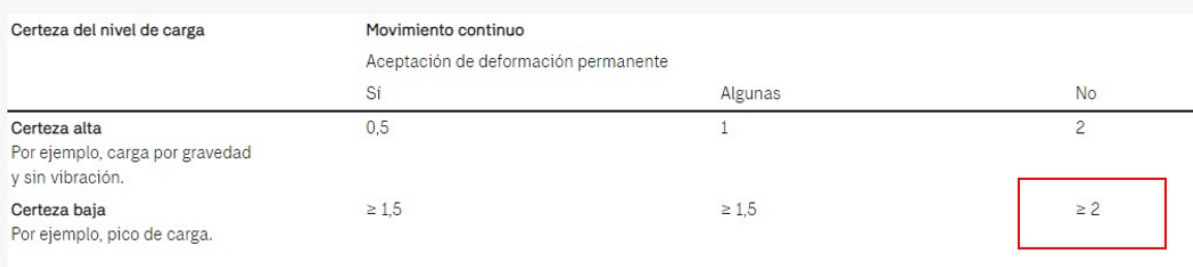

*Nota.* La tabla fué tomada de [\(SKF, 2006\)](#page-277-1)

## **Primera iteracion: Rodamiento SY30TF/VA201 ´**

#### **Tabla 23**

<span id="page-116-1"></span>*Especificaciones tecnicas de rodamientos de bolas con chumacera. ´*

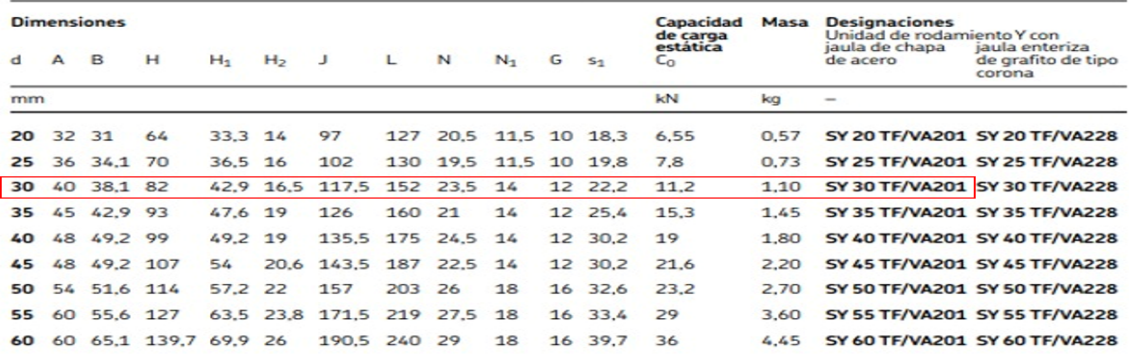

*Nota.* La imagen fué tomada de [\(SKF, 2006\)](#page-277-1)

En la tabla [23,](#page-116-1) se encuentra el valor de la capacidad de carga estatica del rodamiento ´

 $\mathtt{C}_0$ , valor utilizado para calcular el factor de seguridad estático  $\mathtt{S}_0$ :

$$
S_0 = \frac{C_0}{P_0} \tag{43}
$$

$$
S_0=6.164
$$

Considerando que el factor de seguridad es superior a 2, se puede utilizar este rodamiento con confianza, ya que satisface los criterios de carga estática requeridos.

### **Diseno del eje para los rodillos locos de transporte. ˜**

En el diseño del eje para el rodillo loco de transporte, se consideran las cargas representadas en el diagrama de cuerpo libre (D.C.L.) de la Figura [46](#page-117-0) .

#### **Figura 46**

<span id="page-117-0"></span>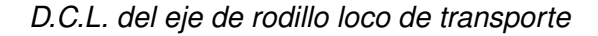

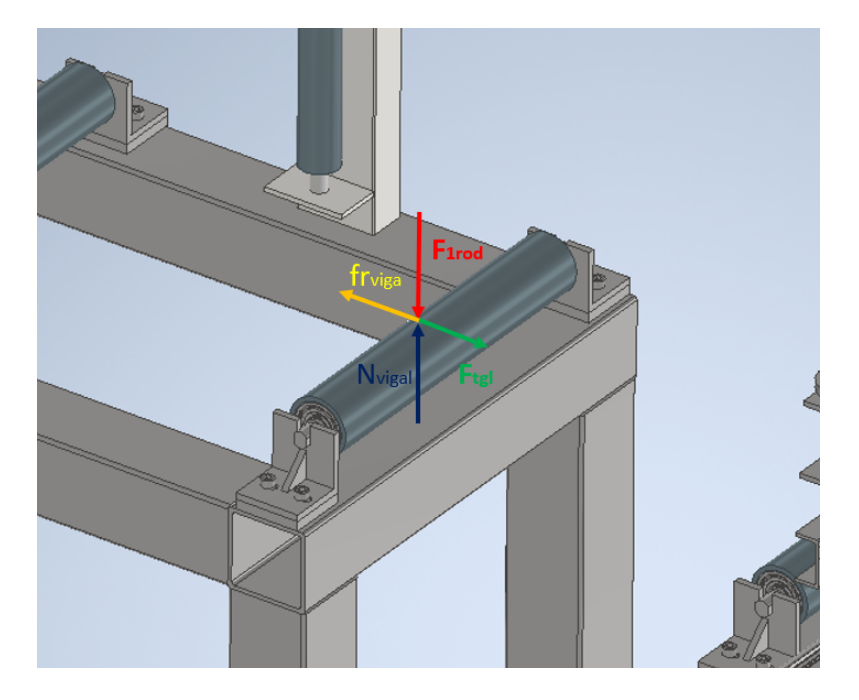

## Donde:

 $F_{1rod}$  Peso que soporta el rodillo loco.

N<sub>vigal</sub>= Fuerza normal que soporta el rodillo loco.

 $f_{\text{vigal}}$ = fricción que genera el rodillo loco con la viga.

 $F_{\text{tol}}$ = Fuerza tangencial que genera el movimiento de la viga.

En relación al peso que soporta el rodillo loco, este fue calculado en la sección de diseño del eje motriz de transporte, considerando áreas tributarias, y es:

 $F_{1rod} = 809, 237 N$ 

Es necesario calcular la fuerza tangencial del rodillo loco de transporte. Para lograrlo, se lleva a cabo un análisis estático, tal como se ilustra a continuación:

$$
\sum F_y = 0
$$
\n
$$
N_{vigal} - F_{1rod} = 0
$$
\n
$$
N_{vigal} = F_{1rod}
$$
\n
$$
\sum F_x = 0
$$
\n
$$
F_{tol} - fr_{via} = 0
$$
\n(45)

Se utiliza el coeficiente de fricción estático  $\mu_c$  de la ecuación [19](#page-97-0) y la ecuación [20.](#page-97-1) Finalmente, la fuerza tangencial resulta:

$$
F_{\text{tgl}} = 598,835 \text{ N}
$$

Para un cálculo más aproximado a la realidad, se transforman las cargas puntuales en cargas distribuidas como se muestra en la Figura [47.](#page-119-0) Este procedimiento se realiza dividiendo las mismas para la longitud que ocupan los flejes sobre los rodillos L<sub>sep</sub>.

La carga distribuida del peso de la viga sobre un rodillo loco es:

$$
q_{1\text{rod}} = 2,61 \ \frac{\text{N}}{\text{mm}}
$$

La carga distribuida de la fuerza tangencial del rodillo loco resulta de la ecuación [15.](#page-95-0)

$$
q_{tgl}=1,932\ \frac{N}{mm}
$$

## **Figura 47**

<span id="page-119-0"></span>*Cargas distribuidas en el rodillo loco de transporte*

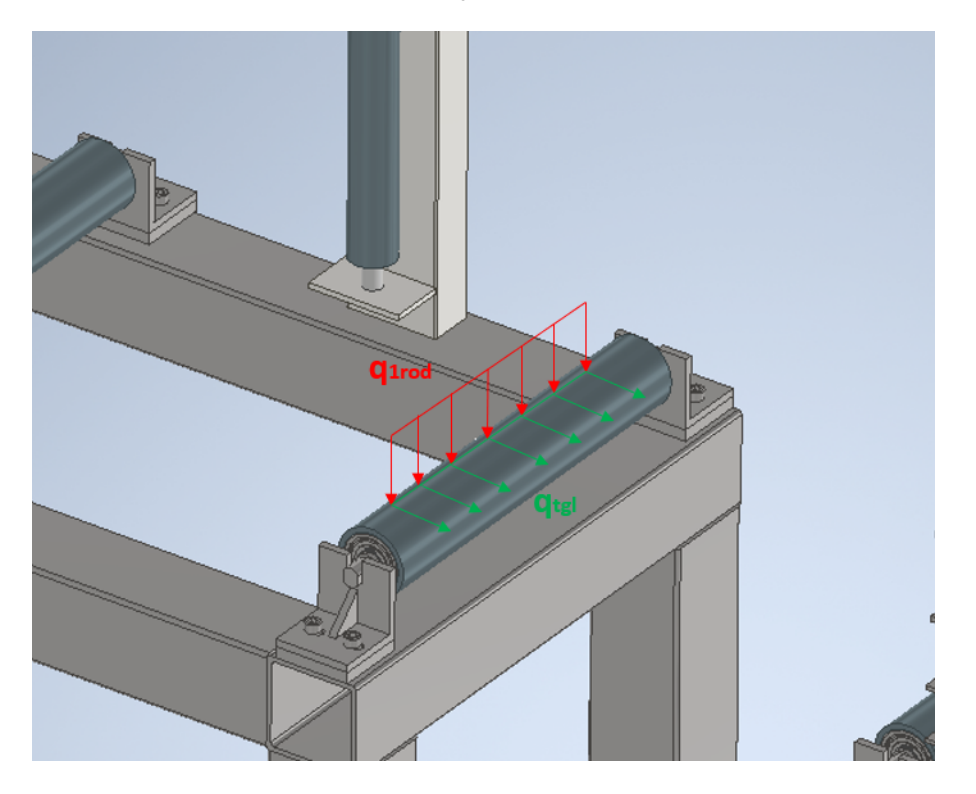

Para determinar el diámetro del eje y el tamaño del rodamiento, se aplica el mismo procedimiento utilizado en el eje del rodillo motriz, adaptando los cálculos según las nuevas cargas. Para obtener información más detallada, se recomienda consultar el Anexo A.1.

Los resultados obtenidos son los siguientes:

El diámetro del eje es  $D_{rl}$  = 30 mm.

El rodamiento seleccionado es: **6305-2Z**.

#### **Diseño del rodillo de transporte por rigidez.**

Para el rodillo, no es necesario llevar a cabo un diseño basado en la resistencia mecánica; lo que se debe verificar son las deflexiones permitidas, es decir, realizar un diseño por rigidez. Dado que no se cuentan con datos específicos sobre la deflexión permisible en rodillos, se tomará como aproximación la deflexión permitida en el eje.

#### **Figura 48**

*Deflexion en una viga simplemente soportada con carga uniformemente distribuida ´*

<span id="page-120-0"></span>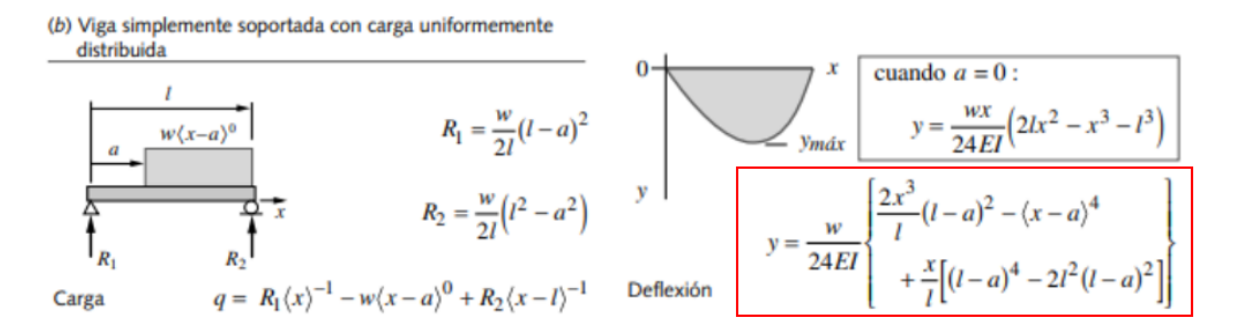

*Nota.* La imagen fué tomada de [\(Mott, 2006\)](#page-277-2)

En la Figura [48,](#page-120-0) se puede obtener la fórmula para la deflexión bajo una carga uniformemente distribuida. En nuestro problema, se conoce la carga uniformemente distribuida que representa la carga máxima que puede soportar el rodillo, la deflexión admisible, y las dimensiones l, a y x. Por lo tanto, la variable de inercia es la que debe despejarse para obtener el valor del diámetro exterior mínimo que debe tener el rodillo.

<span id="page-120-1"></span>
$$
I = \frac{w}{24 \cdot E \cdot y_{max}} \cdot \left(\frac{2 \cdot x^3}{I} \cdot (I - a)^2 - (x - a)^4 + \frac{x}{I} \cdot \left((I - a)^4 - 2 \cdot I^2 \cdot (I - a)^2\right)\right) \tag{46}
$$

Datos:

a=110 mm

E= 200 GPa

La carga máxima que soportará un rodillo es la carga del rodillo motriz. Por lo tanto, se debe calcular la carga resultante entre  $q_{1rod}$  y  $q_{ta}$ .

$$
w = \sqrt{q_{tg}^2 + q_{1rod}^2}
$$
 (47)  

$$
w = 19,493 \frac{N}{mm}
$$

Según los diagramas de momento flector, el momento máximo se produce en  $x=270$ mm.

Para determinar la deflexión máxima admisible, se aplicará el mismo criterio utilizado en el diseño del eje motriz.

 $y_{\text{max}} = \text{def}_{\text{adml}} = -0, 248 \text{ mm}$ 

Reemplazando todos los valores en la ecuación [46,](#page-120-1) se obtiene un valor para la inercia de:

$$
I = 270795, 68
$$
 mm<sup>4</sup>

Dado que ya se cuenta con un valor para el diámetro interno del tubo, que debería ser aproximadamente igual al diámetro externo del rodamiento es decir d<sub>i</sub> = d<sub>rodl</sub> = 62 mm, se puede utilizar la ecuación [48](#page-121-0) de la inercia de un tubo circular, para calcular el diámetro externo aproximado del tubo.

<span id="page-121-0"></span>
$$
I_{\text{tubo}} = \frac{\pi}{64} \cdot \left( d_0^4 - d_i^4 \right) \tag{48}
$$

Despejando d<sub>o</sub> se obtiene:

$$
d_0 = \sqrt[4]{\frac{64 \cdot I_{tubo}}{\pi} + d_i^4}
$$
 (49)

$$
d_0 = 67,118 \text{ mm}
$$

Con las dimensiones proporcionadas, se realiza una búsqueda en tubos normalizados y se selecciona aquel que cumpla con los diámetros aproximados obtenidos mediante el cálculo de la inercia.

Para tuberías normalizadas, se identifica un tubo que cumple con las especificaciones:

**Tubo de 2 1/2 in SCH 80** con las siguientes especificaciones:

 $d_i = 2.322$ in = 58.98 mm  $d_0 = 2.875$ in = 73.02 mm

## **Seleccion del motor y reductor de velocidad. ´**

Se calcula la velocidad de avance, velocidad angular y se determina la potencia necesaria.

## **Velocidad de avance**

El valor de la velocidad de avance fue proporcionado por el departamento de producción de la empresa, basándose en la capacidad de las máquinas disponibles en SEDEMI.

$$
v_{\text{avance}} = 0.025 \frac{\text{m}}{\text{s}}
$$

El diámetro del rodillo es de 73 mm, que equivale al diámetro externo de una tubería

de 2 1/2"SCH 80.

$$
d = 73 \text{ mm}
$$

$$
r = \frac{d}{2}
$$

## **Velocidad angular**

Con esta información es posible calcular la velocidad angular del rodillo, el proceso se detalla a continuación:

$$
\omega = \frac{\text{Vavance}}{r} \tag{50}
$$

$$
\omega = 6,654 \text{ rpm}
$$

## **Potencia necesaria**

Para la determinación de la potencia necesaria, se tiene en cuenta el torque, el cual está compuesto por un par resistente y un par inercial, como se muestra a continuación:

Torque resistente

El torque resistente es igual al torque necesario, previamente calculado en la ecuación [23.](#page-100-0)

$$
T_{\text{resis}} = T_{\text{nec}} = 218,575 \text{ Nm}
$$

Torque inercial

$$
T_{\text{iner}} = m \cdot a_{\text{c}} \cdot r \tag{51}
$$

Donde:

m= masa.

 $a<sub>c</sub>$  = aceleración.

r= radio.

$$
a_{c} = \frac{v_{\text{avance}} - v_{o}}{t_{\text{transporte}}}
$$
\n
$$
a_{c} = 5.934 \cdot 10^{-4} \frac{m}{s^{2}}
$$
\n
$$
m = \frac{C_{\text{dtotal}}}{2}
$$
\n
$$
m = 412,596 \text{ kg}
$$
\n(52)

Se obtiene:

$$
T_{\text{iner}} = 0.009 \text{ Nm}
$$

Debido a que el torque inercial es muy pequeño, se lo considera despreciable.

Finalmente, se determina la potencia necesaria para el motor:

$$
P_{\text{nec}} = T_{\text{resis}} \cdot \omega \tag{53}
$$

$$
P_{\text{nec}} = 0.204 \text{ hp}
$$

Basándose en estos resultados, se procede a la selección del motor y reductor, con ayuda de las tablas [24](#page-125-0) y [25.](#page-125-1) Se toma como referencia el catalogo de un proveedor local ´ [\(WEG, s.f.\)](#page-277-3), optando por seleccionar motores con 1800 RPM, ya que es el valor de revoluciones más bajo disponible:

Entonces, se selecciona un motor con las siguientes especificaciones:

Potencia:0,5 hp

Tension:220 V

## **Tabla 24**

## <span id="page-125-0"></span>*Motores trifasicos Weg ´*

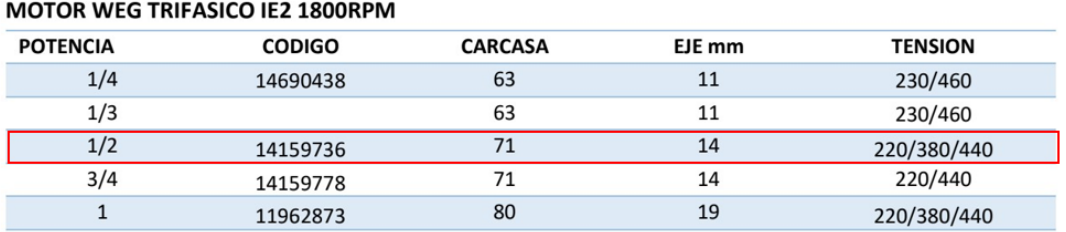

*Nota.* La imagen fué tomada de [\(WEG, s.f.\)](#page-277-3)

## **Tabla 25**

## <span id="page-125-1"></span>*Reductores Weg*

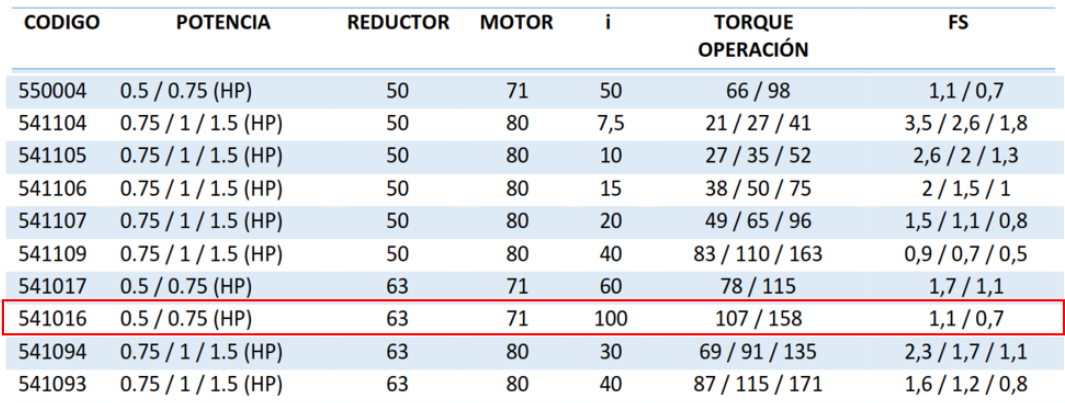

*Nota.* La imagen fué tomada de [\(WEG, s.f.\)](#page-277-3)

Así también, se elige un reductor de velocidad que cumple con las siguientes

características:

Potencia:0,5 hp

Motor: 71

Reductor: 63

Relación de transmisión i: 100

Torque de operación: 107 Nm

Se utilizará un reductor con una relación de transmisión de 100, por lo que la velocidad de entrada sería:

$$
v_{entrada} = 18 \text{ rpm}
$$

## **Diseno del eje del rodillo vertical. ˜**

En el diseño de este elemento se tiene en cuenta el peso de los dos patines y el alma de la viga en sus dimensiones más grandes, ademas se considera que la viga será soportada por dos rodillos verticales con una separación de 600 mm. Por ello se toma la carga de diseño calculada en la ecuación [7.](#page-92-0)

 $C_{total}$  = 4046, 185 N

# **Distribucion de ´ areas tributarias para los rodillos verticales de transporte ´**

## **Figura 49**

*Distribucion por ´ areas tributarias para los rodillos verticales ´*

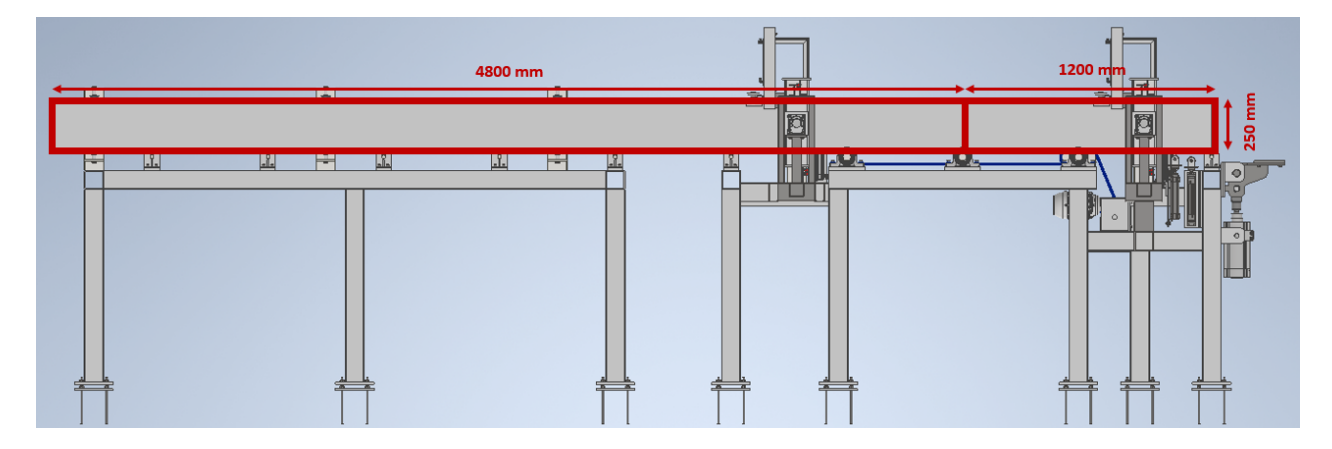

Area tributaria ´

 $A_{\text{trib2}} = 4800$ mm · L = 1200000 mm<sup>2</sup>

Carga distribuida por unidad de área

Al considerar la ecuación [13,](#page-94-0) se obtiene:

$$
q_{\text{dtotal2}} = 0.003 \frac{N}{mm^2}
$$

Carga distribuida lineal

Considerando la ecuación [14](#page-94-1) se obtiene:

$$
q_{2rod} = 1.32 \frac{\text{kgf}}{\text{mm}}
$$

Carga puntual

De la ecuación [15](#page-95-0) se obtiene:

 $F_{2rod} = 3236.948 N$ 

En la figura [50,](#page-128-0) se detallan las fuerzas que intervienen en el rodillo vertical mediante

un diagrama de cuerpo libre:

# **Figura 50**

<span id="page-128-0"></span>*D.C.L. del eje del rodillo vertical*

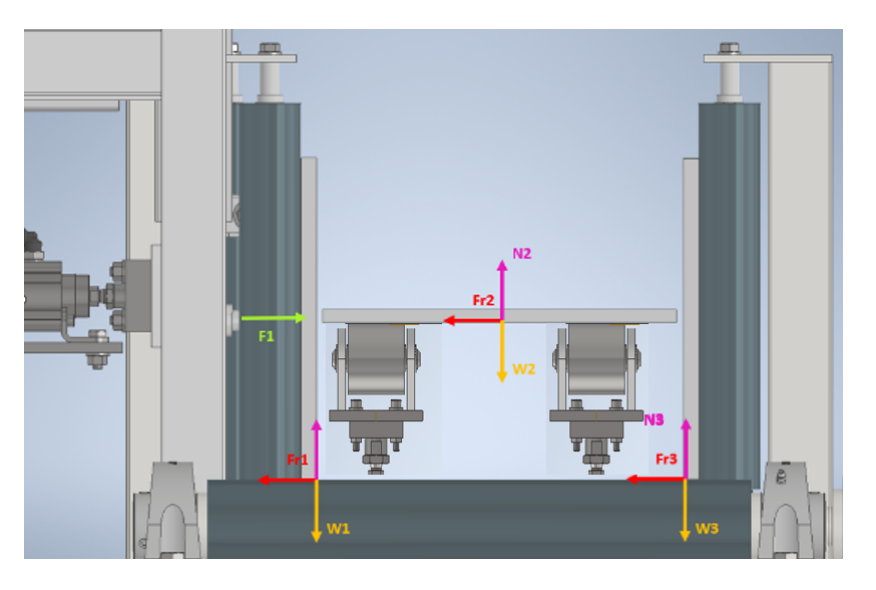

Donde:

w= Peso de cada elemento.

N= Fuerza normal.

fr= fricción que genera el rodillo con la viga.

 $F_1$ = Fuerza de empuje.

Sumatoria de fuerzas:

$$
w_{dis} = w1 + w2 + w3
$$
  
\n
$$
w_{dis} = 330,077 \text{ kgf}
$$
  
\n
$$
F_N = N1 + N2 + N3
$$
  
\n
$$
\sum F_Y = 0
$$
 (54)  
\n
$$
F_N - w_{dis} = 0
$$

$$
F_N = w_{dis}
$$
  
\n
$$
F_N = 330.077 \text{ kgf}
$$
  
\n
$$
\sum F_X = 0
$$
  
\n
$$
F_1 - f_r = 0
$$
  
\n
$$
F_1 = f_r
$$
 (55)

Sustituyendo la ecuación [19](#page-97-0) y utilizando el coeficiente de fricción estático definido en la ecuación [20.](#page-97-1)

Finalmente se obtiene,

$$
F_1 = 2395.341
$$
 N

A continuación en la figura [51](#page-129-0), se presentan las fuerzas que actúan en el eje del

rodillo vertical

## **Figura 51**

<span id="page-129-0"></span>*Fuerzas en el eje del rodillo vertical*

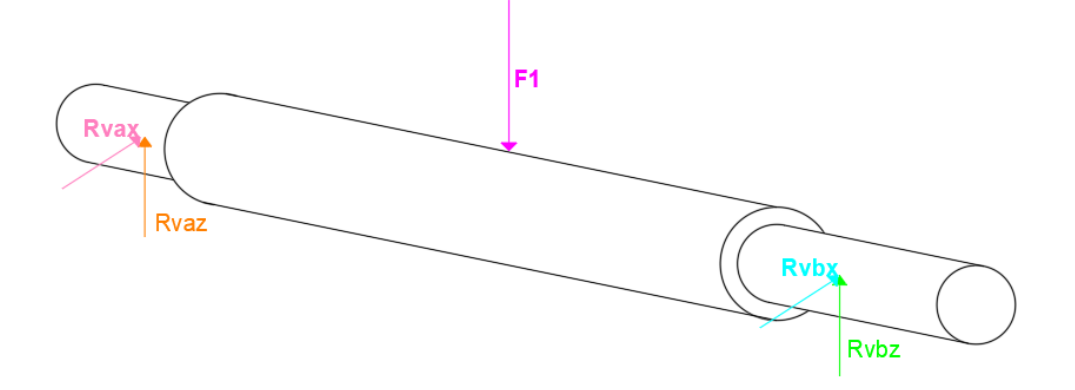

Se sigue el mismo procedimiento utilizado en el rodillo motriz para calcular el diámetro del eje, la selección de rodamientos y los diámetros del rodillo. Para obtener detalles adicionales, se puede consultar el Anexo A.2. Los resultados obtenidos para este rodillo son los siguientes:

Diámetro del eje  $D_{rv} = 30$  mm. Rodamiento seleccionado: **61905-2RS1**. Tubo cedulado seleccionado: Tubo de 1  $\frac{1}{2}$  in SCH 80. Diámetro interno del tubo: d<sub>i</sub> = 38, 1 mm. Diámetro externo del tubo:  $d_0 = 48, 26$  mm.

#### $S^{e}$  **Selección del cilindro neumático de presión de patines.**

La selección del cilindro neumático implica el cálculo de la fuerza de empuje, la velocidad de desplazamiento del vástago, el diámetro del émbolo necesario y, finalmente, la verificación del pandeo del vástago.

#### **Fuerza de empuje**

Para seleccionar un cilindro neumatico, es necesario conocer la fuerza de empuje ´ necesaria para mover la viga y el peso del mecanismo del rodillo vertical.

La fuerza del rodillo vertical se calculó en la sección de diseño del eje de rodillo vertical.

 $F_1 = 244, 257$  kgf = 2395, 341 N

Se debe agregar a la fuerza del rodillo vertical el peso aproximado del mecanismo del rodillo vertical que se muestra en la Figura [52.](#page-131-0)

# **Figura 52**

**T** PESO DEL BASTIDOR e de CTDAD mm (Error r ⊜ 1087146.358 kg  $Rx$ 1.57 gr (Error n 11.11 gr (Error ② Cerrar

<span id="page-131-0"></span>*Peso del mecanismo de rodillo vertical*

*Nota.* La imagen fué tomada del software Inventor

 $W_{\text{mecrv}} = 23,459 \text{ kgf} = 230,054 \text{ N}$ 

La fuerza de empuje entonces resulta:

$$
F_{\text{empujerv}} = W_{\text{mecrv}} + F_1 \tag{56}
$$

$$
F_{\text{empujerv}} = 2625,395 \text{ N}
$$

## **Velocidad de desplazamiento del vastago ´**

La carrera del cilindro se obtiene restando el peralte de la viga máxima al peralte de la

viga mínima, y sumándole un espacio de holgura.

$$
H_{max} = 300 \text{ mm}
$$

$$
H_{min} = 100 \text{ mm}
$$

$$
c_{\text{vastagorv}} = H_{\text{max}} - H_{\text{min}} + 30 \text{ mm} = 230 \text{ mm}
$$
 (57)

Para estimar el tiempo, se considera que el avance es de la longitud total en 10 segundos, basado en videos de máquinas similares y asegurando el tiempo disponible para cada viga.

$$
t_{rv} = 10 \text{ s}
$$
  

$$
V_{rv} = \frac{c_{vasta}v}{t}
$$
 (58)  

$$
V_{vasta} = 0,023 \frac{m}{s}
$$

## **Determinacion del di ´ ametro del ´ embolo necesario ´**

La presión de operación de los cilindros neumáticos en SEDEMI, según datos del departamento de producción, es de 9 bar. Sin embargo, se decide utilizar una presión de 6 bar, según el catálogo de Festo, con el fin de obtener un factor de seguridad, como se muestra en la siguiente ecuación:

$$
P_{\text{opSEDEMI}} = 9 \text{ bar}
$$

$$
P_{\text{discil}} = 6 \text{ bar}
$$

$$
f_{\text{SCn}} = \frac{P_{\text{opSEDEM}}}{P_{\text{discil}}} = 1,5
$$
 (59)

Con esto, el diámetro necesario del cilindro se obtiene a partir de la definición de presión, como se indica a continuación:

<span id="page-133-1"></span>
$$
P_{\text{discil}} = \frac{F_{\text{empujerv}}}{A_{\text{cilrv}}} \tag{60}
$$

<span id="page-133-0"></span>
$$
A_{\text{cilrv}} = \frac{\pi \cdot D_{\text{emrv}}^2}{4} \tag{61}
$$

Reemplazando la ecuación [61](#page-133-0) en [60](#page-133-1) y despejando el diámetro se obtiene:

$$
D_{\text{emrv}} = \sqrt{\frac{4 \cdot F_{\text{empujerv}}}{\pi \cdot P_{\text{cilrv}}}}
$$
(62)

$$
D_{emrv} = 74,641 \text{ mm}
$$

Al no disponer del diámetro exacto obtenido, se elige el más cercano disponible en el catálogo.

$$
D_{emrv} = 80 \; mm
$$

Se elige, en consecuencia, el cilindro neumático siguiente con las especificaciones

mostradas en la Figura [53.](#page-134-0)

## **Figura 53**

#### Cilindro normalizado DSBC, ISO 15552 Hoja de datos Función **DIN** VDMA **REG** Amortiguación elástica  $\blacksquare$ Diámetro 32 ... 125 mm Amortiguación PPV Carrera  $1...2800$  mm **Amortiguación PPS** d. www.festo.com 椰作 Especificaciones técnicas generales Diámetro del émbolo  $|32|$ 40  $|80$  $|100$  $125$ 50 63 Forma constructiva Émbolo/vástago/camisa perfilada Modo de operación De doble efecto  $G1/8$  $G1/4$  $\sqrt{61/4}$  $G3/8$  $G3/8$  $\sqrt{G1/2}$  $G1/2$ Conexión neumática Rosca del vástago M10x1,25 M12x1,25 M16x1,5 M16x1,5  $M20x1,$ M20x1,5 M27x2

<span id="page-134-0"></span>*Especificaciones del cilindro neumatico seleccionado ´*

*Nota.* La imagen fué tomada de [\(FESTO, 2022\)](#page-276-1)

Según el proveedor, con una presión de 6 bares, se tienen las fuerzas mostradas en

## la tabla [26.](#page-134-1)

## **Tabla 26**

## *Fuerza obtenida con el cilindro seleccionado*

<span id="page-134-1"></span>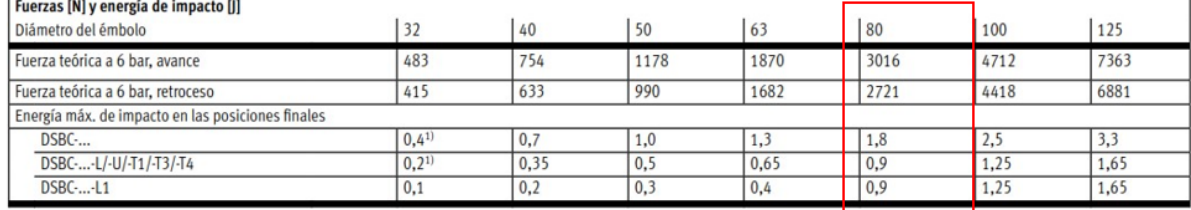

*Nota.* La tabla fué tomada de [\(FESTO, 2022\)](#page-276-1)

$$
F_{\text{cilrv}} = 3016 \text{ N}
$$

La fuerza que se muestra es mayor a la necesaria, por lo tanto, cumple con los

requisitos establecidos.

## **Verificacion de pandeo ´**

Partiendo de la fuerza de compresión aplicada sobre el cilindro, en este caso

Fempujerv, con el objetivo de verificar la ausencia de pandeo, se debe cumplir la siguiente condición:

$$
\mathsf{F}_{\text{pandeo}} \geq \mathsf{F}_{\text{compression}}
$$

Para calcular la fuerza de pandeo, de acuerdo con el catálogo del proveedor, se utiliza la siguiente expresión:

$$
F_{\text{pandeo}} = \frac{\pi^2 \cdot E \cdot I}{L_p^2 \cdot F.S.}
$$
 (63)

Reemplazando los datos del cilindro y considerando un factor de seguridad de 3, se obtiene:

$$
F_{\text{pandeo}} = 97349,431 \text{ N}
$$

Se verifica que se cumple con la condición, por lo tanto, no existe pandeo.

## **Diseño del sistema de transmisión por cadena para mesas transportadoras.**

Como se indicó en el análisis de la potencia del motor, se necesita que la velocidad angular del rodillo alcance los 7 rpm. Los motorreductores comerciales suelen tener una velocidad mínima de 18 rpm, por lo que se requiere un sistema de transmisión por cadenas para lograr la velocidad deseada.

Datos de diseño:

$$
v_{\text{entrada}} = 18 \text{ rpm}
$$

 $v_{\text{salida}} = 7$  rpm

Se necesita el factor de servicio que se determina en función de la Tabla [27.](#page-136-0)

Se escoge un factor de servicio con choque moderado y se sabe que el tipo de

impulsor será un motor eléctrico.

#### **Tabla 27**

<span id="page-136-0"></span>*Factores de servicio para transmisiones por cadenas*

| Tipo de carga                                                                           | Tipo de impulsor       |                              |                                                            |
|-----------------------------------------------------------------------------------------|------------------------|------------------------------|------------------------------------------------------------|
|                                                                                         | Impulsor<br>hidráulico | Motor eléctrico<br>o turbina | Motor de combustión<br>interna con<br>transmisión mecánica |
| Uniforme (agitadores, ventila-                                                          |                        |                              |                                                            |
| dores, transportadores con<br>carga ligera y uniforme)                                  | 1.0                    | 1.0                          | 1.2                                                        |
| Choque moderado (máquinas                                                               |                        |                              |                                                            |
| herramienta, grúas, transporta-<br>dores pesados, mezcladoras de<br>alimento y molinos) | 1.2                    | 1.3                          | 1.4                                                        |
| Choque pesado (prensas de troque-                                                       |                        |                              |                                                            |
| lado, molinos de martillos, trans-<br>portadores alternos, acciona-                     |                        |                              |                                                            |
| mientos de molino de rodillos)                                                          | 1.4                    | 1.5                          | 1.7                                                        |

TABLA 7-8 Factores de servicio para transmisiones por cadenas

*Nota.* La tabla fué tomada de [\(Mott, 2006\)](#page-277-2)

$$
f_{S}=1,3
$$

Con esto, la potencia de diseño es:

$$
P_{dis} = f_s \cdot P_{transmitida}
$$
 (64)

$$
P_{dis} = 0,266 \text{ hp}
$$

Debido a la carga, se necesita una transmisión de cadena con 2 hileras. Según [\(Mott,](#page-277-2)

[2006\)](#page-277-2), página 286, la potencia debe dividirse por un factor de 1.7.

$$
P_{dis} = \frac{P_{dis}}{1,7}
$$
 (65)

$$
P_{dis} = 0, 156 \text{ hp}
$$

La relación de transmisión viene dada por la ecuación:

$$
R_{transmission} = \frac{v_{entrada}}{v_{salida}}
$$
 (66)

 $R$ <sub>transmision</sub> = 2, 571

Para determinar el número de cadena, se hace uso de la Figura [54](#page-138-0) del catálogo SYL

KANA [\(SYL, 2020\)](#page-277-4).

## **Figura 54**

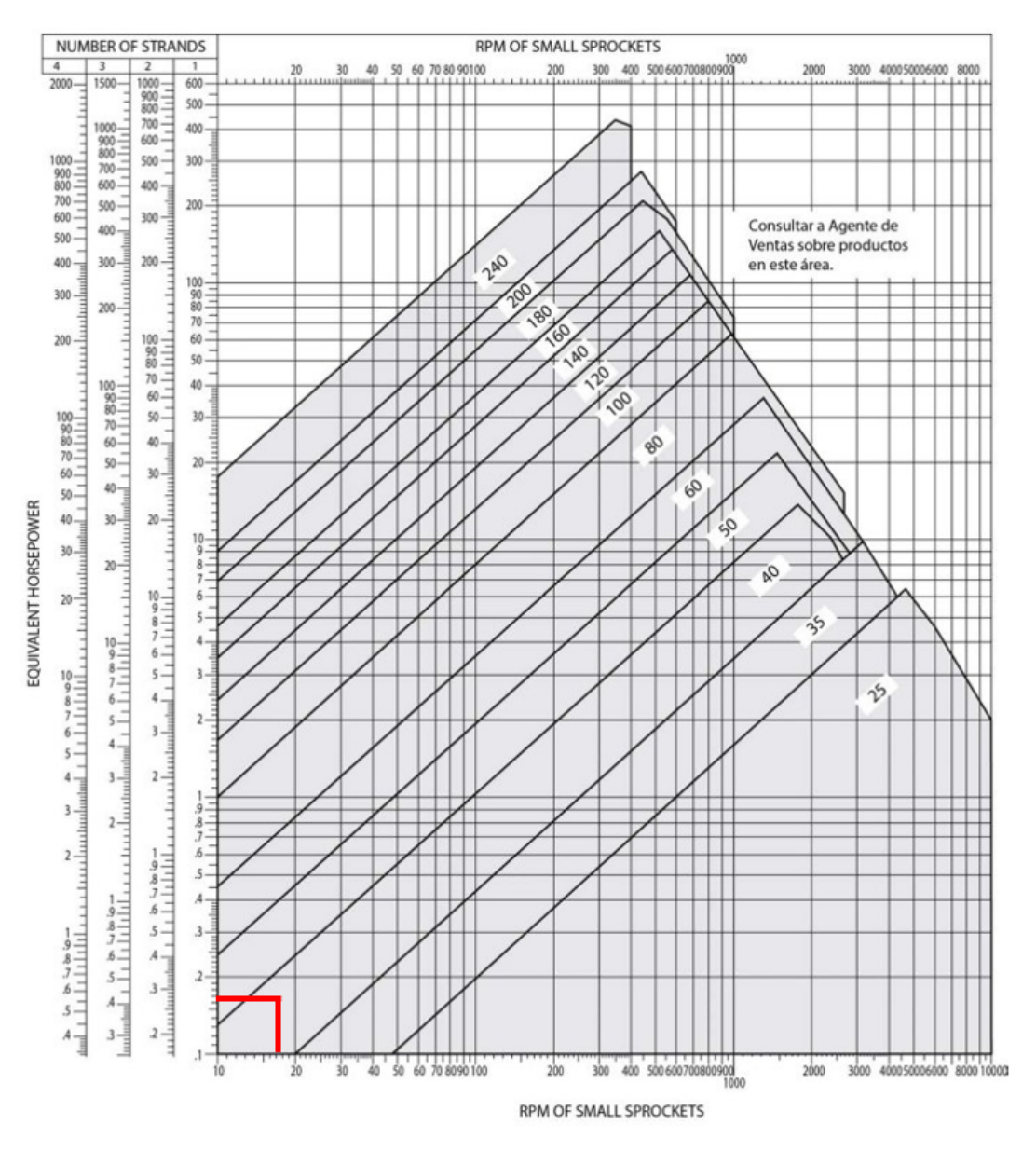

<span id="page-138-0"></span>*Grafica para determinar el n ´ umero de cadena a utilizar ´*

*Nota.* La imagen fué tomada de [\(SYL, 2020\)](#page-277-4)

La cadena seleccionada es: Cadena doble de rodillos número 40, con paso de 1/2 in. Para seleccionar el número de dientes de la catalina conductora, es necesario realizar una interpolación entre los valores de velocidad de entrada y potencias indicadas en la Tabla

# [28.](#page-139-0)

## **Tabla 28**

*Determinacion del n ´ umero de dientes ´*

<span id="page-139-0"></span>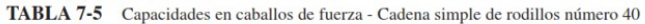

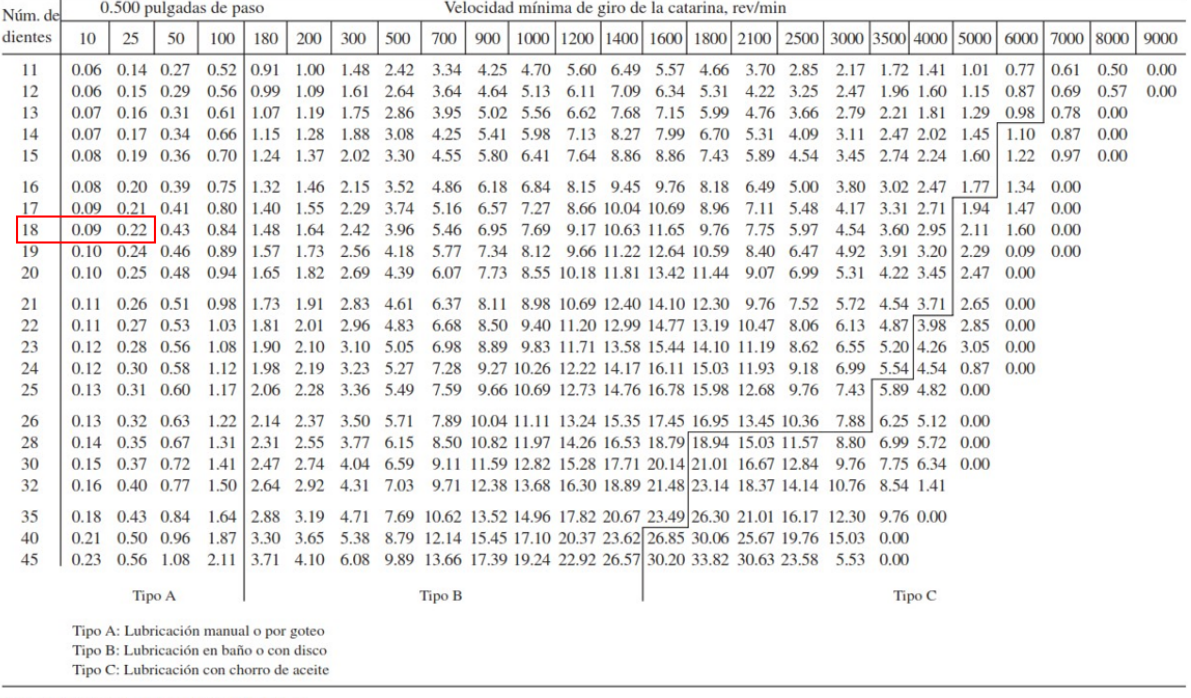

Fuente: American Chain Association, Naples, FL

*Nota.* La tabla fué tomada de [\(Mott, 2006\)](#page-277-2)

La interpolación que satisface la potencia de diseño se muestra en la Tabla [29,](#page-139-1) donde

la solución es de 18 dientes para la catalina conductora.

## **Tabla 29**

<span id="page-139-1"></span>*Interpolacion para determinaci ´ on del n ´ umero de dientes ´*

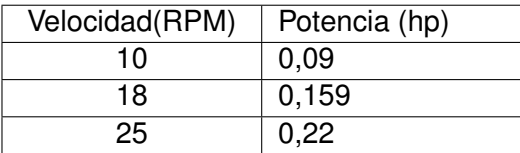

Entonces, se elige una catalina con un número de dientes  $N_1$  de 18, con una

capacidad de 0.159 hp a 18 rpm, mediante interpolación. A esta velocidad, se requiere una lubricación tipo A (manual o por goteo), según lo recomendado en [\(Mott, 2006\)](#page-277-2).

$$
Dist N_1 = 18
$$

La cantidad necesaria de dientes para la rueda grande se determina utilizando la relación de transmisión:

$$
N_2 = N_1 \cdot R_{transmission}
$$
 (67)  

$$
N_2 = 46,286 \text{ dientes}
$$

Al no contar con ese número de dientes en las catalinas comerciales, se utiliza el más cercano.

$$
N_2 = 45 \text{ dientes}
$$

Con esto, la velocidad de salida esperada es:

$$
n_2 = v_{entrada} \cdot \left(\frac{N_1}{N_2}\right) \tag{68}
$$

$$
n_2 = 7, 2 \text{ rpm}
$$

Ahora se determinan ciertos parámetros geométricos importantes:

Diámetros de paso de las catalinas:

El paso de la cadena p es de  $\frac{1}{2}$  in.

$$
D_1 = \frac{p}{\sin\left(\frac{180 \text{deg}}{N_1}\right)}\tag{69}
$$

 $D_1 = 73, 136$  mm

$$
D_2 = \frac{p}{\sin\left(\frac{180 \text{deg}}{N_2}\right)}\tag{70}
$$

$$
D_2 = 182,062 \text{ mm}
$$

Distancia entre centros:

Tomando la sugerencia de [\(Mott, 2006\)](#page-277-2), se tiene una distancia de 30 pasos.

$$
C = 30 \cdot p \tag{71}
$$

$$
C = 381 \text{ mm}
$$

Longitud de cadena necesaria en pasos:

$$
L = 2 * C + \frac{N_2 + N_1}{2} + \frac{(N_2 - N_1)^2}{4 \cdot \pi^2 \cdot C}
$$
 (72)

$$
L = 92 \text{ pasos} = 1,168 \text{ m}
$$

Distancia teórica entre centros:

$$
C_{t} = \frac{1}{4} \cdot \left( L - \frac{N_{2} + N_{1}}{2} + \sqrt{\left( L - \frac{N_{2} + N_{1}}{2} \right)^{2} - \frac{8 \cdot (N_{2} + N_{1})^{2}}{4 \cdot \pi^{2}}} \right)
$$
(73)

 $C_t = 28,485$  pasos = 366, 332 mm

Se seleccionan los elementos del sistema de transmisión mediante el catálogo de KANA [\(SYL, 2020\)](#page-277-4).

## **Tabla 30**

*Seleccion de la catalina conductora ´*

<span id="page-142-0"></span>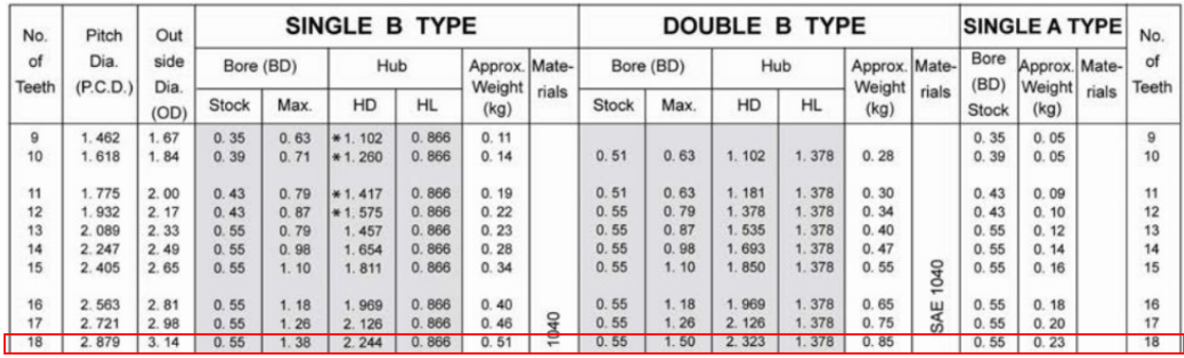

*Nota.* La tabla fué tomada de [\(SYL, 2020\)](#page-277-4)

Catalina conductora seleccionada segun la Tabla [30:](#page-142-0) NK40- DOUBLE B TYPE 18

dientes.

## **Tabla 31**

*Seleccion de la catalina conducida ´*

<span id="page-142-1"></span>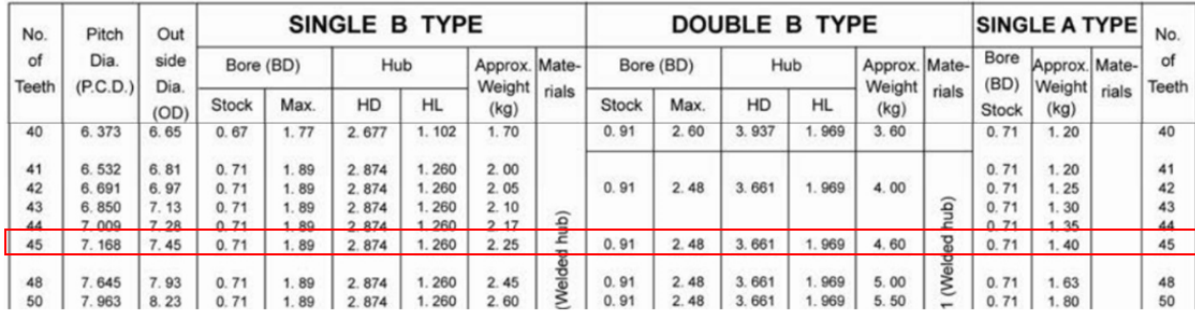

*Nota.* La tabla fué tomada de [\(SYL, 2020\)](#page-277-4)

Catalina conducida seleccionada segun la Tabla [31:](#page-142-1) NK40- double B TYPE 45 dientes.

## **Solución de la transmisión de cadena**

Cadena seleccionada según la Tabla [32:](#page-143-0) ANSI B29. Número 40-2 hileras.

## **Tabla 32**

## <span id="page-143-0"></span>*Seleccion de la cadena ´*

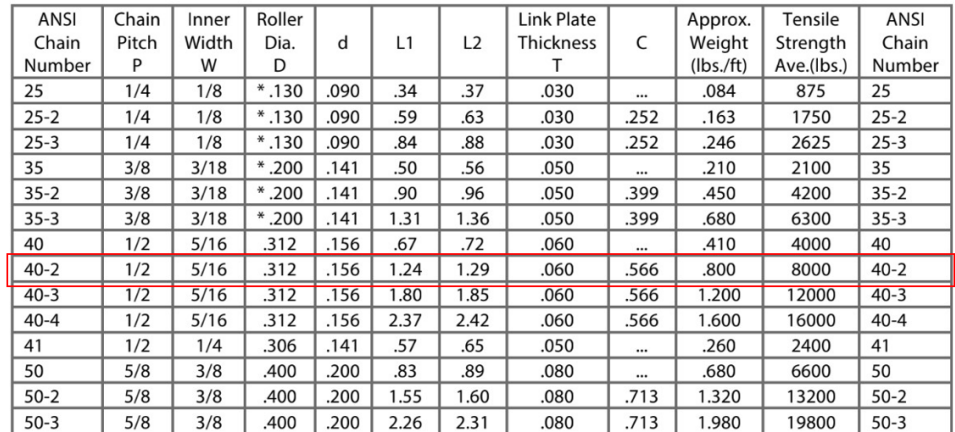

1. \*Chains are rollerless - dimension shown is bushing diameter. Offset link of #25 is two pitch type.

## *Nota.* La tabla fué tomada de [\(SYL, 2020\)](#page-277-4)

La Figura [55](#page-143-1) resume la solución obtenida para esta transmisión en cadena.

## **Figura 55**

<span id="page-143-1"></span>*Solucion del sistema de transmisi ´ on´*

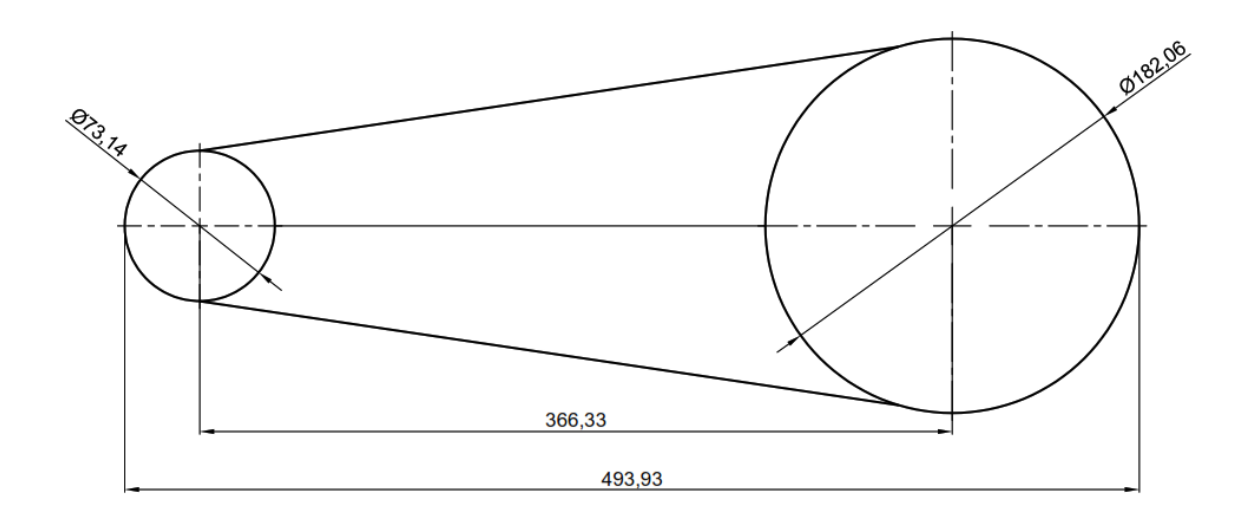

Ahora se calcula la velocidad, fuerza tangencial y torque esperados.
## **Calculo de velocidad, fuerza tangencial y torque ´**

De la catalina conductora:

Velocidad tangencial:

Se tiene de dato:

$$
w_{\text{ent}} = 18 \text{ rpm}
$$
\n
$$
r_{\text{ent}} = \frac{D1}{2} = 36,568 \text{ mm}
$$

Se muestra la ecuación [74,](#page-144-0) la cual establece la relación entre la velocidad lineal y la velocidad angular.

<span id="page-144-0"></span>
$$
v = w \cdot r \tag{74}
$$

La velocidad de entrada resulta:

$$
v_{ent} = 0,069 \frac{m}{s}
$$

El torque de entrada es el que viene dado del catalogo del reductor de velocidad que ´ se muestra en la Tabla [25.](#page-125-0)

$$
T_{ent} = 107 \text{ Nm}
$$

Fuerza tangencial:

Se obtiene dividiendo el torque de entrada para el radio de entrada:

<span id="page-144-1"></span>
$$
F_{tg} = \frac{T_{ent}}{r_{ent}} \tag{75}
$$

$$
F_{tg} = 2926,056 N
$$

De la catalina conducida:

Se tiene de dato:

$$
w_{\text{sal}} = 7 \text{ rpm}
$$
\n
$$
r_{\text{sal}} = \frac{D2}{2} = 91,031 \text{ mm}
$$

La velocidad lineal se calcula con la ecuación [50.](#page-123-0)

$$
v_{\text{sal}} = 0,067 \frac{\text{m}}{\text{s}}
$$

Finalmente el torque de salida resulta al despejarlo en la ecuación [75.](#page-144-1)

$$
T_{\text{sal}} = 266,362 \text{Nm}
$$

#### **Sistema de transmision en cadena entre el rodillo motriz y los rodillos siguientes. ´**

Es necesario emplear un sistema de transmisión en cadena entre los rodillos de la mesa transportadora para ayudar en la tracción de la viga.

Dado que la potencia transmitida y la velocidad angular son iguales, se utiliza el mismo sistema de transmisión de cadena de doble hilera número 40. La única diferencia radica en que los diámetros de las catalinas conductora y conducida son idénticos.

En consecuencia, se emplea la misma catalina conducida de 18 dientes. En este caso, una catalina actuará como conductora y la otra como conducida, ambas con 18 dientes.

La Figura [56](#page-146-0) ilustra la solución de la transmisión de cadena entre los rodillos transportadores.

*Solucion de la transmisi ´ on en cadena entre rodillos transportadores ´*

<span id="page-146-0"></span>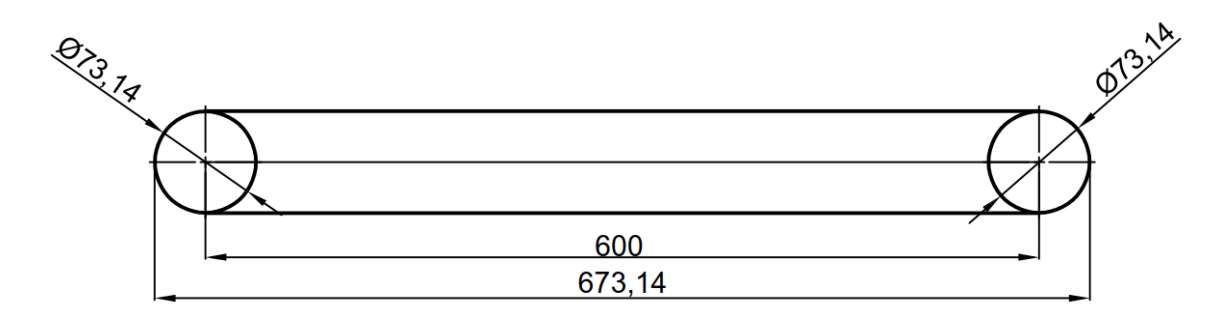

## **Diseño de las chavetas para el sistema de transmisión.**

En el diseño de las chavetas, se tienen en cuenta las siguientes variables para las

dimensiones de la chaveta, que se ilustran en la figura [57](#page-146-1)

# **Figura 57**

<span id="page-146-1"></span>*Variables de las chavetas*

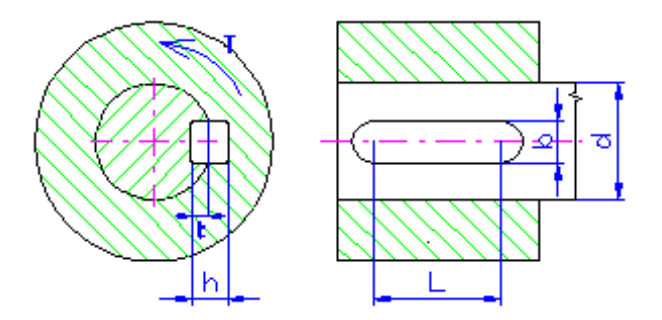

*Nota.* La imagen fué tomada del software Inventor

## **Chaveta de union entre rodillos ´**

El diametro del eje motriz  $d_{ch}$ , fue calculado previamente.

$$
d_{\rm ch} = 30 \text{ mm}
$$

# la Tabla [33,](#page-147-0) se recomiendan valores para la sección de la chaveta.

# **Tabla 33**

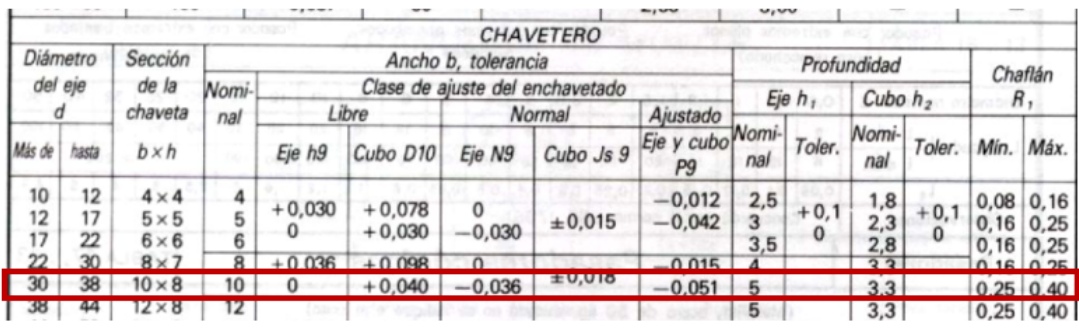

<span id="page-147-0"></span>*Valores recomendados para chavetas*

*Nota.* La tabla fué tomada del software Inventor

Para el diámetro del eje motriz se sugieren las siguientes dimensiones:

$$
b = 10 \text{ mm}
$$

$$
h = 8 \text{ mm}
$$

Se calcula la fuerza ejercida sobre la chaveta:

$$
F = \frac{2 \cdot T_{\text{sal}}}{d} \tag{76}
$$

$$
F = 17759.402
$$
 N

# **Falla por cizallamiento**

Es necesario determinar la longitud mínima de la chaveta para ser capáz de transferir el par de torsión.

En este plano el área se define como:

$$
A = I \cdot b \tag{77}
$$

Esfuerzo cortante

Por definición, el esfuerzo se puede calcular de la siguiente manera:

<span id="page-148-0"></span>
$$
\tau = \frac{F}{A} \tag{78}
$$

Además, tambien se lo puede explesar como:

<span id="page-148-1"></span>
$$
\tau_{\text{adm}} = \frac{S_{\text{sy}}}{F.S.}
$$
 (79)

Al igualar las dos expresiones [78](#page-148-0) y [79,](#page-148-1) y reemplazar el área, se obtiene la siguiente expresión para determinar la longitud mínima de la chaveta:

<span id="page-148-2"></span>
$$
I = \frac{F \cdot F.s.}{b \cdot S_{sy}}
$$
 (80)

Las chavetas se realizarán con acero A572, segun la hoja técnica del proveedor Cia. General de Aceros [\(General, 2023\)](#page-276-1), sus propiedades mecánicas son:

$$
S_y = 50 \text{ ksi}
$$

De acuerdo con la ecuación 5.21 del libro diseño en ingenieria mecánica de Shigley [\(Budynas, 2018\)](#page-275-0), la resistencia a la fluencia cortante se determina de la siguiente manera:

$$
S_{sy} = 0.58 \cdot S_y = 199.948 \text{ MPa}
$$

El factor de seguridad recomendado para cargas variables es de 2.5 a 4, por lo cual:

$$
F.s. = 3
$$

Finalmente, reemplazando los valores obtenidos en la ecuación [80,](#page-148-2) la longitud mínima de la chaveta determinada por una falla de cizallamiento es de:

$$
I_c = 26,646 \, \text{mm}
$$

## **Falla por aplastamiento**

En este plano, se define el área de análisis como:

$$
A = I \cdot h
$$

De forma similar al análisis de falla por cizallamiento, al igualar las expresiones que definen al esfuerzo de aplastamiento, el esfuerzo admisible y reemplazar el área, se obtiene la ecuación

$$
I = \frac{F \cdot F \cdot s}{h \cdot S_{sy}} \tag{81}
$$

La longitud mínima necesaria, determinada por una falla de aplastamiento es de:

$$
I_a = 33.308 \, \text{mm}
$$

Se debe elegir la longitud mayor; no obstante, considerando el ancho del engranaje, se prefiere seleccionar esta longitud para la chaveta, ya que es mayor que la longitud mínima necesaria.

$$
I_{c1} = 50 \text{ mm}
$$

**Chaveta de union entre el motoreductor y el rodillo ´**

El cálculo de la chaveta de unión entre el motorreductor y el piñón sigue el mismo procedimiento, con la única variación siendo el torque transmitido. Para obtener información más detallada, se puede consultar el Anexo B.1.

Las dimensiones de la chaveta resultan: Largo de la chaveta  $I_{c2} = 35$  mm. Ancho de la chaveta  $b_{c2} = 8$  mm. Profundidad de la chaveta  $h_{c2} = 7$  mm.

#### **Seleccion de rieles y patines. ´**

Para los cilindros neumáticos presionadores de patín, es necesario utilizar rieles y patines HIWIN, ya que estos contribuirán a que el rodillo vertical se desplace con una fricción mínima.

Las cargas que afectan a los patines que se muestran en la Figura [58,](#page-151-0) se obtienen de las reacciones generadas por el peso del mecanismo del rodillo vertical W<sub>mecrv</sub>, el cual ya fue calculado anteriormente.

<span id="page-151-0"></span>*Cargas que actuan en los patines y rieles ´*

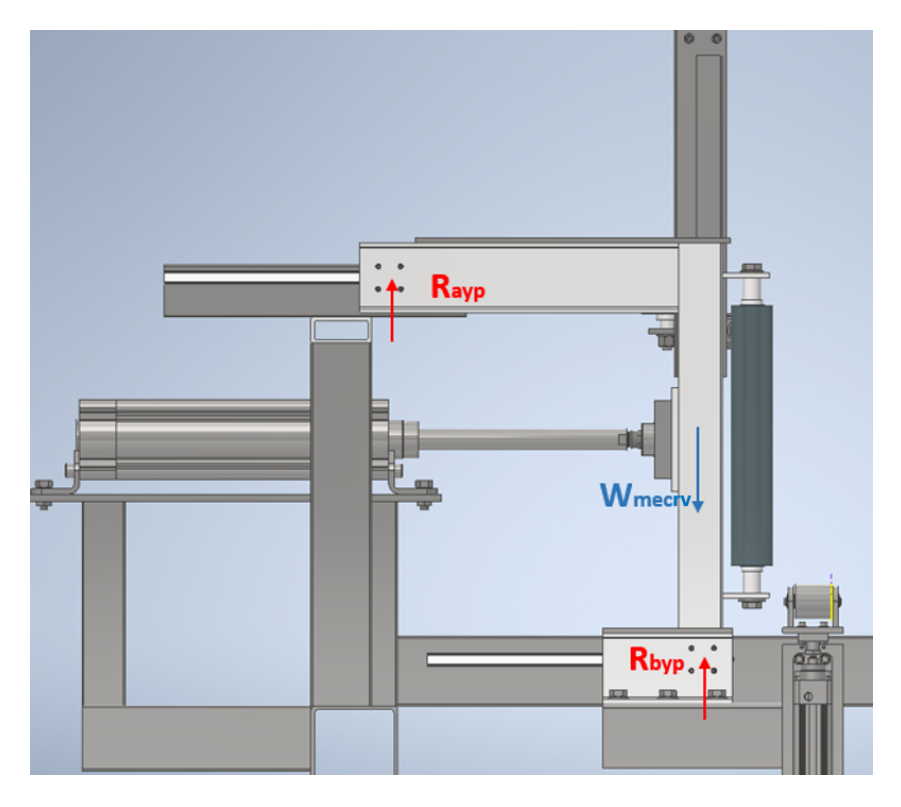

*Nota.* La imagen fué tomada del software Inventor

Las reacciones  $R_{\text{ayp}}$  y  $R_{\text{hyp}}$  serán las mismas, entonces:

$$
R_{\text{ayp}} = R_{\text{hyp}} = \frac{W_{\text{mecrv}}}{2}
$$
 (82)

$$
R_{\text{ayp}} = 115,027 \text{ N}
$$

Por lo tanto la carga efectiva P es igual a las reacciones.

$$
P = R_{\text{ayp}} = 115,027 \text{ N}
$$

Ahora se seguirá el procedimiento dado en [\(HIWIN, 2020\)](#page-276-2), para la selección de rieles

y patines.

El primer paso consiste en seleccionar un tipo y serie de patín. Se opta por el ilustrado en la Tabla [34,](#page-152-0) debido a que cumple con las condiciones de montaje adecuadas para este diseño.

## **Tabla 34**

<span id="page-152-0"></span>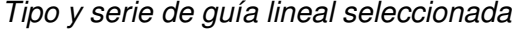

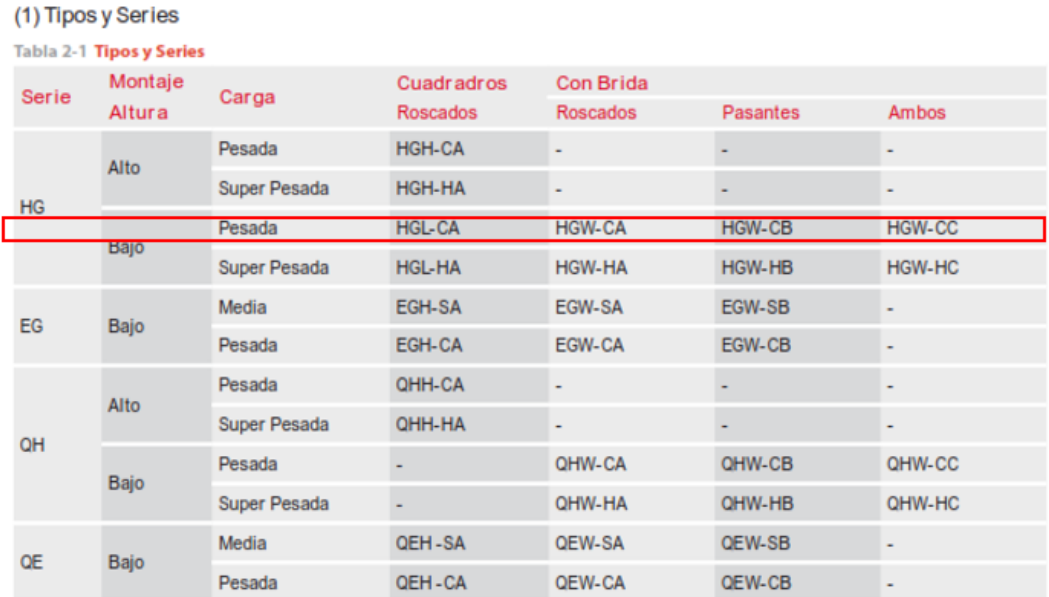

*Nota.* La tabla fué tomada de [\(HIWIN, 2020\)](#page-276-2)

Ahora se debe seleccionar el grado de precisión de las guías. Para garantizar un mantenimiento adecuado, se decide elegir guías intercambiables con una precisión alta como se muestra en la Tabla [35,](#page-153-0) ya que se requiere precisión en el ensamblaje de las vigas.

#### <span id="page-153-0"></span>*Tipo de precision´*

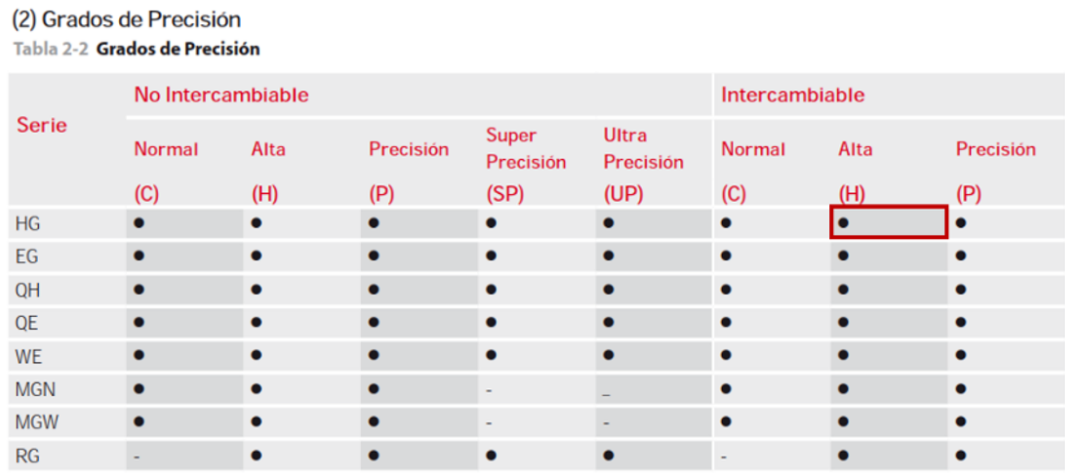

*Nota.* La tabla fué tomada de [\(HIWIN, 2020\)](#page-276-2)

Como siguiente paso, se debe elegir el tipo de precarga. En este caso, se opta por

una precarga tipo media ZA, como se ilustra en la Tabla [36.](#page-153-1)

Esta elección se basa en la información proporcionada en la Tabla [37,](#page-154-0) la cual explica

que este tipo de precarga es adecuada para aplicaciones en centros de mecanizado, que

pueden compararse con la máquina ensambladora de vigas.

#### **Tabla 36**

<span id="page-153-1"></span>**Tipo de precarga en la guía** 

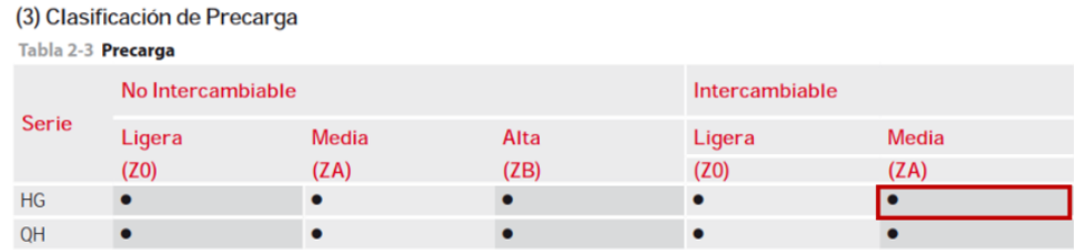

*Nota.* La tabla fué tomada de [\(HIWIN, 2020\)](#page-276-2)

#### <span id="page-154-0"></span>*Ejemplos de aplicacion de grados de precarga ´*

```
(2) Grados de Precarga
```
Tabla 2-1-12 Grados de Precarga

HIWIN ofrece tres grados de precarga estándar, para diferentes aplicaciones y condiciones.

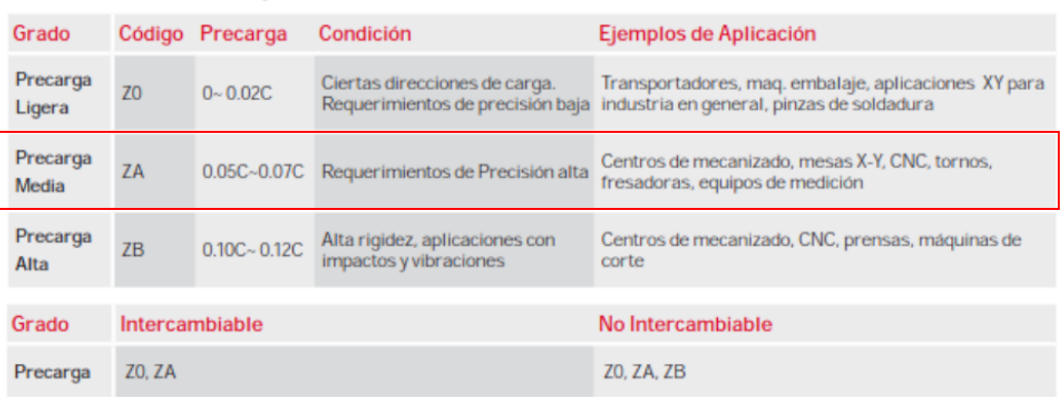

NOTA: la letra "C" en la columna de la precarga hace referencia a la capacidad de carga dinámica.

*Nota.* La tabla fué tomada de [\(HIWIN, 2020\)](#page-276-2)

### **Capacidad de carga estática de la guía lineal**

En la primera iteración, se considera el uso del patín cuadrado de perfil bajo que se

muestra en la Tabla [38.](#page-155-0)

Capacidad de carga estática  $C_0$ .

$$
C_0=16,97\;kN
$$

La carga del patín es P. Entonces, el factor de seguridad de la riel resulta:

$$
f_{\text{slrp}} = \frac{C_0}{P} = 147\tag{83}
$$

Si cumple con los requisitos de carga, entonces se puede usar esta guía.

Especificacion de la riel: HGL15CA1T350Z0H ´

#### *Especificaciones de las guías lineales HIWIN*

<span id="page-155-0"></span>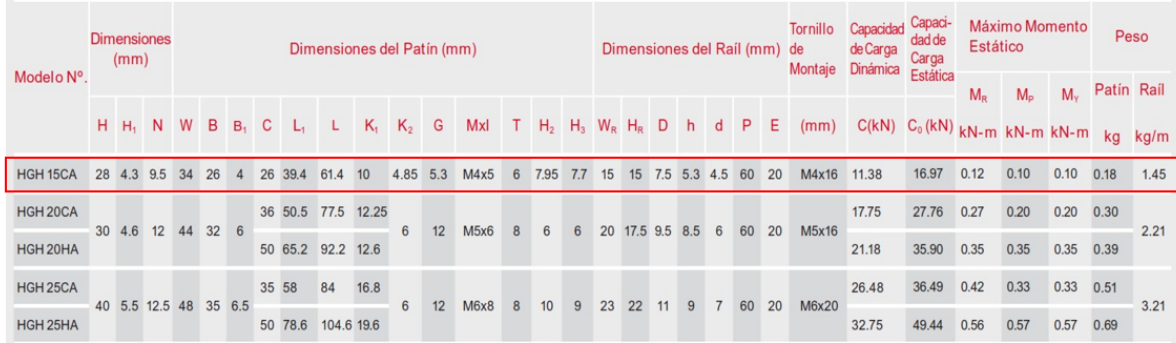

*Nota.* La tabla fué tomada de [\(HIWIN, 2020\)](#page-276-2)

## Diseño de rueda que soporta el posible volteo del patín.

En el diseño de las ruedas se llevará a cabo el cálculo del pasador y la selección del rodamiento.

### **Pasador de la rueda**

El escenario crítico para el cálculo de este eje es el potencial volteo del patín. Para determinar la fuerza de volteo, es esencial primero obtener la carga del patín sobre la rueda. En la elección de utilizar dos ruedas por cada patín, se realiza una división por áreas tributarias como se ilustra en la Figura [59.](#page-156-0) Dado que una rueda soporta una carga mayor, se tiene la información de que las ruedas están separadas por una distancia de 2000 mm.

<span id="page-156-0"></span>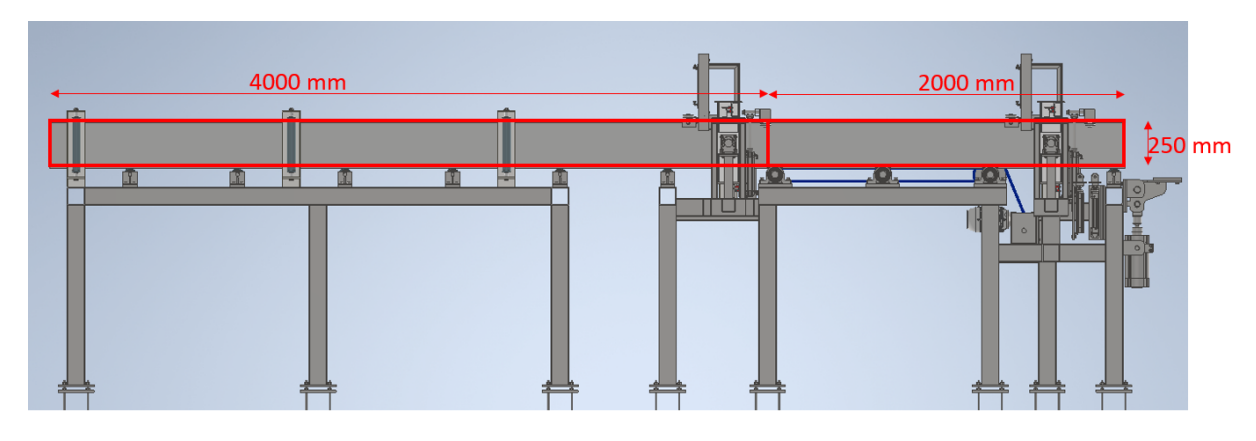

*Area tributaria de pat ´ ´ın para calculo de la carga del pat ´ ´ın sobre la rueda*

Area tributaria: ´

 $A<sub>tribmax</sub> = 4000$  mm  $* 250$  mm  $A<sub>tribmax</sub> = 1000000$  mm<sup>2</sup>

Carga distribuida por unidad de área

Se calcula según la ecuación [13.](#page-94-0)

$$
q_{dtotalrp} = 0,001 \frac{N}{mm^2}
$$

Para calcular la carga distribuida lineal de cada rueda se utiliza la ecuación [14.](#page-94-1)

Carga distribuida lineal

$$
q_{1rueda} = 3,695 \frac{N}{mm}
$$

Fuerza puntual

Se calcula la carga puntual de acuerdo a la ecuación [15.](#page-95-0)

$$
w_{\text{patr}} = 923,787 \text{ N}
$$

Ahora, utilizando esta carga del patín, se calcula la fuerza de volteo mediante un análisis estático del diagrama de cuerpo libre (D.C.L.) que se muestra en la Figura [60.](#page-157-0)

## **Figura 60**

<span id="page-157-0"></span>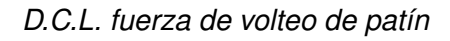

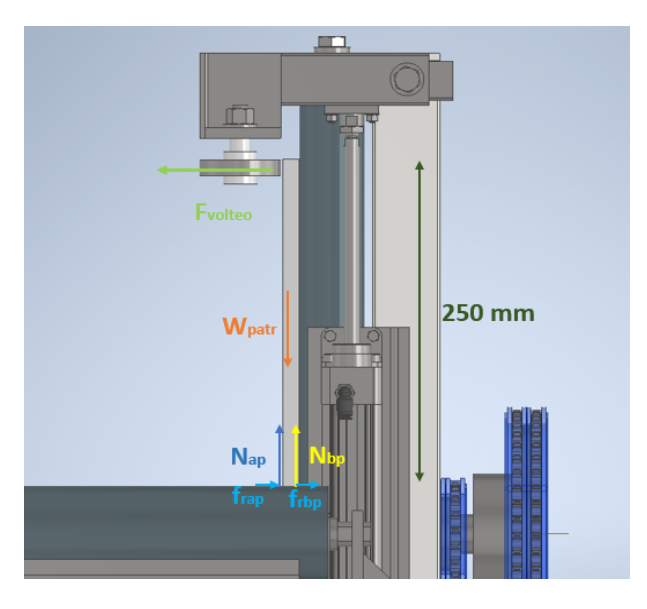

La fuerza normal en B debe ser cero para que se produzca el volteo, por lo que se realiza una suma de fuerzas en los ejes X y Y.

Como N<sub>ap</sub> y N<sub>bp</sub> estan ubicados a distancias equivalentes serán iguales.

$$
\sum Fy = 0 \tag{84}
$$

$$
N_a = N_b N_{ap} + N_{bp} - w_{patr} = 0
$$

Entonces la normal N<sub>ap</sub> resulta:

 $N_{ap} = \frac{w_{patri}}{2}$ 2  $N_{ap} = 461,893 N$  Se sabe que el coeficiente de fricción es el que se presenta en la ecuación [20.](#page-97-0)

$$
\sum Fx = 0
$$
\n
$$
f_{rap} - F_{volteo} = 0
$$
\n
$$
F_{volteo} = f_{rap}
$$
\n(85)

Finalmente la fuerza F<sub>volteo</sub> resulta de la definición de fricción de la ecuación [19:](#page-97-1)

$$
F_{\text{volteo}} = 341,801 \text{ N}
$$

También se genera un momento debido a la fuerza frap.

$$
M_{rap} = f_{rap} \cdot 250 \text{ mm}
$$

$$
M_{rap} = 85,45 \text{ Nmm}
$$

Para el cálculo de los pasadores, se ha optado por analizar su diámetro ideal

utilizando la herramienta de diseño en Inventor, como se ilustra en la Figura [61.](#page-159-0)

Posteriormente, se elegirá un diámetro aproximado.

#### *Diseno de pasador con acelerador de dise ˜ no de Inventor ˜*

<span id="page-159-0"></span>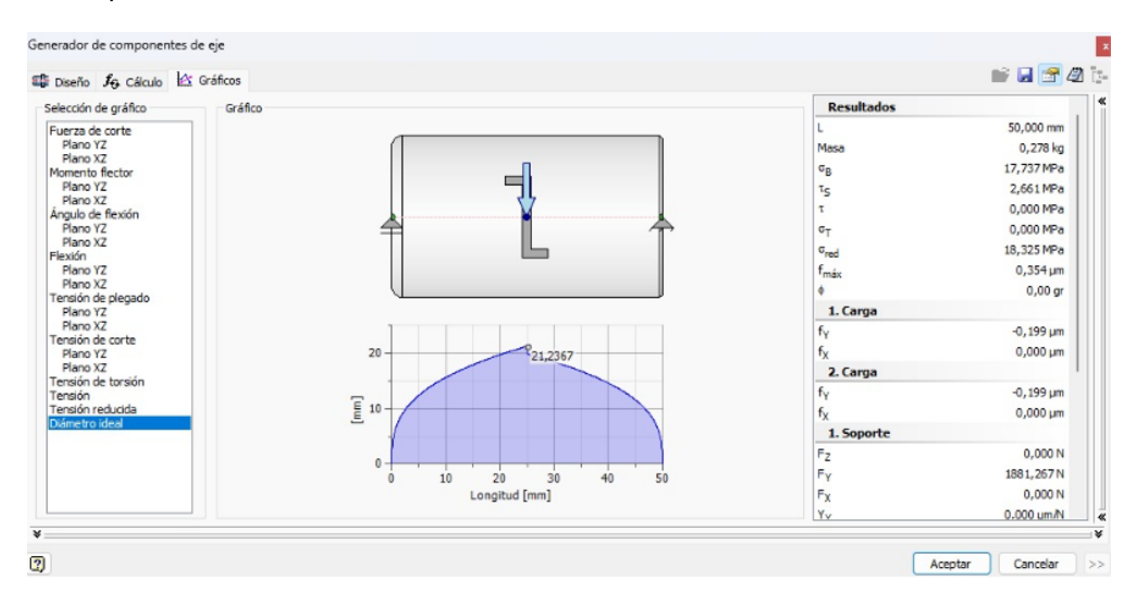

*Nota.* La imagen fué tomada del software Inventor

Se obtiene un diámetro ideal de 21.24 mm. Por lo tanto, se elige un diámetro de 25 mm, ya que el diámetro interno de los rodamientos disponibles es de este valor.

$$
d_{\text{pasrp}} = 25 \text{ mm}
$$

## **Seleccion de rodamiento para la rueda ´**

Ahora es necesario seleccionar un rodamiento para el eje. Este debe tener una dimensión interna igual al diámetro del pasador y una dimensión externa que sea menor que la distancia entre patines de la viga más pequeña, que es de 88 mm. Por lo tanto, la selección del rodamiento se basa en restricciones geométricas.

<span id="page-160-0"></span>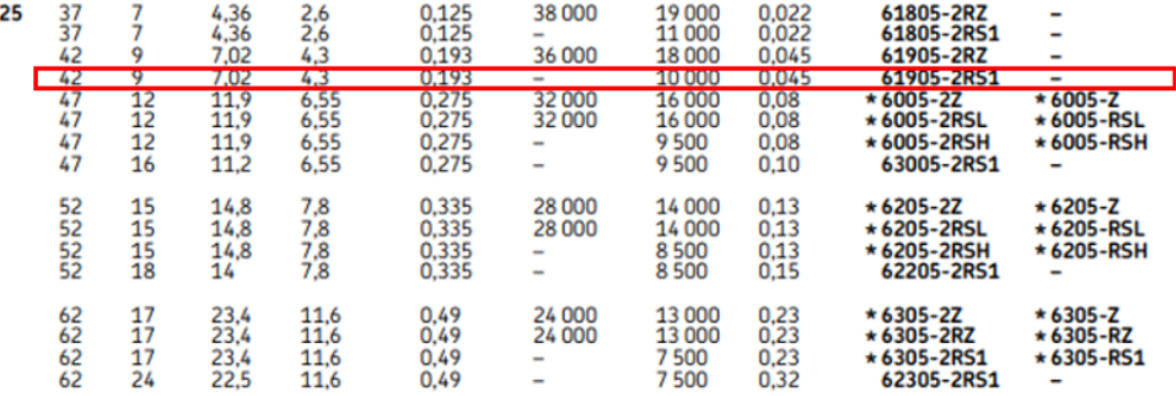

Selección de rodamiento de pasador para rueda de volteo de patín

*Nota.* La tabla fué tomada de [\(SKF, 2006\)](#page-277-0).

#### **Dimensionamiento del buje de duralón de la rueda**

Como se observa en la Tabla [39,](#page-160-0) se elige un diámetro externo de rodamiento de 42 mm con el objetivo de contar con un recubrimiento de duralón de 9 mm de espesor, logrando así una rueda con un diámetro total de 60 mm.

 $d_{\text{extrodo}} = 42 \text{ mm}$ 

 $d_{\text{extrueda}} = 60 \text{ mm}$ 

#### **Comprobacion de cargas en el rodamiento ´**

Se necesita determinar la carga radial y la carga axial. En este caso, solo se tiene carga radial que es  $F_{\text{volteo}}$ .

```
F_{\text{VVD}} = F_{\text{volteo}}
```

$$
F_{\text{avp}} = 0 \text{ N}
$$

Como siguiente paso, es necesario calcular la carga estática equivalente del

rodamiento P $_{0}$ . Para ello, se requieren los coeficientes X $_{0}$  y Y $_{0}$  , los cuales se obtienen de las ecuaciones [40](#page-115-0) y [41.](#page-115-1)

Con esta información, se puede calcular la carga estática equivalente utilizando la ecuación [42.](#page-115-2)

$$
P_0 = 205,081 N
$$

Debido a que  $P_0 < F_{rvp}$ , se toma:

$$
P_0 = F_{rvp} = 342N = 0, 342kN
$$

Con el fin de garantizar que el rodamiento cumpla con la carga máxima, es necesario calcular el factor de seguridad estática S $_{\rm 0}$ , el cual debe superar el valor indicado en la Tabla [22.](#page-116-0)

Con un enfoque conservador, teniendo en cuenta que no se experimentará un movimiento continuo del rodamiento y con una certeza baja en el nivel de carga, el factor de seguridad estático  $S_0 \leq 2$ .

#### **Rodamiento 6305-2Z**

En la Tabla [39,](#page-160-0) se encuentra el valor de la capacidad de carga estatica del rodamiento ´  $\mathtt{C}_0$ , el cual se utiliza para calcular el factor de seguridad estático  $\mathtt{S}_0$  como se indica en la ecuación [43.](#page-117-0)

$$
C_0 = 4, 3kN
$$

$$
S_0 = 12, 58
$$

Dado que el factor de seguridad es superior a 2, se puede utilizar este rodamiento.

Selección de cilindro neumático para rueda que soporta el posible volteo del patín.

Para seleccionar el cilindro neumático es necesario calcular la fuerza de empuje.

## **Fuerza de empuje**

Para seleccionar el cilindro neumático, es necesario conocer la fuerza de empuje

requerida, la cual está determinada por el peso del mecanismo que traslada la rueda. Dicho

peso se muestra en la Figura [62.](#page-162-0)

## **Figura 62**

*Peso del mecanismo que desplaza la rueda de volteo*

<span id="page-162-0"></span>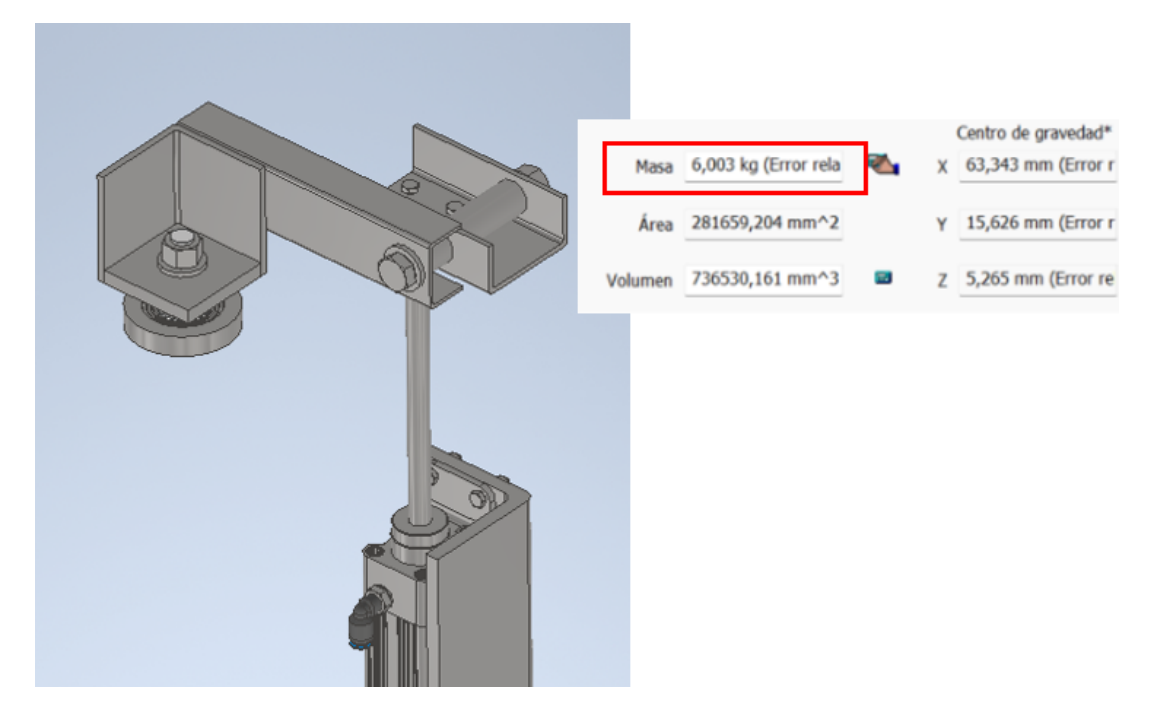

*Nota.* La imagen fué tomada del software Inventor

 $F_{empujeruv} = 6,003$  kgf = 58,869 N

Se sigue el mismo procedimiento utilizado en la selección del cilindro neumático de presión de patín. Para obtener detalles adicionales, consulte el Anexo C.1. Los resultados

obtenidos son los siguientes:

Carrera del cilindro  $c_{vastagoruv} = 150$  mm. Velocidad del vástago v<sub>ruv</sub> = 0, 3  $\frac{\text{m}}{\text{s}}$ . Diámetro del émbolo  $D_{\text{emruv}} = 32 \text{ mm}$ .

## Diseño de la rueda que eleva el alma.

Se debe hallar la fuerza que soporta cada rueda al elevar el alma. Analizando el caso

como una viga simplemente apoyada, el peso del alma, Pa, se dividirá entre el apoyo

proporcionado por la mesa de rodillos y las dos ruedas elevadoras del alma.

Entonces, la fuerza necesaria para elevar el alma se define como:

$$
F_{ea} = \frac{P_a}{2}
$$
  
 $F_{ea} = 637,413 N$ 

En la figura [63,](#page-163-0) se ilustran las fuerzas que intervienen en el sistema elevador del alma:

## **Figura 63**

<span id="page-163-0"></span>*Reacciones del sistema elevador del alma*

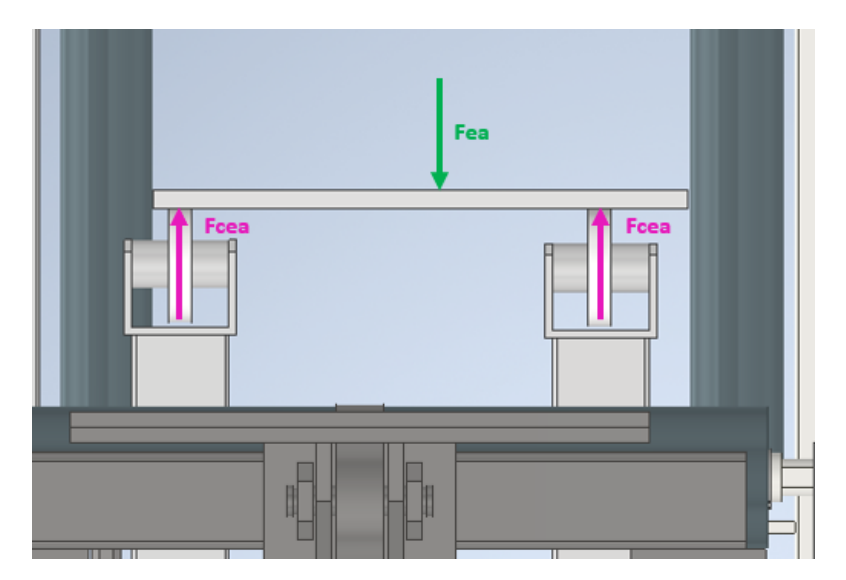

La fuerza aplicada por cada cilindro para elevar el alma debe ser de al menos:

$$
F_{cn} = \frac{P_{ea}}{2}
$$

$$
F_{cn} = 318.706 \text{ N}
$$

Para esta rueda, se sigue el mismo procedimiento que se detalla en la rueda diseñada para soportar el posible volteo del patín. El procedimiento detallado se puede verificar en el Anexo D.1.

A continuación, se presentan los resultados obtenidos:

Diámetro del pasador de la rueda d $_{\rm{pea}}$  = 12 mm

Rodamiento seleccionado: **61801-2Z**.

#### **Dimensionamiento del buje de la rueda**

Debido a que el pasador tiene un diámetro de 12 mm, es necesario garantizar una distancia mínima entre el borde de la placa y el centro del agujero que sostiene al pasador. El buje que recubre el rodamiento debe superar esta distancia para que la rueda sobresalga.

Para la distancia mínima según [\(Budynas, 2018\)](#page-275-0), en su libro Diseño en ingeniería mecánica de Shigley. Se establece un valor mínimo para la distancia desde el centro de la perforación al borde:

 $L_{\text{borda}} = 1.5 \cdot d L_{\text{borda}} = 18 \text{ mm}$ 

Se elige un eje de una medida comercial para ser maquinado, con un diametro ´ externo del buje de 15/8" y un diámetro interno de 21 mm.

> $d<sub>intraa</sub> = 21$  mm  $d_{\text{extrea}} = 47,625 \text{ mm}$

#### **Selección del cilindro neumático para los elevadores del alma.**

Para la selección de los cilindros neumáticos, solo se debe considerar la fuerza necesaria que debe ejercer cada cilindro para elevar el alma. Se excluye el peso del rodamiento y del buje, ya que son insignificantes debido a su reducido tamaño.

 $F_{cn} = 318.706$  N

Se sigue el mismo procedimiento utilizado en la selección del cilindro neumático de presión de patín. Para obtener detalles adicionales, consulte el Anexo C.2. Los resultados obtenidos son los siguientes:

Carrera del cilindro  $c_{vast aqoea} = 125$  mm.

Velocidad del vástago v<sub>ea</sub> = 0, 013  $\frac{m}{s}$ .

Diámetro del émbolo D $_{\rm ea}$  = 32 mm.

#### **Diseño de la compuerta para alineación de flejes.**

Ahora es necesario diseñar una compuerta que facilite la alineación de los flejes que conforman los patines y el alma. Esto asegurará que ningún fleje esté adelante o detrás de otro.

Para el análisis de esta compuerta en la zona de armado, se debe utilizar la fuerza tangencial generada por el rodillo motriz.

Se llevarán a cabo dos casos para determinar cuál es el más crítico. Además, se analizará únicamente el plano de la sección de menor tamaño.

#### **Caso 1: Fuerza tangencial como fuerza puntual**

Como se muestra en la Figura [64,](#page-166-0) la fuerza tangencial se tratará como una carga puntual al analizar la compuerta.

<span id="page-166-0"></span>*Caso 1: Analisis de compuerta ´*

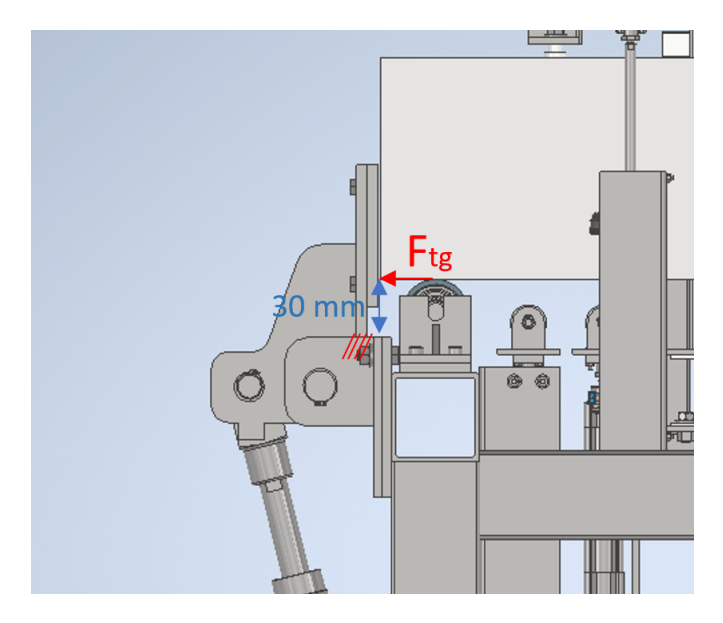

 $F_{tq} = 5988, 353 N$ 

La placa se fabricará con acero ASTM A36, por consiguiente:

$$
S_y = 36
$$
ksi = 248, 2 MPa

En este caso, se utilizará un factor de seguridad igual a 2.

$$
F.S=2
$$

Con esto, el esfuerzo admisible es:

<span id="page-166-1"></span>
$$
\sigma_{\text{adm}} = \frac{S_y}{F.S} = 124, 1 \text{ MPa}
$$
 (86)

En el Apéndice A, tabla A-9 de [\(Budynas, 2018\)](#page-275-0), se encuentra el caso 2: carga intermedia en voladizo. A partir de este caso, se obtiene la ecuación del momento máximo, la cual se muestra en la ecuación [87.](#page-167-0)

<span id="page-167-0"></span>
$$
M_{\text{maxc1}} = F_{\text{tg}} \cdot a \tag{87}
$$

Donde:

 $a = 30$  mm  $M_{\text{maxc1}} = 179,94 \text{ Nm}$ 

Se analiza únicamente el esfuerzo más crítico, que en este caso es el esfuerzo de flexión.

<span id="page-167-3"></span>
$$
\sigma_{\text{fl1}} = \frac{\mathsf{M}_{\text{maxc1}} \cdot \mathsf{y}_{\text{c}}}{\mathsf{I}_{\text{c}}} \tag{88}
$$

Para determinar las dimensiones de la placa de la compuerta, es necesario realizar un análisis geométrico. Se observa que la placa medirá 30 mm más que el peralte de la viga más grande y 30 mm más que la mitad del ancho del patín más grande.

Por lo tanto, las dimensiones de la placa son:

 $a_{\text{pl}} = 330 \text{ mm}$ : ancho de la compuerta  $b_{\text{pl}}$  = 160 mm : largo de la compuerta

En este caso, se analizará únicamente la sección más pequeña, es decir, del lado de 160 mm.

<span id="page-167-1"></span>
$$
y_c = \frac{e}{2} \tag{89}
$$

Donde e es el espesor de la placa de la compuerta.

También se necesita la inercia de la sección analizada de la placa.

<span id="page-167-2"></span>
$$
I_{\rm C} = \frac{b \cdot e^4}{12} \tag{90}
$$

Reemplazando las ecuaciones [89](#page-167-1) y [90](#page-167-2) en la ecuación [88](#page-167-3) se tiene:

<span id="page-168-0"></span>
$$
\sigma_{\text{fl1}} = \frac{M_{\text{maxc1}} \cdot \frac{e}{2}}{\frac{b \cdot e^4}{12}}
$$
\n(91)

Despejando e de la ecuación [91](#page-168-0) e igualando este esfuerzo con  $\sigma_{\text{adm}}$  ,se obtiene el espesor mínimo de la compuerta:

<span id="page-168-1"></span>
$$
e_{c1} = \sqrt{\frac{6 \cdot M_{\text{maxc1}}}{\sigma_{\text{adm}} \cdot b}}
$$
 (92)

 $e_{c1} = 7,368$  mm

Ahora se analiza el caso 2.

## **Caso 2: Fuerza tangencial como carga distribuida**

Como se muestra en la Figura [65,](#page-169-0) la fuerza tangencial se tratará como una carga

distribuida al analizar la compuerta.

<span id="page-169-0"></span>*Caso 2: Analisis de compuerta ´*

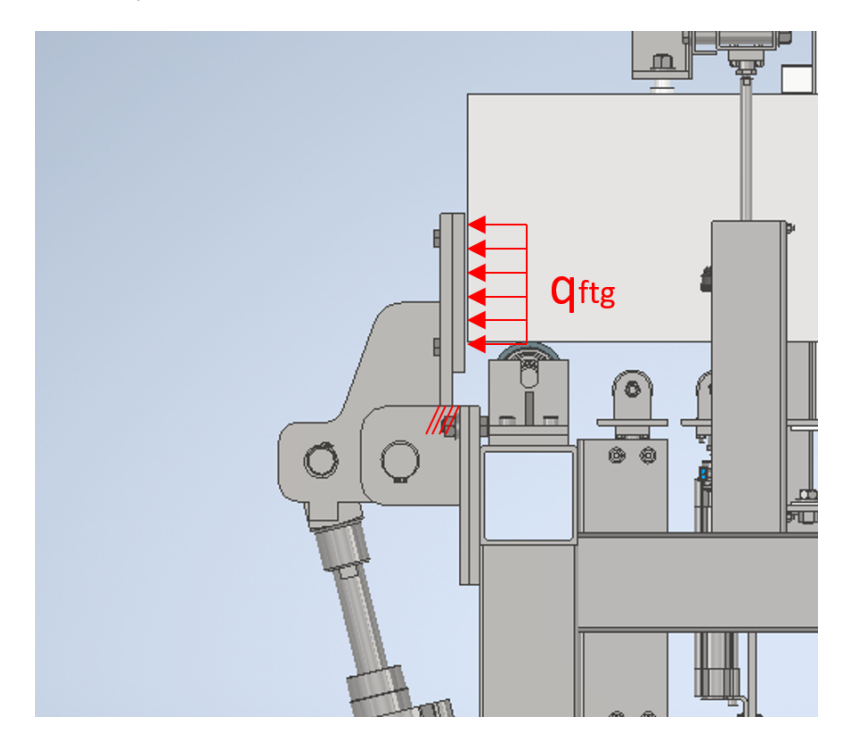

La fuerza tangencial se representa como una carga distribuida a lo largo de la placa.

$$
q_{\text{ftg}} = \frac{F_{\text{tg}}}{b} = 37,425 \frac{N}{\text{mm}}
$$

El esfuerzo admisible es el mismo que se presenta en la ecuación [86.](#page-166-1)

En el Apéndice A, tabla A-9 de [\(Budynas, 2018\)](#page-275-0), se encuentra el caso 3: carga distribuida en voladizo. A partir de este caso, se obtiene la ecuación del momento máximo, la cual se muestra en la ecuación [93.](#page-169-1)

<span id="page-169-1"></span>
$$
M_{\text{maxc1}} = \frac{q_{\text{tg}} \cdot b^2}{2} \tag{93}
$$

 $M_{\text{maxc1}} = 479,04 \text{ Nm}$ 

Se analiza igual que en el caso 1, pero se cambia el momento máximo obtenido.

El espesor que se obtiene con la ecuación [92](#page-168-1) es:

$$
e_{c2} = 12,031 \text{ mm}
$$

Entonces, es necesario utilizar una placa con un espesor igual o mayor a 12.031 mm. Dado que las opciones disponibles en SEDEMI son placas de 12, 15, 18 y 20 mm, se optará por una placa de 12 mm de espesor.

$$
e_c=12\;mm
$$

## **Pasador que gira la compuerta**

Para estimar el diámetro del pasador, se utilizará el acelerador de diseño de Inventor. Para ello, es necesario contar con las cargas que actúan sobre el pasador. Se realizará un análisis a cortante considerando la fuerza tangencial y el peso de la placa de la compuerta como se ilustra en la Figura [66.](#page-170-0)

## **Figura 66**

## <span id="page-170-0"></span>*D.C.L. del pasador que gira la compuerta*

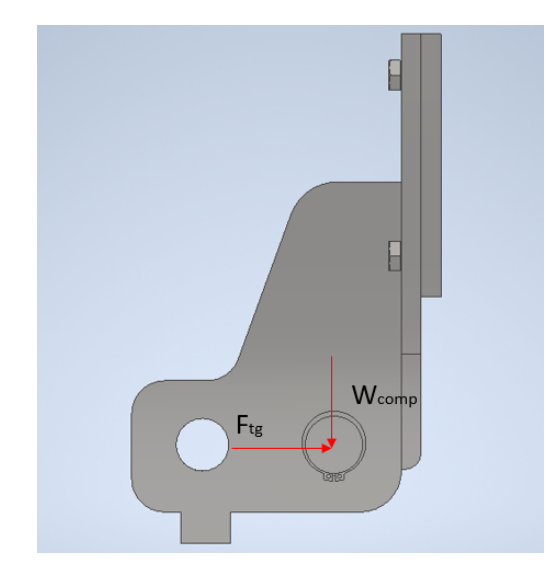

El peso de la compuerta se obtiene mediante el software Inventor y se muestra en la

Figura [67.](#page-171-0)

# **Figura 67**

<span id="page-171-0"></span>*Peso de la compuerta*

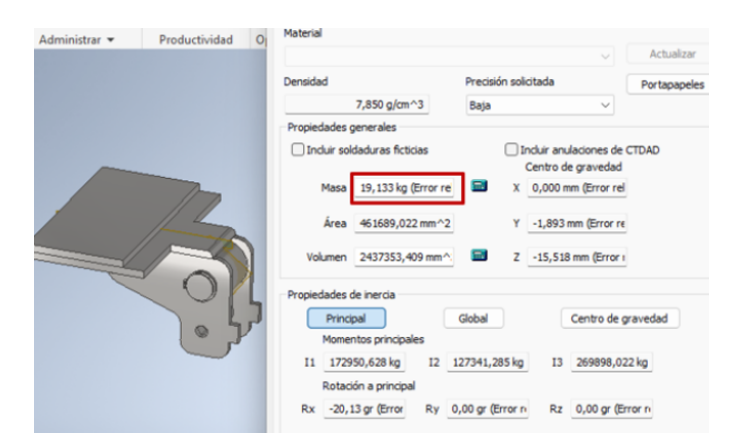

*Nota.* La imagen fué tomada del software Inventor

 $W_{comp} = 19, 13$  kgf = 187, 601N

Se obtiene como resultado el diámetro ideal mediante el acelerador de Inventor, como se indica en la Figura [68.](#page-172-0)

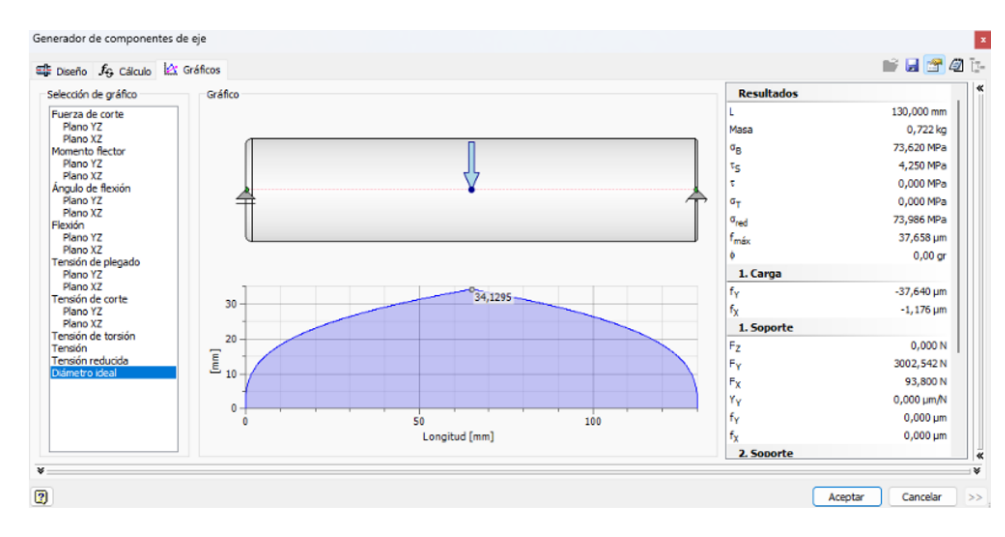

<span id="page-172-0"></span>*Diametro ideal del pasador de la compuerta ´*

*Nota.* La imagen fué tomada del software Inventor

$$
d_{ideal} = 34,1295 \text{ mm}
$$

Por lo tanto, se utilizará un eje de 1  $\frac{3}{8}$  $\frac{3}{8}$ " como pasador.

 $d_{pascomp} = 1,375$  in = 34, 925 mm

## $S^{e}$  **Selección del cilindro neumático para la compuerta.**

El cilindro neumático debe tener la capacidad de elevar el mecanismo y también

deberá soportar la fuerza tangencial, como se muestra en la fgura [69](#page-173-0).

<span id="page-173-0"></span>*D.C.L. cilindro neumatico de la compuerta ´*

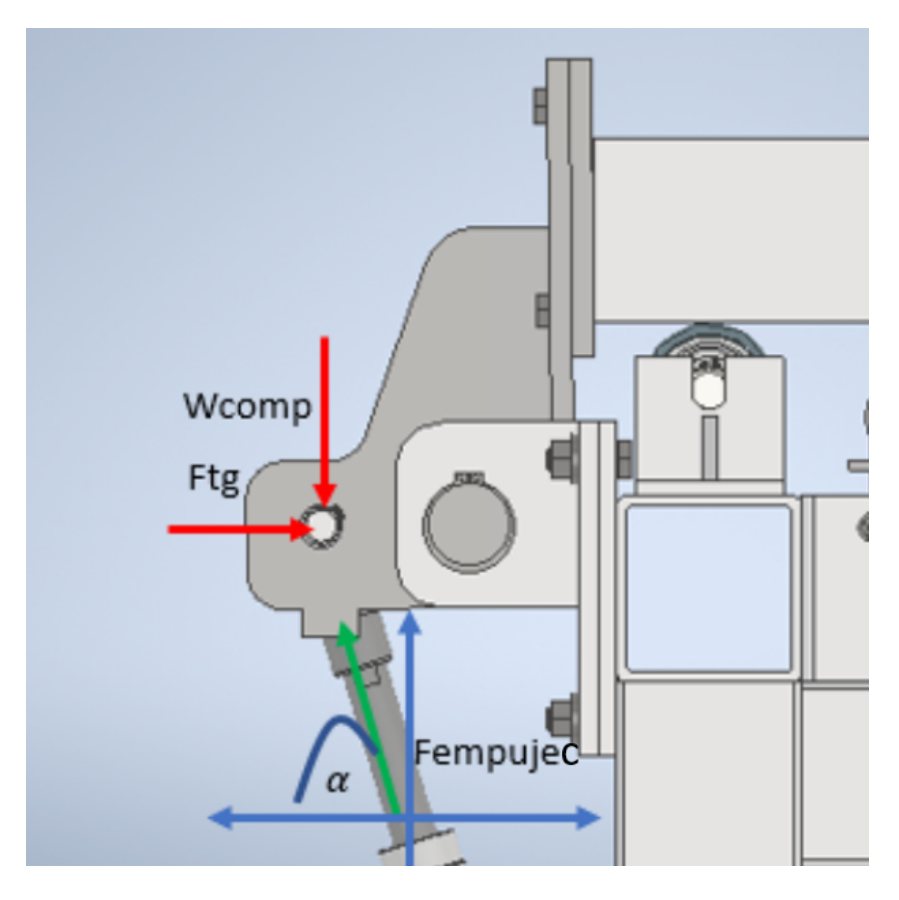

*Nota.* La imagen fué tomada del software Inventor

Del modelo 3D, se obtiene el valor del ángulo  $\alpha$ :

$$
\alpha = 73, 19 \text{ deg}
$$

Realizando una sumatoria de fuerzas en el eje X

$$
\sum F_{\boldsymbol{x}}=0
$$

$$
F_{\text{empujec}} \cdot \cos(\alpha) = F_{tg}
$$

en el eje Y:

$$
\sum F_y = 0 \,
$$

$$
F_{\text{empujec}} \cdot \text{sen}(\alpha) = W_{\text{comp}}
$$

Por lo tanto, la fuerza de empuje resulta:

$$
F_{\text{empujec}} = \sqrt{F_{tg}^2 + W_{\text{comp}}}
$$

$$
F_{\text{empujec}} = 6000,933 \text{ N}
$$

Se sigue el mismo procedimiento utilizado en la selección del cilindro neumático de presión de patín. Para obtener detalles adicionales, consulte el Anexo C.3. Los resultados obtenidos son los siguientes:

Carrera del cilindro  $c_{\text{cilbr}} = 125$  mm. Velocidad del vástago v<sub>cilbr</sub> = 0, 013  $\frac{m}{s}$ . Diámetro del émbolo  $D_{embr} = 125$  mm.

#### *Diseno de elementos de la zona de soldadura ˜*

Al igual que en los diseños previos de los ejes de rodillos, se realiza un diseño basado en la resistencia a la fatiga.

Se debe calcular la fuerza de empuje que los cilindros neumáticos deben ejercer sobre los rodillos, para mover la viga y el peso del mecanismo del rodillo vertical. Además se debe sumar la fuerza necesaria para mantener la viga presionada sin que esta se resbale.

Se considera que la tracción de transporte de la viga la realizarán 2 motores, con

sistema de transmisión de cadena en 2 rodillos consecutivos.

# **Distribucion por ´ areas tributarias para los rodillos motrices ´**

## **Figura 70**

*Distribucion por ´ areas tributarias de la zona de soldadura ´*

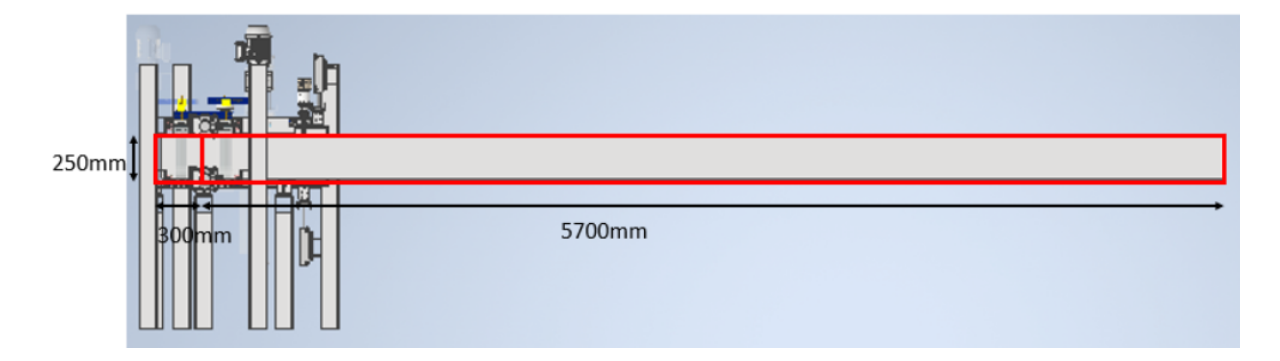

Area tributaria ´

$$
A_{\text{trib3}} = 5700 \text{ mm} \cdot L = 1425000 \text{ mm}^2 \tag{94}
$$

Carga distribuida por unidad de área

Considerando la ecuación [13,](#page-94-0) se obtiene:

$$
q_{\text{dtotal3}} = 0.003 \frac{\text{N}}{\text{mm}^2}
$$

Carga distribuida lineal

Reemplazando los datos en la ecuación [14:](#page-94-1)

$$
q_{3\text{rod}} = 15,376 \frac{\text{N}}{\text{mm}}
$$

Carga puntual

De la ecuación [15](#page-95-0) se obtiene:

$$
w_{\text{viga}} = 3843.875 \text{ N}
$$

En la figura [71,](#page-176-0) se detallan las fuerzas que intervienen en la zona de soldadura,

mediante un diagrama de cuerpo libre:

# **Figura 71**

<span id="page-176-0"></span>*D.C.L. de la zona de soldadura*

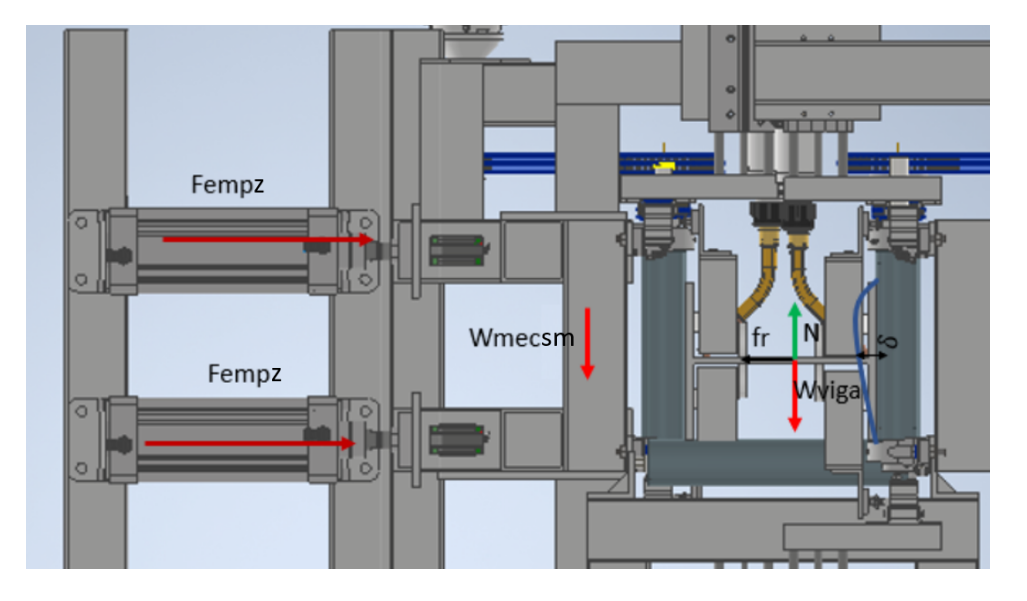

## Donde:

w<sub>mecsm</sub>= Peso de la parte móvil de la zona de soldadura.

w<sub>viga</sub>= Peso de la viga.

N= Fuerza normal.

fr= fricción que genera el rodillo con la viga.

Fempz= Fuerza de empuje.

Sumatoria de fuerzas:

$$
\sum F_y = 0
$$
\n
$$
F_N - w_{viga} = 0
$$
\n
$$
F_N = w_{viga}
$$
\n
$$
F_N = 3843.875 N
$$
\n
$$
\sum F_x = 0
$$
\n
$$
F_{tg} - f_r = 0
$$
\n
$$
F_{tg} = f_r
$$
\n(96)

Sustituyendo la ecuación [19](#page-97-1) y utilizando el coeficiente de fricción estático definido en la ecuación [20](#page-97-0)

Finalmente se obtiene,

$$
F_{tg} = 2.844 N
$$

Para determinar la fuerza de empuje, se agrega la fuerza de fricción producida por el

peso del mecanismo móvil considerando que tiene rieles y patines:

$$
w_{mecsm} = 2419 \text{ N}
$$

El coeficiente de las rieles y patines según su catálogo es de aproximadamente:

$$
\mu_{\text{sr}}=0,004
$$

Por lo tanto, la fuerza de fricción que produce el mecanismo móvil es:

$$
f_{rm} = 9,676 \text{ N}
$$

Ahora se debe calcular la fuerza que se necesita para mantener la viga presionada

sin que esta se resbale. A continuación se muestra el D.C.L. en la figura [72:](#page-178-0)

### **Figura 72**

<span id="page-178-0"></span>*D.C.L. de la zona de soldadura para que no resbale la viga*

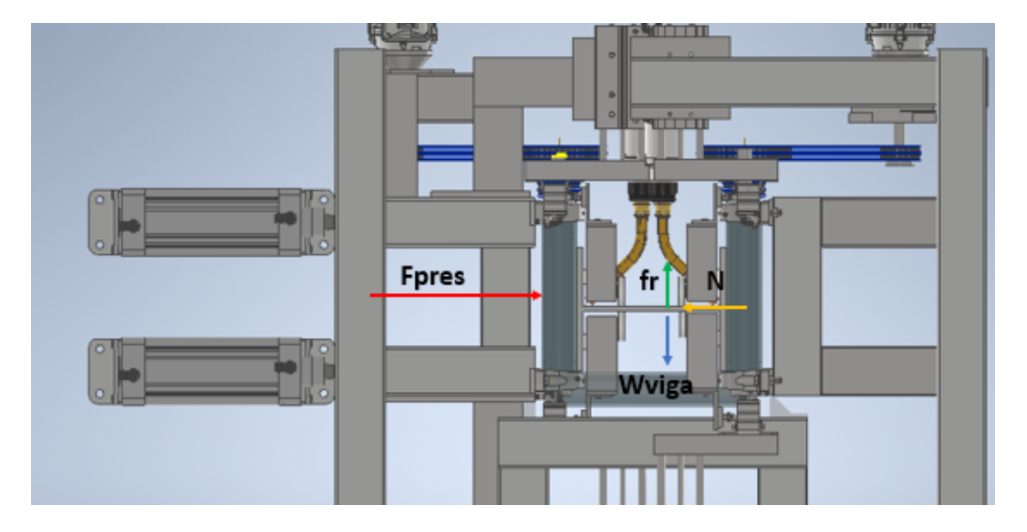

La fuerza para mantener la viga presionada Fpres se calcula suponiendo que la viga es presionada y no tiene ningún apoyo horizontal. La fuerza de fricción se opone a la posible caída de la viga, es decir en contra del peso de la misma.

Sumatoria de fuerzas:

$$
\sum F_y = 0
$$
 (97)  

$$
f_r - w_{viga} = 0
$$
  

$$
f_r = w_{viga}
$$
  

$$
f_r = 3843.875 N
$$
  

$$
\sum F_x = 0
$$
 (98)

 $F<sub>pres</sub> - N = 0$  $F<sub>pres</sub> = N$ 

Sustituyendo la ecuación [19](#page-97-1) y utilizando el coeficiente de fricción estático definido en la ecuación [20.](#page-97-0)

Finalmente se obtiene,

$$
F_{\text{pres}} = 5.194 \text{ N}
$$

La fuerza de empueje resulta:

 $F_{\text{empz}} = f_{\text{rmec}} + f_{\text{tg}} + F_{\text{pres}}$  $F_{\text{empz}} = 8046, 763 N$ 

## **Fuerza requerida**

La fuerza de empuje calculada previamente es la requerida para el cilindro neumático.

 $F_{\text{empz}} = 8046, 763 N$ 

Se sigue el mismo procedimiento utilizado en la selección del cilindro neumático de presión de patín. Para obtener detalles adicionales, consulte el Anexo C.4. Los resultados obtenidos son los siguientes:

Carrera del cilindro  $c_{vastagopp} = 230$  mm.

Velocidad del vástago v<sub>cpp</sub> = 0, 023  $\frac{m}{s}$ .

Diámetro del émbolo  $D_{cpp} = 100$  mm.
#### **Seleccion de rieles y patines. ´**

Para los cilindros neumáticos presionadores de patín de la zona de soldadura, es necesario utilizar rieles y patines HIWIN, ya que estos contribuirán a que los rodillos verticales y todos los demás equipos, se desplacen con una fricción mínima.

La carga que actúa sobre los patines se compone del peso total del mecanismo y los momentos que este genera.

Se necesita conocer el peso de todo el mecanismo que conforma el presionador de patín en esta zona y también su centro de gravedad para obtener los momentos que este genera. Para ello se usa el software Inventor y se obtiene los datos necesarios, ilustrados en la Figura [73.](#page-180-0)

 $W_{\text{mecsm}} = 246,694 \text{ kgf} = 2419 \text{ N}$ 

### **Figura 73**

*Peso del mecanismo presionador de pat´ın en la zona de soldadura*

<span id="page-180-0"></span>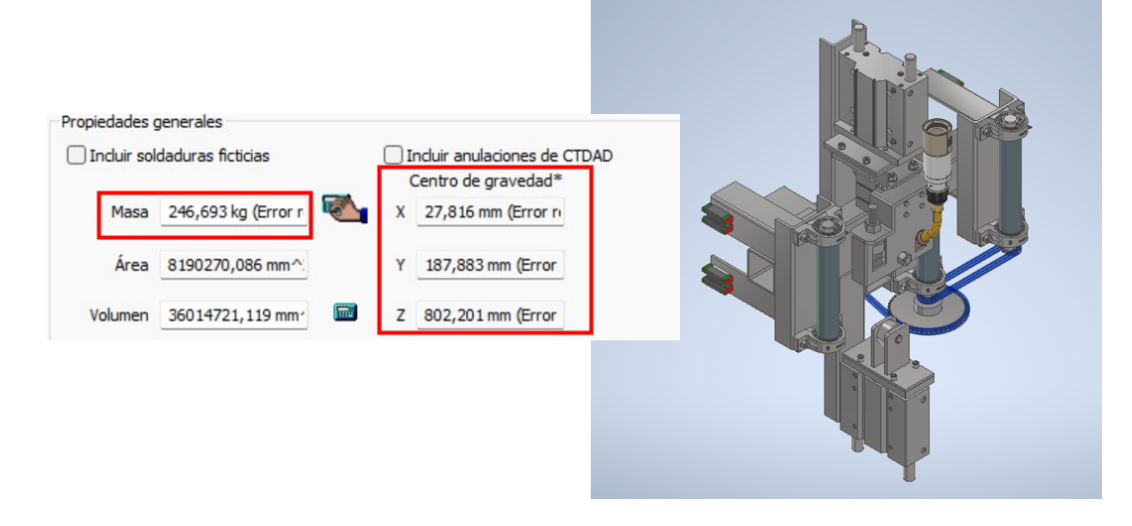

*Nota.* La imagen fue tomada del software Inventor

<span id="page-181-0"></span>*D.C.L. de las fuerzas que actuan sobre los patines ´*

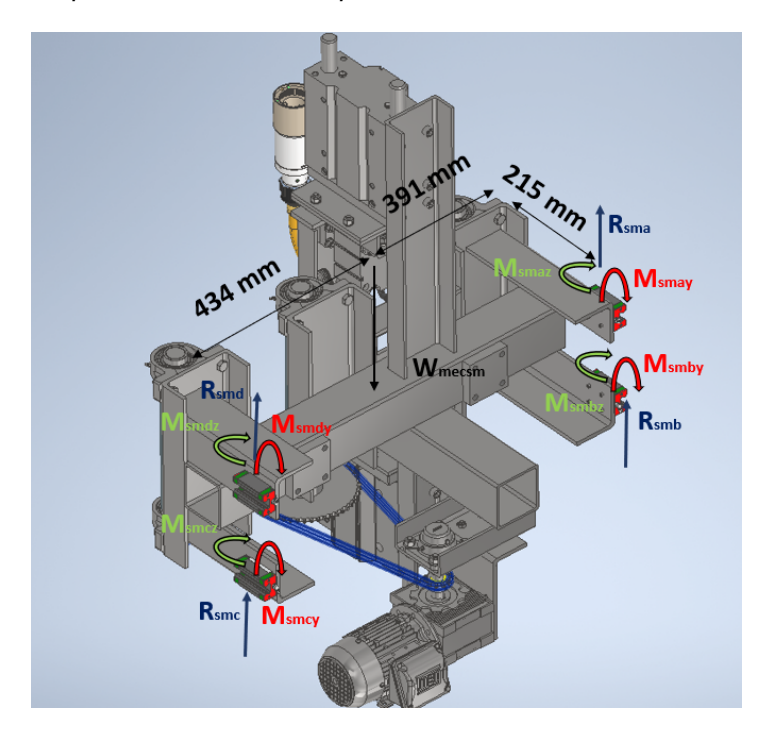

Para determinar las reacciones en los patines, así como sus momentos, se lleva a cabo un análisis estático con el D.C.L. de la Figura [74.](#page-181-0)

$$
\sum Fy = 0 \tag{99}
$$

 $R<sub>sma</sub> + R<sub>smb</sub> + R<sub>smc</sub> + R<sub>smd</sub> - W<sub>mecsm</sub> = 0$ 

Se estima que la reacción en cada patín será igual:

 $R<sub>sma</sub> = R<sub>smb</sub> = R<sub>smc</sub> = R<sub>smd</sub>$ 

$$
R_{\text{Sma}} = \frac{W_{\text{mecsm}}}{4} = 604,81 \text{ N}
$$

Los momentos generados por el peso dependen de las distancias mostradas en el D.C.L. de la Figura [74.](#page-181-0)

> $M_{\text{smdv}} = M_{\text{smcy}}$  $M_{\text{dy}} = R_{\text{sma}} \cdot 434 \text{ mm} = 0,262 \text{ kNm}$  $M<sub>smay</sub> = M<sub>smby</sub>$  $M_{\text{ay}} = R_{\text{Sma}} \cdot 391 \text{ mm} = 0,236 \text{ kNm}$  $M_{smaz} = M_{smbz} = M_{smdz} = M_{smcz}$  $M_{az}$  =  $R_{sma}$   $\cdot$  215 mm = 0, 13 kNm

Entonces la carga efectiva de los patines resulta:

 $P = R_{sma} = 604, 81 N$ 

Ahora se seguirá el procedimiento dado en [\(HIWIN, 2020\)](#page-276-0), para la seleccion de rieles y patines.

- El primer paso consiste en seleccionar un tipo y serie de patín. Se opta por el ilustrado en la Tabla [34,](#page-152-0) debido a que cumple con las condiciones de montaje adecuadas para este diseño.
- Para garantizar un mantenimiento adecuado, se decide elegir guías intercambiables con una precisión alta como se muestra en la Tabla [35,](#page-153-0) ya que se requiere precisión en el ensamblaje de las vigas.

Como paso siguiente, es necesario seleccionar el tipo de precarga. En esta instancia, se decide emplear una precarga del tipo media ZA, tal como se muestra en la Tabla [36.](#page-153-1) Esta decisión se fundamenta en la información detallada en la Tabla [37,](#page-154-0) la cual indica que este tipo de precarga es idoneo para aplicaciones en centros de mecanizado, ´ pudiendo ser equiparadas con la máquina ensambladora de vigas.

#### **Capacidad de carga estática de la guía lineal**

En la primera iteración, se considera el uso del patín cuadrado de perfil bajo que se muestra en la Figura [38.](#page-155-0)

Capacidad de carga estática C<sub>o</sub>.

$$
C_o = 69, 16 \text{ kN}
$$

La carga del patín es P. Entonces, el factor de seguridad de la riel resulta:

$$
f_{\text{slrp}} = \frac{C_0}{P} = 114
$$

Si cumple con los requisitos de carga.

#### **Momentos estáticos admisibles de la guía lineal**

Con referencia a la Figura [75,](#page-184-0) se extraen los momentos máximos necesarios para

llevar a cabo la verificación de capacidad.

Entonces los momentos más críticos son:

$$
M_r = M_{smdy} = 0,262 \text{ kNm}
$$

$$
M_p = M_{smaz} = 0,13 \text{ kNm}
$$

En base al patín seleccionado se tienen los valores  $M_{or}$  y  $M_{op}$  de la Tabla [38.](#page-155-0)

 $M_{or} = 0,42$  kNm  $M_{op} = 0$ , 33 kNm

#### **Figura 75**

<span id="page-184-0"></span>*Momentos admisibles en rieles y patines HIWIN*

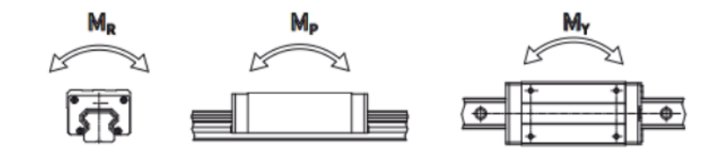

*Nota.* La imagen fue tomada de [\(HIWIN, 2020\)](#page-276-0)

Entonces, los factores de seguridad de momentos de la riel resultan:

$$
f_{\text{slMr}} = \frac{M_{\text{or}}}{M_{\text{smdy}}} = 1,776
$$

$$
f_{\text{slMr}} = \frac{M_{\text{op}}}{M_{\text{smaz}}} = 2,538
$$

Si cumple con los requisitos de momentos, por lo tanto, se puede escoger este patín.

Especificacion de la riel: HGL25CA1T350Z0H ´

#### **Diseno del eje motriz para el rodillo de la zona de soldadura. ˜**

Se debe considerar la fuerza tangencial, que resulta de la fuerza de empuje

previamente calculada, Fempz, como se muestra en la figura [76.](#page-185-0)

<span id="page-185-0"></span>*D.C.L. del eje del rodillo motriz de la zona de soldadura*

Donde:

Fempz= Fuerza de empuje sobre los rodillos

N= Fuerza normal que soporta el rodillo motriz.

 $F_{rz}$ = fricción que genera el rodillo motriz con la viga.

 ${\sf N}$ 

F<sub>tgz</sub>= Fuerza tangencial que genera el movimiento de la viga.

Para calcular la fuerza tangencial en el rodillo, se debe calcular la fricción entre el

rodillo y la viga

Sumatoria de fuerzas:

$$
\sum F_y = 0
$$
\n
$$
N - F_{empz} = 0
$$
\n
$$
N = F_{empz}
$$
\n
$$
I = 8046, 763 N
$$
\n
$$
\sum F_x = 0
$$
\n(101)

 $F_r - F_{\text{tgz}} = 0$  $F_r = F_{\text{toz}}$ 

Utilizando el coeficiente de fricción estático definido en la ecuación [20](#page-97-0) Finalmente se obtiene,

$$
F_{\text{tgz}} = 5954.605 \text{ N}
$$

Para determinar el diámetro del eje y el tamaño del rodamiento, se aplica el mismo procedimiento utilizado en el eje del rodillo motriz, adaptando los cálculos según las nuevas cargas. Para obtener información más detallada, se recomienda consultar el Anexo A.1.

Los resultados obtenidos son los siguientes:

El diámetro del eje es  $D_{rl} = 45$  mm.

El rodamiento seleccionado es: **SY35TF**.

Debido a las restricciones geométricas, se determina un tubo que cumple con las especificaciones:

**Tubo de 2 in SCH 80**

 $D_{OS} = 60.325$  mm  $D_{is} = 49,2506$  mm

#### **Seleccion del motor y reductor de velocidad. ´**

Con el objetivo de optimizar el control en el avance de la viga previamente armada durante el proceso de soldadura, se ha decidido utilizar dos motores en la zona de soldadura. Esta decisión se toma con la intención de garantizar un mejor manejo del sistema, evitando cualquier interferencia con el punteo de soldadura realizado en los vértices de la viga en el

armado. La implementación de dos motores proporcionará una mayor estabilidad al sistema de tracción.

### $n_{\text{motores}} = 2$

Al igual que en la zona de transporte y armado, se calculan ciertos parámetros para seleccionar el motor. Para obtener información adicional, dirigirse al Anexo E.1. Los resultados obtenidos son los siguientes:

Velocidad de avance v<sub>avances</sub> = 700  $\frac{mm}{min}$ .

Velocidad angular  $w_s = 3.714$  rpm.

Torque resistente  $T_{resists} = 89,319$  Nm.

Torque inercial  $T_{\text{iners}} = 0,014 \text{ Nm}$ .

Potencia necesaria  $P_{\text{necs}} = 0,047$  hp.

Especificaciones del motor:

Potencia: 0,25 hp.

Tensión: 230 V.

Especificaciones del reductor:

Motor: 63

Reductor: 50

Relación de transmisión i: 100

Torque de operación: 49 Nm.

### **Diseno del sistema de transmisi ˜ on por cadena. ´**

Es necesario implementar un sistema de transmisión mediante cadena con el objetivo de alcanzar la velocidad angular necesaria de 3.71 rpm en esta zona específica.

El cálculo del sistema de transmisión sigue el mismo procedimiento utilizado en la zona de transporte y armado. El proceso detallado se encuentra en el Anexo F.1. Los resultados obtenidos para cadenas y catalinas son:

Se seleccionan los elementos del sistema de transmisión mediante el catálogo de KANA [\(SYL, 2020\)](#page-277-0).

Cadena seleccionada según la Tabla [32:](#page-143-0) ANSI B29. Número 40-1 hilera.

Catalina conductora seleccionada segun la Tabla [30:](#page-142-0) NK40- SINGLE B TYPE 11

dientes.

Catalina conducida seleccionada segun la Tabla [31:](#page-142-1) NK40- SINGLE B TYPE 50 dientes.

### $Solution$  de la transmisión de cadena

La Figura [77](#page-188-0) resume la solución obtenida para esta transmisión en cadena.

#### **Figura 77**

<span id="page-188-0"></span>*Solucion del sistema de transmisi ´ on´*

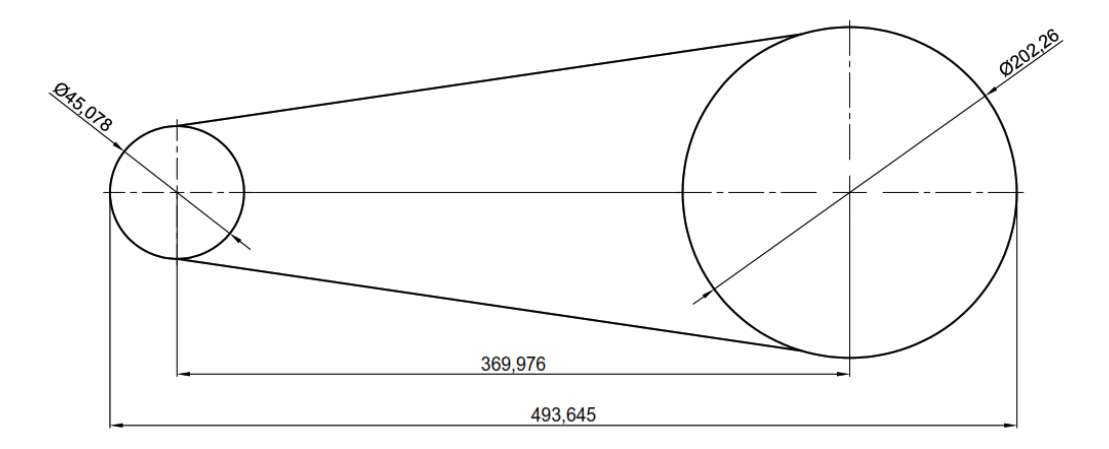

### **Sistema de transmision en cadena entre el rodillo motriz y el siguiente. ´**

Es necesario emplear un sistema de transmision en cadena entre dos rodillos ´ verticales para ayudar en la tracción de la viga.

Dado que la potencia transmitida y la velocidad angular son iguales, se utiliza el mismo sistema de transmisión de cadena de una hilera número 40. La única diferencia radica en que los diámetros de las catalinas conductora y conducida son idénticos.

En consecuencia, se emplea la misma catalina conducida de 11 dientes. En este caso, una catalina actuará como conductora y la otra como conducida, ambas con 11 dientes.

La Figura [78](#page-189-0) ilustra la solución de la transmisión de cadena entre dos rodillos verticales.

### **Figura 78**

*Solucion de la transmisi ´ on en cadena entre rodillos verticales ´*

<span id="page-189-0"></span>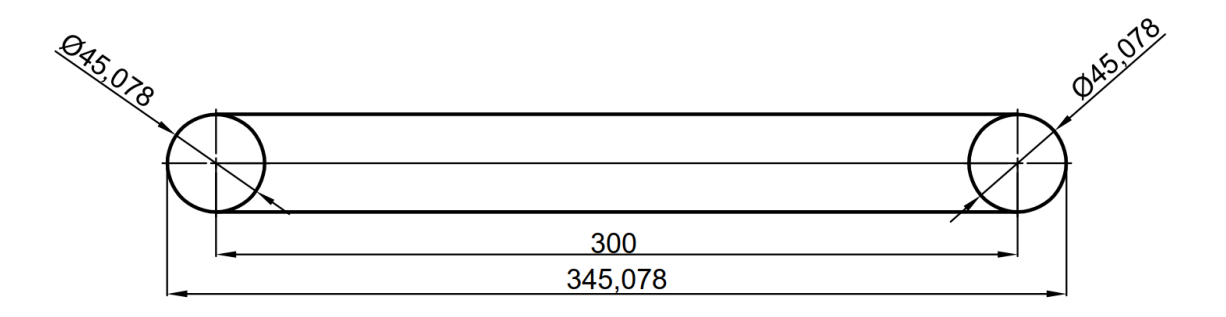

**Diseño de las chavetas para el sistema de transmisión para la zona de** 

### **soldadura.**

# **Chaveta de union entre rodillos de la zona de soldadura ´**

El cálculo de la chaveta de unión entre rodillos sigue el mismo procedimiento que en la zona de transporte. Para obtener información más detallada, se puede consultar el Anexo

B.2.

Las dimensiones de la chaveta resultan:

Largo de la chaveta  $I_{\text{csz}} = 32$  mm.

Ancho de la chaveta  $b_{\text{csz}} = 8$  mm.

Profundidad de la chaveta  $h_{\text{csz}} = 7$  mm.

# **Cálculo de la chaveta de unión entre el motoreductor y el piñón para la zona de soldadura**

El cálculo de la chaveta de unión entre el motorreductor y el rodillo sigue el mismo procedimiento, con la única variación siendo el torque transmitido. Para obtener información más detallada, se puede consultar el Anexo B.3.

Las dimensiones de la chaveta resultan:

Largo de la chaveta  $I_{csz2} = 22$  mm.

Ancho de la chaveta  $b_{csz2} = 8$  mm.

Profundidad de la chaveta  $h_{csz2} = 7$  mm.

#### Diseño de la rueda que posiciona el alma.

Para determinar la fuerza de los posicionadores, se evaluará la situación más crítica entre las ruedas superiores e inferiores. Se procederá a diseñar el sistema tomando como base la situación más crítica.

#### **Caso 1 - Fuerza en el posicionador superior**

Se considera como situación crítica que el alma se encuentra ligeramente elevada más allá de lo necesario, por lo que la rueda debe posicionarla en la posición media. En este escenario, la fuerza del posicionador debe superar la fricción entre el alma y el patín, como se ilustra en el diagrama de cuerpo libre (D.C.L.) de la Figura [79.](#page-191-0)

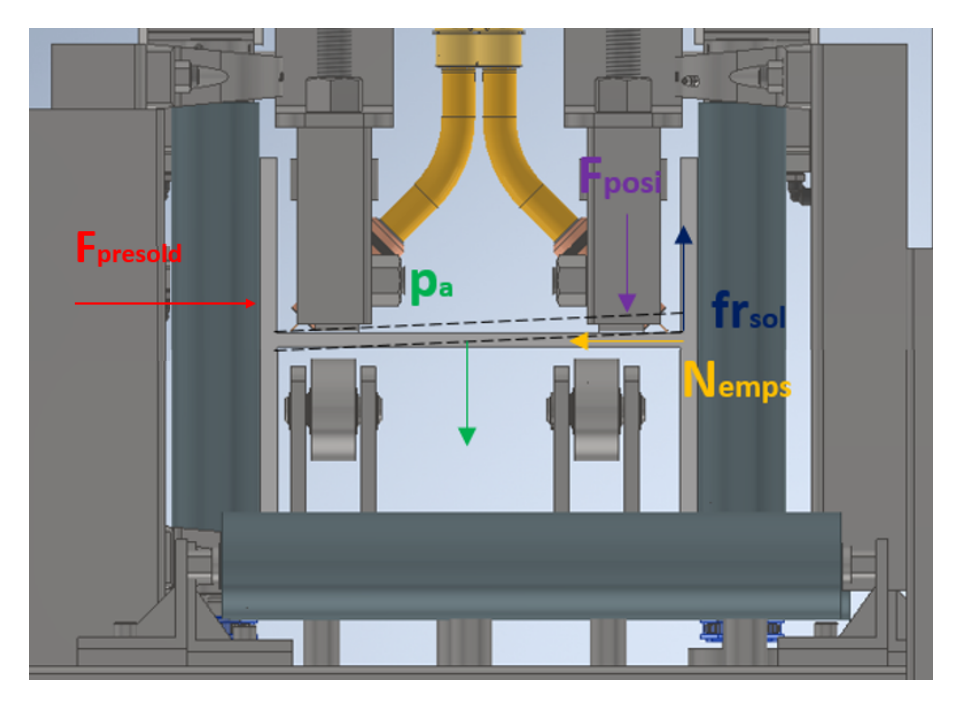

<span id="page-191-0"></span>*D.C.L. de la rueda superior que posiciona el alma*

Se tienen los datos ya calculados anteriormente:

 $F<sub>presold</sub> = 5194 N$  $P_a = 1274, 825 N$ 

Ahora se realiza un análisis estático:

$$
\sum Fy = 0
$$
 (102)  

$$
F_{\text{posi}} + p_{\text{a}} = fr_{\text{sol}}
$$
  

$$
F_{\text{posi}} = fr_{\text{sol}} - p_{\text{a}}
$$
  

$$
\sum Fx = 0
$$
 (103)

 $F<sub>presold</sub> = N<sub>emps</sub>$ 

De la definición de fricción de la ecuación [19](#page-97-1) y usando el valor del coeficiente de fricción de la ecuación [20](#page-97-0) se obtiene:

$$
fr_{sol} = 3,844 \text{ kN}
$$

Con esto la fuerza en la rueda que posiciona el alma es:

$$
F_{\text{posi}} = 2,569 \text{ kN}
$$

Ahora se analiza el caso 2.

### **Caso 2 - Fuerza en el posicionador inferior**

Se toma el mismo caso 1, pero se analiza el posicionador inferior, la fuerza del

posicionador inferior, en consecuencia, debe contrarrestar tanto la fuerza del posicionador

superior como el peso del alma, como se representa en el diagrama de cuerpo libre (D.C.L.)

de la Figura [80](#page-192-0)

### **Figura 80**

<span id="page-192-0"></span>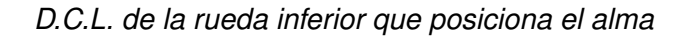

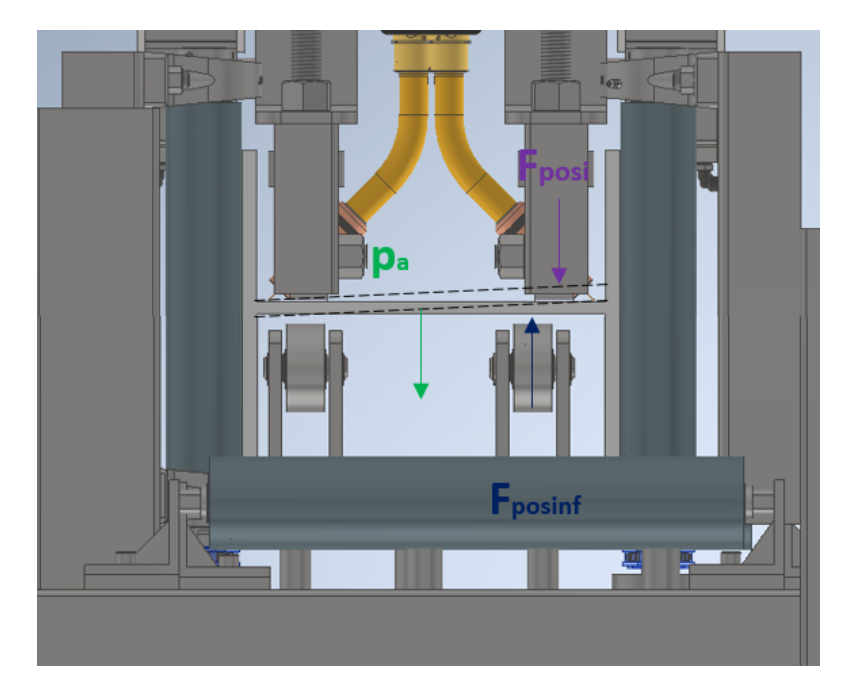

El peso del alma se debe dividir para 2 ya que se tienen 2 posicionadores inferiores.

$$
p_{a2} = \frac{pa}{2}
$$

Ahora se realiza un análisis estático del D.C.L. de la figura [80.](#page-192-0)

$$
\sum Fy = 0
$$
 (104)  

$$
F_{\text{posi}} + p_{\text{a}} = fr_{\text{sol}}
$$
  

$$
F_{\text{posi}} = fr_{\text{sol}} - p_{\text{a}}
$$

Entonces la fuerza en el posicionador es:

 $F_{\text{posinf}} = 3206, 148 \text{ N}$ 

Por lo tanto, se realiza el diseño con el caso 2 que es el más crítico.

Para esta rueda, se sigue el mismo procedimiento que se detalla en la rueda diseñada para soportar el posible volteo del patín. El procedimiento detallado se puede verificar en el Anexo D.2.

A continuación, se presentan los resultados obtenidos:

Diámetro del pasador de la rueda  $d_{\text{passosinf}} = 25 \text{ mm}$ 

Rodamiento seleccionado: **61905-2RZ**.

Se elige un eje de una medida comercial para ser maquinado, con un diámetro externo del buje de 2 3/4" y un diámetro interno de 21 mm.

 $d<sub>intraa</sub> = 39$  mm

 $d_{\text{extrea}} = 69, 85 \text{ mm}$ 

Selección del cilindro neumático elevador y presionador del alma en la zona de **soldadura.**

### **Fuerza de empuje**

# **Figura 81**

<span id="page-194-0"></span>*Fuerza de empuje para cilindro posicionador y presionador del alma*

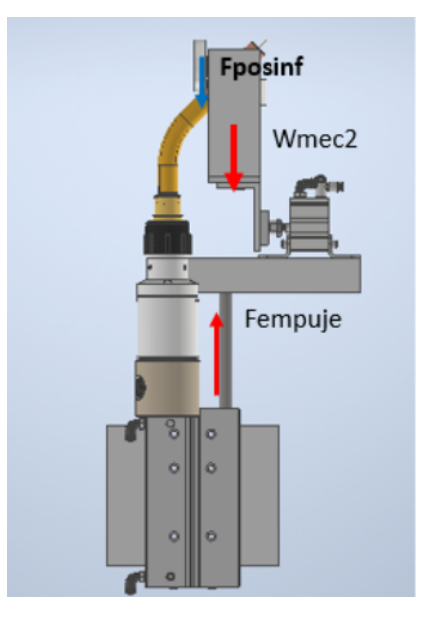

El cilindro neumatico debe ser capaz de elevar el mecanismo y producir la fuerza del ´ posicionador inferior, como se ilustra en la Figura [81.](#page-194-0)

El peso del mecanismo se obtendrá del modelo preliminar en Inventor como se

muestra en la Figura [82.](#page-195-0)

La fuerza de empuje para este cilindro es:

 $F_{\text{empuie}} = F_{\text{posinf}} + W_{\text{mec2}}$ 

 $W_{\text{mecspa}} = 12 \text{ kgf} = 117,68 \text{ N}$ 

Con esto, la fuerza de empuje resulta:

$$
F_{\text{emppa}} = 3,324 \text{ kN}
$$

#### **Figura 82**

<span id="page-195-0"></span>*Peso del mecanismo de antorchas*

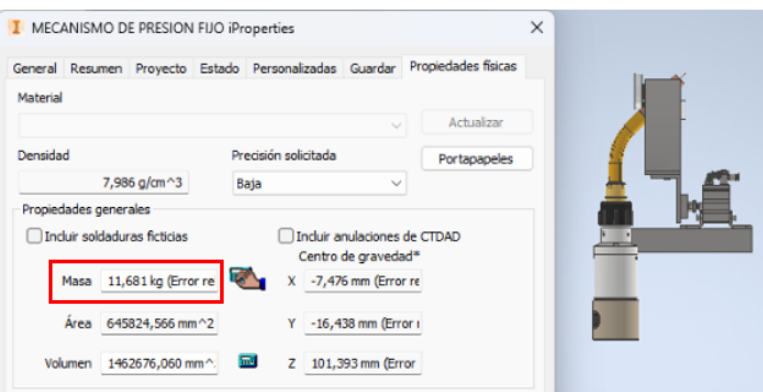

*Nota.* La imagen fué tomada del software Inventor

Se sigue el mismo procedimiento utilizado en la selección del cilindro neumático de presión de patín. Para obtener detalles adicionales, consulte el Anexo C.6. Los resultados obtenidos son los siguientes:

Carrera del cilindro  $c_{vast a q o a l m}$  = 125 mm.

Velocidad del vástago v<sub>aea2</sub> = 0, 018  $\frac{\text{m}}{\text{s}}$ .

Diámetro del émbolo  $D_{\text{emant}} = 100$  mm.

### **Diseño de la rueda que posiciona el patín.**

Se considera como fuerza máxima el caso en el que un extremo del patín no está siendo presionado, y se requiere la aplicación de la fuerza por parte del posicionador para lograr su correcta ubicación, tal como se indica en el Diagrama de Cuerpo Libre (D.C.L.) de la Figura [83.](#page-196-0)

$$
F_{\text{empsolid}} = 8046,763 \text{ N}
$$

Ahora se realiza un análisis estático del D.C.L. de la Figura [83.](#page-196-0)

$$
\sum Fx = 0 \tag{105}
$$

 $F_{\text{empsolid}} + F \text{posp} = N_{\text{bpa}} + N_{\text{apa}}$ 

Ahora se realiza la sumatoria de momentos alrededor del punto B.

$$
\sum M_{b} = 0 \tag{106}
$$

$$
-125 \text{ mm} \cdot F_{\text{empsold}} - 250 \text{ mm} \cdot Fposp + 250 \text{ mm} \cdot N_{\text{apa}} = 0
$$

# **Figura 83**

<span id="page-196-0"></span>*D.C.L. de la rueda que posiciona el pat´ın*

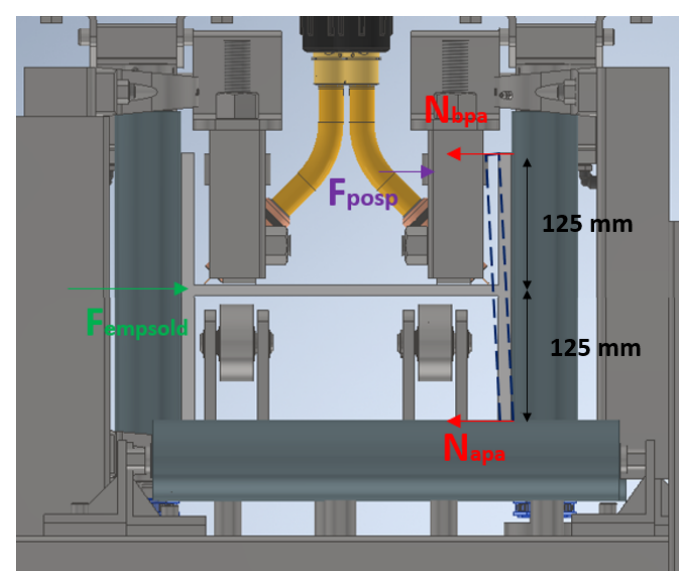

La condición para este caso es que la normal N<sub>apa</sub> sea igual a cero, ya que un extremo del patín no tiene contacto con el rodillo.

Por lo tanto, la fuerza del posicionador es:

$$
F_{\text{posp}} = \frac{-125 \text{ mm} \cdot F_{\text{empsold}}}{250 \text{ mm}}
$$

$$
Fposp = -4023, 382 N
$$

Al obtener un resultado negativo, el sentido de la fuerza se invierte.

$$
F_{\text{posp}} = 4023,382 \text{ N}
$$

Para esta rueda, se sigue el mismo procedimiento que se detalla en la rueda diseñada para soportar el posible volteo del patín. El procedimiento detallado se puede verificar en el Anexo D.3.

A continuación, se presentan los resultados obtenidos:

Diámetro del pasador de la rueda d $_{\text{passospat}} = 30 \text{ mm}$ 

Rodamiento seleccionado: **61906-2RZ**.

Se elige un eje de una medida comercial para ser maquinado, con un diámetro externo del buje de 21/2" y un diámetro interno de 44 mm.

$$
d_{\text{intrppa}} = 44 \text{ mm}
$$

$$
d_{\text{extrppa}} = 60 \text{ mm}
$$

#### **Selección del cilindro neumático para posicionador de patín y antorchas.**

#### **Fuerza de empuje**

El cilindro neumático debe tener la capacidad de empujar el mecanismo y generar la fuerza necesaria para posicionar el patín como se ilustra en la Figura [84.](#page-198-0)

La fuerza de empuje de este cilindro es:

$$
F_{\text{emppa}} = F_{\text{posp}} + W_{\text{mecspa}}
$$

El peso del mecanismo se obtendrá del modelo preliminar en Inventor como se muestra en la Figura [82.](#page-195-0)

$$
W_{\text{mecspa}} = 12 \text{ kgf} = 117,68 \text{ N}
$$

Con esto, la fuerza de empuje resulta:

 $F_{\text{emppa}} = 4,141 \text{ kN} = 4141 \text{ N}$ 

# **Figura 84**

<span id="page-198-0"></span>Fuerza de empuje para cilindro posicionador de patín y antorcha

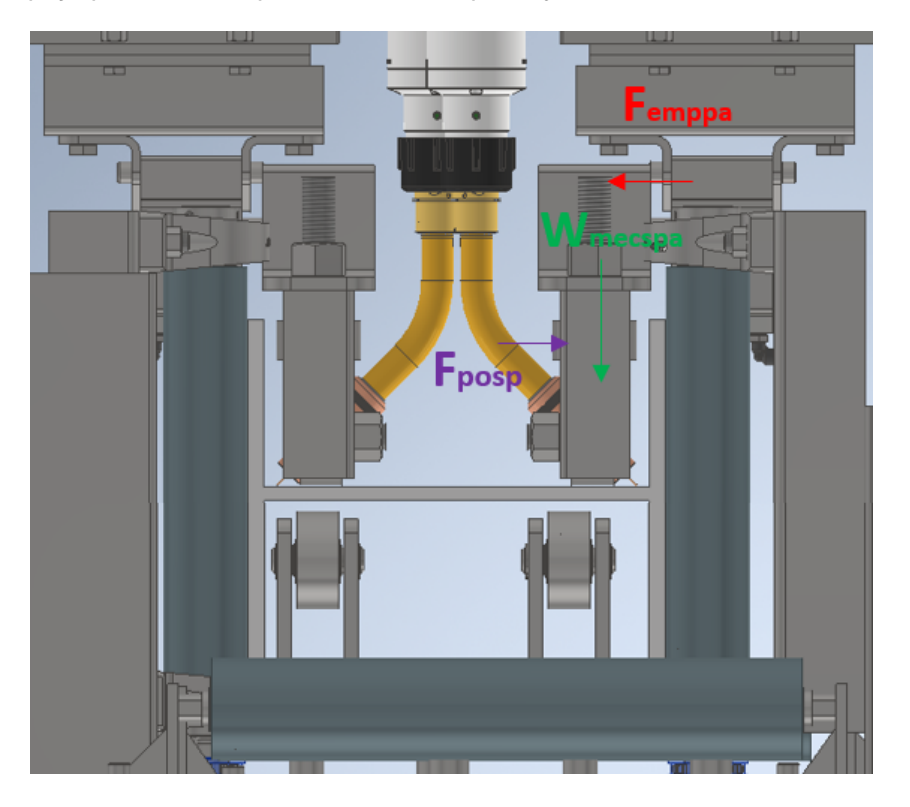

Se sigue el mismo procedimiento utilizado en la selección del cilindro neumático de presión de patín. Para obtener detalles adicionales, consulte el Anexo C.5. Los resultados obtenidos son los siguientes:

Cilindro de carrera corta ADVC Carrera del cilindro  $c_{\text{vasta}$ <sub>n</sub> en  $n = 15$  mm. Velocidad del vástago v<sub>ant</sub> = 0, 002  $\frac{\text{m}}{\text{s}}$ . Diámetro del émbolo  $D_{ea} = 100$  mm.

#### *Diseno de elementos de la zona de post - soldadura ˜*

Es importante destacar que en esta zona se tendrán los mismos elementos para las mesas de transporte que en la zona de transporte y armado. Por lo tanto, solo se necesita realizar el diseño de los elementos adicionales que se agregan, que son los brazos rotadores de viga y el cilindro neumático que acciona dicho mecanismo.

#### **Diseno de los brazos rotadores para la zona de post - soldadura. ˜**

Para la sección de post - soldadura se tiene que girar la viga 180° y se usarán para ello 6 brazos rotadores para el efecto.

Para la distribución de los brazos en el área especificada, se tienen la limitante que para la viga menos larga se debe tener 2 apoyos. La viga menos larga es de 2m, por lo tanto, se tendrá la primera distancia entre brazos de 1800 mm y para la siguiente distancia se tendrá a 4m como se ilustra en la Figura [85.](#page-200-0)

*Distancia de separacion entre brazos ´*

<span id="page-200-0"></span>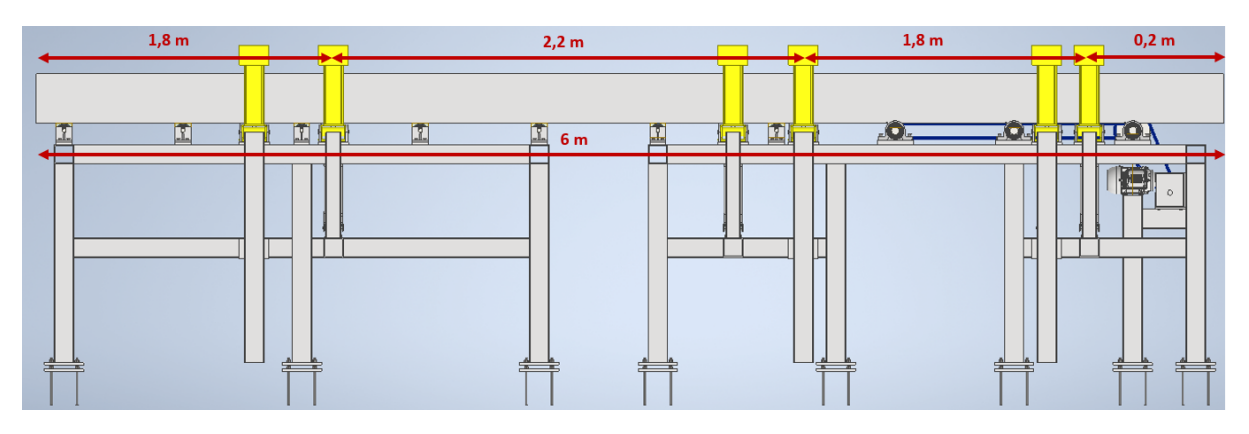

Entonces para conocer la carga máxima, se debe realizar un análisis con áreas

tributarias y el peso de la viga más grande como se ilustra en la Figura [86.](#page-200-1)

# **Figura 86**

<span id="page-200-1"></span>*Areas tributarias de la zona de post - soldadura ´*

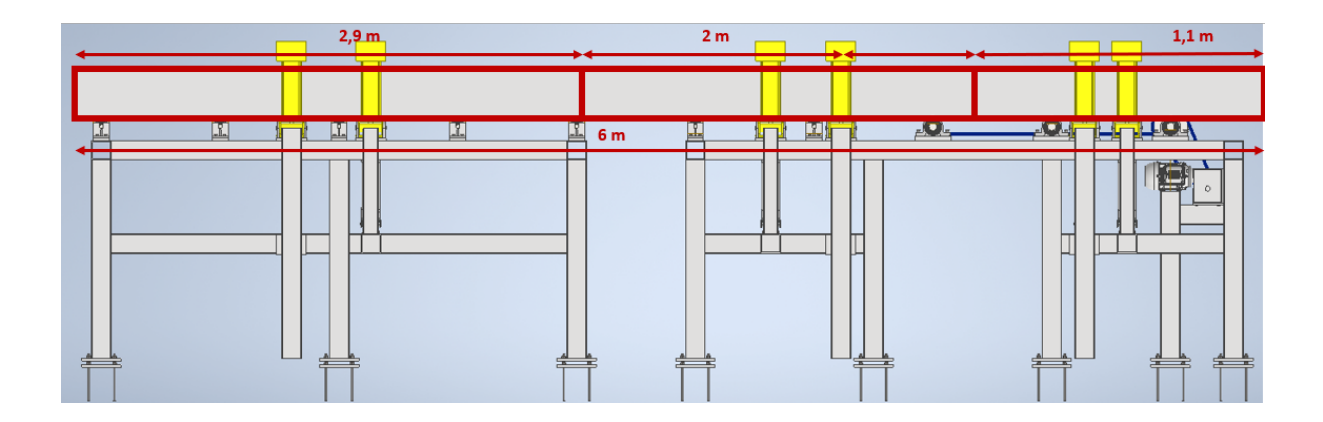

Se utiliza la carga de la viga de dimensiones más grande C<sub>total</sub>.

$$
C_{total} = 4046, 185 N
$$

Area tributaria ´

$$
A_{\text{trib3}} = 2900 \text{ mm} \cdot 300 \text{ mm} = 870000 \text{ mm}^2 \tag{107}
$$

Carga distribuida por unidad de área

Al considerar la ecuación [13,](#page-94-0) se obtiene:

$$
q_{\text{dtotal3}} = 0.002 \frac{N}{mm^2}
$$

Carga distribuida lineal

Considerando la ecuación [14](#page-94-1) se obtiene:

$$
q_{1br} = 6,519 \frac{N}{mm}
$$

Carga puntual

De la ecuación [15](#page-95-0) se obtiene:

$$
F_{2rod} = 1956 N
$$

#### **Diseño por resistencia mecánica**

Los brazos rotadores deben ser capaces de resistir la carga distribuida de la viga que se obtuvo. Con un criterio conservador se realiza un diseño a fatiga.

A continuación en la figura [87](#page-202-0), se presentan las fuerzas que actúan sobre los brazos rotadores

<span id="page-202-0"></span>*Fuerzas en los brazos rotadodres*

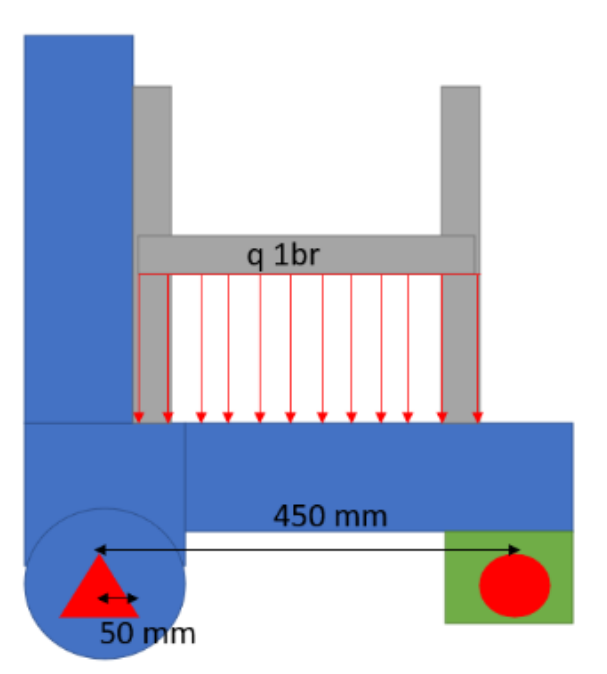

Análisis en el plano X-Z

En la Figura [88](#page-202-1) se representa la viga junto con la carga y sus respectivas reacciones.

## **Figura 88**

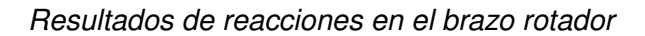

<span id="page-202-1"></span>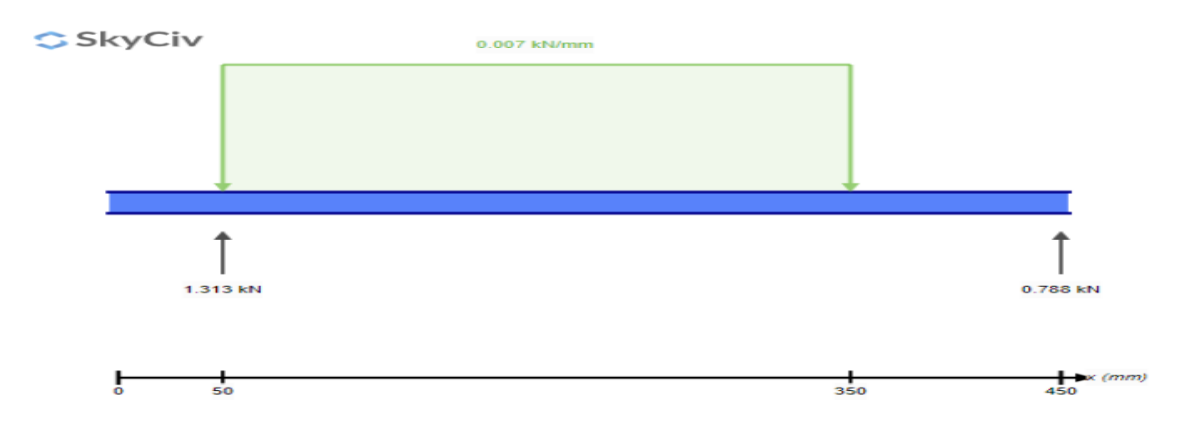

*Nota.* La imagen fue tomada de Skyciv

Las reacciones en los apoyos A y B son:

 $R_{\text{ay2}} = 1313 \text{ N}$  $R_{bv2} = 788 N$ 

El diagrama de momentos en el eje Y se presenta en la Figura [89](#page-203-0)

### **Figura 89**

*Diagrama de momento flector en el brazo rotador*

<span id="page-203-0"></span>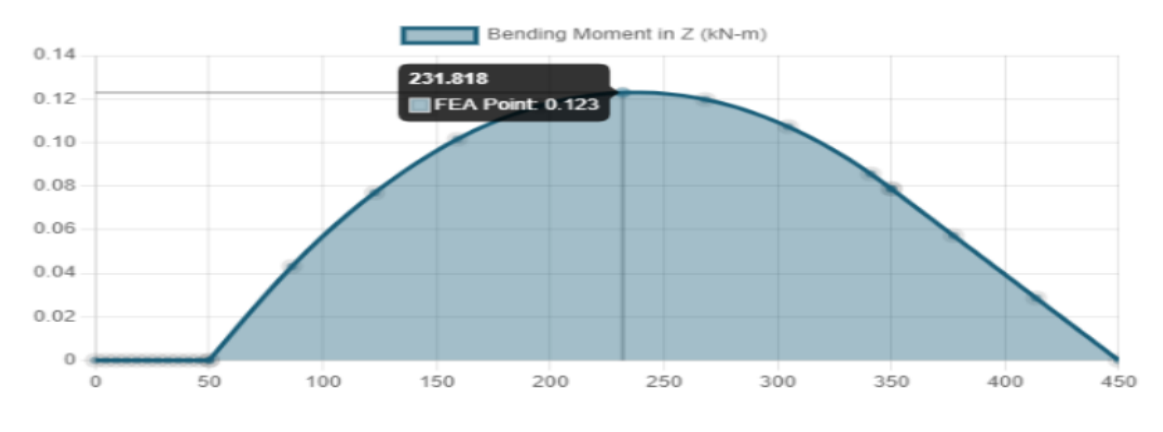

*Nota.* La imagen fue tomada de Skyciv

El momento máximo se produce en  $x=231,818$  mm.

$$
M_{myz} = 0.123 \text{ kN} \cdot \text{m}
$$

La placa se fabricará con acero ASTM A36, por consiguiente:

$$
S_y = 36
$$
ksi = 248, 2 MPa

Se debe realizar el análisis del brazo a fatiga y se necesitan calcular los siguientes factores:

Factor de superficie, ecuación [27:](#page-103-0)

Como el perfil es laminado, los valores de  $a_1$  y  $b_1$  son, respectivamente: 57.7 y -0.718.

Finalmente el factor de superficie resulta:

$$
k_{a3}=0,781
$$

Factor de tamaño:

Como primera iteración se usará un perfil C de 100x50x6mm es decir

$$
b = 50 \text{ mm}
$$

$$
e = 6 \text{ mm}
$$

$$
a = 100 \text{ mm}
$$

Primero se debe obtener un diámetro equivalente se debe usar el área como se

muestra a continuación:

$$
A_{0,95cr} = 0.0766 \cdot d^2
$$

y se debe igualar a la siguiente expresión:

$$
A = 0.052 \cdot x \cdot a + 0.1 \cdot e \cdot (b - x)
$$

Obteniendo la siguiete expresión para el área:

$$
d_{e} = \sqrt{\frac{0.052 \cdot x \cdot a + 0.1 \cdot e \cdot (b - x)}{0.0766}}
$$
 (108)

Resultando:

 $d_1 = 33, 255$  mm

Para flexión y torsión puede emplear la ecuación [28](#page-104-0)

El factor de tamaño es:

$$
k_{b3}=0.852
$$

Factor de confiabilidad:

Para una confiabilidad del 99,9%, según la tabla que se muestra en la Figura [21](#page-104-1)

$$
k_{e3}=0,753
$$

Los demás factores, carga  $k_c$  y temperatura  $k_d$  se considerarán como 1.

Entonces, el esfuerzo admisible debido a la fatiga se determinará a partir de de la ecuación [29:](#page-105-0)

$$
S_{e4} = 100,301 \text{ MPa}
$$

Ahora se calcula el esfuerzo flector máximo,  $\sigma_X$ , el esfuerzo cortante que produce el peso de la viga se desprecia ya que cuando el momento flector es máximo, el cortante es nulo .

$$
\sigma_{\mathsf{X}} = \frac{\mathsf{M}_{\max} \cdot \mathsf{y}}{I}
$$

La distancia y es la distancia desde el centro de gravedad al borde del perfil:

$$
y = \frac{b}{2}
$$
  
b = 25 mm

La inercia del perfil C se muestra en la imagen [90](#page-206-0)

# *Inercia del perfil C100X50X6*

<span id="page-206-0"></span>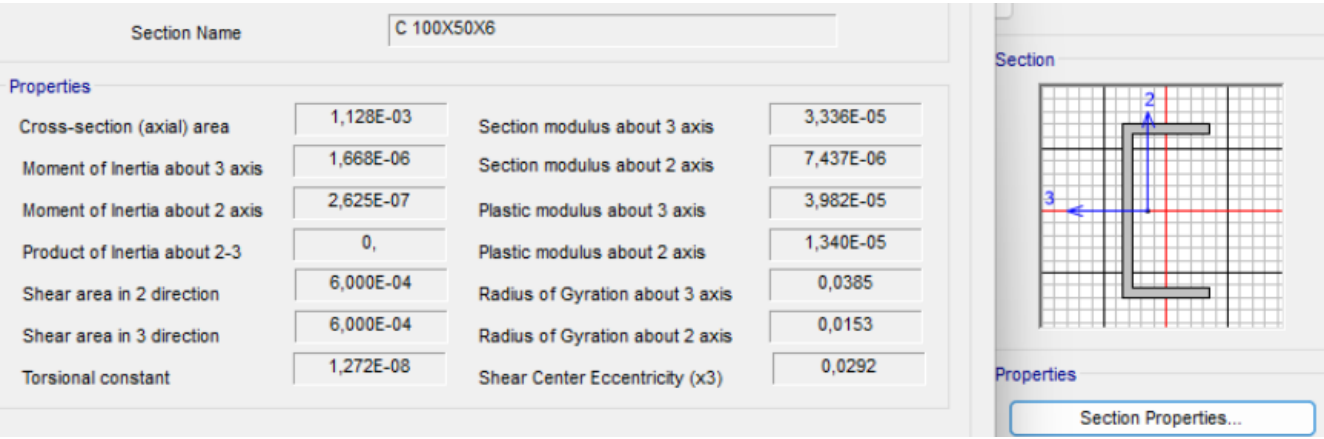

Reemplazando los datos, se obtiene:

$$
\sigma_{\text{max}} = 11.714 \text{ MPa}
$$

 $\sigma_{\text{min}} = 0$  MPa

Se calculan los esfuerzos alternantes y medios:

$$
\sigma_{\text{mo}} = \frac{\sigma_{\text{max}} + \sigma_{\text{min}}}{2} = 5.857 \text{ MPa}
$$

$$
\sigma_{\text{ao}} = \frac{\sigma_{\text{max}} - \sigma_{\text{min}}}{2} = 5.857 \text{ MPa}
$$

En la sección crítica no se tiene concentrador de esfuerzos, por lo tanto, se calcula el esfuerzo equivalente con el criterio conservador de Soderberg:

$$
\sigma_{\text{eq}} = \sigma_{\text{mo}} + \frac{S_y}{S_{\text{e}} \cdot \sigma_{\text{ao}}}
$$

 $\sigma_{eq}$  = 20.456 Mpa

Por lo tanto, con este perfil se obtiene un F.S:

F.S. = 
$$
\frac{S_y}{\sigma_{eq}}
$$
 = 12.221

Se puede usar este perfil o uno con sección más pequeña, se escogerá el perfil según las necesidades geométricas del brazo giratorio.

# Selección del cilindro neumático para brazos rotadores de viga.

### **Fuerza de empuje**

Para obtener la fuerza de empuje de este cilindro, es necesario sumar la fuerza del peso de la viga que soporta el brazo rotador y añadir el peso de dicho brazo, como se indica en la Figura [91.](#page-207-0)

### **Figura 91**

<span id="page-207-0"></span>*D.C.L. del cilindro neumatico para brazos rotadores ´*

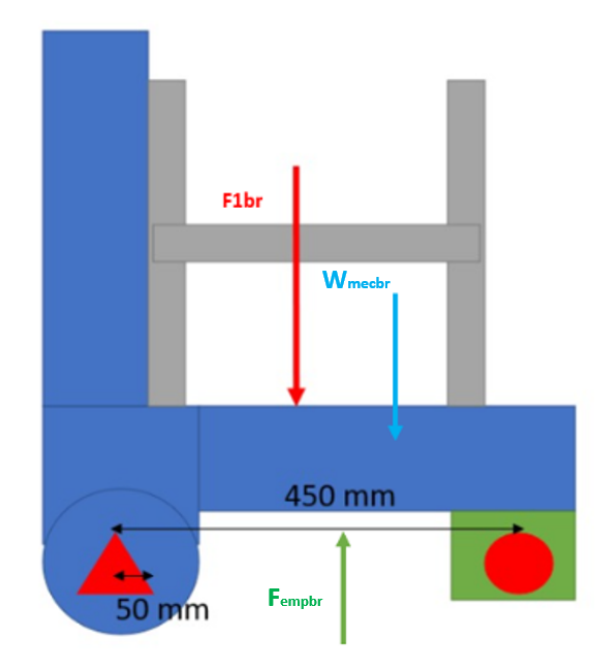

$$
F_{\text{empbr}} = W_{\text{mecbr}} + F_{1\text{br}}
$$

Se obtuvo previamente la carga distribuida del peso en uno de los brazos q<sub>1br</sub>.

Al expresarla como una carga puntual se obtiene:

$$
F_{1br} = q_{1br} \cdot 300 \text{ mm} = 1,956 \text{ kN}
$$

El peso del brazo rotador aproximado viene dado de la figura [92](#page-208-0) del software Inventor.

### **Figura 92**

<span id="page-208-0"></span>*Peso aproximado del brazo rotador*

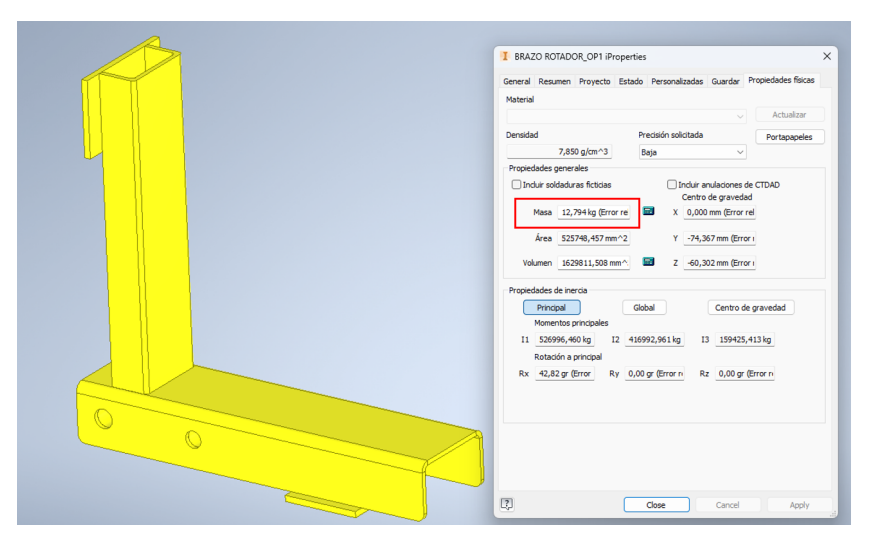

*Nota.* La imagen fué tomada del software Inventor

$$
W_{\text{mecbr}} = 13 \text{ kgf} = 127,486 \text{ N}
$$

La fuerza de empuje entonces resulta:

$$
F_{\text{empbr}} = 2083, 186 \text{ N}
$$

Se sigue el mismo procedimiento utilizado en la selección del cilindro neumático de presión de patín. Para obtener detalles adicionales, consulte el Anexo C.7. Los resultados obtenidos son los siguientes:

Carrera del cilindro  $c_{\text{cilbr}} = 200$  mm.

Velocidad del vástago v<sub>cilbr</sub> = 0, 005  $\frac{\text{m}}{\text{s}}$ .

Diámetro del émbolo  $D_{\text{embr}} = 80$  mm.

#### **Simulación de elementos críticos, conexiones y estructuras**

Como el diseño del bastidor podría avanzar hacia una forma demasiado compleja que dificulta su análisis con técnicas tradicionales del análisis de esfuerzos, podría usted tener que emplear un modelado de elementos finitos, para determinar si el diseño es adecuado o tal vez demasiado robusto. [\(Mott, 2006\)](#page-277-1)

Con esto en mente, se llevará a cabo el análisis de las estructuras mediante un software para simulación de estructuras, el análisis de conexiones con el software Idea Stática y el análisis de elementos críticos utilizando el software Inventor Nastran.

#### *Simulacion de estructuras ´*

#### **Simulacion del bastidor de la zona de armado y transporte. ´**

Como primer paso, se debe llevar a cabo el diseño teniendo en cuenta las restricciones geométricas de la máquina. Es fundamental garantizar la ausencia de interferencias entre todos los elementos que conformarán el bastidor en cada zona específica. Asimismo, resulta esencial diseñar el bastidor de manera que sea posible conectar todos los elementos y equipos necesarios para el funcionamiento de la máquina. Otro requisito es utilizar perfiles y elementos disponibles en la empresa SEDEMI. Con este propósito, SEDEMI ha proporcionado una lista de materiales con los que se puede trabajar.

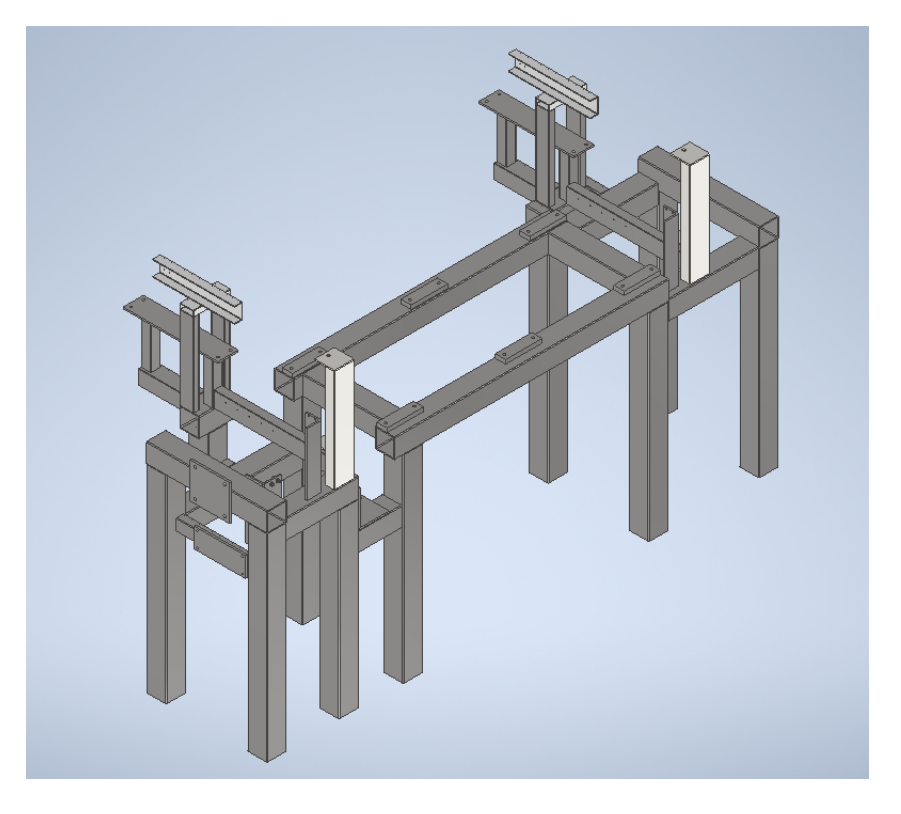

<span id="page-210-0"></span>*Diseno geom ˜ etrico del bastidor de la zona de transporte y armado ´*

*Nota.* La imagen fué tomada del software Inventor

En la Figura [93,](#page-210-0) se muestra la solución del diseño geométrico de la zona de armado y transporte.

Con el modelo 3D obtenido, se realiza la simulación en un software para simulación

de estructuras, siguiendo los siguientes pasos:

1. Se define la malla como se muestra en la figura [94](#page-211-0)

<span id="page-211-0"></span>*Definicion de malla de la zona de transporte ´*

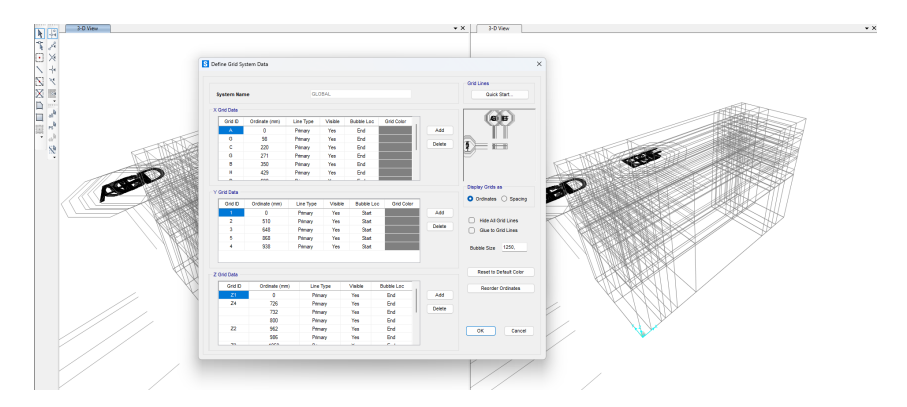

*Nota.* La imagen fué tomada de un software para simulación de estructuras

2. Es necesario definir o crear el material de la estructura, se escoge el material acero

A36, dado que es el material disponible en la empresa SEDEMI. En la figura [95,](#page-211-1) se muestra la definición del material.

# **Figura 95**

<span id="page-211-1"></span>*Definicion del material ´*

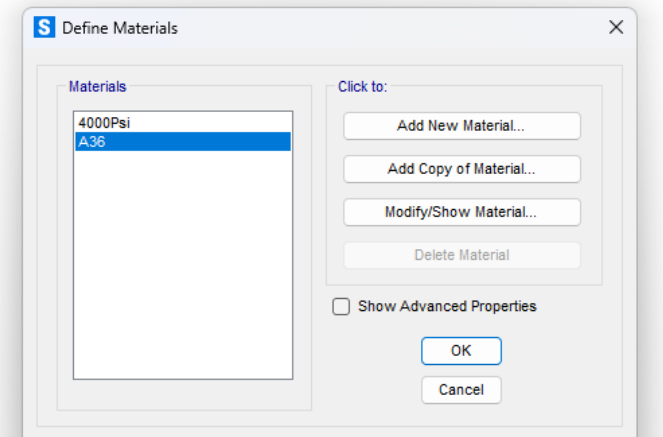

*Nota.* La imagen fué tomada de un software para simulación de estructuras

3. Se definen los perfiles creados en el modelo 3D, como se ilustra en la figura [96](#page-212-0)

<span id="page-212-0"></span>*Lista de perfiles creados*

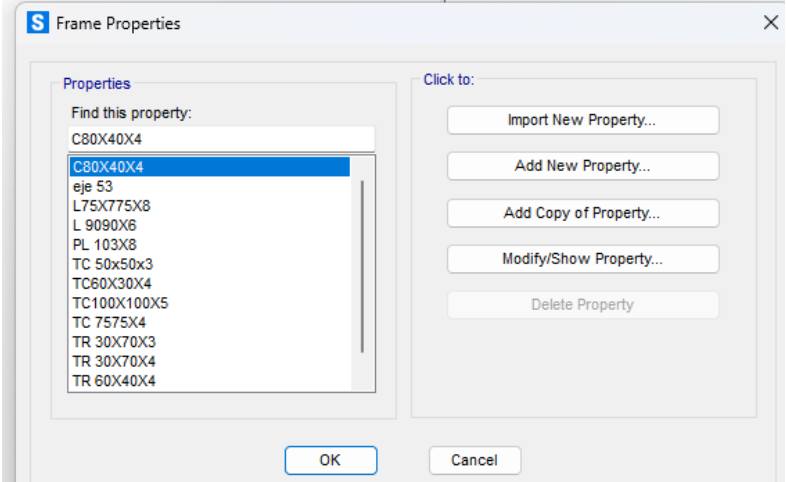

*Nota.* La imagen fué tomada de un software para simulación de estructuras

4. Se realiza el modelado de la estructura de acuerdo al diseño geométrico, obteniendo una estructura como la que se ilustra en la figura [97.](#page-213-0)

Es fundamental ajustar el sentido de inercia de los perfiles de manera que coincida

adecuadamente con el diseño geométrico.

<span id="page-213-0"></span>*Modelado de la estructura de la zona de transporte*

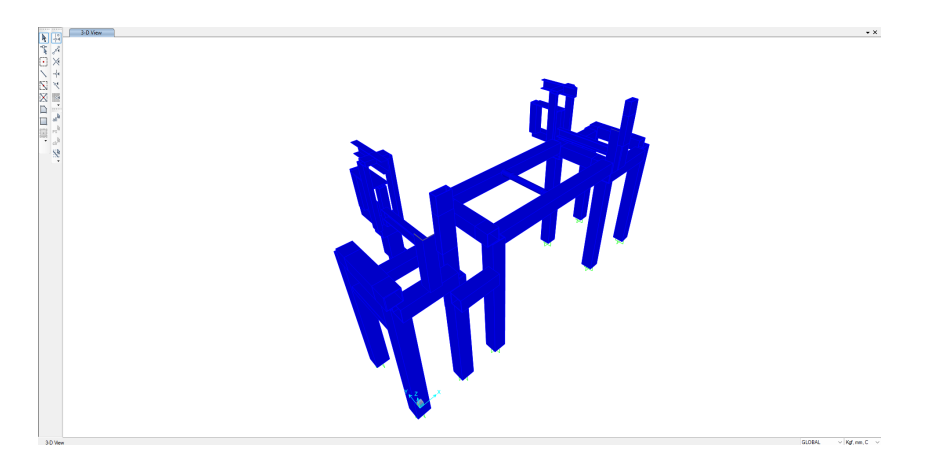

*Nota.* La imagen fué tomada de un software para simulación de estructuras

5. Asignación de cargas.

Las cargas asignadas a la estructura se derivan de la memoria de cálculo del diseño detallado, y estas cargas se asignan considerando la ubicación específica de los elementos en la estructura.

### **Cargas muertas**

Deben considerarse como cargas muertas el peso de los rodillos, cilindros neumáticos,

motor y reductor que se ubicarán sobre el bastidor.

Carga muerta de los rodillos, tomado del sofware inventor:

$$
P_{\text{rodillo}} = 126,604 \text{ N}
$$

Carga muerta aproximada de los cilindros neumáticos, tomado del catálogo [\(FESTO,](#page-276-1)

$$
P_{cilindrosarm} = 49,033
$$
 N

Carga muerta del motor y reductor, tomado de la hoja técnica de [\(WEG, s.f.\)](#page-277-2):

Pmotorarm = 102, 97 N

### **Cargas vivas**

Para las cargas vivas se deben considerar: la fuerza  $q_{1rod}$ ,  $R_{az}$ ,  $R_{bz}$ ,  $R_{ayl}$ ,  $R_{byl}$ ,  $R_{ayp}$  y R<sub>byp</sub>

> $q_{1\text{rod}} = 2,609 \frac{\text{N}}{\text{mm}}$  $R_{az} = 3054, 604 N$  $R_{bz} = 2933, 64 N$  $R_{\text{avl}} = 412,731 \text{ N}$  $R_{\text{byl}} = 396, 379 \text{ N}$  $R_{\text{ayp}} = 115.027 \text{ N}$  $R_{\text{hyp}} = 115.027 \text{ N}$

La figura [98,](#page-215-0) muestra el bastidor con las cargas asignadas:

### <span id="page-215-0"></span>*Cargas sobre la estructura de la zona de transporte*

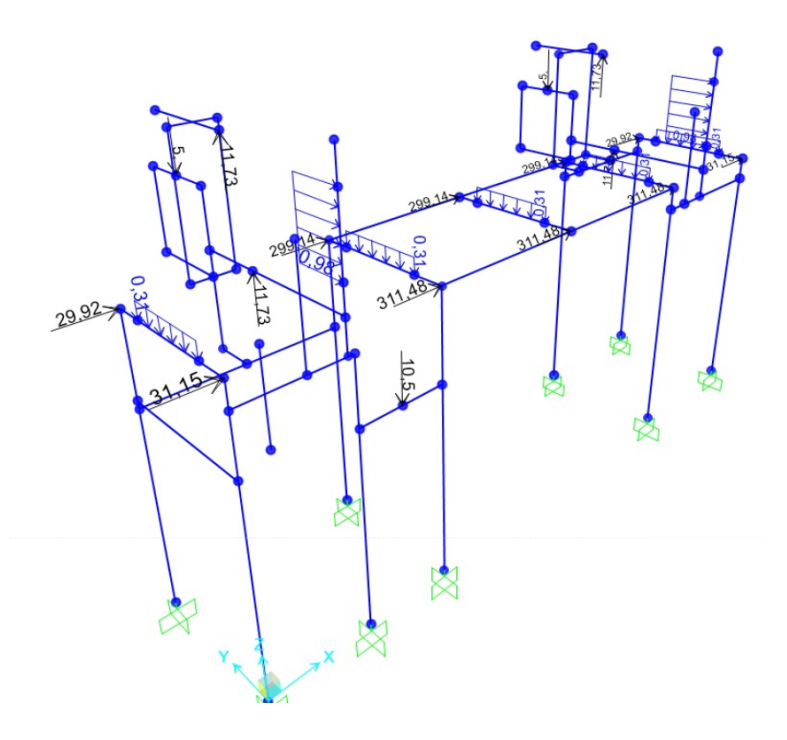

*Nota.* La imagen fué tomada de un software para simulación de estructuras

6. Se requiere asignar las restricciones de grados de libertad. En este caso, se aplica la restricción fija, como se ilustra en la figura [99,](#page-216-0) en las columnas donde se ubicarán las placas base tal como lo indica la figura [98.](#page-215-0)
S Assign Joint Restraints  $\times$ Restraints in Joint Local Directions  $\boxed{\blacktriangledown}$  Translation 1  $\boxed{\blacktriangledown}$  Rotation about 1  $\blacktriangledown$  Translation 2 Rotation about 2  $\sqrt{ }$  Translation 3  $\sqrt{\phantom{a}}$  Rotation about 3 **Fast Restraints**  $\frac{1}{nm}$ dan<br>man  $\bullet$  $\overline{\phantom{a}}$  OK Close Apply

*Asignacion de grados de libertad en la estructura ´*

*Nota.* La imagen fué tomada de un software para simulación de estructuras

### **Resultados**

### **Chequeo de demanda a capacidad**

En función de la barra de colores, se puede apreciar en la Figura [100,](#page-217-0) que la estructura se encuentra en un punto que puede soportar la demanda a capacidad sin problema. Siendo el valor más crítico de 15,2%.

<span id="page-217-0"></span>*Resultados de demanda capacidad*

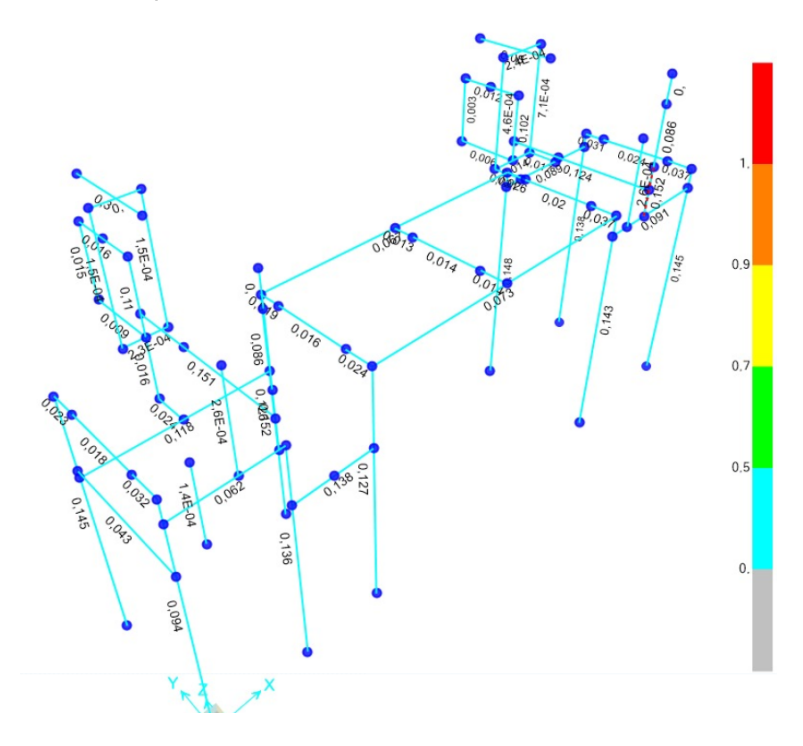

*Nota.* La imagen fué tomada de un software para simulación de estructuras

## **Chequeo de deflexiones**

Según [\(Mott, 2006\)](#page-277-0), se recomienda una deflexión para partes de máquina en general con un criterio de:

0.0005 a 0.003 pulg/pulg de longitud de viga.

Se utiliza un promedio del criterio resultando:

0.00175 pulg/pulg

La deflexión en la viga más crítica se calcula como:

 $def_{maxv} = 0,00175 \cdot I_{viga}$ 

Sabiendo que la longitud de la viga es:  $I_{\text{viga}} = 510 \text{ mm}$ 

 $def_{max} = 0,893$  mm

# **Figura 101**

<span id="page-218-0"></span>*Resultado de la deflexion m ´ as cr ´ ´ıtica*

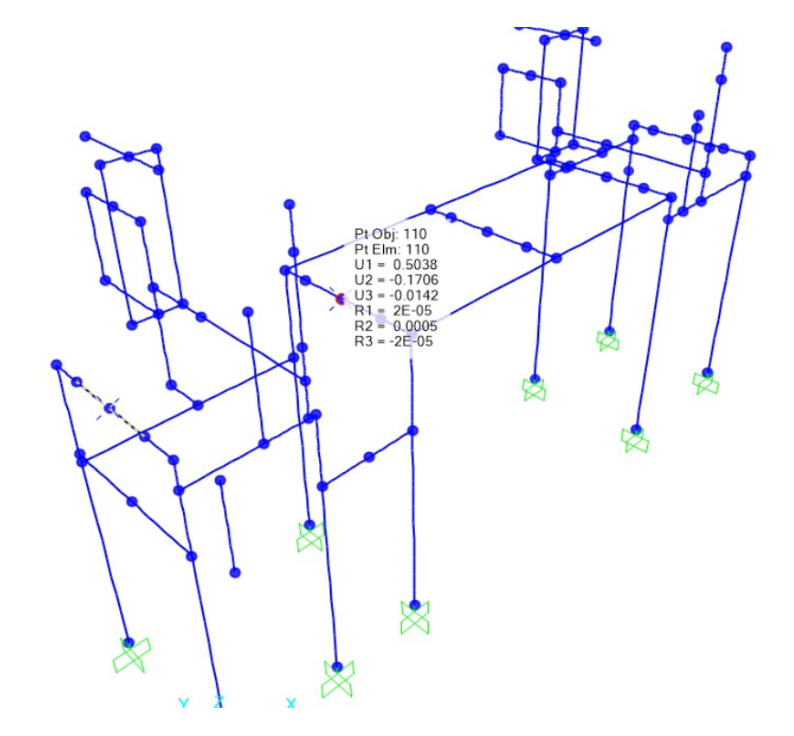

*Nota.* La imagen fué tomada de un software para simulación de estructuras

Como se observa en la Figura [101,](#page-218-0) la deflexión máxima resulta:

 $def_{maxarm} = 0,5038$  mm

Por lo tanto, la deflexión es adecuada.

#### **Chequeo de periodos**

Los modos de vibración se revisan en tres modos, los dos primeros deberán ser

traslacionales y el tercero debe ser torsional, los tres con periodos de vibración bajos.

## **Figura 102**

*Resultado de los modos de vibracion´*

<span id="page-219-0"></span>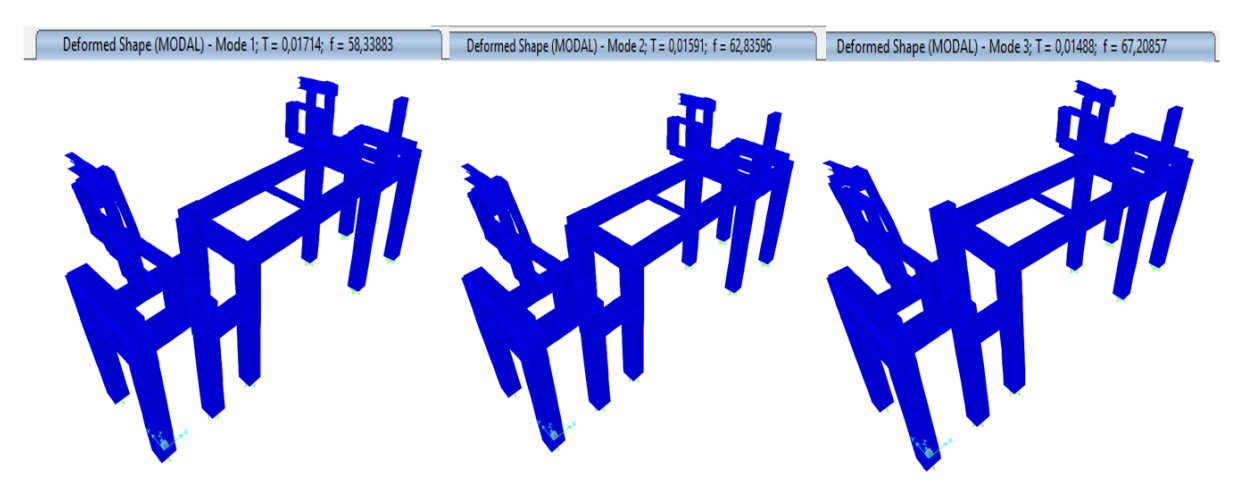

*Nota.* La imagen fué tomada de un software para simulación de estructuras

Se evidencia en la Figura [102,](#page-219-0) que los periodos de vibración son bajos y los movimientos en las animaciones son las adecuadas.

### **Simulaciones de los bastidores de la zona de soldadura.**

En la zona de soldadura, se cuentan con dos bastidores: uno fijo, anclado al piso, y otro móvil que estará equipado con patines y rieles en los costados, permitiendo un

movimiento que será generado por cilindros neumáticos.

A continuación, se lleva a cabo el análisis de ambos bastidores.

## **Bastidor móvil**

En la Figura [103,](#page-220-0) se muestra la solución del diseño geométrico del bastidor movil de

la zona de soldadura.

# **Figura 103**

<span id="page-220-0"></span>*Diseno geom ˜ etrico del bastidor m ´ ovil de la zona de soldadura ´*

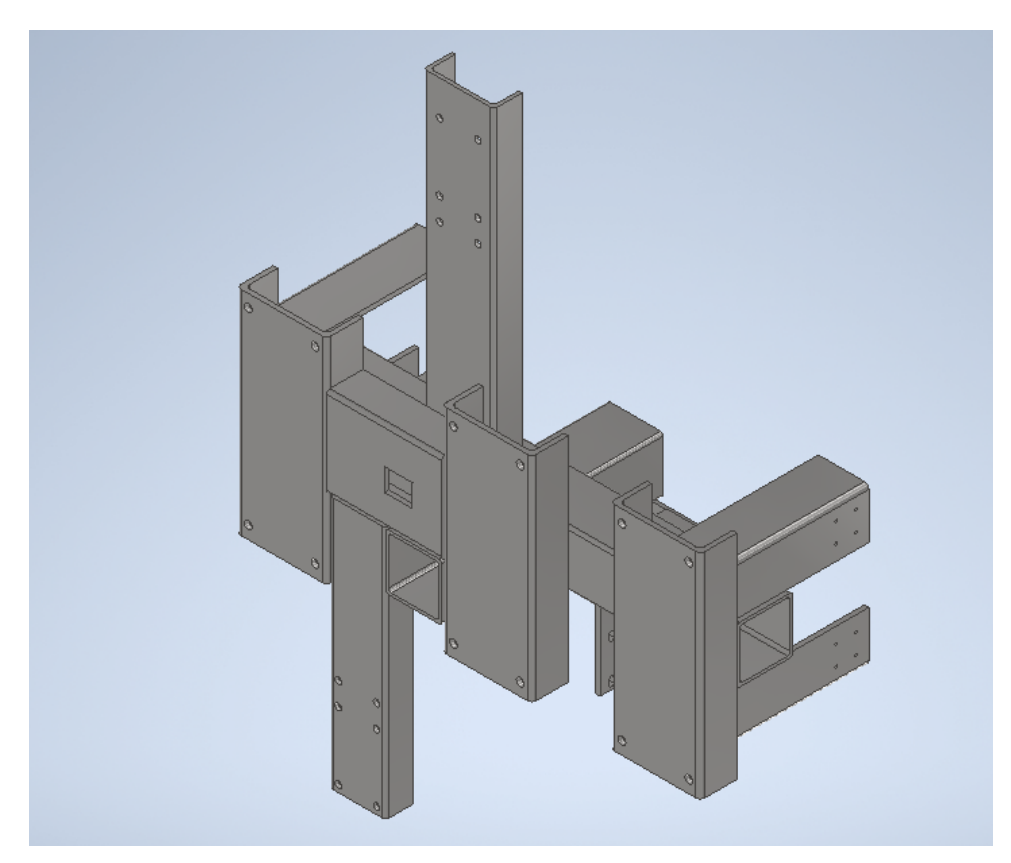

*Nota.* La imagen fué tomada del software Inventor

## **Chequeo de demanda a capacidad**

En función de la barra de colores, se puede apreciar en la Figura [104,](#page-221-0) que la estructura se encuentra en un punto que puede soportar la demanda a capacidad sin problema. Siendo el valor más crítico de 25,4 %.

<span id="page-221-0"></span>*Resultados de demanda capacidad del bastidor movil de la zona de soldadura ´*

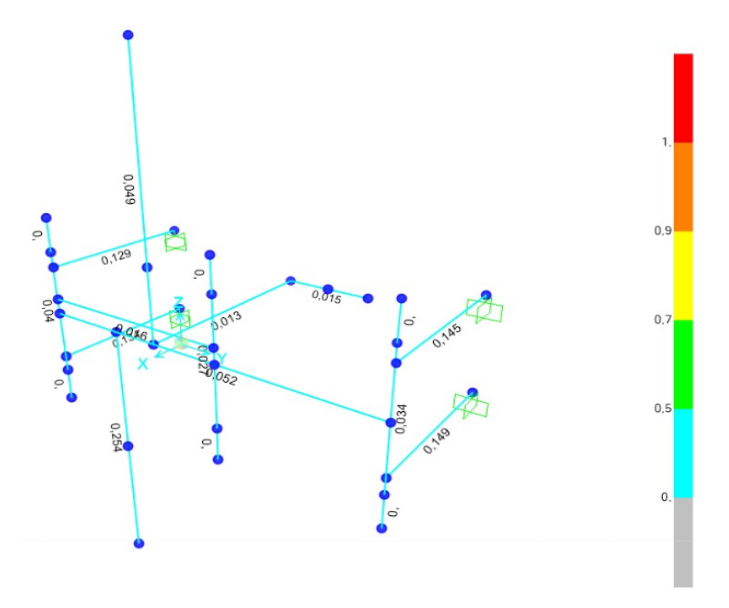

*Nota.* La imagen fué tomada de un software para simulación de estructuras

# **Chequeo de deflexiones**

<span id="page-222-0"></span>*Resultado de la deflexion m ´ as cr ´ ´ıtica en el bastidor movil de la zona de soldadura ´*

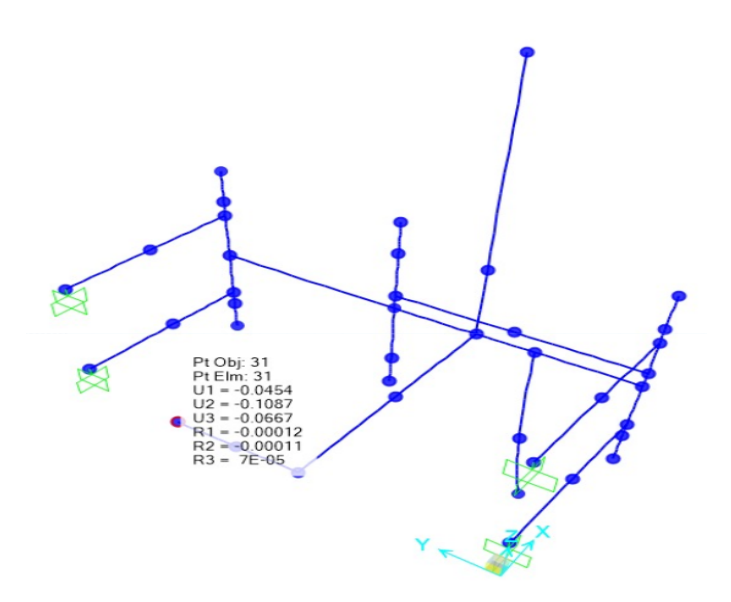

*Nota.* La imagen fué tomada de un software para simulación de estructuras

Cumpliendo con el mismo criterio, la deflexión en la viga más crítica se calcula como:

 $def_{maxv2} = 0,00175 \cdot l_{viga}$ 

Sabiendo que la longitud de la viga es:  $I_{viga} = 178$  mm

 $def_{max2} = 0,312$  mm

Como se observa en la Figura [105,](#page-222-0) la deflexión máxima resulta:

$$
def_{maxarm} = 0,0667 \text{ mm}
$$

## **Bastidor fijo**

En la Figura [106,](#page-223-0) se muestra la solución del diseño geométrico del bastidor fijo de la zona de soldadura.

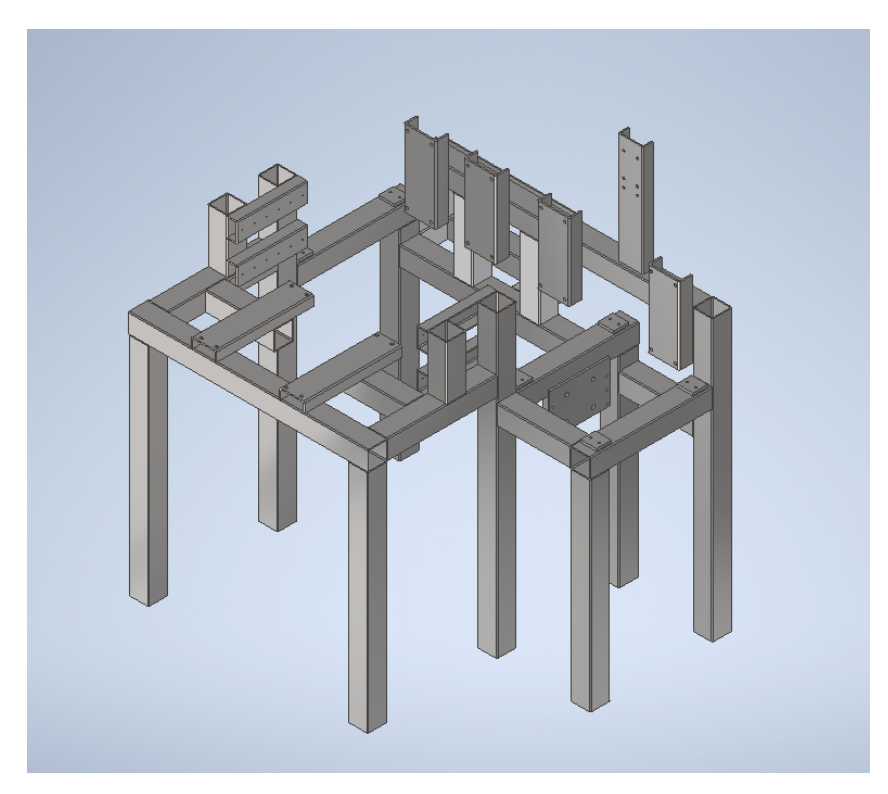

<span id="page-223-0"></span>*Diseno geom ˜ etrico del bastidor fijo de la zona de soldadura ´*

*Nota.* La imagen fué tomada del software Inventor

# **Chequeo de demanda a capacidad**

En función de la barra de colores, se puede apreciar en la Figura [107,](#page-224-0) que la estructura se encuentra en un punto que puede soportar la demanda a capacidad sin problema. Siendo el valor más crítico de 33,9%.

<span id="page-224-0"></span>*Resultados de demanda capacidad del bastidor fijo de la zona de soldadura*

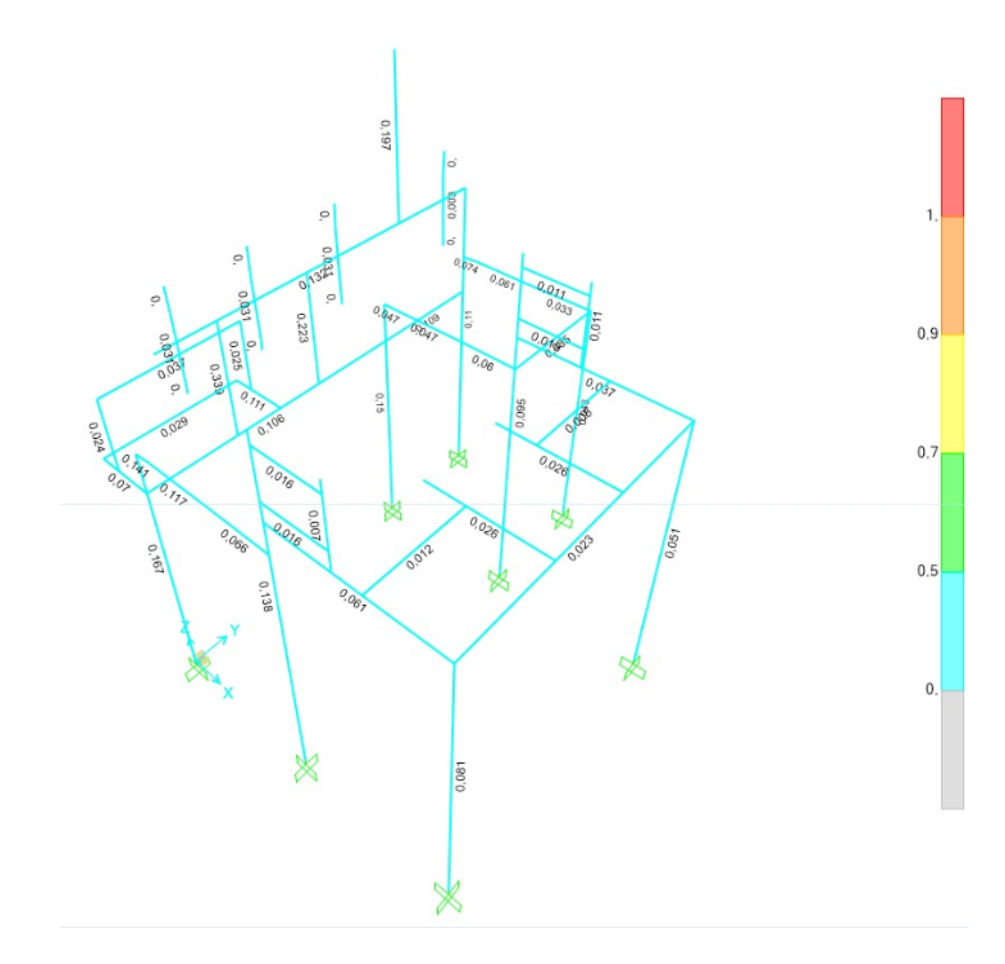

*Nota.* La imagen fué tomada de un software para simulación de estructuras

## **Chequeo de deflexiones**

## **Figura 108**

<span id="page-225-0"></span>*Resultado de la deflexion m ´ as cr ´ ´ıtica en el bastidor fijo de la zona de soldadura*

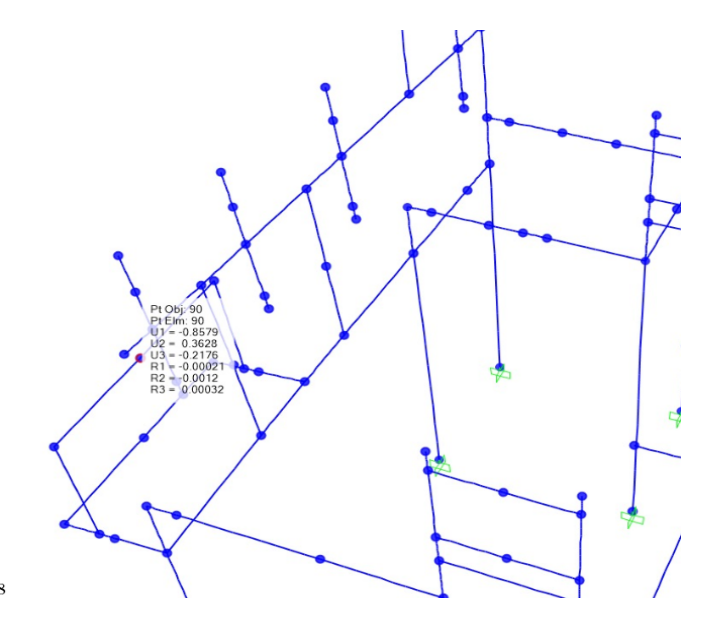

*Nota.* La imagen fué tomada de un software para simulación de estructuras

La deflexión en la viga más crítica se calcula como:

$$
def_{maxv} = 0,00175 \cdot I_{viga}
$$

Sabiendo que la longitud de la viga es:  $I_{viga}$  = 555 mm

 $def_{max} = 0,971$  mm

Como se observa en la Figura [108,](#page-225-0) la deflexión máxima resulta:

$$
def_{maxarm} = 0,2176 \text{ mm}
$$

Por lo tanto, la deflexión es adecuada.

### **Chequeo de periodos**

Los modos de vibración se revisan en tres modos, los dos primeros deberán ser

traslacionales y el tercero debe ser torsional, los tres con periodos de vibración bajos.

### **Figura 109**

*Resultado de los modos de vibracion´*

<span id="page-226-0"></span>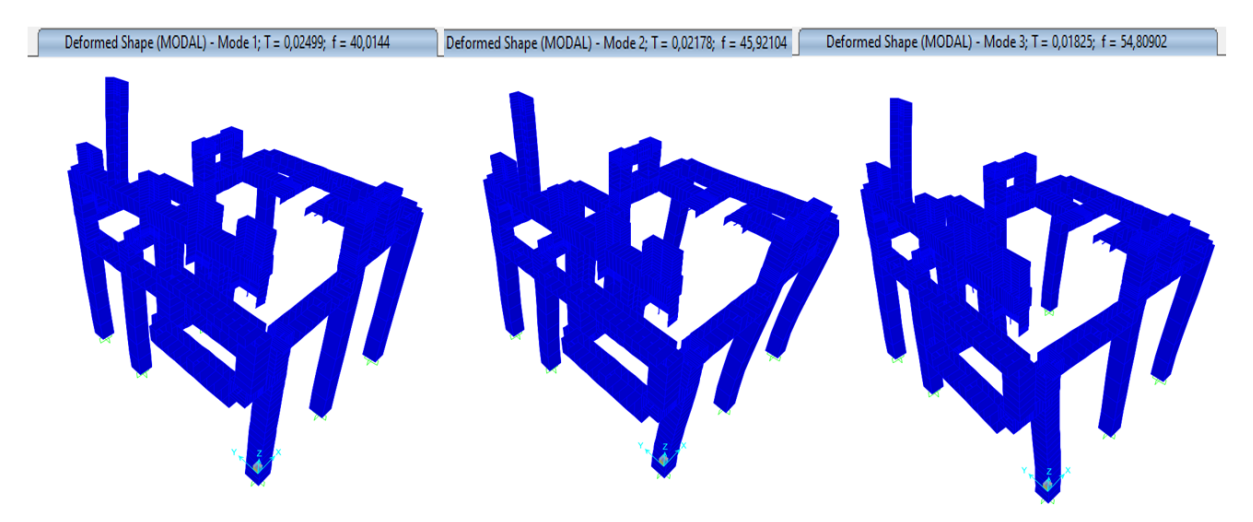

*Nota.* La imagen fué tomada de un software para simulación de estructuras

Se evidencia en la Figura [109,](#page-226-0) que los periodos de vibración son bajos y los movimientos en las animaciones son las adecuadas.

### **Simulacion del bastidor de la zona de post - soldadura. ´**

En la Figura [110,](#page-227-0) se muestra la solución del diseño geométrico de la zona de post soldadura.

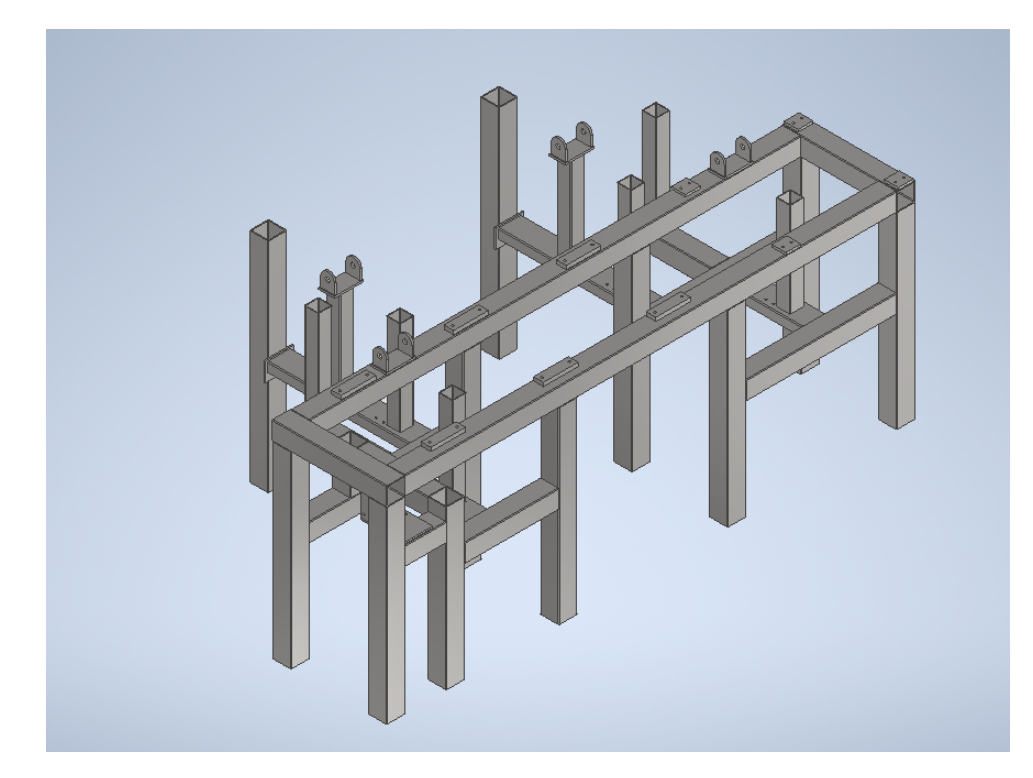

<span id="page-227-0"></span>*Diseno geom ˜ etrico del bastidor de la zona de post - soldadura ´*

*Nota.* La imagen fué tomada del software Inventor

## **Chequeo de demanda a capacidad**

En función de la barra de colores, se puede apreciar en la Figura [111,](#page-228-0) que la estructura se encuentra en un punto que puede soportar la demanda a capacidad sin problema. Siendo el valor más crítico de 33,9%.

<span id="page-228-0"></span>*Resultados de demanda capacidad del bastidor de la zona de post - soldadura*

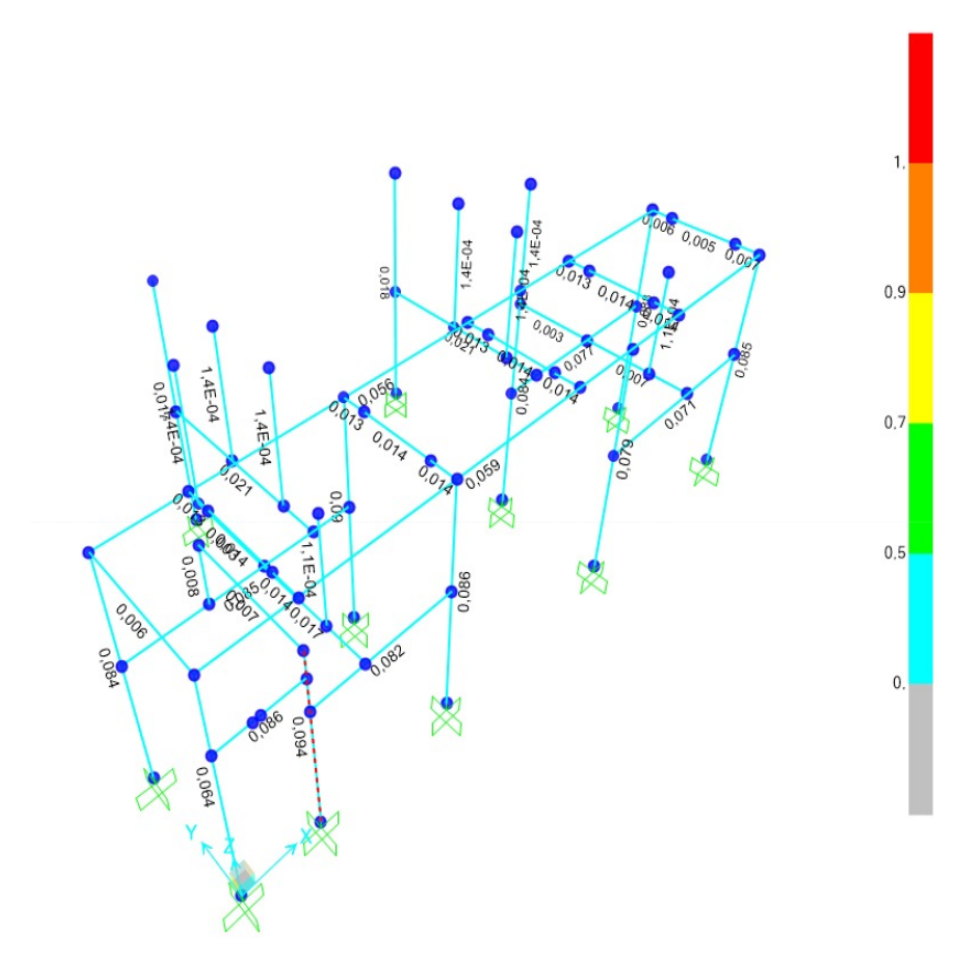

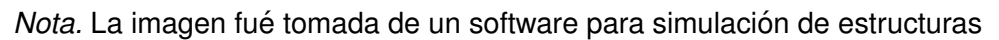

# **Chequeo de deflexiones**

La deflexión en la viga más crítica se calcula como:

$$
def_{maxv} = 0,00175 \cdot I_{viga}
$$

Sabiendo que la longitud de la viga es:  $I_{\text{viga}} = 510 \text{ mm}$ 

$$
def_{max} = 0,893 \text{ mm}
$$

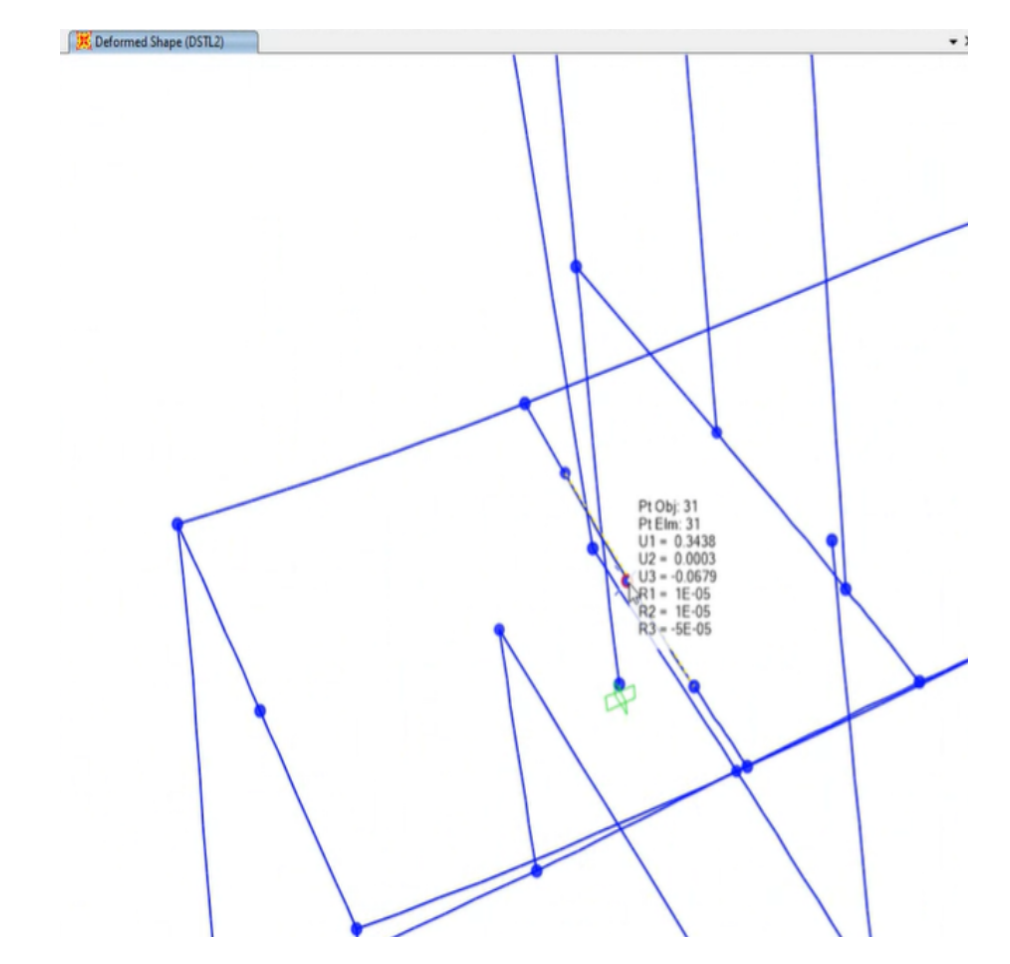

<span id="page-229-0"></span>*Resultados de deflexion m ´ axima del bastidor de la zona de post - soldadura ´*

*Nota.* La imagen fué tomada de un software para simulación de estructuras

Como se observa en la Figura [112,](#page-229-0) la deflexión máxima resulta:

 $def_{maxarm} = 0,0679$  mm

Por lo tanto, la deflexión es adecuada.

#### **Chequeo de periodos**

### **Figura 113**

*Resultado de los modos de vibracion´*

<span id="page-230-0"></span>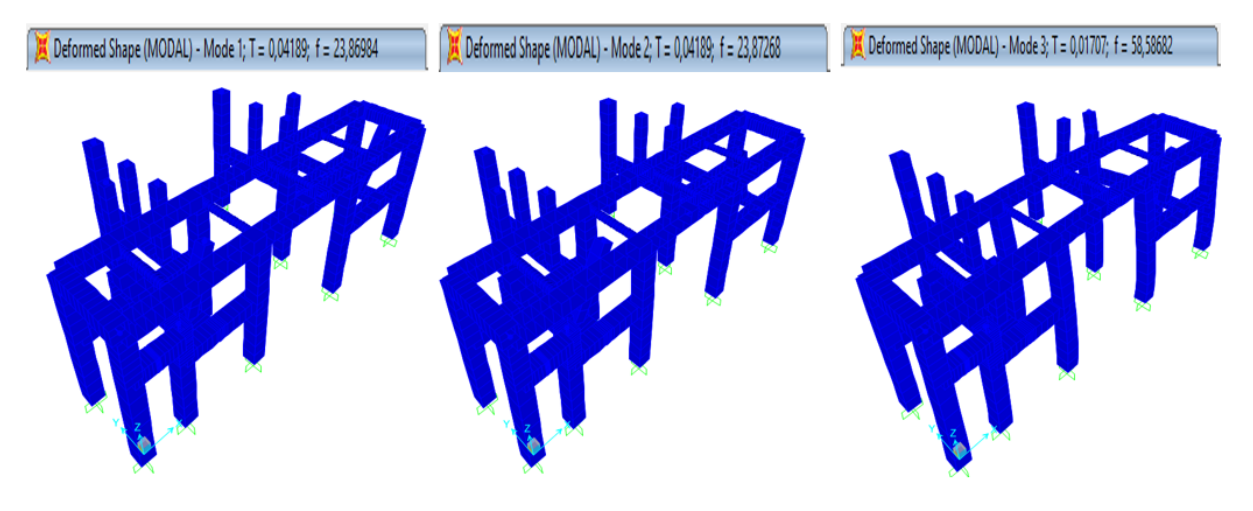

*Nota.* La imagen fué tomada de un software simulación de estructuras

Se evidencia en la Figura [113,](#page-230-0) que los periodos de vibración son bajos y los movimientos en las animaciones son las adecuadas.

### $Simulation$  *de elementos críticos*

Se considerarán como elementos críticos aquellos que puedan experimentar grandes esfuerzos y deformaciones debido a la carga directa que soportan. Estos elementos críticos incluyen los ejes motrices de las dos zonas, los rodillos cedulados, la placa de la compuerta de la zona de transporte, el bastidor de la antorcha de soldadura y, por último, el brazo elevador y rotador de la zona de post soldadura.

### **Simulacion del brazo rotador de la zona de post-soldadura. ´**

El modelo del brazo rotador se muestra en la figura [114:](#page-231-0)

<span id="page-231-0"></span>*Modelo 3D del brazo rotador*

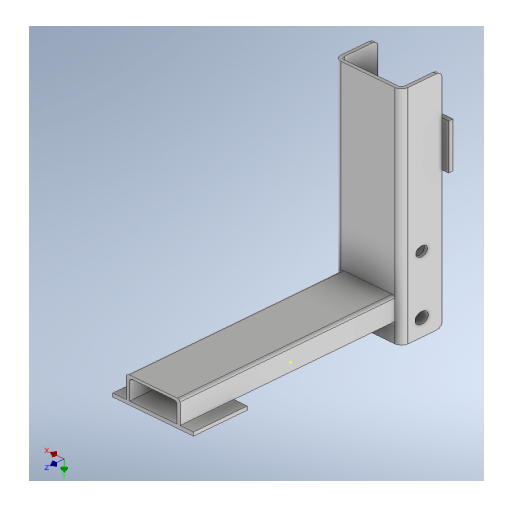

*Nota.* La imagen fué tomada del software Inventor

Para la simulación en Inventor Nastran, se siguen los siguientes pasos:

1. Se verifica las unidades del programa para que los resultados se muestren en las

unidades deseadas, en este caso, N, mm y s.

# **Figura 115**

*Arbol de la simulaci ´ on en Inventor ´*

<span id="page-231-1"></span>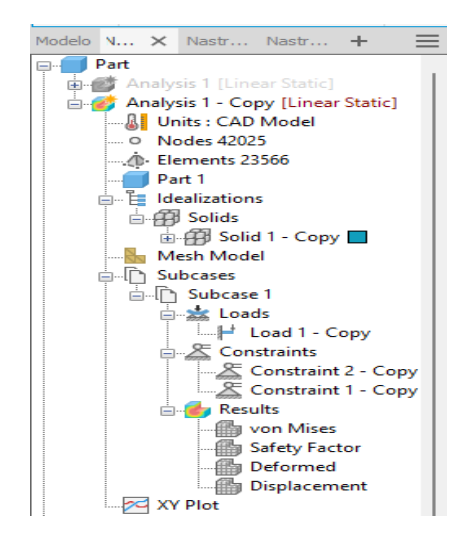

*Nota.* La imagen fué tomada del software Inventor

Como se ilustra en la figura [115,](#page-231-1) en la opción units se puede verificar las unidades.

2. Se asigna un material al elemento, en este caso específico el Acero ASTM 572, que se

utilizará para los brazos rotadores.

## **Figura 116**

*Material para los brazos rotadores*

<span id="page-232-0"></span>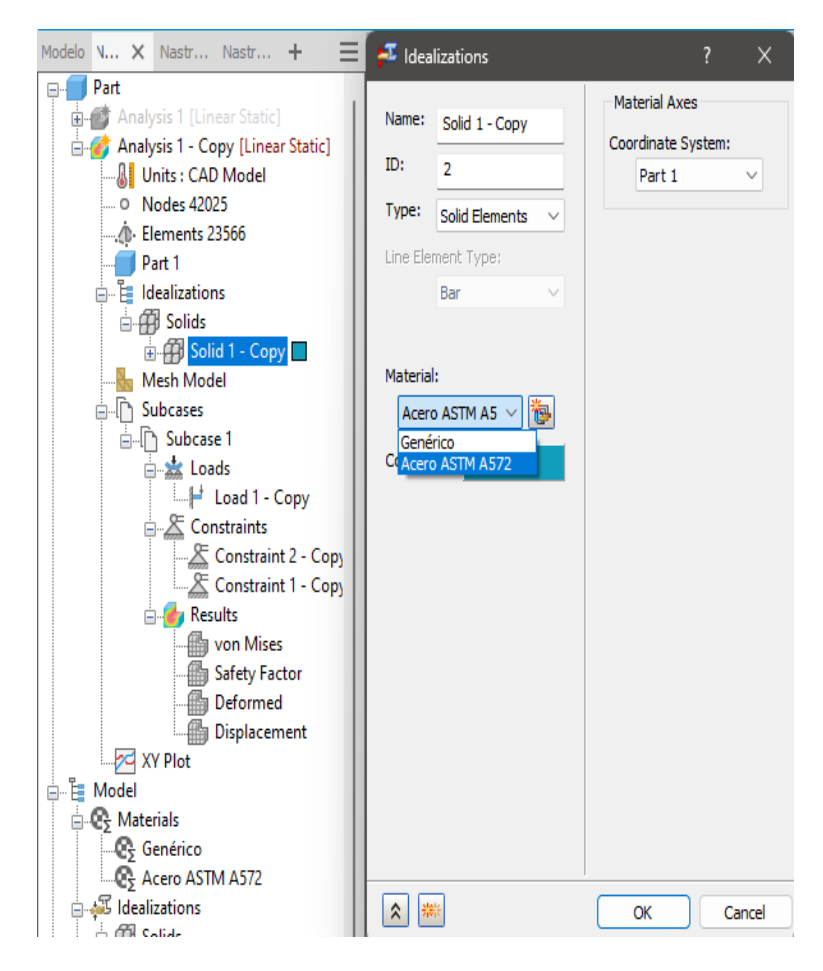

*Nota.* La imagen fué tomada del software Inventor

Como se ilustra en la figura [116,](#page-232-0) en la opción Solids se puede cambiar el material del elemento.

3. Se asignan las fuerzas; en este caso, se aplica la carga  $F_{1br}$  sobre la cara del perfil C,

como se ilustra en la figura [117.](#page-233-0)

## **Figura 117**

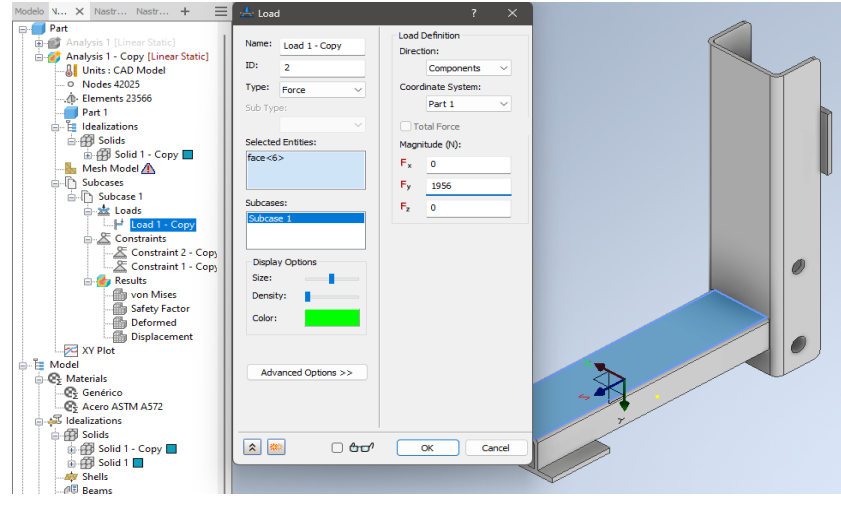

<span id="page-233-0"></span>*Asignacion de cargas sobre el perfil C del brazo rotador ´*

*Nota.* La imagen fué tomada del software Inventor

4. Se procede a establecer las restricciones de grados de libertad. En este caso, se aplica una restricción fija en la placa de apoyo de la C y una restricción de traslación en el pasador derecho, como se indica en la figura [118.](#page-234-0)

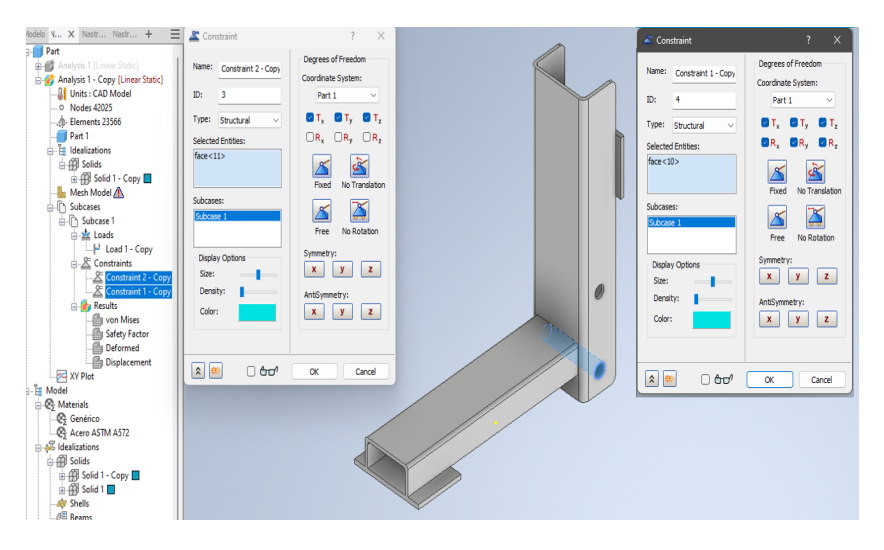

<span id="page-234-0"></span>*Asignacion de restricciones sobre brazo rotador ´*

*Nota.* La imagen fué tomada del software Inventor

5. Se configura la malla utilizando la opcion "Generate mesh". Si es necesario, se realizan ´ refinamientos de malla mediante la opción "Mesh control". El resultado de la malla se muestra en la figura [119.](#page-234-1)

### **Figura 119**

<span id="page-234-1"></span>*Creacion de la malla ´*

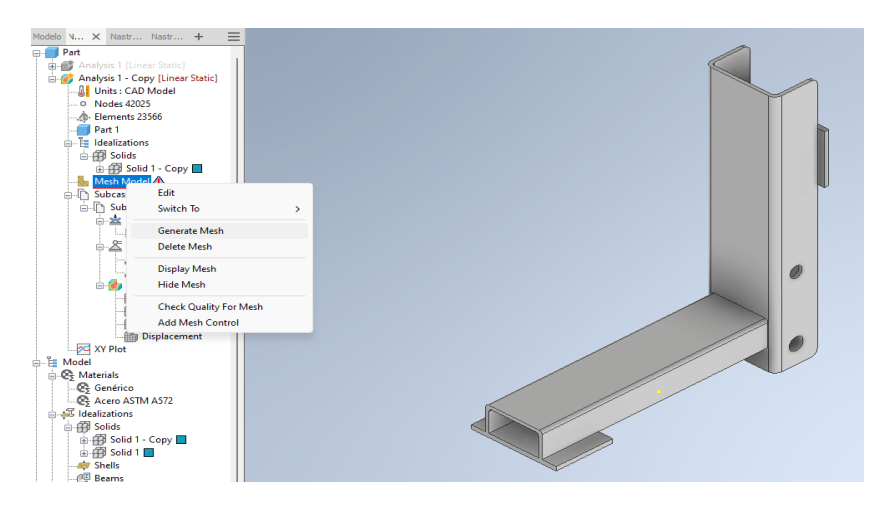

*Nota.* La imagen fué tomada del software Inventor

*Configuracion del an ´ alisis de convergencia ´*

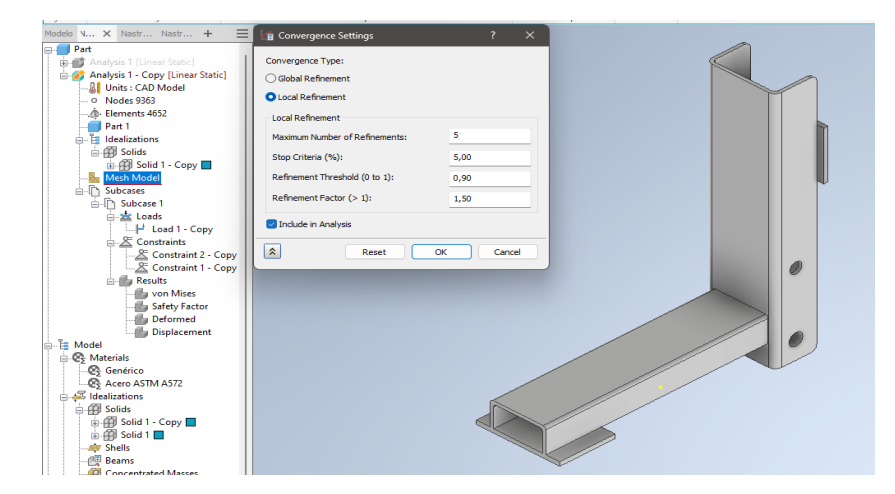

*Nota.* La imagen fué tomada del software Inventor

- 6. Se configura la opción "Convergence settings" para que el análisis realice un número de bucles de 5 y se detenga cuando el error entre ellos sea menor al 5%, garantizando así una confiabilidad del 95 % en los resultados.
- 7. Finalmente, se ejecuta la simulación con el comando "Run"

## *Ejecucion de la simulaci ´ on´*

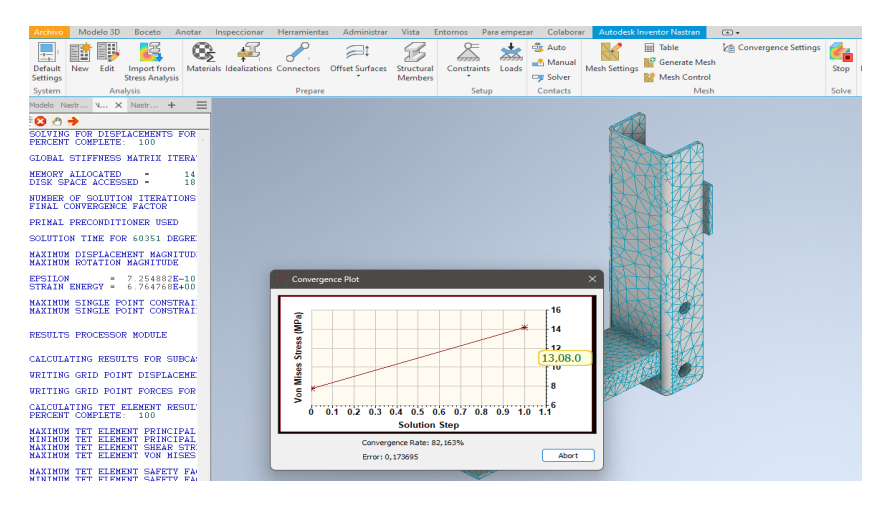

*Nota.* La imagen fué tomada del software Inventor

#### **Resultados:**

### **Esfuerzos de Von Misses**

#### **Figura 122**

<span id="page-236-0"></span>*Esfuerzo de Von Misses*

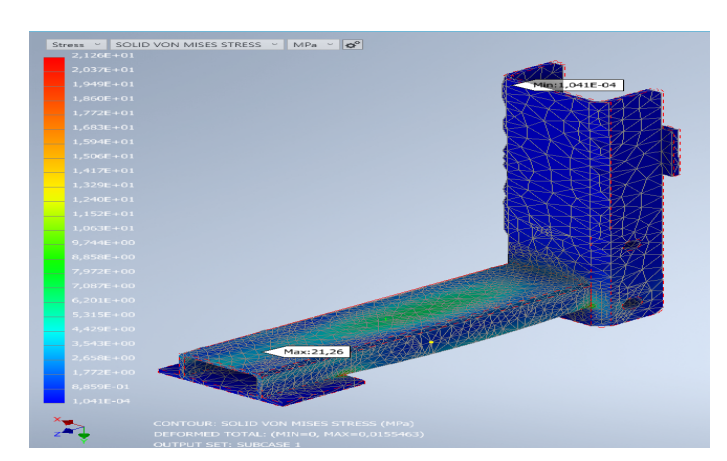

*Nota.* La imagen fué tomada del software Inventor

Como se puede apreciar en la figura [122,](#page-236-0) el esfuerzo de Von Mises máximo es de

21.26 MPa, lo cual indica que el perfil C seleccionado para el brazo rotador es adecuado y no

experimentará ningún fallo debido a la resistencia mecánica.

## **Deflexiones**

## **Figura 123**

<span id="page-237-0"></span>*Deflexiones*

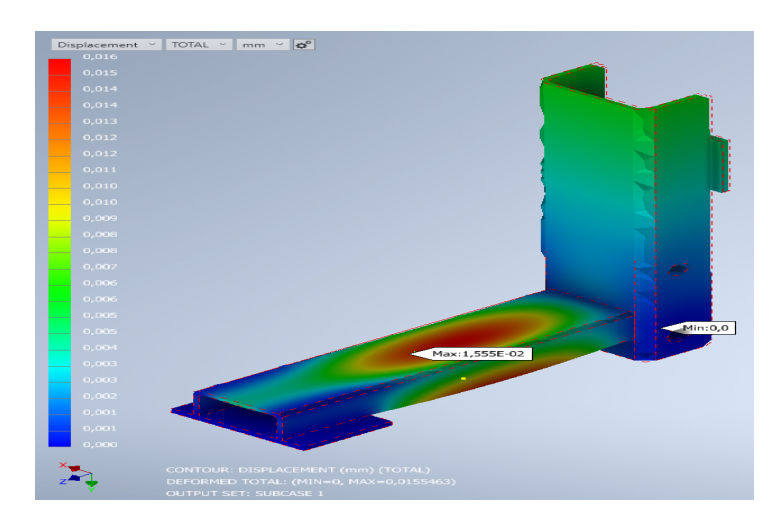

*Nota.* La imagen fué tomada del software Inventor

Conforme se muestra en la figura [123,](#page-237-0) la deflexión máxima del perfil C es de 0,016 mm, lo que asegura una excelente rigidez en el diseño del brazo rotador. El criterio de serviciabilidad del elemento se cumple satisfactoriamente.

## **Gráfico de convergencia de la simulación**

Como se señala en la Figura [124,](#page-238-0) el error es inferior al 5%, lo que demuestra una alta confiabilidad en la simulación. Se observa que se requirieron 4 bucles para lograr la convergencia, evidenciando que a medida que se refina la malla, se logra una mejor estabilidad en los resultados.

<span id="page-238-0"></span>*Convergencia de la simulacion´*

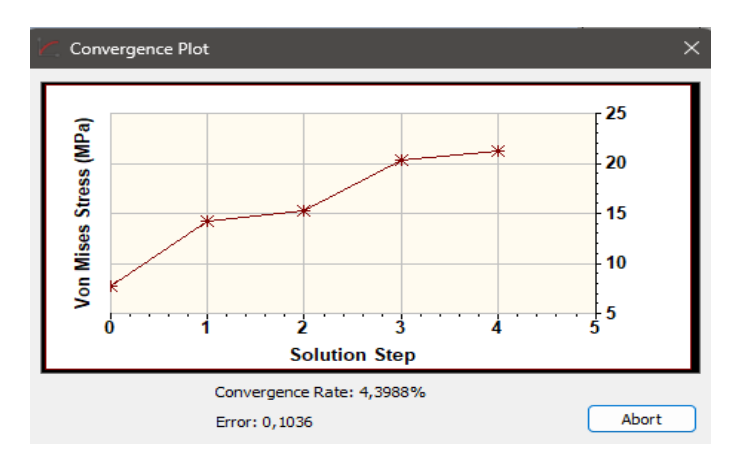

*Nota.* La imagen fué tomada del software Inventor

## **Simulacion del eje motriz. ´**

El modelo del eje motriz se muestra en la figura [125:](#page-238-1)

## **Figura 125**

<span id="page-238-1"></span>*Modelo 3D del eje motriz*

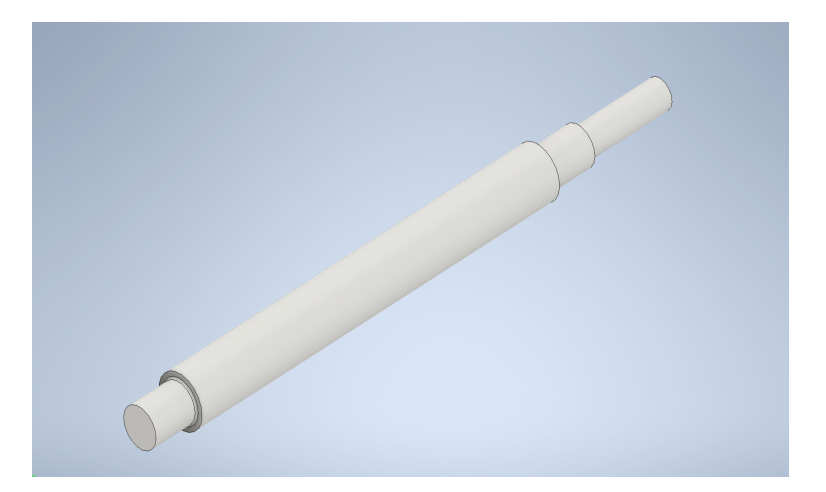

*Nota.* La imagen fué tomada del software Inventor

**Resultados:**

# **Esfuerzos de Von Misses**

## **Figura 126**

<span id="page-239-0"></span>*Esfuerzo de Von Misses*

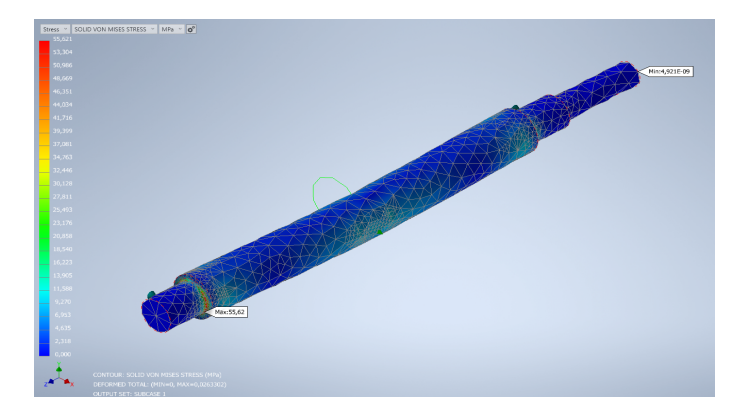

*Nota.* La imagen fué tomada del software Inventor

Como se puede apreciar en la figura [126,](#page-239-0) el esfuerzo de Von Mises máximo es de

55,62 MPa, lo cual indica que el eje es adecuado y no experimentará ningún fallo debido a la

resistencia mecánica.

## **Deflexiones**

## **Figura 127**

<span id="page-239-1"></span>*Deflexiones*

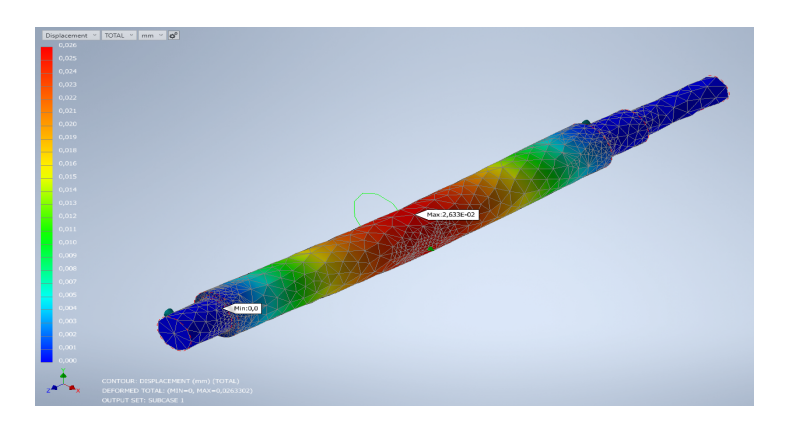

*Nota.* La imagen fué tomada del software Inventor

Conforme se muestra en la figura [127,](#page-239-1) la deflexión máxima del perfil C es de 0,026

mm, lo que asegura una excelente rigidez en el diseño del eje. El criterio de serviciabilidad del elemento se cumple satisfactoriamente.

### **Gráfico de convergencia de la simulación**

Como se señala en la Figura [128,](#page-240-0) el error es 0,21 %, lo que demuestra una alta confiabilidad en la simulación. Se observa que se requirieron 3 bucles para lograr la convergencia, evidenciando que a medida que se refina la malla,se logra una mejor estabilidad en los resultados.

### **Figura 128**

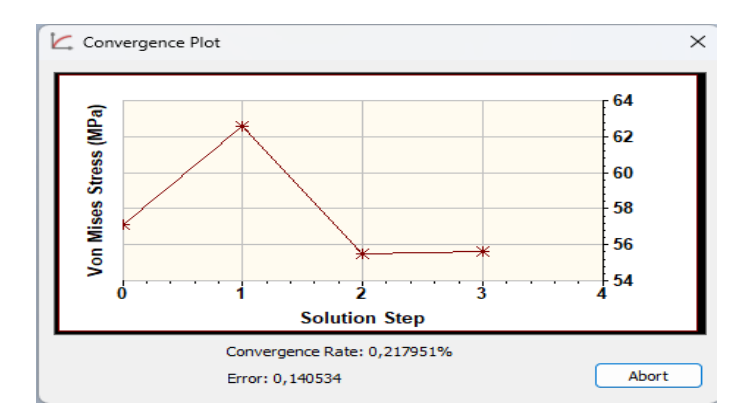

<span id="page-240-0"></span>*Convergencia de la simulacion´*

*Nota.* La imagen fué tomada del software Inventor

### **Simulacion del tubo cedulado del rodillo motriz. ´**

El modelo del tubo cedulado del rodillo motriz se muestra en la figura [129:](#page-241-0)

<span id="page-241-0"></span>*Modelo 3D del tubo cedulado del eje motriz*

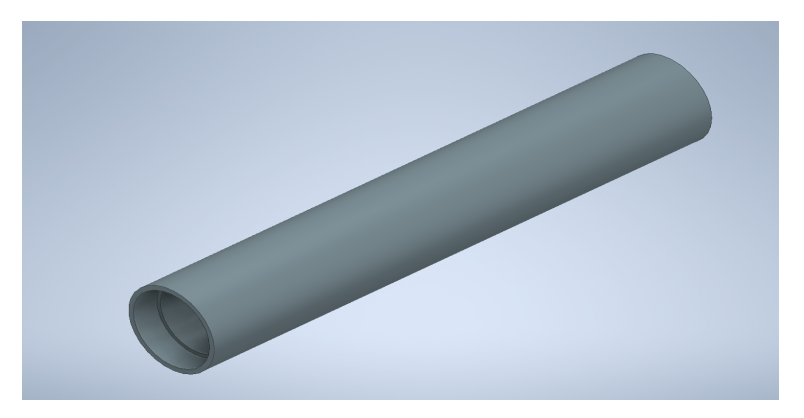

*Nota.* La imagen fué tomada del software Inventor

**Resultados:**

### **Esfuerzos de Von Misses**

### **Figura 130**

<span id="page-241-1"></span>*Esfuerzo de Von Misses*

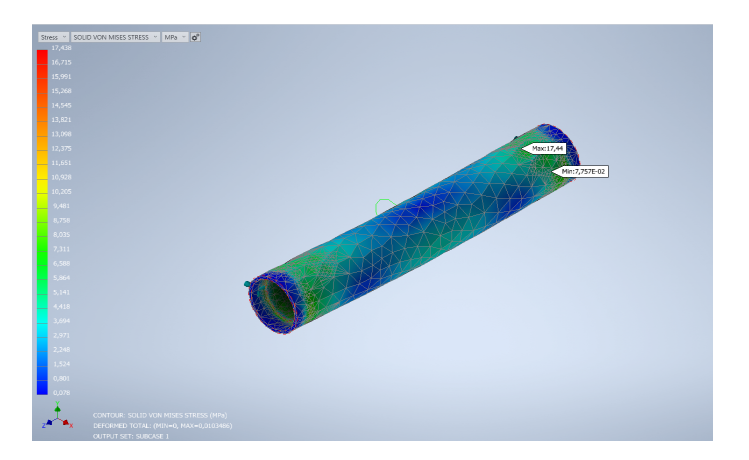

*Nota.* La imagen fué tomada del software Inventor

Como se puede apreciar en la figura [130,](#page-241-1) el esfuerzo de Von Mises máximo es de 17,44 MPa, lo cual indica que el tubo cedulado es adecuado y no experimentará ningún fallo debido a la resistencia mecánica.

#### **Deflexiones**

### **Figura 131**

<span id="page-242-0"></span>*Deflexiones*

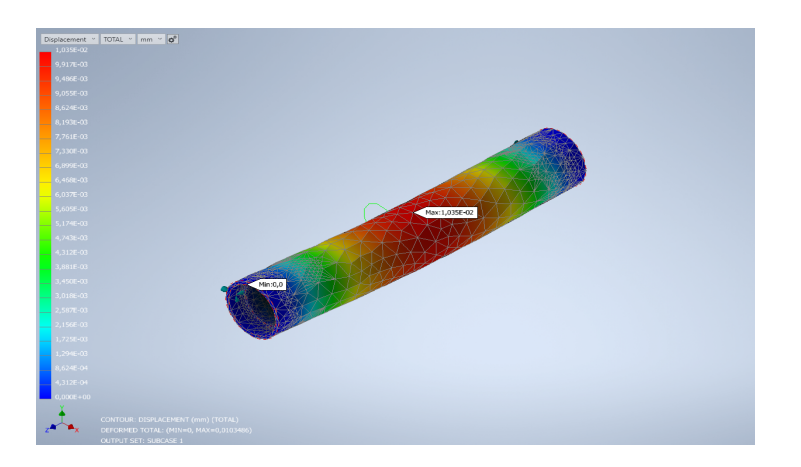

*Nota.* La imagen fué tomada del software Inventor

Conforme se muestra en la figura [131,](#page-242-0) la deflexión máxima del tubo cedulado es de 0,0104 mm, lo que asegura una excelente rigidez en el diseño del rodillo. El criterio de serviciabilidad del elemento se cumple satisfactoriamente.

### **Grafico de convergencia de la simulaci ´ on´**

Como se señala en la Figura [132,](#page-243-0) el error es 0,189%, lo que demuestra una alta confiabilidad en la simulación. Se observa que se requirieron 5 bucles para lograr la convergencia, evidenciando que a medida que se refina la malla,se logra una mejor estabilidad en los resultados.

<span id="page-243-0"></span>*Convergencia de la simulacion´*

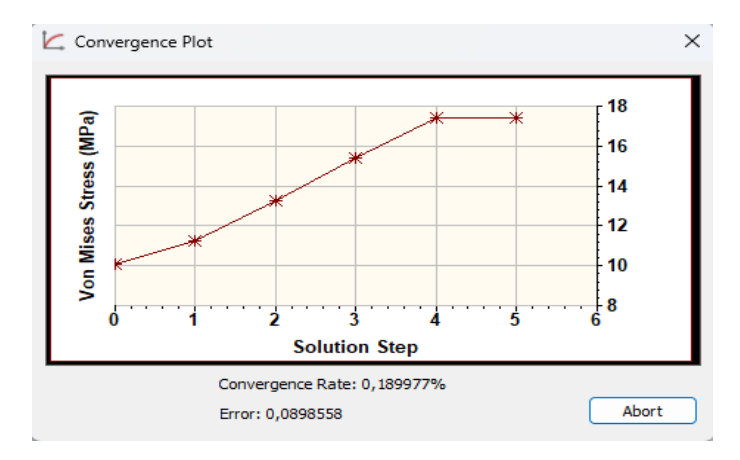

*Nota.* La imagen fué tomada del software Inventor

## **Simulacion del bastidor para antorchas. ´**

El modelo del bastidor para antorchas se muestra en la figura [133:](#page-243-1)

## **Figura 133**

<span id="page-243-1"></span>*Modelo 3D del bastidor para antorchas*

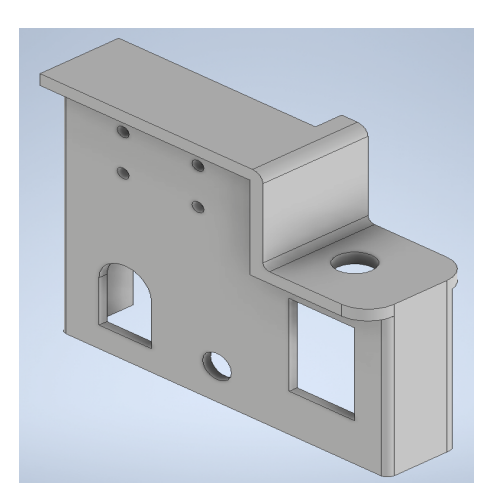

*Nota.* La imagen fué tomada del software Inventor

# **Resultados:**

# **Esfuerzos de Von Misses**

# **Figura 134**

<span id="page-244-0"></span>*Esfuerzo de Von Misses*

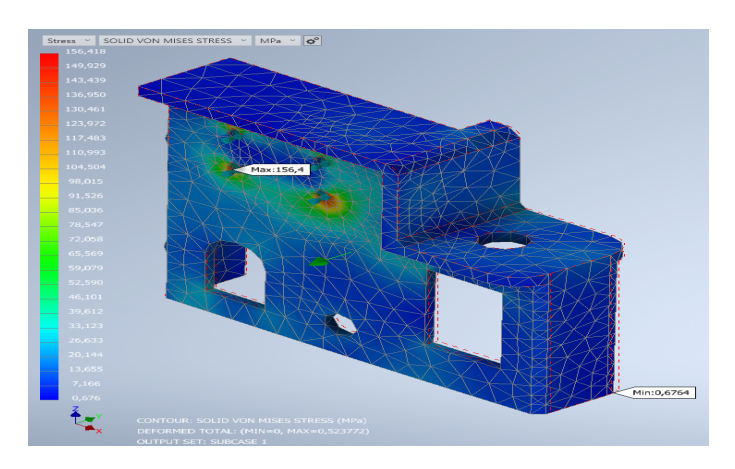

*Nota.* La imagen fué tomada del software Inventor

Como se puede apreciar en la figura [134,](#page-244-0) el esfuerzo de Von Mises máximo es de 156,42 MPa, lo cual indica que el perfil es adecuado y no experimentará ningún fallo debido a la resistencia mecánica.

**Deflexiones**

#### <span id="page-245-0"></span>*Deflexiones*

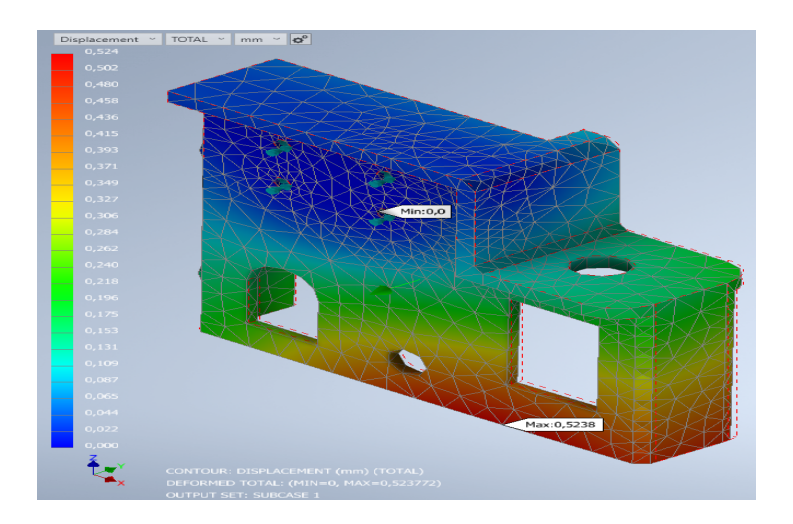

*Nota.* La imagen fué tomada del software Inventor

Conforme se muestra en la figura [135,](#page-245-0) la deflexión máxima del perfil C es de 0,524 mm, lo que asegura una excelente rigidez en el diseño del bastidor. El criterio de serviciabilidad del elemento se cumple satisfactoriamente.

#### **Gráfico de convergencia de la simulación**

Como se señala en la Figura [136,](#page-246-0) el error es 0,1026%, lo que demuestra una alta confiabilidad en la simulación. Se observa que se requirió 1 bucle para lograr la convergencia, evidenciando que a medida que se refina la malla, se logra una mejor estabilidad en los resultados.

<span id="page-246-0"></span>*Convergencia de la simulacion´*

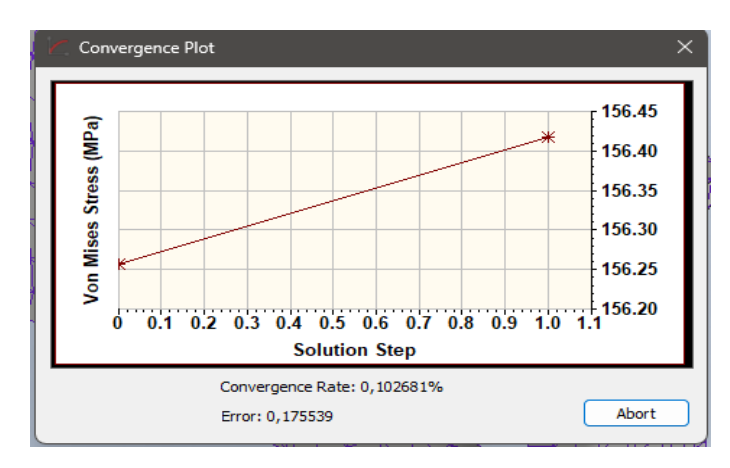

*Nota.* La imagen fué tomada del software Inventor

## **Simulacion de la placa de la compuerta. ´**

El modelo de la placa de la compuerta se muestra en la figura [137:](#page-246-1)

## **Figura 137**

<span id="page-246-1"></span>*Modelo 3D de la placa de la compuerta*

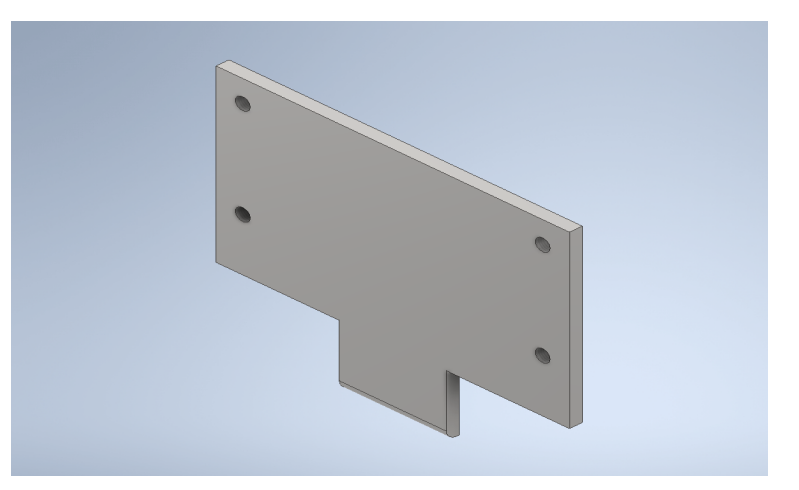

*Nota.* La imagen fué tomada del software Inventor

## **Resultados:**

# **Esfuerzos de Von Misses**

# **Figura 138**

<span id="page-247-0"></span>*Esfuerzo de Von Misses*

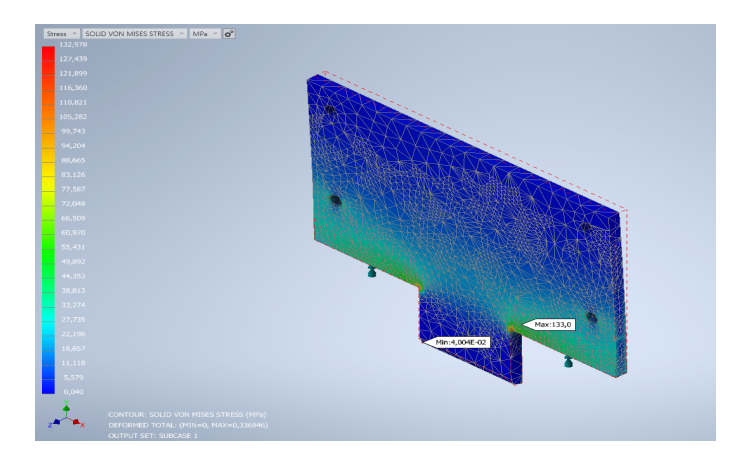

*Nota.* La imagen fué tomada del software Inventor

Como se puede apreciar en la figura [138,](#page-247-0) el esfuerzo de Von Mises máximo es de 132,978 MPa, lo cual indica que la placa es adecuada y no experimentará ningún fallo debido a la resistencia mecánica.

### **Deflexiones**

<span id="page-248-0"></span>*Deflexiones*

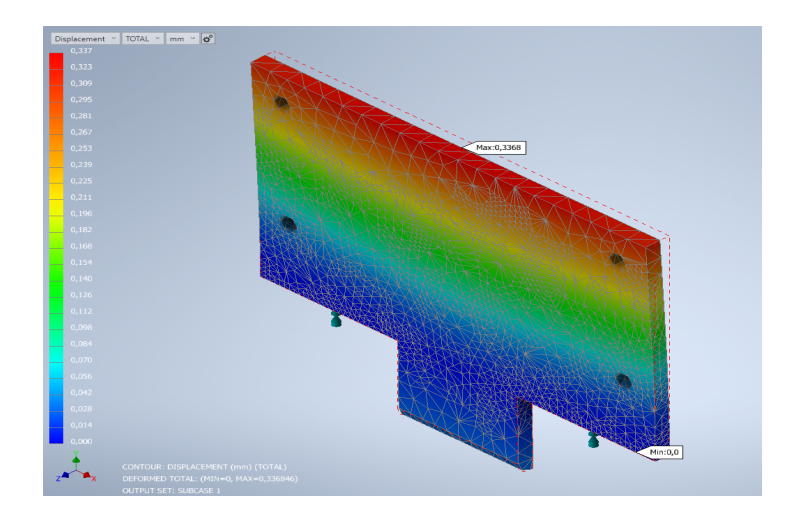

### *Nota.* La imagen fué tomada del software Inventor

Conforme se muestra en la figura [139,](#page-248-0) la deflexión máxima de la placa es de 0,337 mm, lo que asegura una excelente rigidez en el diseño de la compuerta. El criterio de serviciabilidad del elemento se cumple satisfactoriamente.

#### **Gráfico de convergencia de la simulación**

Como se señala en la Figura [140,](#page-249-0) el error es 4,10%, lo que demuestra una alta confiabilidad en la simulación. Se observa que se requirieron 2 bucles para lograr la convergencia, evidenciando que a medida que se refina la malla,se logra una mejor estabilidad en los resultados.

#### <span id="page-249-0"></span>*Convergencia de la simulacion´*

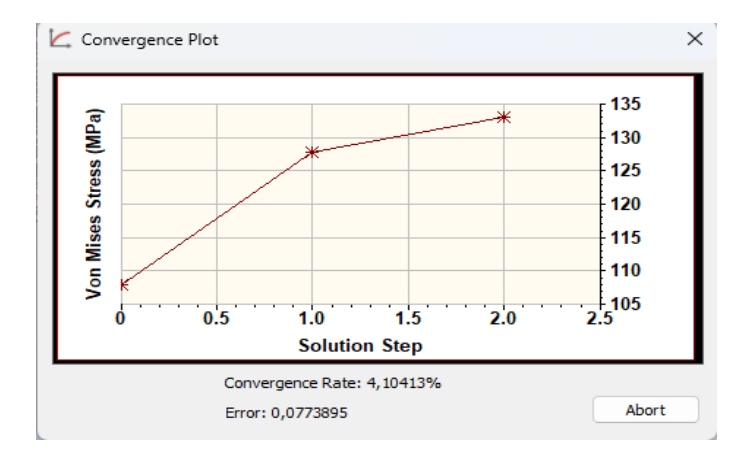

*Nota.* La imagen fué tomada del software Inventor

#### *Simulacion de placa base y conexiones ´*

Para la simulación de placas bases y conexiones, se utilizará el software Idea Statica. Para ello, es necesario seguir los siguientes pasos:

1. Configuración del proyecto: Primero, se crea un proyecto donde se establece una clase de conexión, las geometrías que se unirán, el tipo de conexión y parámetros importantes, como el material de los elementos a unir, y la norma de diseño con la que se trabajará en el software, como se indica en la Figura [141.](#page-250-0) En este caso, se eligen las normas americanas AISC-360 y ACI 318.

<span id="page-250-0"></span>*Configuracion del proyecto ´*

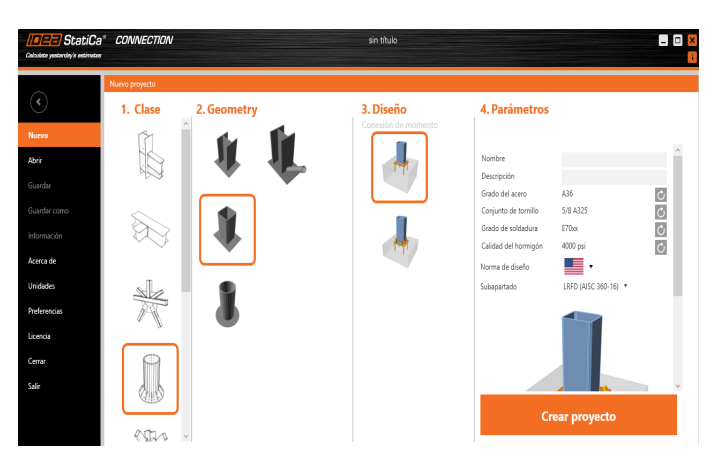

*Nota.* La imagen fué tomada del software Idea StatiCa

2. Configuración de los elementos que conforman la conexión: En este paso, se definen ciertos parámetros geométricos, tales como las dimensiones de los perfiles de la conexión. En el caso de las placas base, también se establecen las dimensiones del hormigón, el número de pernos, la distancia entre ellos y sus propiedades mecánicas y estructurales, tal como se muestra en la Figura [142.](#page-251-0)

■ 半田 多加  $\mathsf{L}$ 

<span id="page-251-0"></span>*Configuracion de la geometr ´ ´ıa de la conexion´*

*Nota.* La imagen fué tomada del software Idea StatiCa

3. Asignación de cargas: Para asignar las cargas en los elementos, es necesario

obtenerlas del software para simulación de estructuras. En el caso de la placa base, se selecciona la columna que tenga la mayor demanda a capacidad y se ingresan las

cargas de esta en el software Idea Statica, como se ve en la Figura [143.](#page-251-1)

### **Figura 143**

<span id="page-251-1"></span>Asignación de cargas en la conexión

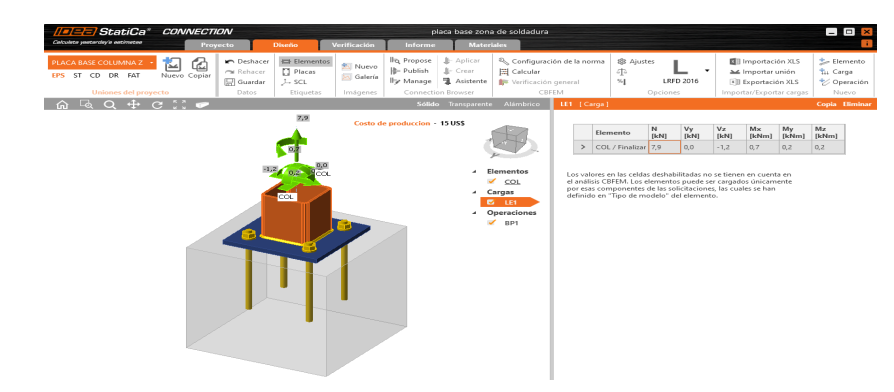

*Nota.* La imagen fué tomada del software Idea StatiCa

4. Configuración de operaciones: Se ajustan las operaciones dependiendo de la conexión
deseada. Por ejemplo, se pueden seleccionar cortes de placas, placas de respaldo, juntas empernadas, tipos de soldaduras, alturas de gargantas, entre otros, tal como lo indica la Figura [144.](#page-252-0)

## **Figura 144**

<span id="page-252-0"></span>*Configuracion de operaciones ´*

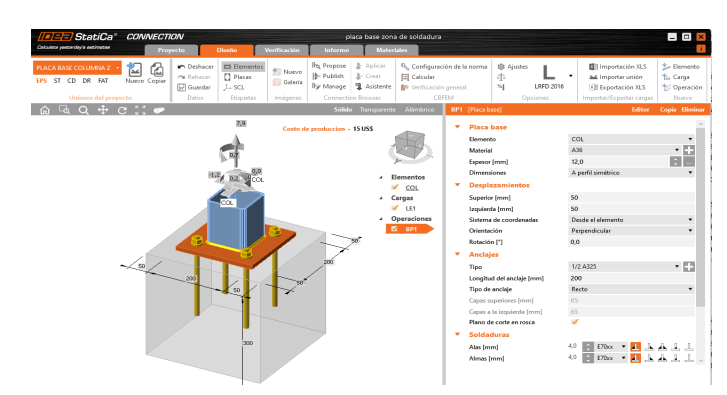

*Nota.* La imagen fué tomada del software Idea StatiCa

5. Ejecución de la simulación: Se realiza la simulación seleccionando la opción "Calcular"

y se obtienen los resultados.

## **Resultados:**

Se obtienen entonces los siguientes resultados:

#### *Resultados de la simulacion de la placa base ´*

<span id="page-253-0"></span>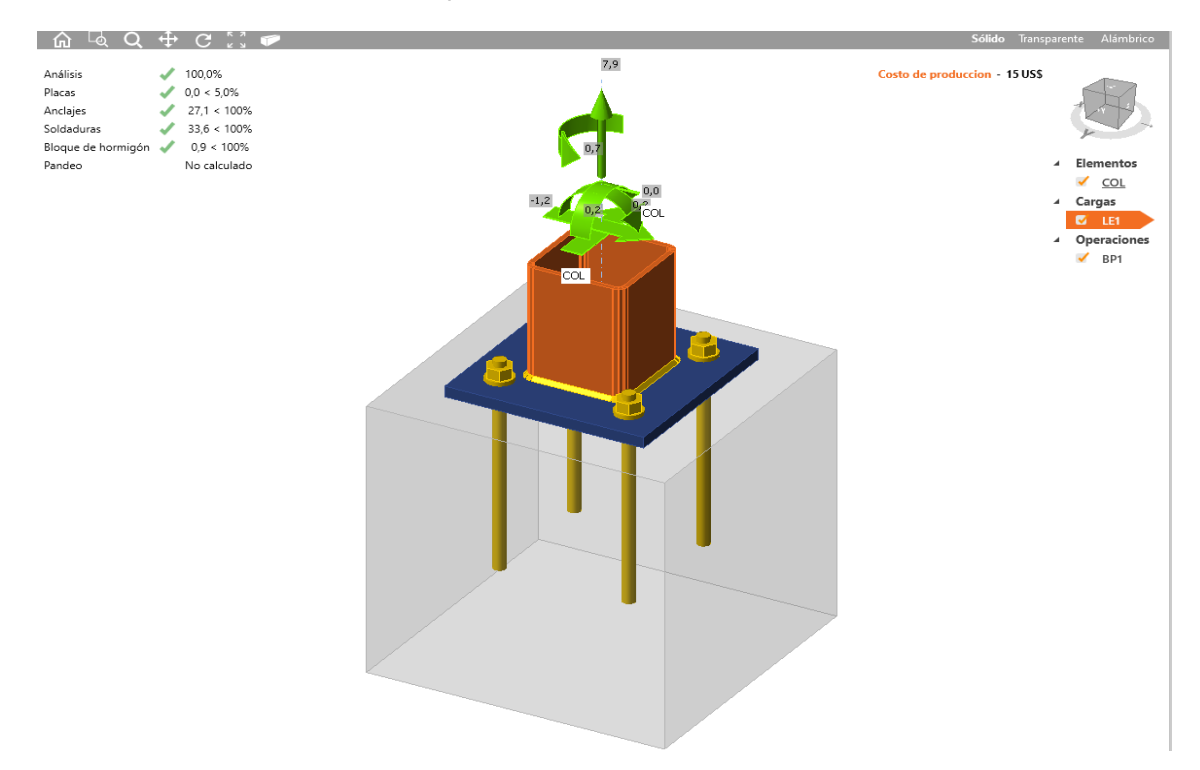

*Nota.* La imagen fué tomada del software Idea StatiCa

Como se observa en la Figura [145,](#page-253-0) el diseño de la placa base es satisfactorio,

obteniendo los siguientes resultados: placas 5 %, anclajes 27.1 %, soldaduras 33 % y bloque de hormigón 0.9%.

<span id="page-254-0"></span>*Resultados de la tension equivalente de la placa base ´*

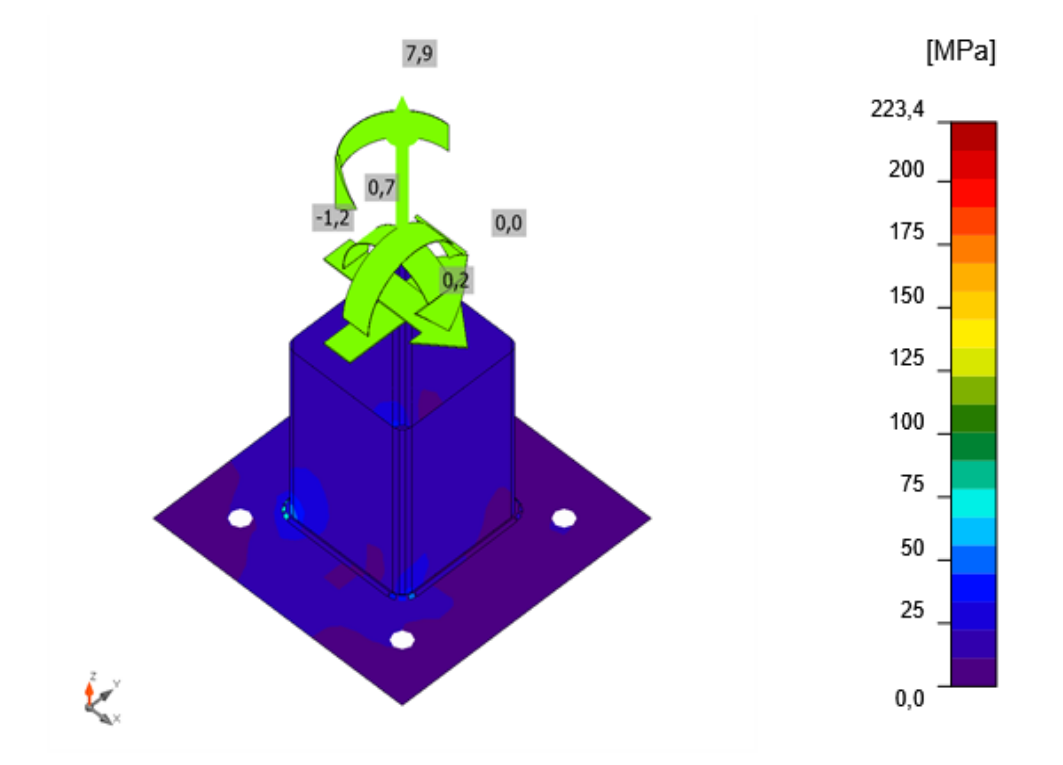

Tensión equivalente, LE1

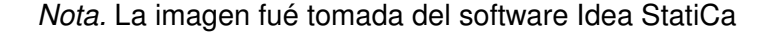

En relación con la tensión equivalente, como se muestra en la Figura [146,](#page-254-0) se observa que la tensión máxima es inferior a la admisible, indicando así que la conexión está adecuadamente diseñada en términos de resistencia mecánica.

Para todas las conexiones en el diseño de cada zona, se siguió el mismo procedimiento y se verificó que soportaran las cargas requeridas adecuadamente. Para obtener más detalles, dirigirse al Anexo H.

# **Capítulo IV: Resultados**

## **Zona de transporte y armado**

En la Tabla [40,](#page-255-0) se encuentra un resumen de los resultados de los elementos

diseñados y seleccionados en esta zona, y la Figura [147](#page-256-0) muestra el modelo 3D obtenido.

## **Tabla 40**

*Resultados de los elementos disenados y seleccionados de la zona de transporte y ar- ˜ mado*

<span id="page-255-0"></span>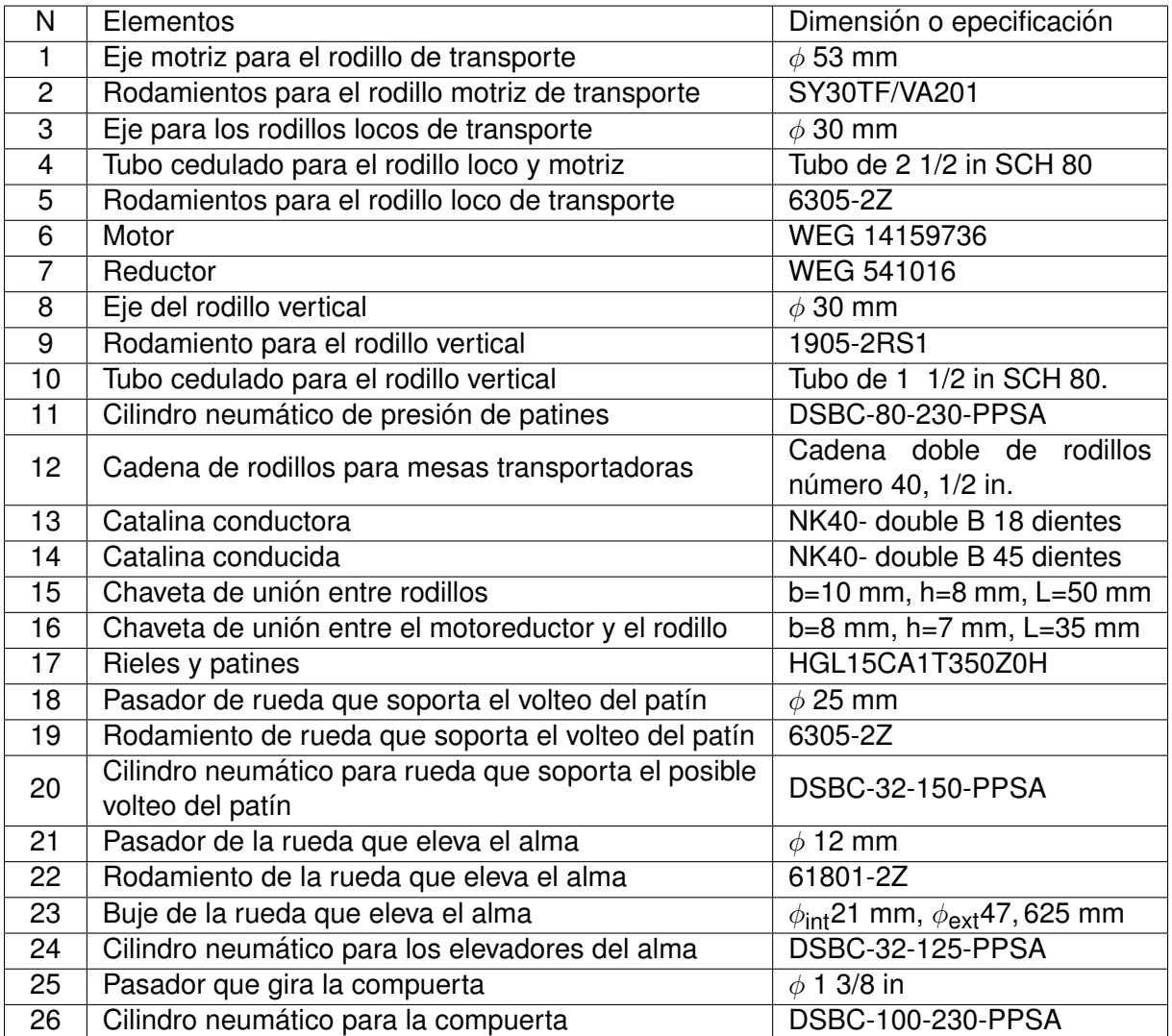

<span id="page-256-0"></span>*Resultados de la zona de transporte y armado*

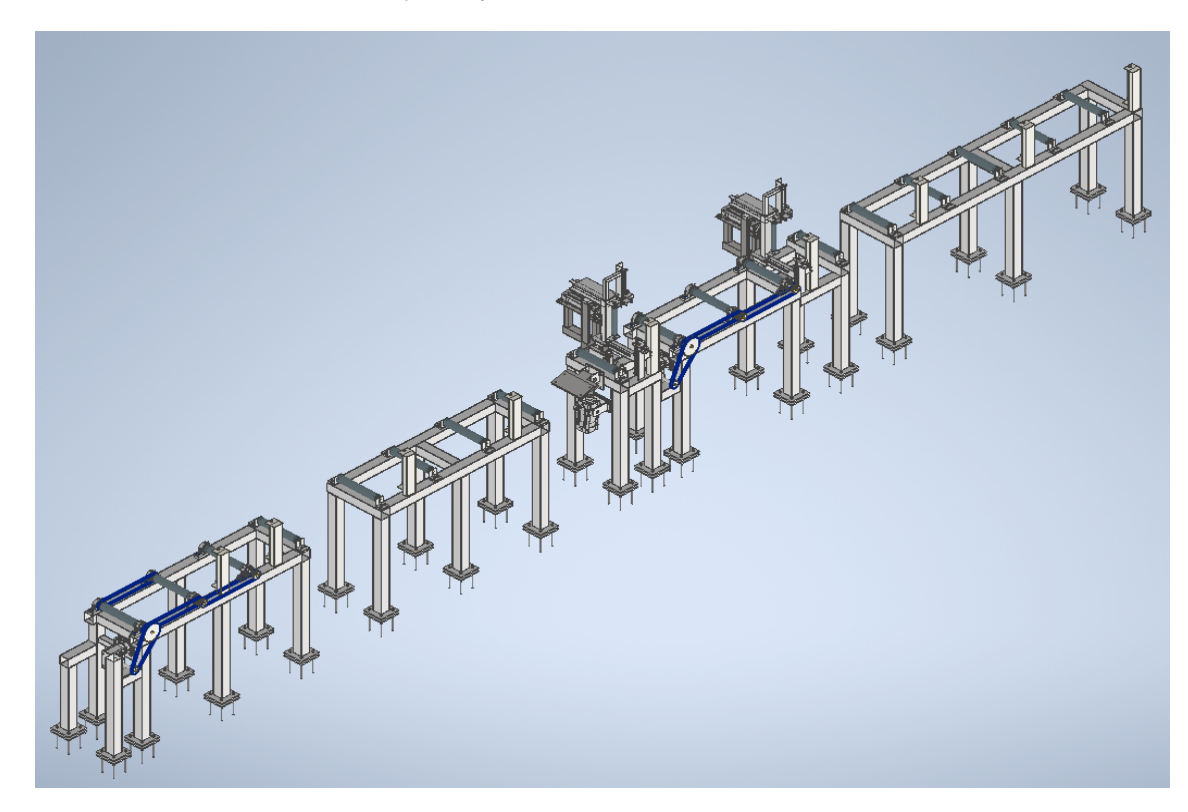

*Nota.* La imagen fué tomada del software Inventor

## **Zona de soldadura**

En la Tabla [41,](#page-257-0) se encuentra un resumen de los resultados de los elementos

diseñados y seleccionados en esta zona, y la Figura [148](#page-258-0) muestra el modelo 3D obtenido.

#### **Tabla 41**

*Resultados de los elementos disenados y seleccionados de la zona de soldadura ˜*

<span id="page-257-0"></span>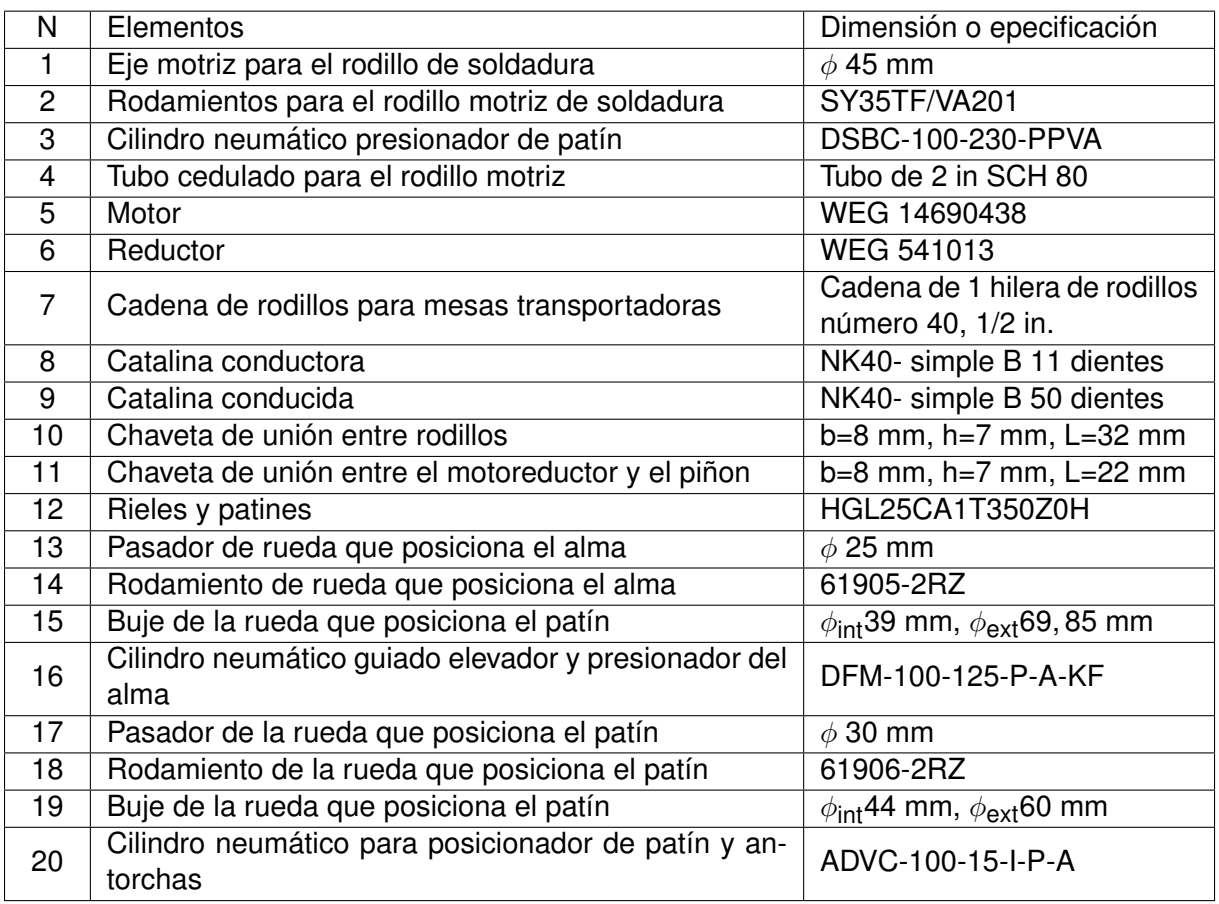

*Resultados de la zona de soldadura*

<span id="page-258-0"></span>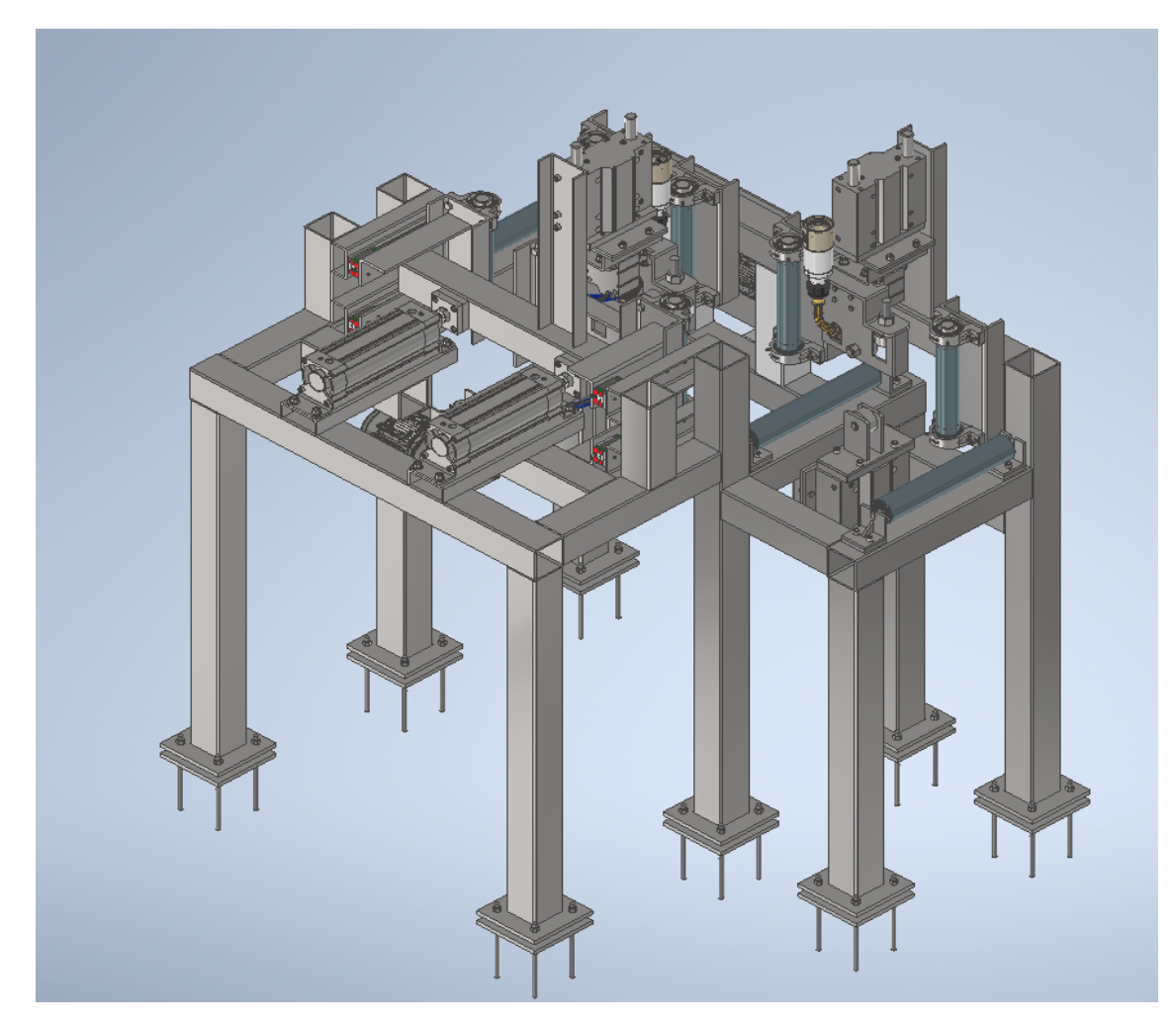

*Nota.* La imagen fué tomada del software Inventor

## **Zona de post - soldadura**

En la Tabla [42,](#page-259-0) se encuentra un resumen de los resultados de los elementos

diseñados y seleccionados en esta zona, y la Figura [149](#page-260-0) muestra el modelo 3D obtenido.

#### **Tabla 42**

*Resultados de los elementos disenados y seleccionados de la zona de post - soldadu- ˜ ra*

<span id="page-259-0"></span>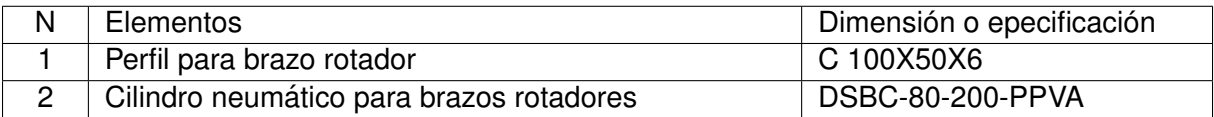

La cantidad de los elementos se puede verificar en los planos de ensamblaje del

Anexo J.

## *Resultados de la zona de post - soldadura*

<span id="page-260-0"></span>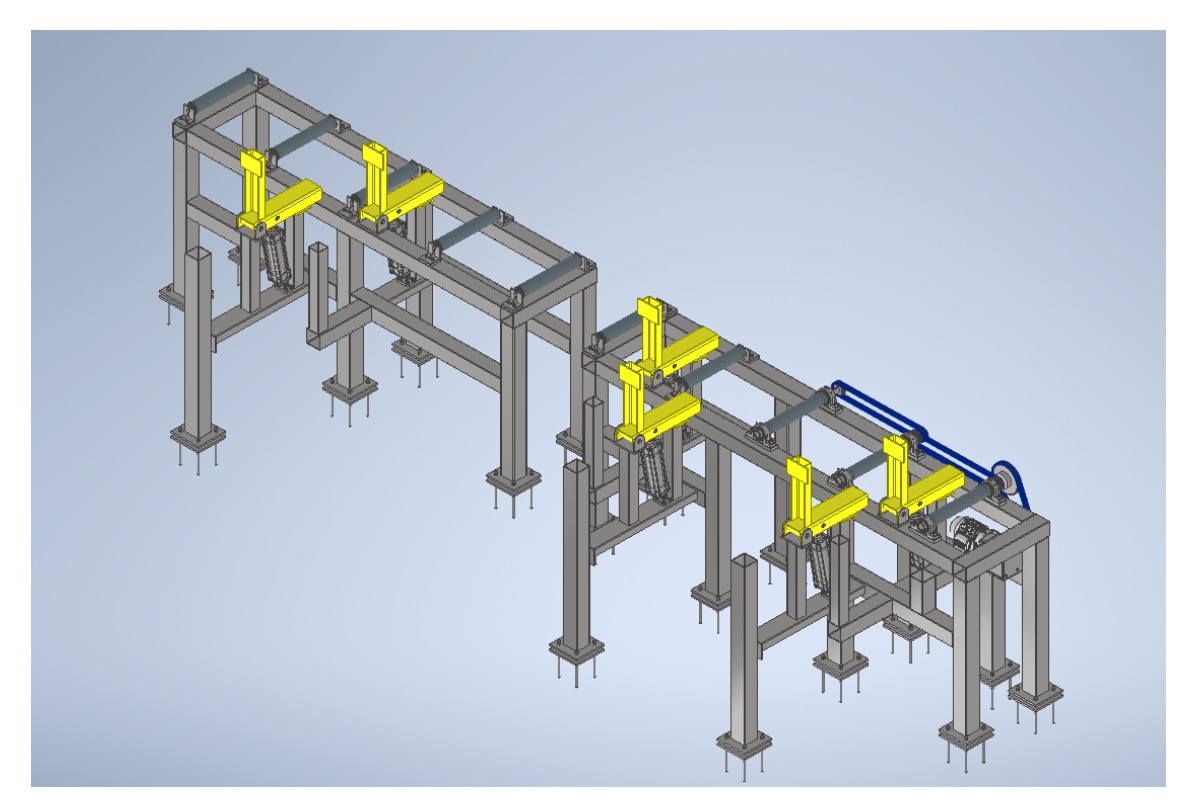

*Nota.* La imagen fué tomada del software Inventor

# **Solución total**

Finalmente en la Figura [150,](#page-261-0) se muestra el resultado final obtenido para el sistema de armado de vigas tipo H con proceso de soldadura GMAW para la empresa SEDEMI SCC.

*Resultado final del sistema de armado de vigas tipo H con proceso de soldadura GMAW para la empresa SEDEMI SCC.*

<span id="page-261-0"></span>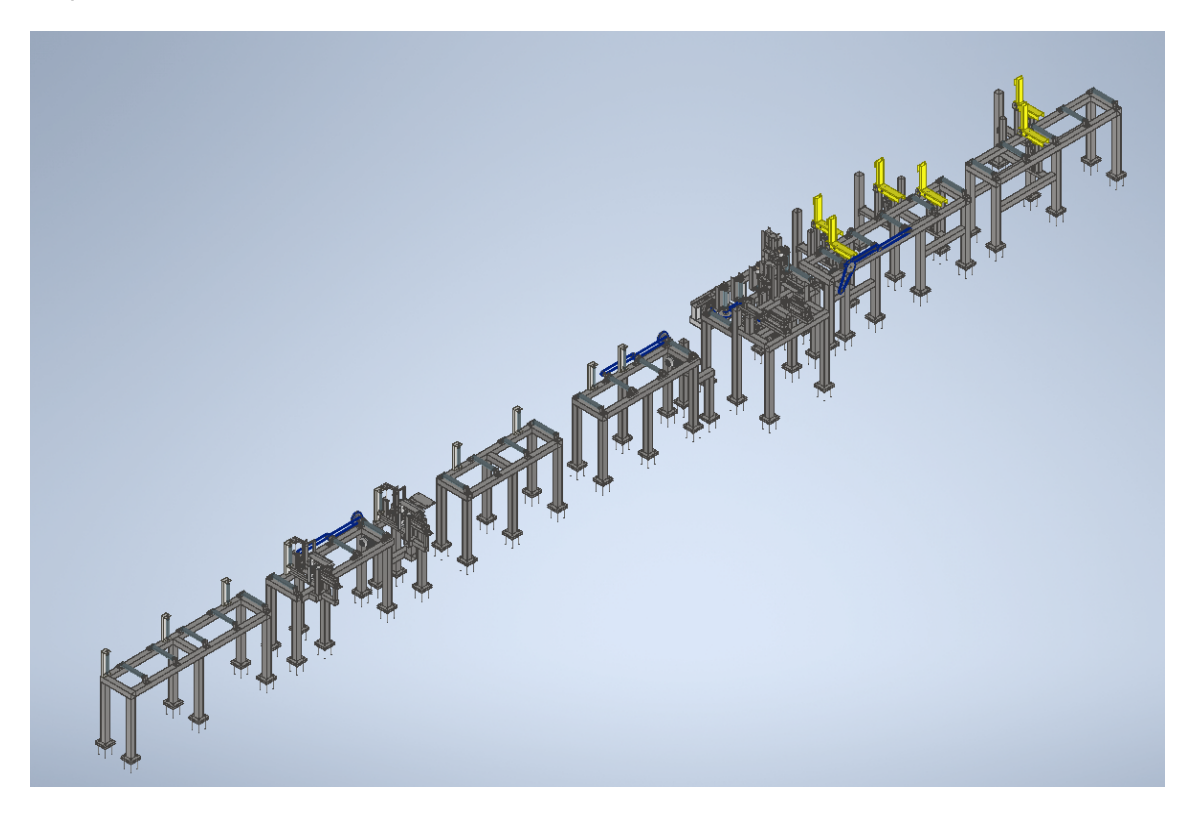

*Nota.* La imagen fué tomada del software Inventor

# **Capítulo V: Costos y análisis de productividad**

## **Costos**

#### Presupuesto aproximado

Para el presupuesto, se han obtenido cotizaciones para los elementos que se deben adquirir. En el caso de los elementos que se fabricarán, se ha establecido un costo comercial referencial para grandes empresas de 1.90 dólares por kilogramo para los elementos terminados. Este costo incluye la materia prima, mano de obra, procesos de transformación y acabados.

#### Costo de materiales que se fabricarán

Para calcular el costo aproximado de los elementos a fabricar, se utiliza como referencia el peso obtenido a través del software Inventor, multiplicándolo por el costo previamente mencionado de 1.90 dólares por kilogramo.

#### *Peso total de la maquina ´*

<span id="page-263-0"></span>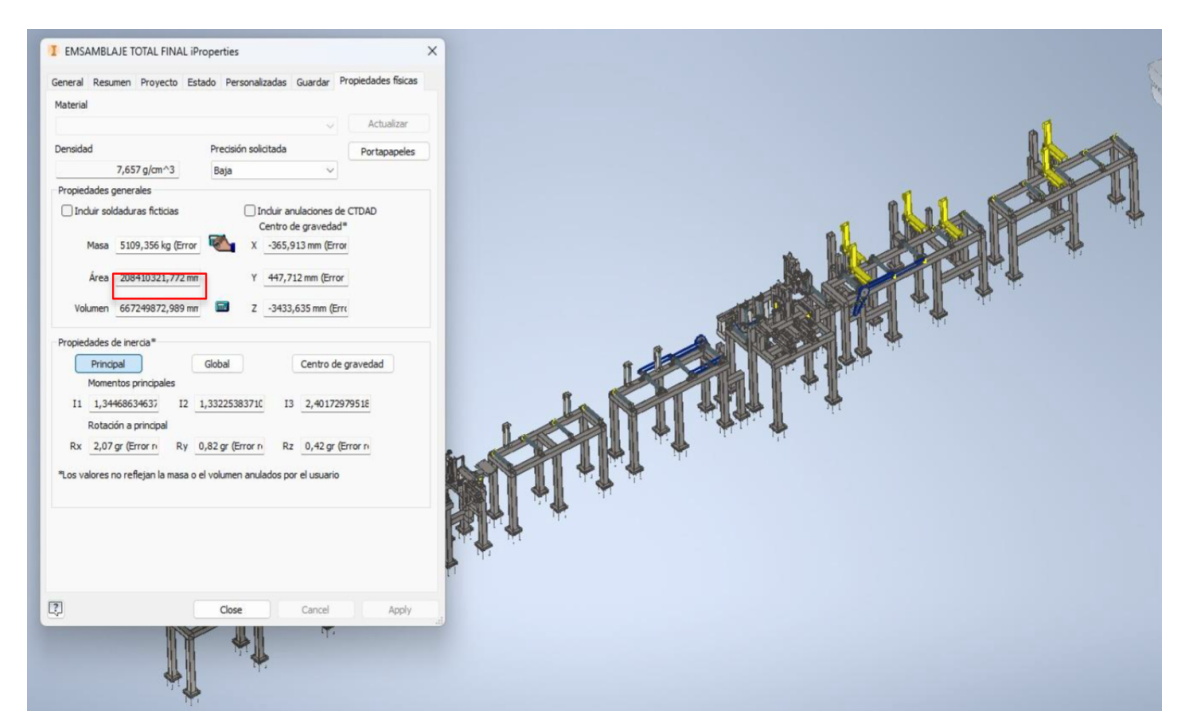

*Nota.* La imagen fué tomada del software Inventor

El peso aproximado de la máquina es de 5109.356 kg, como se indica en la Figura

[151](#page-263-0)

Costo = 
$$
\frac{Costo}{kg}
$$
 · Peso<sub>aprox</sub>  
Costo = 1.90  $\frac{$}{kg}$  5109, 356 Kg  
Costo = 9707, 78\$

## **Costos de elementos y equipos comprados**

Los precios de elementos comprados vienen dados de las cotizaciones del Anexo I y

se resumen en la Tabla [43.](#page-264-0)

#### <span id="page-264-0"></span>*Costos de elementos y equipos comprados*

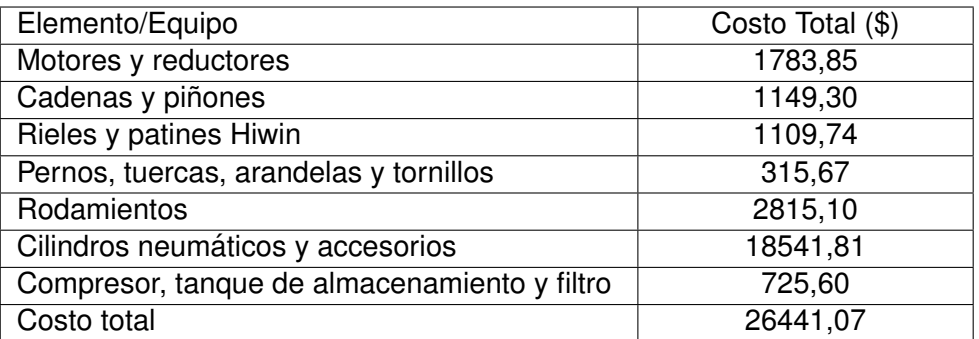

## Costo detallado de los elementos que se fabricarán

La Tabla [44](#page-264-1) detalla el costo de los componentes que se fabricarán.

## **Tabla 44**

<span id="page-264-1"></span>*Costos de elementos que se fabricaran´*

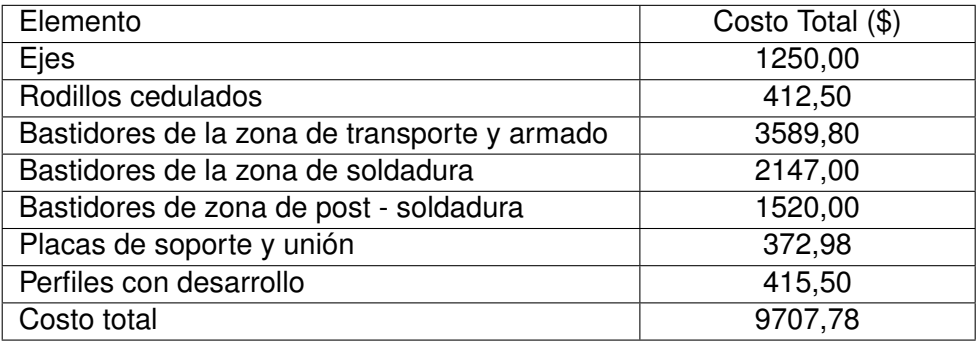

## **Costo total**

Finalmente, la Tabla [45](#page-265-0) muestra el costo total, que resulta de la suma de los

elementos que se fabricarán con los elementos comprados.

#### <span id="page-265-0"></span>*Costos total*

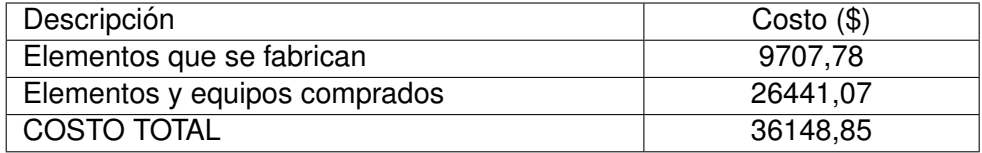

Entonces, el costo total de la máquina asciende a 36,148.85 \$. Es importante destacar que este costo no incluye la automatización de la máquina. Sin embargo, en comparación con el costo de otras máquinas en el mercado, este es bastante competitivo.

## **Analisis de productividad ´**

Para llevar a cabo el análisis de productividad, se calcularán dos factores distintos:

uno basado en la mano de obra empleada y otro en relación al tiempo invertido. A

continuación, se presentan las tablas correspondientes para respaldar estos cálculos.

Para el tiempo estimado y la mano de obra en el proceso actual, el departamento de

producción de SEDEMI ha detallado la información presentada en la tabla [46](#page-265-1) con respecto al

tiempo, y en la tabla [47](#page-266-0) en relación a la mano de obra.

#### **Tabla 46**

*Tiempos del proceso manual del armado de vigas*

<span id="page-265-1"></span>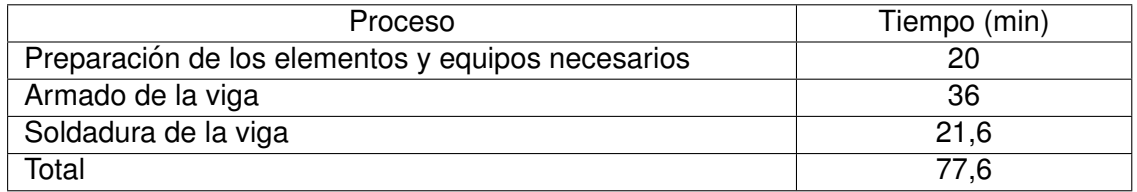

<span id="page-266-0"></span>*Cantidad de mano de obra del proceso manual*

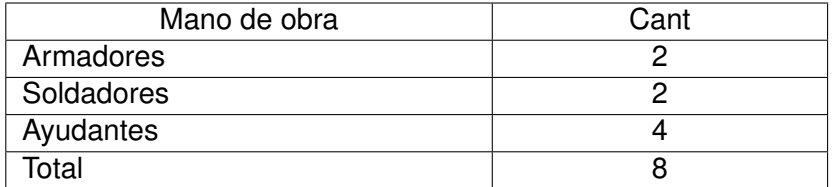

### **Tabla 48**

<span id="page-266-1"></span>*Datos de cilindros neumaticos para c ´ alculos de tiempos ´*

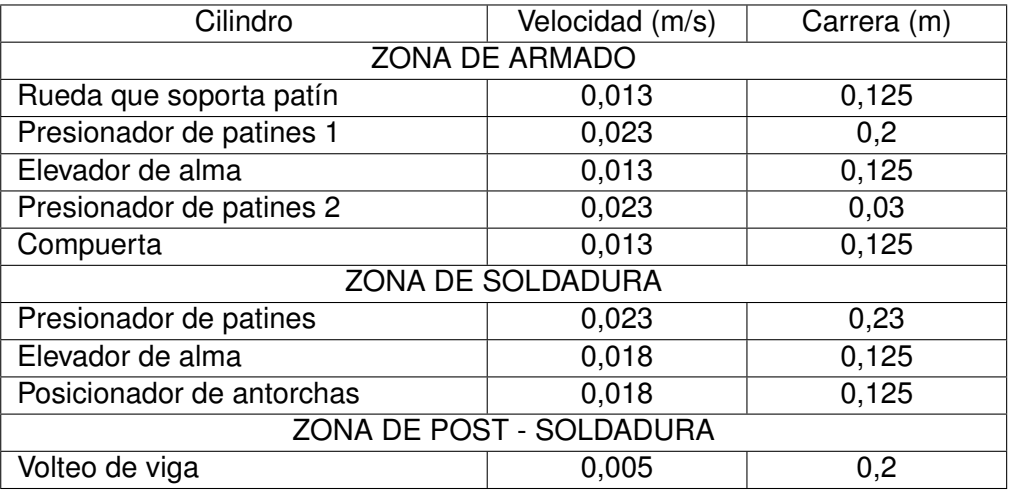

## **Tabla 49**

<span id="page-266-2"></span>*Datos de motores para calculos de tiempos ´*

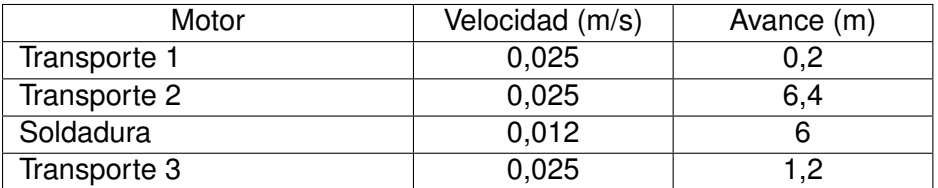

Para determinar los tiempos del proceso de armado de vigas en el sistema

semiautomático, es decir, con la solución desarrollada, se deben considerar los datos de

velocidad, carrera y avance, que se encuentran detallados en las tablas [48](#page-266-1) y [49.](#page-266-2)

*Tiempos del proceso semiautomatico del sistema de armado de vigas ´*

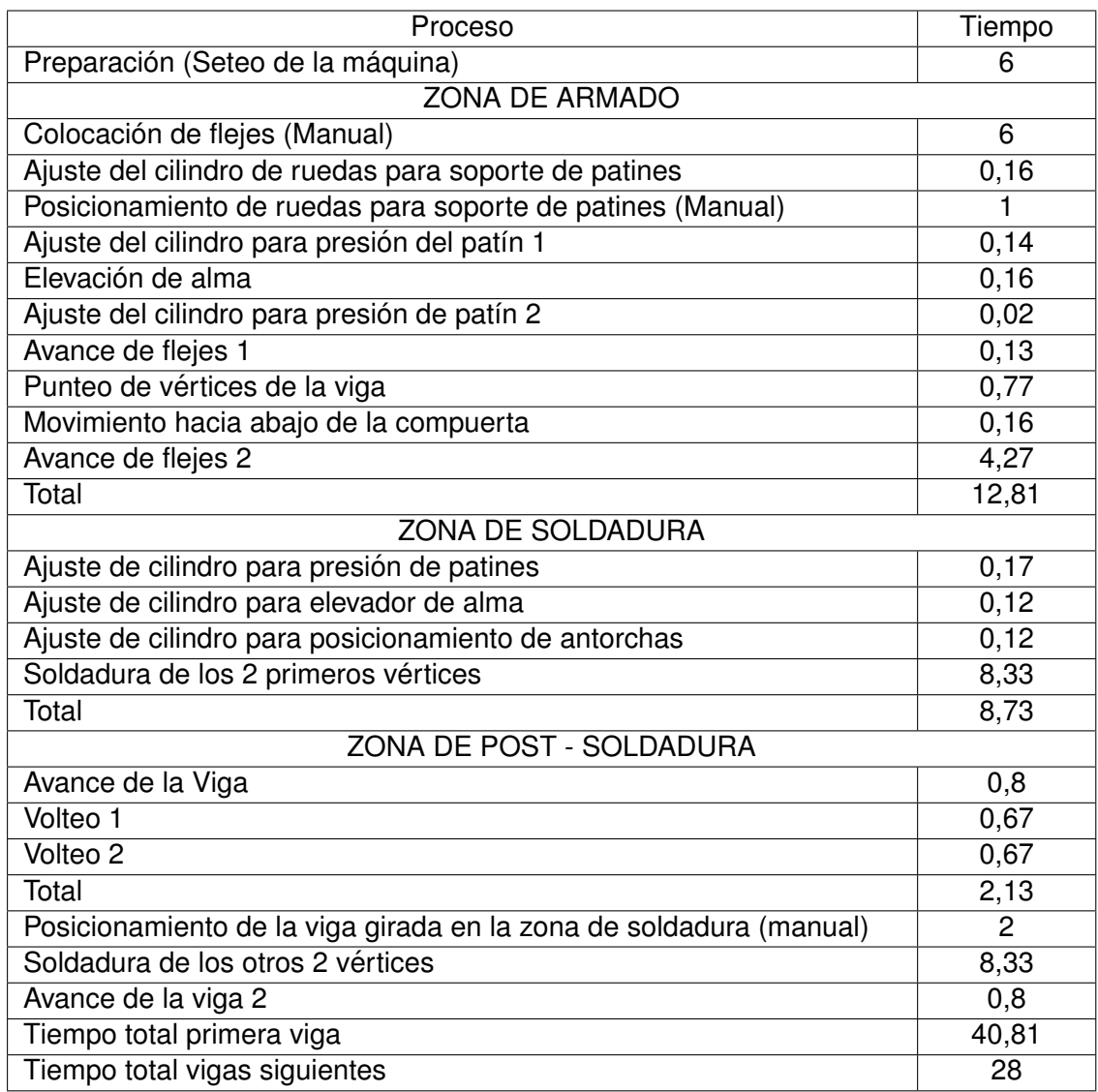

Por ejemplo, para el cálculo del tiempo de elevación del alma en la zona de armado:

La velocidad del cilindro elevador del alma, según la tabla [48,](#page-266-1) es de 0.013 m/s, y

recorre una carrera de 0.125 m.

Para calcular el tiempo necesario, se divide la carrera del cilindro entre su velocidad,

$$
t = \frac{\text{Carrera}}{\text{Velocidad}} = \frac{0.125 \text{ m}}{0.013 \frac{\text{m}}{\text{s}}} = 0.16 \text{min}
$$

La mano de obra necesaria para la operación de la solución del sistema de armado de vigas ha sido considerada, como se muestra en la tabla [51,](#page-268-0) como parte de los requerimientos de la empresa.

## **Tabla 51**

<span id="page-268-0"></span>*Cantidad de mano de obra del proceso semiautomatico ´*

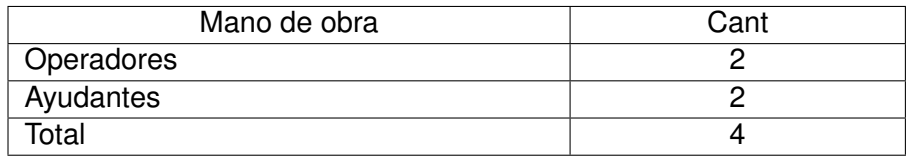

### **Cantidad de vigas producidas diariamente**

Para determinar la cantidad de vigas producidas, se realizan dos cálculos distintos.

En el caso del proceso manual, se divide el tiempo total de un día laborable entre el tiempo necesario para fabricar una viga. En cambio, para la solución del sistema de armado de vigas, se debe considerar que se diseñó de tal manera que mientras una viga se está soldando, ya se puede comenzar a armar la siguiente, lo que reduce el tiempo de armado de las vigas sucesivas.

Proceso manual:

Se considera el tiempo de un día laborable como 8 horas.

Día laboral: 480 min.

Tiempo de armado de una viga manual: 77,6 min.

Cantidad de vigas diarias = 
$$
\frac{480 \text{ min}}{77,6 \text{ min}}
$$
 = 6 vigas

Proceso semiautomático con la solución desarrollada del sistema de armado de vigas:

Tiempo en la primera viga: 40,81 min

Tiempo en las siguientes vigas: 28 min

Cantidad de vigas diarias =  $\frac{480 \text{ min} - 40, 81 \text{ min}}{28 \text{ min}}$  + 1 viga = 16 vigas

#### **Tabla 52**

*Cantidad de vigas producidas diariamente*

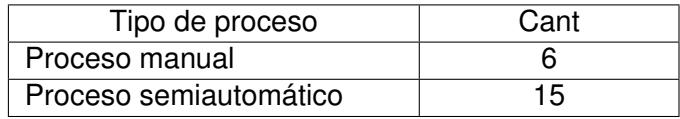

#### **Cantidad de vigas producidas vs tiempo**

#### **Figura 152**

#### <span id="page-269-0"></span>*Cantidad de vigas producidas vs Número de días*

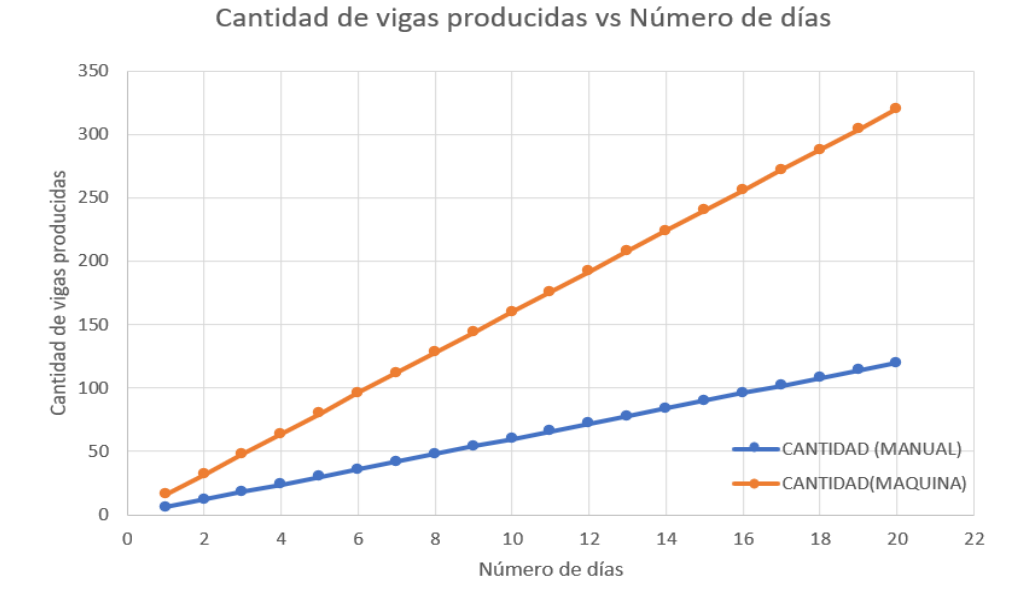

Asumiendo que se producirá la misma cantidad de vigas todos los días, se puede

obtener la tabla [53](#page-270-0) y la Figura [152.](#page-269-0) Como se puede observar, la solución desarrollada para el sistema de armado de vigas generará aproximadamente tres veces más vigas que el proceso manual actual.

## **Tabla 53**

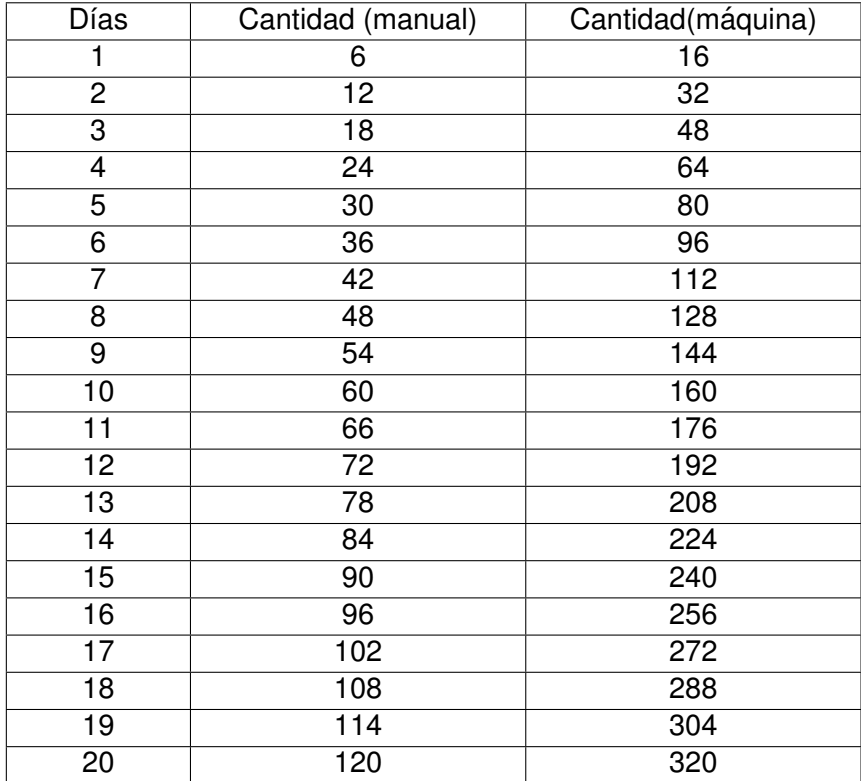

<span id="page-270-0"></span>*Vigas diarias producidas en un mes*

## **Factores de productividad**

### **Productividad en funcion de la mano de obra ´**

Para el cálculo de la productividad en función de la mano de obra se aplica la fórmula

presentada en la ecuación [109.](#page-270-1)

<span id="page-270-1"></span>
$$
Productividadm = \frac{Unidades producidas}{Número de empleados}
$$
 (109)

Proceso manual

La productividad de un empleado en el proceso manual es:

Productividadm<sub>manual</sub> =  $\frac{6}{8}$  $\frac{6}{8}$  = 0, 75 vigas por día

Proceso semiautomático con la solución desarrollada

La productividad de un empleado en el proceso semiautomático es:

Productividad $m_{\text{semi}} = \frac{16}{4}$  $\frac{16}{4}$  = 4 vigas por día

#### **Productividad en funcion del tiempo ´**

Para el cálculo de la productividad en función del tiempo se aplica la fórmula presentada en la ecuación [110.](#page-271-0)

<span id="page-271-0"></span>
$$
Productividadt = \frac{Unidades producidas}{Número de horas}
$$
 (110)

Proceso manual

Productividadt<sub>manual</sub> =  $\frac{6}{8}$  $\frac{6}{8}$  = 0, 75 vigas por hora

Proceso semiautomático con la solución desarrollada

Productividadt<sub>semi</sub> =  $\frac{16}{8}$  $\frac{16}{8}$  = 2 vigas por hora

# **Capítulo VI: Conclusiones y recomendaciones**

### **Conclusiones**

Se diseñó y simuló una máquina para armado de vigas tipo H mediante el proceso de soldadura GMAW, en la cual se puede colocar patines de longitudes de ancho variables, abarcando desde 100 mm hasta 250 mm, y espesores que varíen entre 6 mm y 12 mm. Asimismo, puede trabajar con almas de longitudes de ancho variables, abarcando desde 88 mm hasta 276 mm, con espesores que varían entre 3 mm y 10 mm. Este diseño logró alcanzar una capacidad de producción de 16 vigas diarias, superando así el número de vigas establecido en el objetivo general.

La solución del sistema de armado de vigas tipo H obtenida satisface todos los requisitos establecidos por la empresa SEDEMI SCC. Mediante un análisis de las alternativas, se logró identificar la opción más adecuada, que se ajusta a los requerimientos de producción de la empresa: posición 2F con el alma en posición horizontal.

Al comparar el proceso manual actual de la empresa con el proceso que se obtendría con la solución del sistema de armado de vigas tipo H, se llevó a cabo un análisis de productividad. Como resultado de este analisis, se obtuvieron dos conjuntos de datos. En ´ términos de productividad con respecto a la mano de obra, se observa que cada empleado logra una producción de 0,75 vigas por día en el caso del proceso manual, mientras que en el caso del proceso semiautomático, la productividad se incrementa a 4 vigas por día por cada empleado. En cuanto a la productividad relacionada con el tiempo, se registra una producción de 0,75 vigas por hora en el proceso manual, en contraste con las 2 vigas por hora logradas en el proceso semiautomático.

El levantamiento de la ubicación de los componentes de la máquina en el sitio proporcionó información crucial para determinar el desnivel del suelo, el cual se estimó en un promedio de 9 mm. Como respuesta a esta variacion en la superficie, se implementaron ´ placas de nivelación en la máquina.

A través de la simulación computacional, se verificó el diseño de varios componentes mecánicos identificados como críticos en las áreas de armado, soldadura y volteo. Estos componentes fueron sometidos a cargas predefinidas y se llegó a la conclusión de que los elementos no están sujetos a esfuerzos que excedan su límite de fluencia. El factor de seguridad más bajo registrado es de 1.58, correspondiente al bastidor para antorchas.

Se llevaron a cabo simulaciones de los bastidores que componen las zonas de transporte y armado, soldadura y post-soldadura. Se verificó su resistencia mecánica, su serviciabilidad en términos de deflexiones y se realizaron chequeos de los modos de vibración. Todos estos aspectos resultaron ser adecuados para su construcción.

Se elaboraron planos detallados de elementos, conjunto, subconjunto, soldadura y ensamblaje de los elementos estructurales y mecánicos de la máquina. Estos planos proporcionan una guía clara y precisa para la futura construcción de la máquina.

Se realizó el presupuesto aproximado de la máquina, basándose en cotizaciones de proveedores locales y en un costo comercial aproximado de los elementos a fabricar. El resultado reveló un costo total de 36,148.85 dólares para la fabricación y montaje de los componentes mecánicos, indicando que se trata de un presupuesto adecuado y altamente competitivo en comparación con máquinas similares ofrecidas por proveedores internacionales.

#### **Recomendaciones**

Las láminas de acero que ingresen a la máquina deben tener medidas uniformes y estar alineadas, ya que este requisito es fundamental para garantizar la calidad de las vigas obtenidas.

Implementar un programa de mantenimiento para prever posibles fallas y reducir el tiempo de inactividad no planificado. Hacer especial énfasis en la lubricación de rieles y patines, cadenas y catalinas, cilindros guiados, y verificar las conexiones neumaticas ´ presentes en todas las zonas del sistema de armado de vigas.

Proporcionar una capacitacion adecuada al personal encargado de operar y mantener ´ la máquina, destacando las prácticas seguras y los procedimientos detallados en la simulación final del sistema.

Para optimizar el rendimiento y la flexibilidad en las diferentes configuraciones de avance en la zona de soldadura, es importante la implementación de un variador de frecuencia. Este dispositivo permitirá ajustar la velocidad del proceso de soldadura de manera precisa, adaptándose a diversas condiciones de trabajo y tipos de materiales.

Implementar un sistema de control para la máquina, centrado en la automatización de procesos clave. La incorporación de tecnologías avanzadas de control garantizará una producción más precisa y estable.

# **Referencias**

ACAT. (2022). *https://www.acatmexicana.com/maquina*<sub>s</sub>oldadora<sub>v</sub>igas<sub>m</sub>etalicas.html. ACEROSCOL. (2018).

*https://www.aceroscol.com/wp-content/uploads/2018/07/equivalencias-entre-perfiles-wf-*

*—s-—hea-—heb-—ipe-—ipn-—hd.pdf.*

Air Liquide . (2023). *https://es.airliquide.com/soluciones/soldadura-industrial/el-proceso-desoldadura-mig-mag-gmaw, 25 de octubre del 2023.*

AISC. (2017). *Steel construction manual*. Chicago. ANSI/AISC.

- ASME. (2021). *Asme boiler and pressure vessel code section ix, welding, brazing, and fusing qualifications*. Two Park Avenue; New York,NY; 10016 USA.
- Basuri Fernández, M. A., y Bolaños Naranjo, L. A. (2016). *Diseño y simulación de una maquina armadora y enderezadora de perfiles i de acero ´* (B.S. thesis). Quito, 2016.
- Budynas, J. K., Richard G y Nisbett. (2018). *Diseño en ingeniería mecánica de shigley*. Mc Graw Hill Education.
- Cary, H. (1992). *Manual de soldadura moderna, 2ª edicion, tomo 1, 1-256, editorial ´ prentice-hall.* México.
- Cary, H., y Helzer, S. (2005). *Modern welding technology.* NJ: Pearson Education.
- Chapelsteel. (2022). *https://www.chapelsteel.com/es/plasma-cutting.html.*

Corimpex. (2019). https://www.youtube.com/watch?v=0mg8f<sub>d</sub>fbjo, 29demarzodel2019.

Corimpex. (2022). *https://www.youtube.com/watch?v=snvnfg42rgw, 4 de noviembre de 2022.*

Dinalserg . (2023). *https://www.dynalserg.com/transportadores/transportadores-de-rodillos.* Directindustry. (2023).

*https://www.directindustry.es/prod/promotech/product-57819-1146901.html.*

FAO. (s.f.). *https://www.fao.org/fishery/static/fao*<sub>t</sub>raining/fao<sub>t</sub>raining/general/x6707s.

- FESTO. (2022). *Catalogo cilindros normalizados festo dsbc iso 15552. ´* FESTO latinoamérica.
- FESTO. (2023). *https://www.festo.com/co/es/c/productos/automatizacion*industrial/actuadores/cilindros-neumaticos-id<sub>p</sub>im135/.

General. (2023). *Hoja técnica a572.* Cia. General de Aceros.

HIWIN. (2020). *Catálogo guias lineales hiwin.* GAES sistemas mecánicos.

Import Aceros. (2023). *https://www.importaceros.com/ecuador/vigas/?gad*source = 1gclid = cjwkcaiavoqsbhb9eiwa9xtwgveugmcdbhktqp6p99qiv1yatyhpuiynjrkb0f –  $pdp0$ olwqnjpvf – hocaquqavd<sub>b</sub>we.

Jiang, W. (2019). *Analysis and design of machine elements*. Wiley.

Larburu Arrizabalaga, N., y cols. (2011). Máquinas prontuario.

- Liu, L., Zhong, M., y Dong, Q. (2011). Design of automatic cutting and welding machine for brake beam-axle. En *Computer and computing technologies in agriculture iv: 4th ifip tc 12 conference, ccta 2010, nanchang, china, october 22-25, 2010, selected papers, part iv 4* (pp. 167–176).
- Mabie, H. H., y Reinholtz, C. F. (1991). *Mechanisms and dynamics of machinery*. John Wiley & Sons.

Manufacturing guide. (2020). *https://www.manufacturingguide.com/en/profile-rolling.*

Material mundial. (2022). *https://www.materialmundial.com/acero-astm-a36-propiedadesficha-tecnica-estructural/.*

McGuire, P. M. (2009). *Conveyors: application, selection, and integration*. CRC Press.

Mott, R. L. (2006). *Diseno de elementos de m ˜ aquinas ´* . Pearson.

Noceda Rodriguez, J. R. (2020). Diseño de una máquina para soldeo de vigas curvas que mejore la productividad en la industria metalmecánica.

Norton, R. L. (2011). *Diseño de máquinas, un enfoque integrado*. Pearson.

- Pino Solis, J. C. (2022). Diseño de sistema electromecánico para la producción de vigas de acero en metal sur del perú eirl.
- Placencia Morillo, J. D., y Rivera Carrera, M. G. (2020). *Diseño y simulación de operaciones de un sistema de ensamble de vigas ipe para la empresa saurus ecuador cia. ltda* (B.S. thesis). Quito, 2020.

Serviacero. (2022). *https://portal.serviacero.com/assets/webfiles/3/files/49*1018.pdf.

Serway. (2017). Coeficientes de fricción entre materiales.

SKF. (2006). *Catalogo general skf. ´* 6000 ES.

Statista Research Department. (2022).

*https://es.statista.com/estadisticas/598604/demanda-mundial-de-acero-por-region/, 29 de septiembre del 2022.*

SYL, I. (2020). *Catálogo marca kana.* sylpanama.

Valparaíso. (2023). *https://solucionesvalp.com/terreno-para-construccion-de-casas/.* 

WEG. (s.f.). *Catalogo weg. ´* Mega Motor.